## ADEILTON PEDRO DE ALCANTARA

Inferência não paramétrica baseada no método H-splines para a intensidade de processos de Poisson não-homogêneos

> CAMPINAS 2012

### UNIVERSIDADE ESTADUAL DE CAMPINAS INSTITUTO DE MATEMÁTICA, ESTATÍSTICA E COMPUTAÇÃO **CIENTÍFICA**

### **ADEILTON PEDRO DE ALCANTARA**

### INFERÊNCIA NÃO PARAMÉTRICA BASEADA NO MÉTODO H-SPLINES PARA A INTENSIDADE DE PROCESSOS DE POISSON NÃO-HOMOGÊNEOS

**TESE de DOUTORADO** APRESENTADA AO INSTITUTO DE MATEMÁTICA, ESTATÍSTICA E COMPUTAÇÃO CIENTÍFICA DA UNICAMP PARA OBTENÇÃO DO TÍTULO DE **DOUTOR EM ESTATÍSTICA** 

### **ORIENTADOR: Prof. Dr. Ronaldo Dias COORIENTADORA: Profa. Dra. Nancy Lopes Garcia**

ESTE EXEMPLAR CORRESPONDE À VERSÃO FINAL DA TESE DEFENDIDA PELO ALUNO Adeilton Pedro de Alcantara, E ORIENTADA PELO PROF.DR Ronaldo Dias.

 $\sigma$ 

Assinatura do Orientador

are Assinatura da Coorientadora

CAMPINAS, 2012 j.

#### FICHA CATALOGRÁFICA ELABORADA POR MARIA FABIANA BEZERRA MULLER - CRB8/6162 BIBLIOTECA DO INSTITUTO DE MATEMÁTICA, ESTATÍSTICA E COMPUTAÇÃO CIENTÍFICA - UNICAMP

Alcantara, Adeilton Pedro de, 1973-

AL16i Inferência não paramétrica baseada no método H-splines para a intensidade de processos de Poisson não-homogêneos / Adeilton Pedro de Alcantara. - Campinas, SP : [s.n.], 2012.

> Orientador: Ronaldo Dias. Coorientador: Nancy Lopes Garcia. Tese (doutorado) - Universidade Estadual de Campinas, Instituto de Matemática, Estatística e Computação Científica.

1. Estatística não paramétrica. 2. Teoria da estimativa. 3. Spline, Teoria do. 4. Métodos de simulação. 5. Processo pontual. I. Dias, Ronaldo, 1959-. II. Garcia, Nancy Lopes, 1964-. III. Universidade Estadual de Campinas. Instituto de Matemática, Estatística e Computação Científica. IV. Título.

Informações para Biblioteca Digital

Título em inglês: Nonparametric inference based on H-splines method for intensity of inhomogeneous Poisson process Palavras-chave em inglês: Nonparametric statistics **Estimation theory** Spline theory Simulation methods Point processes Área de concentração: Estatística Titulação: Doutor em Estatística Banca examinadora: Ronaldo Dias [Orientador] Clécio da Silva Ferreira Jorge Alberto Achcar **Ricardo Sandes Ehlers** Jesus Enrique Garcia Data de defesa: 19-07-2012 Programa de Pós-Graduação: Estatística

Tese de Doutorado defendida em 19 de julho de 2012 e aprovada

Pela Banca Examinadora composta pelos Profs. Drs.

Koulds L  $\overline{C}$ 

Prof(a). Dr(a). RONALDO DIAS

Plécis Ve S. Ferriere

Prof(a). Dr(a). JORGE ALBERTO ACHCAR

Prof(a). Dr(a). RICARDO SANDES EHLERS

Prof(a). Dr(a). JESUS ENRIQUE GARCIA

# Agradecimentos

A Deus, que nos iluminou ao longo desta jornada.

A minha família, por todo apoio, carinho e paciência dispensados.

Ao meu orientador e amigo, Prof. Dr. Ronaldo Dias pelo constante incentivo, sempre indicando a direção a ser tomada nos momentos de maior dificuldade. Agradeço, principalmente, pela confiança e ajuda na definição do tema estudado, tornando possível a elaboração e conclusão desta tese.

A minha co-orientadora, Prof. Dra. Nancy Lopes Garcia, que com paciência e dedicação, me deu apoio, me instruiu e me auxiliou, contribuindo para o êxito desta tese.

A Coordenação de Aperfeiçoamento de Pessoal de Nível Superior (CAPES) pelo apoio financeiro.

"Pesquisa desenvolvida com o auxílio do CENAPAD-SP (Centro Nacional de Processamento de Alto Desempenho em São Paulo), projeto 502, UNI-CAMP/MCTL".

A todos aqueles que, direta ou indiretamente, contribuíram para a realização desta tese, dando-me força e incentivo.

## Resumo

Esta tese tem por objetivo propor uma nova metodologia baseada no método da expansão por bases B-splines e suas variantes para estimação não paramétrica da função intensidade  $\lambda(t, x, y)$  de um processo de Poisson não homogêneo em  $[T_0, T_1] \times \mathcal{X} \times \mathcal{Y}$ através da equação de log-verossimilhança. Foi considerado o seguinte modelo:  $\lambda(t, x, y) = \lambda_1(t)\lambda_{23}(x, y)$ . O objetivo é encontrar o número ideal de bases para a decomposição. Foram propostas duas abordagens, a equação de log-verossimilhança não penalizada e o H-splines. Estudos de simulação foram realizados considerando diferentes formas para a intensidade. Como uma aplicação à dados reais, aplicou-se a metodologia aos dados de terremoto no Brasil no período de novembro de 2008 até novembro de 2011. Foram propostos testes de hipóteses nula simples como:  $H_0: \lambda(t, x, y) = \lambda_0(t, x, y)$  contra  $H_1: \lambda(t, x, y) \neq \lambda_0(t, x, y)$  com estatísticas do teste baseadas na Diferença Quadrática Integrada, distância de Hellinger, distância de Kulback-Leibler, distância  $L_1$  e na Afinidade.

Palavras-chave: B - *splines*; H - *splines*; distância de Hellinger; distância de Kullback-Leibler; Simulação; Processo pontual espaço-temporal.

## Abstract

The main goal of this thesis is to propose a new methodology based on the method of expansion by B-splines bases for non-parametric estimate of the intensity function  $\lambda(t, x, y)$  of a nonhomogeneous Poisson processes in  $[T_0, T_1] \times \mathcal{X} \times \mathcal{Y}$  using the log-likelihood equation. The model considered is:  $\lambda(t, x, y) = \lambda_1(t)\lambda_{23}(x, y)$ . The goal of this study is to find the ideal number of basis for decomposition. In this work two approaches are compared, the equation log-likelihood not penalized and H-splines. Simulation studies have been performed considering different scenarios. As an application to real data, the methodology was applied to earthquake data in Brazil from November 2008 until November 2011. Tests for simple null hypothesis testing as:  $H_0: \lambda(t, x, y) = \lambda_0(t, x, y)$  versus  $H_1: \lambda(t, x, y) \neq \lambda_0(t, x, y)$  have been proposed with test statistics based on Integrated Squared Differences, Hellinger distance, Kulback-Leibler distance,  $L_1$  distance and Affinity.

Keywords: B - splines; H - splines; Hellinger distance; Kullback-Leibler distance; Simulation; space-time point process.

## Sumário

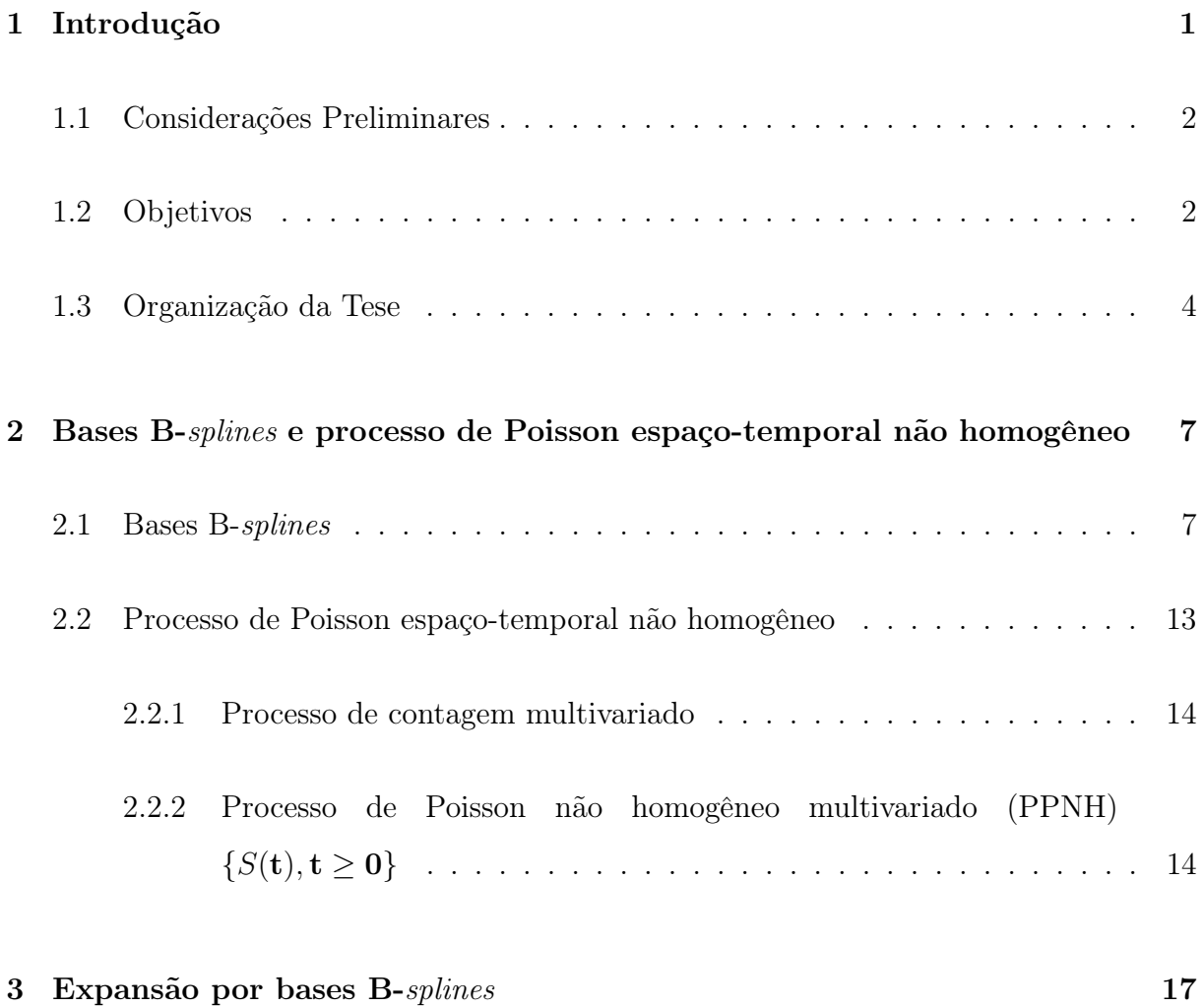

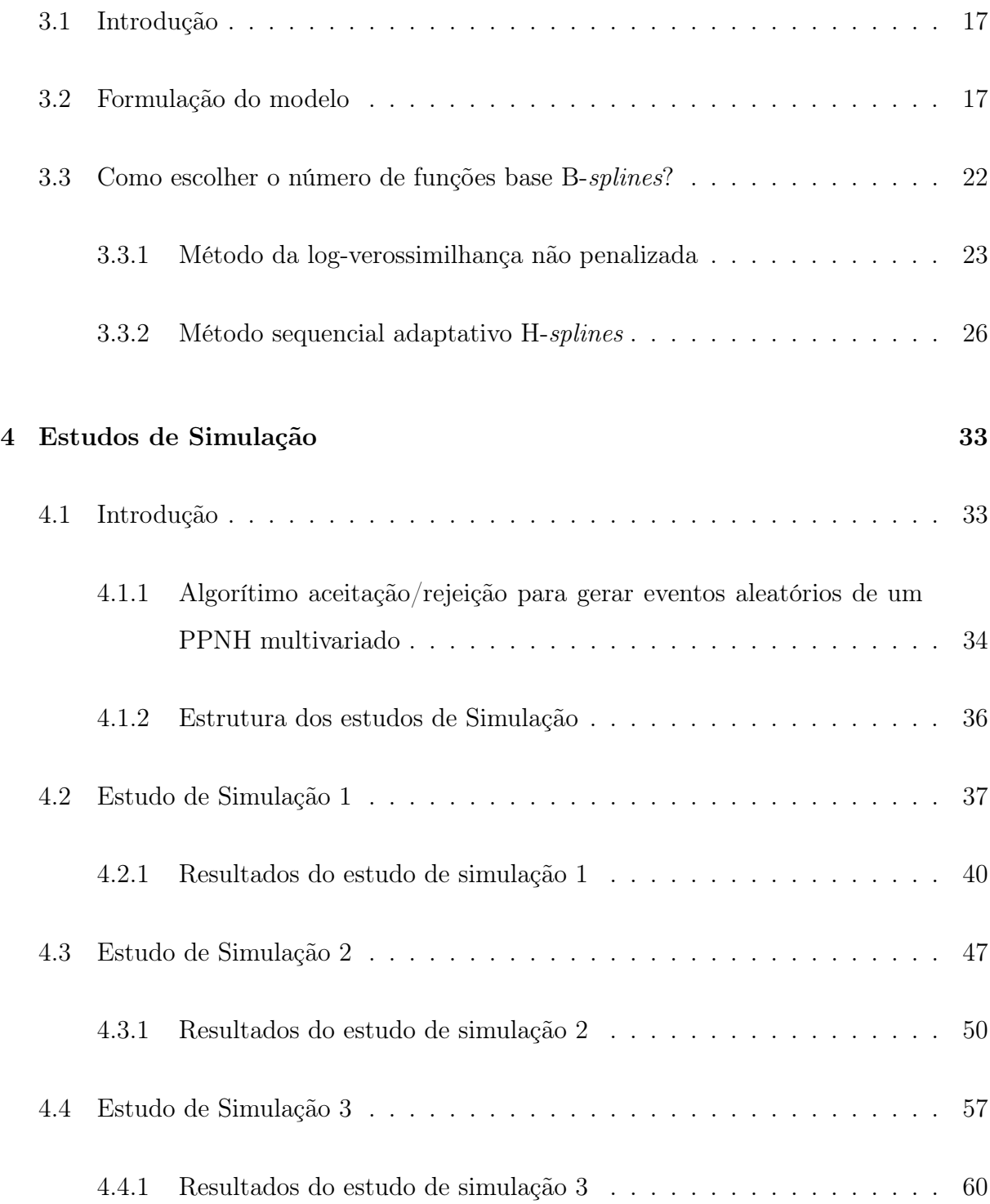

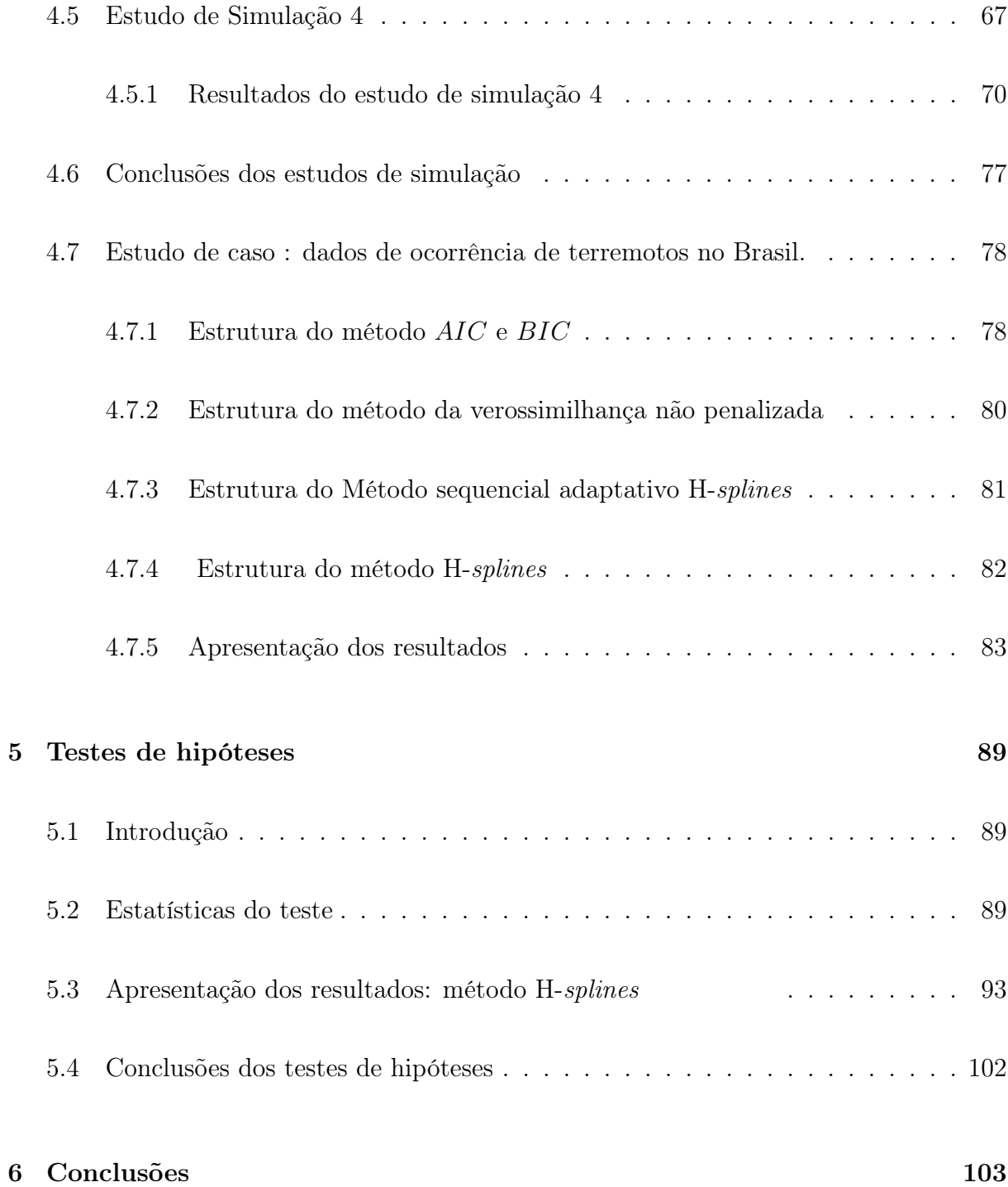

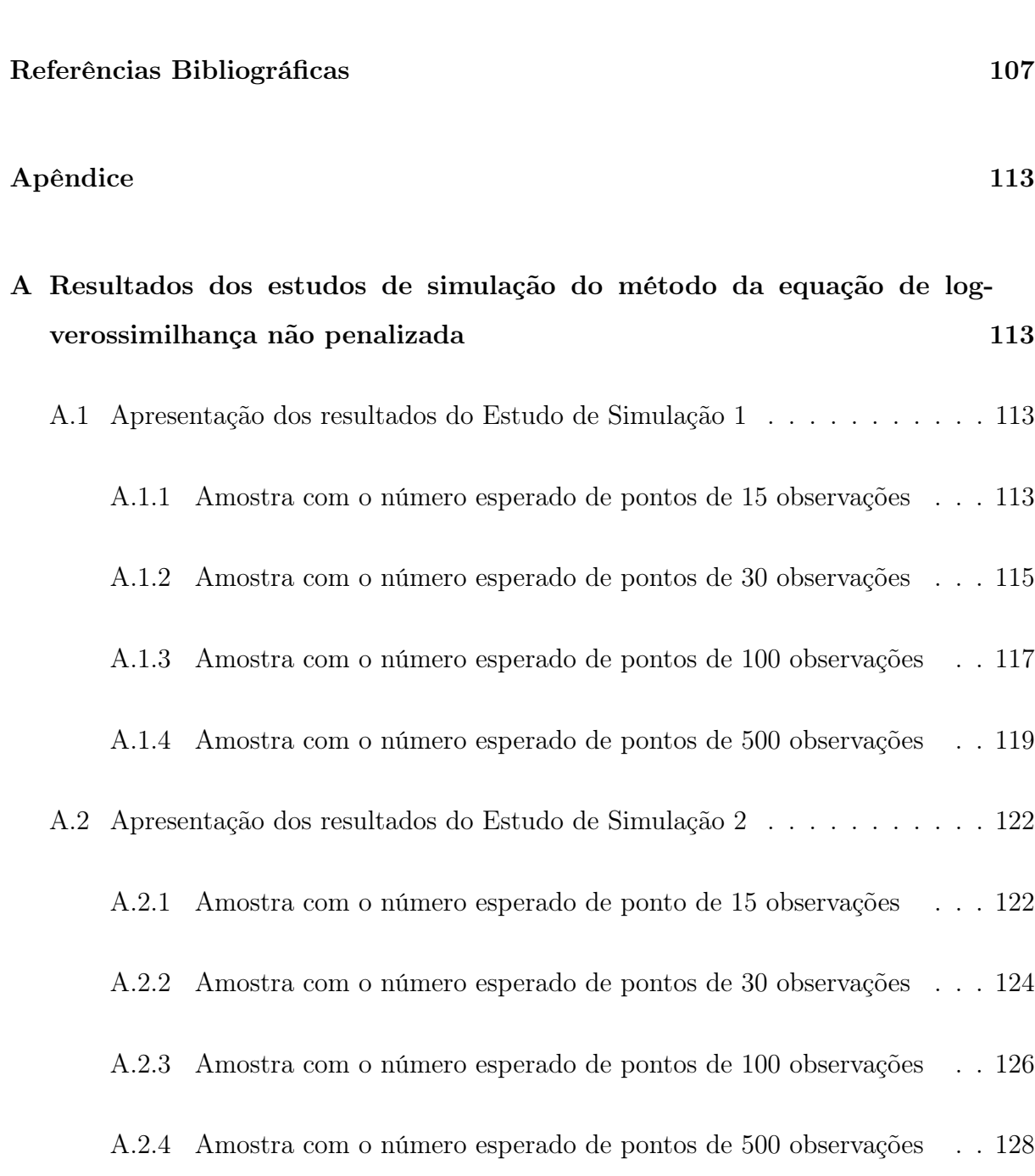

6.1 Extensões para trabalhos futuros  $\quad \ldots \ldots \ldots \ldots \ldots \ldots \ldots \ldots \ldots \ldots \ldots 104$ 

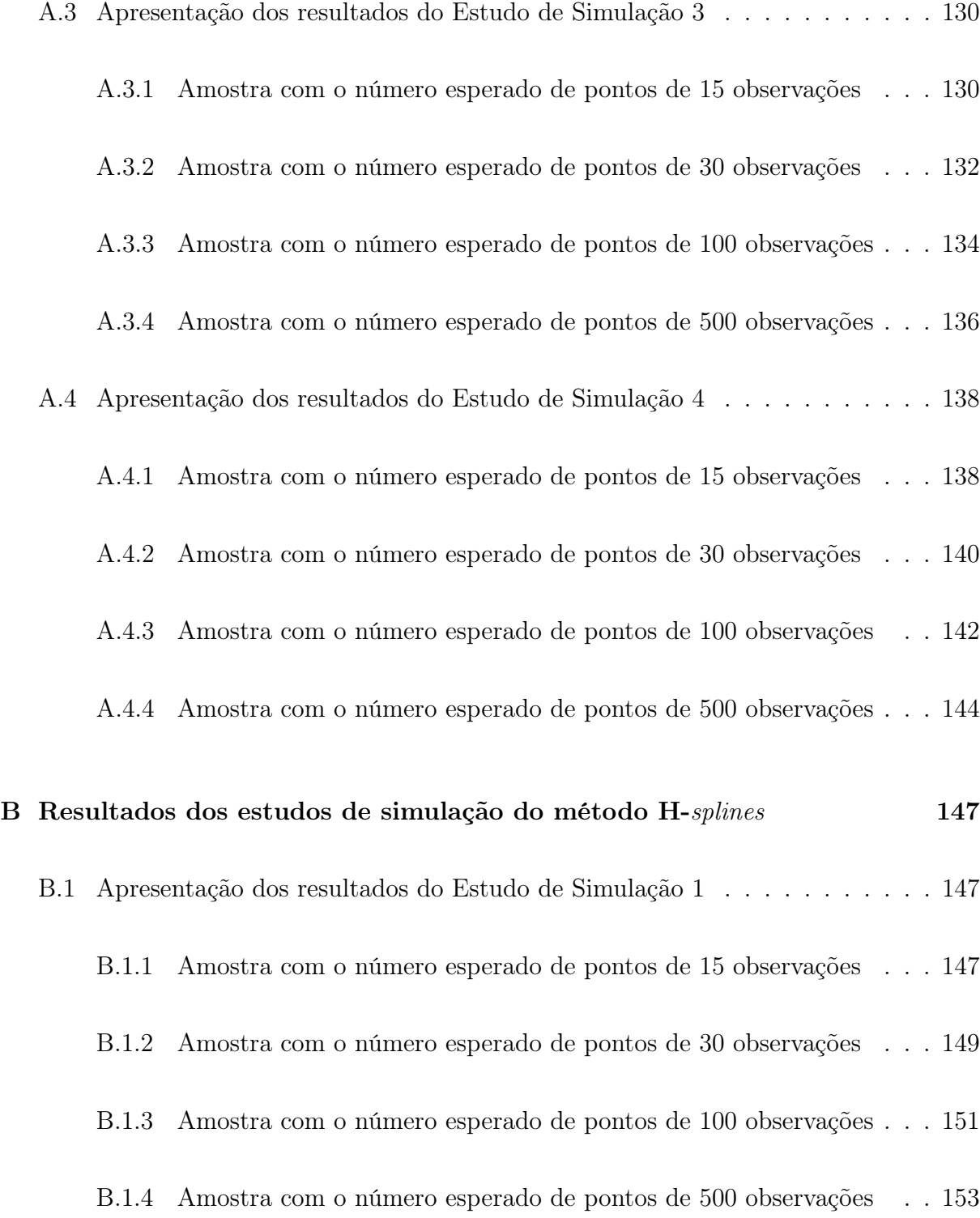

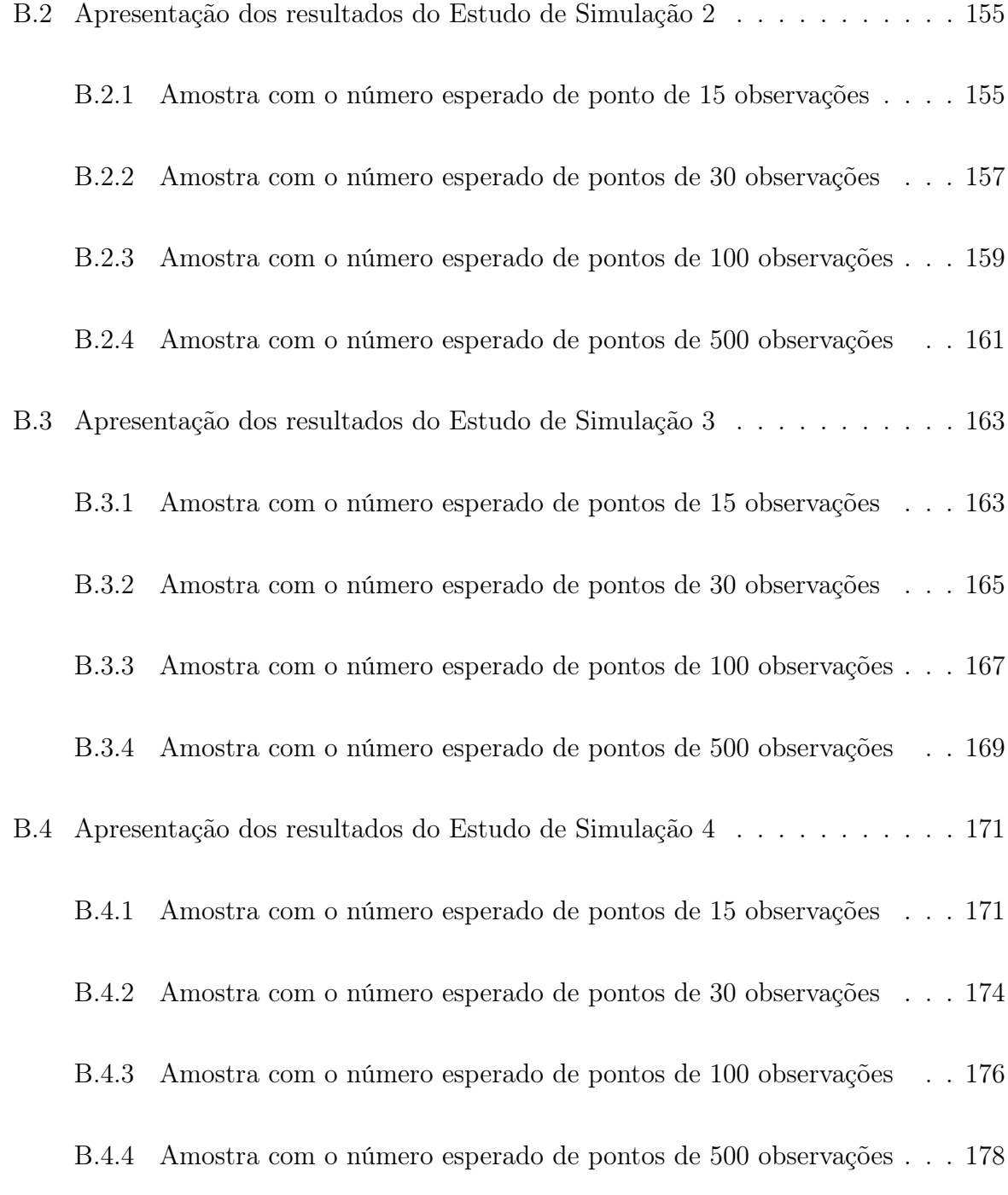

## C Estatísticas sumárias das estatísticas de teste, considerando a

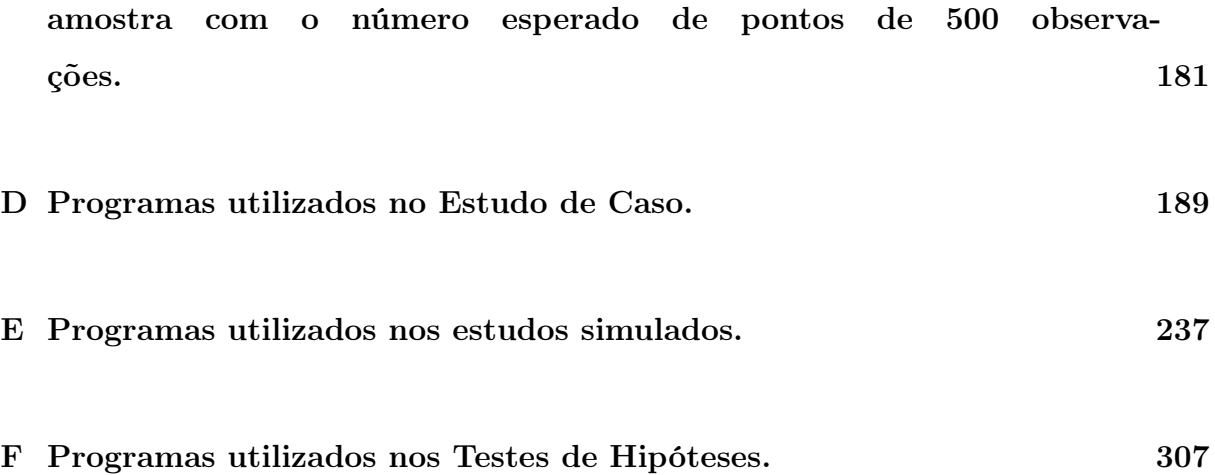

# Lista de Figuras

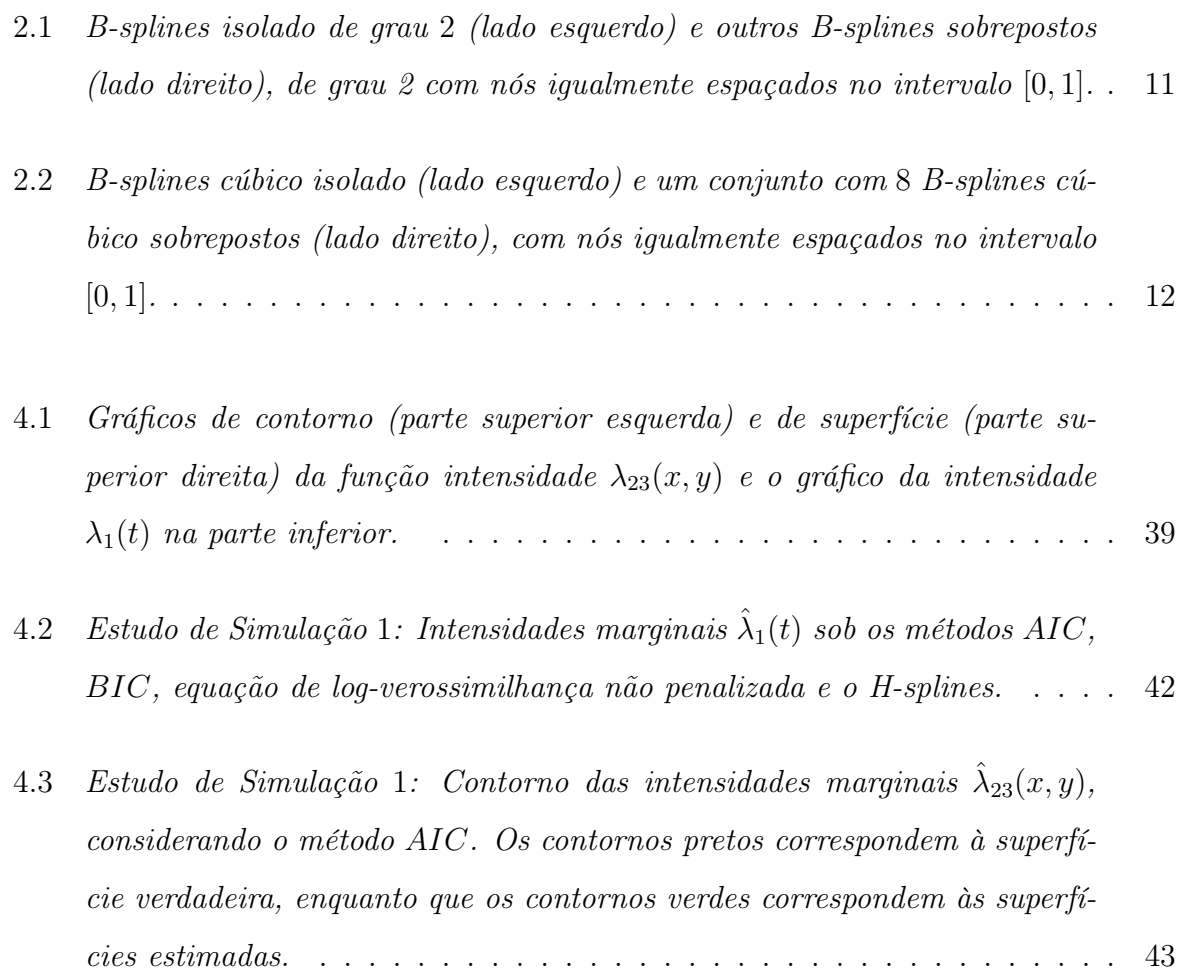

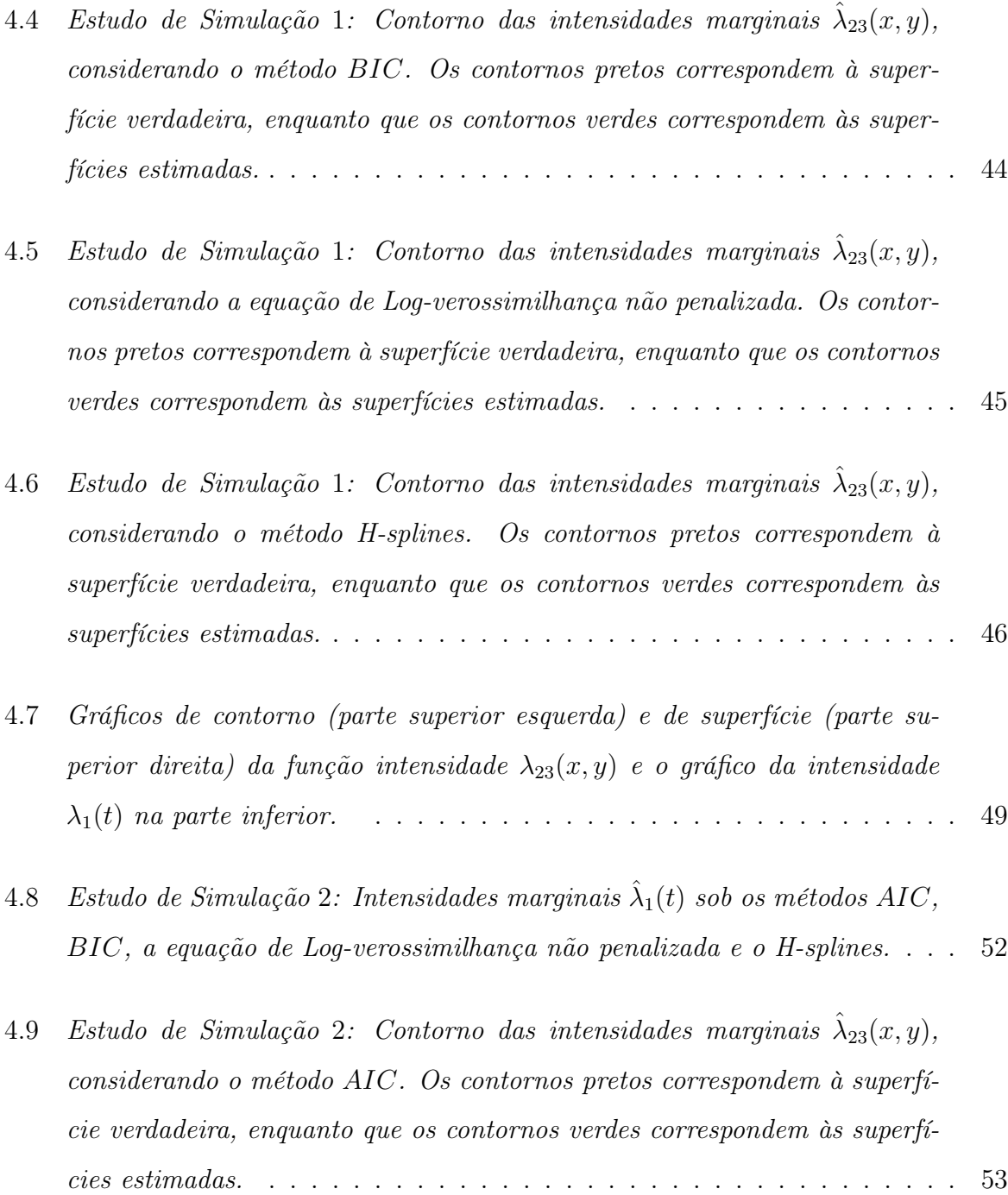

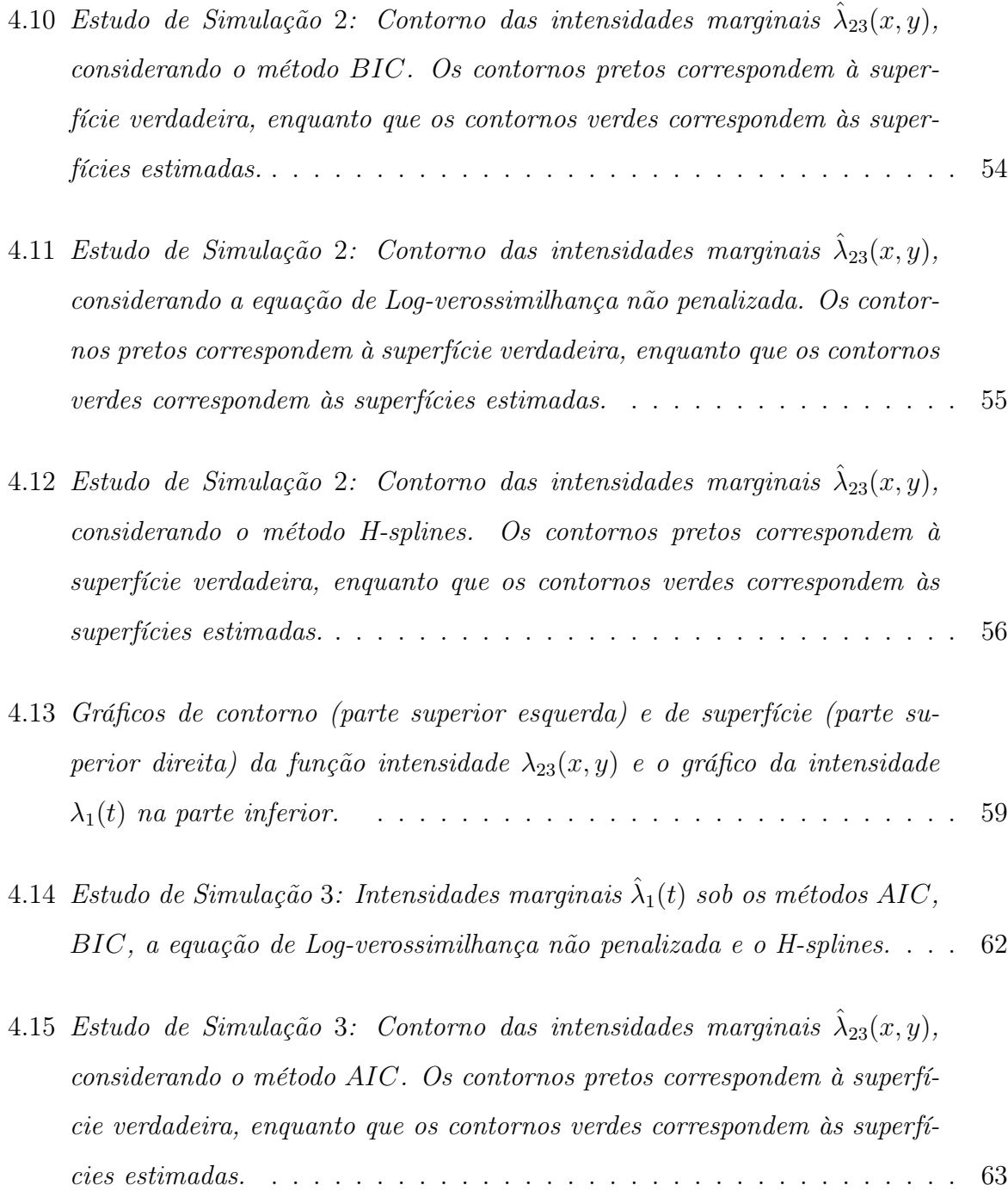

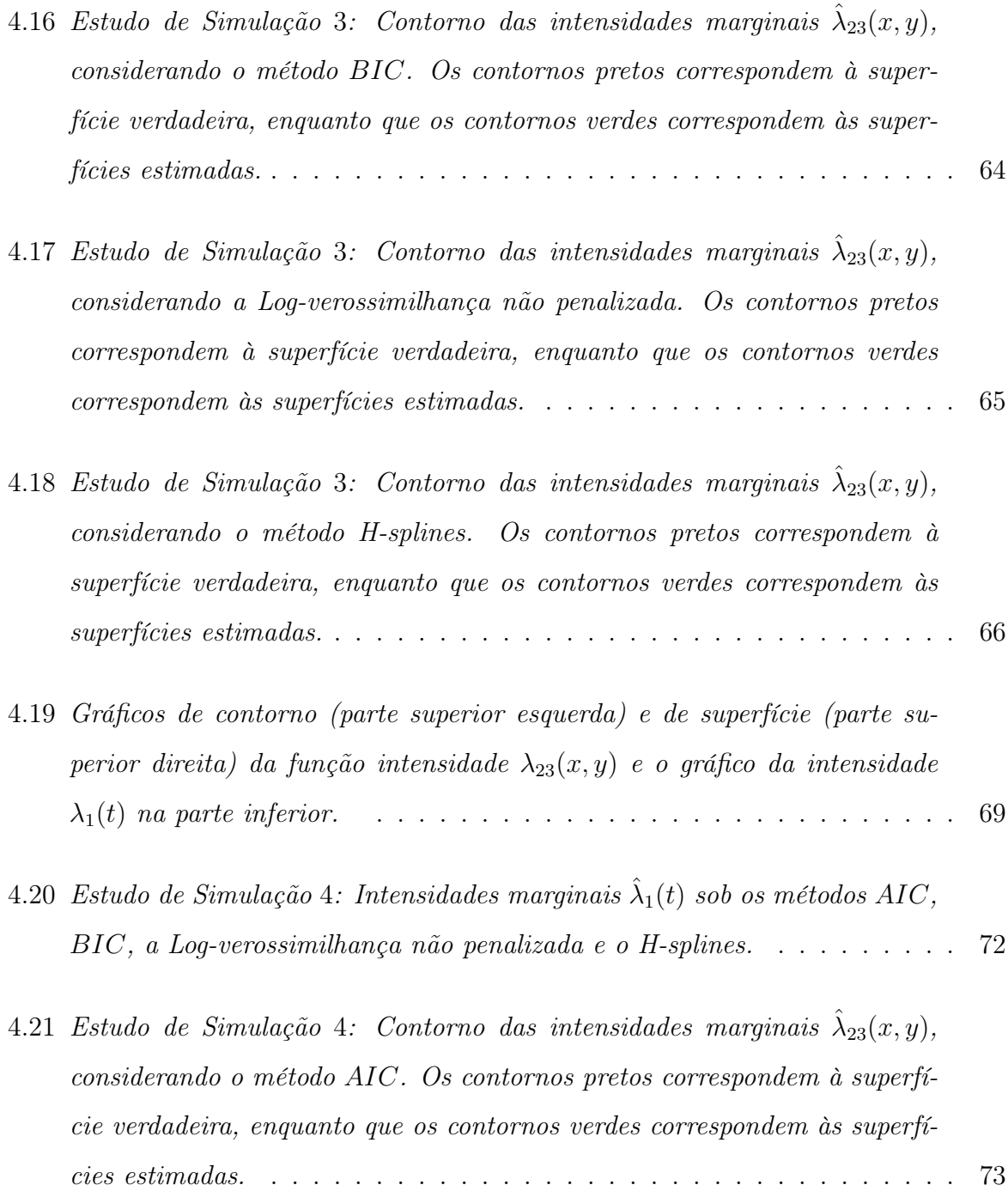

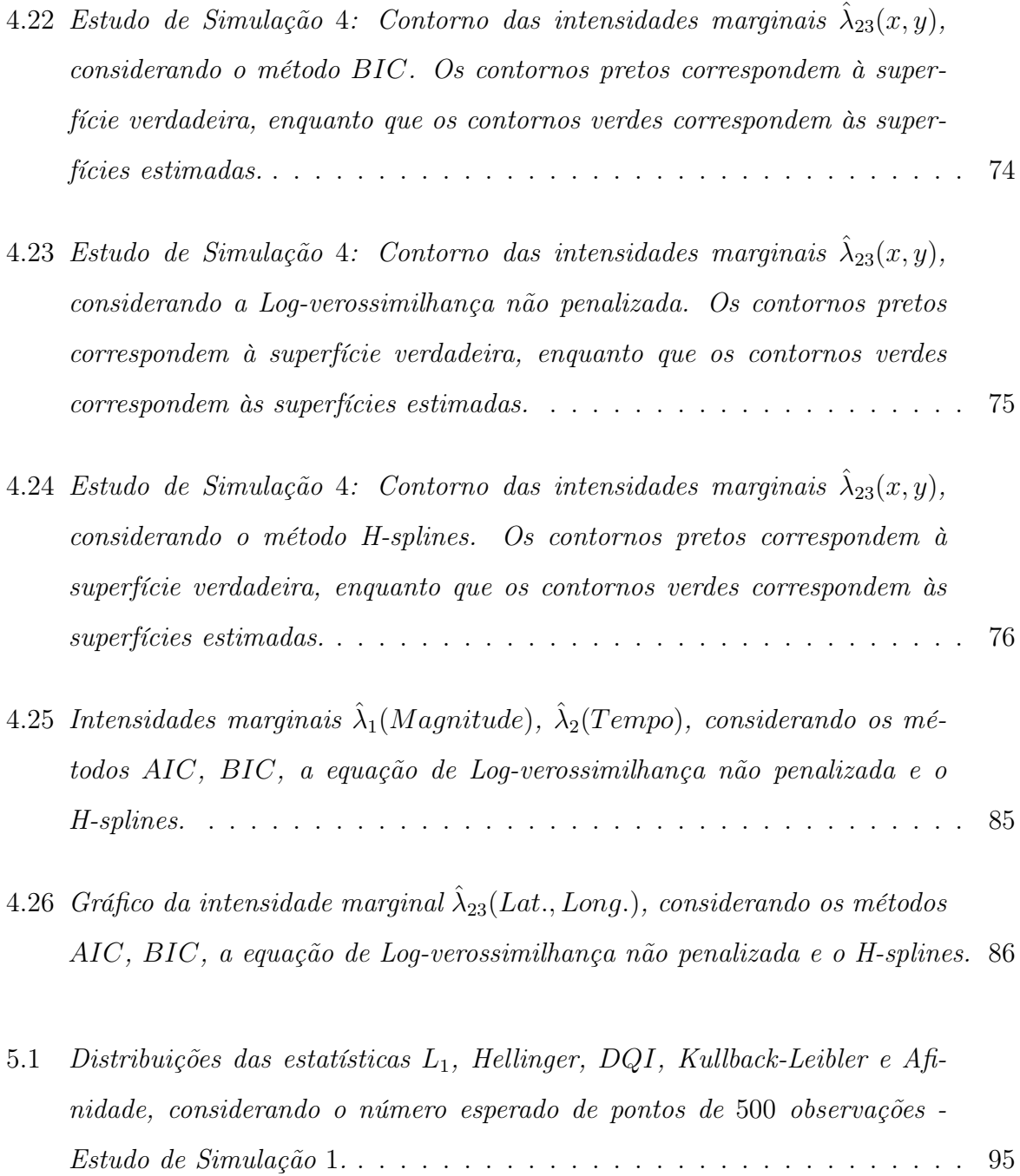

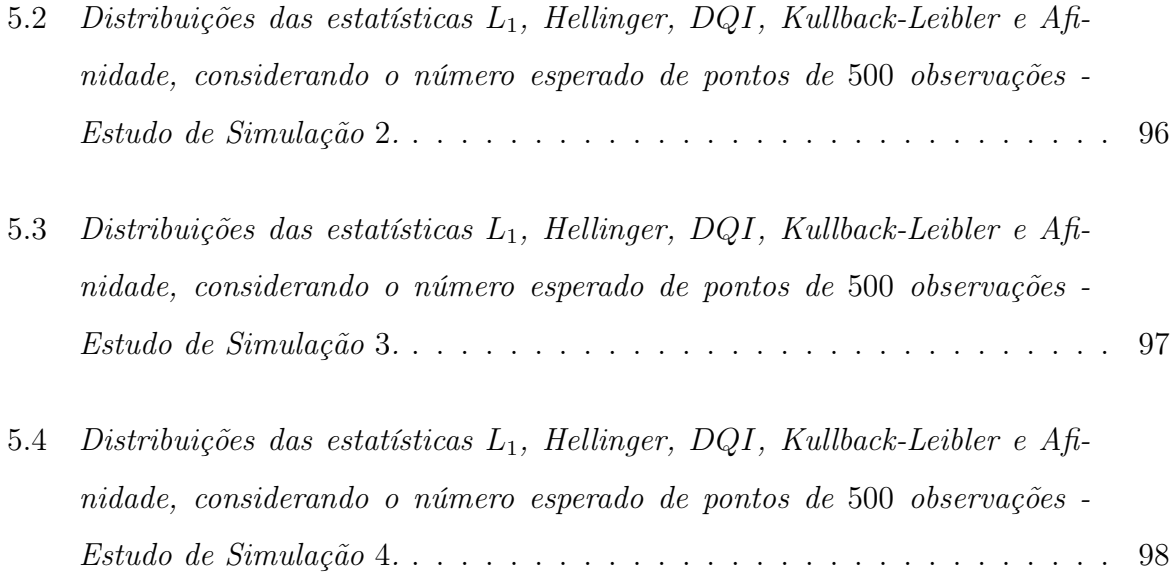

## Lista de Tabelas

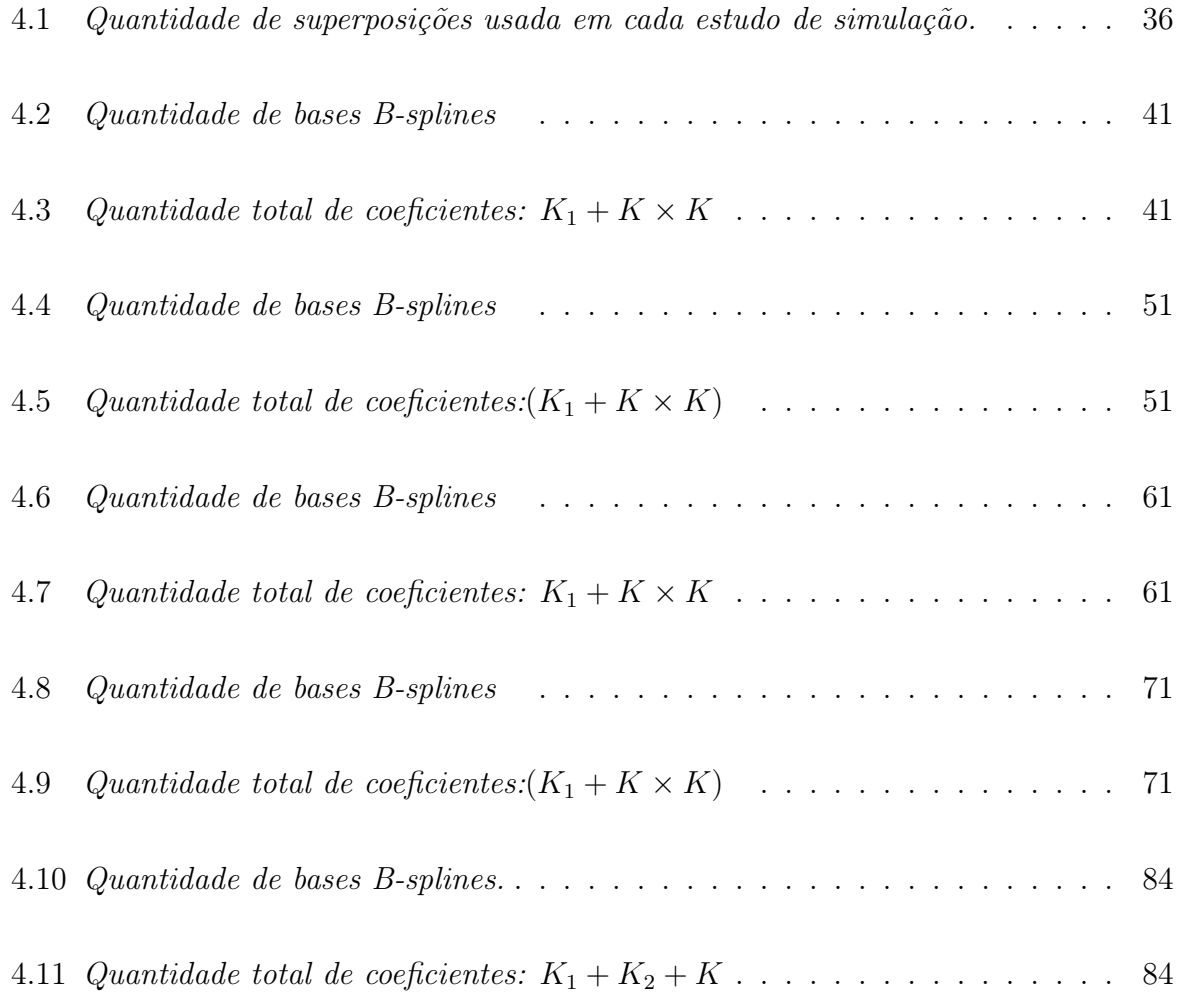

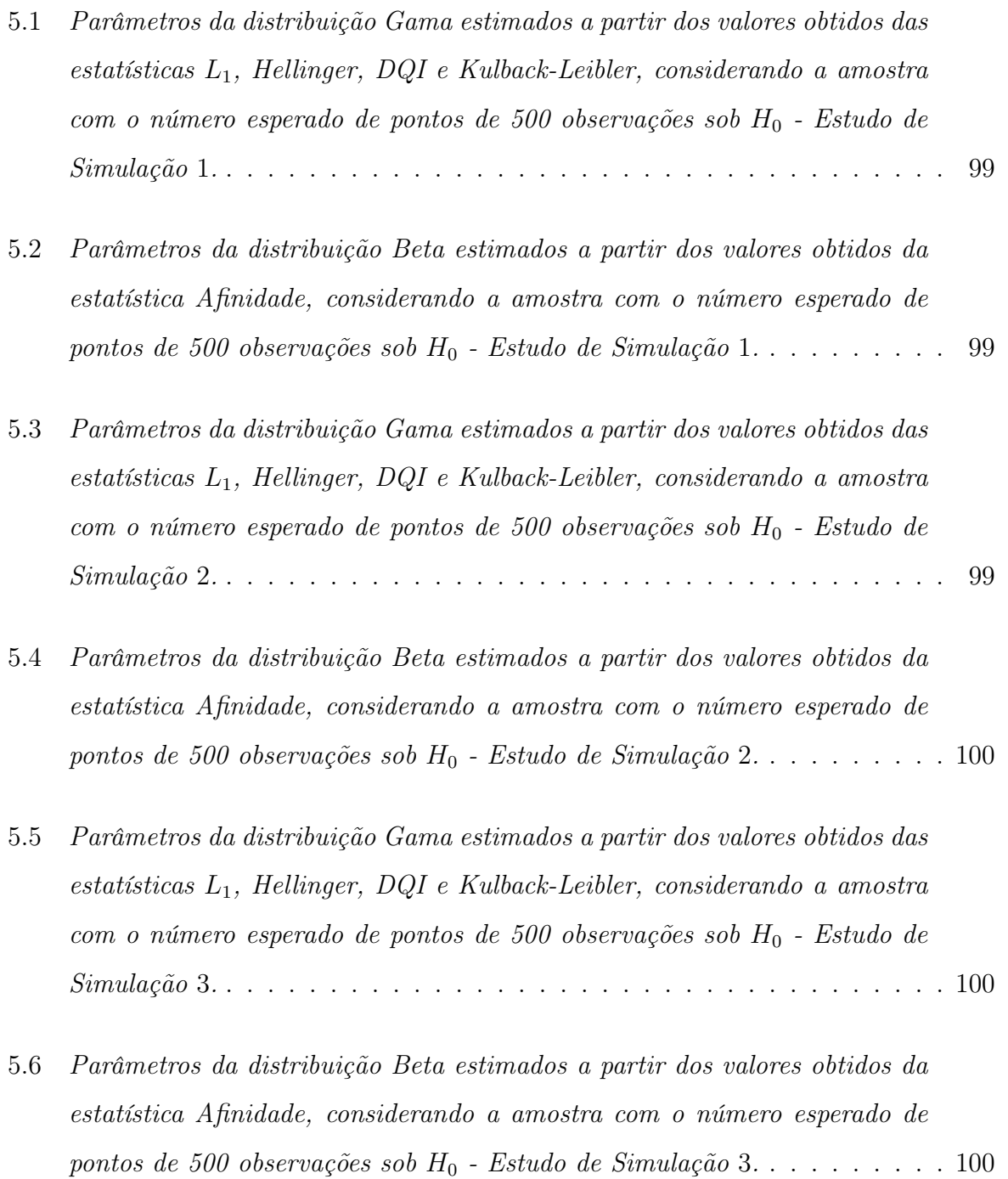

- 5.7 Parâmetros da distribuição Gama estimados a partir dos valores obtidos das estatísticas L1, Hellinger, DQI e Kulback-Leibler, considerando a amostra com o número esperado de pontos de 500 observações sob $H_0$  - Estudo de Simulação 4. . . . . . . . . . . . . . . . . . . . . . . . . . . . . . . . . . . . 101
- 5.8 Parâmetros da distribuição Beta estimados a partir dos valores obtidos da estatística Afinidade, considerando a amostra com o número esperado de pontos de 500 observações sob $H_0$  - Estudo de Simulação 4. . . . . . . . . . 101
- A.1 Teste de Kolmogorov-Smirnov usado para testar se a distribuição das estatísticas L1, Hellinger, DQI, Kullback-Leibler e Afinidade, considerando a amostra com o número esperado de pontos de 15 observações, segue uma distribuição Normal - Estudo de Simulação 1. . . . . . . . . . . . . . . . . 113
- A.2 Teste de Kolmogorov-Smirnov usado para testar se as distribuições das estatísticas L1, Hellinger, DQI, Kullback-Leibler, seguem uma distribuição Gama, considerando a amostra com o número esperado de pontos de 15 observações - Estudo de Simulação 1. . . . . . . . . . . . . . . . . . . . . . 114
- A.3 Teste de Kolmogorov-Smirnov usado para testar se a distribuição da estatística Afinidade segue uma distribuição Beta, considerando a amostra com o número esperado de pontos de 15 observações - Estudo de Simulação 1. . 114
- A.4 Parâmetros das distribuições Gama e Normal estimados a partir dos valores  $obtidos\ das\ estatísticas\ L_1$ , Hellinger, DQI e Kulback-Leibler, considerando a amostra com o número esperado de pontos de 15 observações sob  $H_0$  - $Estudo de Simulação 1. \ldots. \ldots. \ldots. \ldots. \ldots. \ldots. \ldots. \ldots. \; 114$
- A.5 Parâmetros das distribuições Beta e Normal estimados a partir dos valores obtidos da estatística Afinidade, considerando a amostra com o número esperado de pontos de 15 observações sob $H_0$  - Estudo de Simulação 1... 114
- A.6 Teste de Kolmogorov-Smirnov usado para testar se a distribuição das estatísticas L1, Hellinger, DQI, Kullback-Leibler e Afinidade, considerando a amostra com o número esperado de pontos de 30 observações, segue uma distribuição Normal - Estudo de Simulação 1. . . . . . . . . . . . . . . . . 115
- A.7 Teste de Kolmogorov-Smirnov usado para testar se as distribuições das estatísticas L1, Hellinger, DQI, Kullback-Leibler, seguem uma distribuição Gama, considerando a amostra com o número esperado de pontos de 30 observações - Estudo de Simulação 1. . . . . . . . . . . . . . . . . . . . . . 115
- A.8 Teste de Kolmogorov-Smirnov usado para testar se a distribuição da estatística Afinidade segue uma distribuição Beta, considerando a amostra com o número esperado de pontos de 30 observações - Estudo de Simulação 1. . 115
- A.9 Parâmetros das distribuições Gama e Normal estimados a partir dos valores  $obtidos\ das\ estatísticas\ L_1,\ Hellinger,\ DQI\ e\ Kulback-Leibler,\ considerando$ a amostra com o número esperado de pontos de 30 observações sob $H_0$  -Estudo de Simulação  $1, \ldots, \ldots, \ldots, \ldots, \ldots, \ldots, \ldots, \ldots, \ldots, 116$
- A.10 Parâmetros das distribuições Beta e Normal estimados a partir dos valores obtidos da estatística Afinidade, considerando a amostra com o número esperado de pontos de 30 observações sob $H_0$  - Estudo de Simulação 1... 116
- A.11 Teste de Kolmogorov-Smirnov usado para testar se a distribuição das estatísticas L1, Hellinger, DQI, Kullback-Leibler e Afinidade, considerando a amostra com o número esperado de pontos de 100 observações, segue uma distribuição Normal - Estudo de Simulação 1. . . . . . . . . . . . . . . . . 117
- A.12 Teste de Kolmogorov-Smirnov usado para testar se as distribuições das estatísticas L1, Hellinger, DQI, Kullback-Leibler, seguem uma distribuição Gama, considerando a amostra com o número esperado de pontos de 100 observações - Estudo de Simulação 1. . . . . . . . . . . . . . . . . . . . . . 117
- A.13 Teste de Kolmogorov-Smirnov usado para testar se a distribuição da estatística Afinidade segue uma distribuição Beta, considerando a amostra com o número esperado de pontos de 100 observações - Estudo de Simulação 1. 117
- A.14 Parâmetros das distribuições Gama e Normal estimados a partir dos valores obtidos das estatísticas L1, Hellinger, DQI e Kulback-Leibler, considerando a amostra com o número esperado de pontos de 100 observações sob $H_0$  -Estudo de Simulação  $1, \ldots, \ldots, \ldots, \ldots, \ldots, \ldots, \ldots, \ldots, \ldots, 118$
- A.15 Parâmetros das distribuições Beta e Normal estimados a partir dos valores obtidos da estatística Afinidade, considerando a amostra com o número esperado de pontos de 100 observações sob $H_0$  - Estudo de Simulação 1... 118
- A.16 Teste de Kolmogorov-Smirnov usado para testar se a distribuição das estatísticas  $L_1$ , Hellinger, DQI, Kullback-Leibler e Afinidade, considerando a amostra com o número esperado de pontos de 500 observações, segue uma distribuição Normal - Estudo de Simulação 1. . . . . . . . . . . . . . . . . 119
- A.17 Teste de Kolmogorov-Smirnov usado para testar se as distribuições das estatísticas L1, Hellinger, DQI, Kullback-Leibler, seguem uma distribuição Gama, considerando a amostra com o número esperado de pontos de 500 observações - Estudo de Simulação 1. . . . . . . . . . . . . . . . . . . . . . 119
- A.18 Teste de Kolmogorov-Smirnov usado para testar se a distribuição da estatística Afinidade segue uma distribuição Beta, considerando a amostra com o número esperado de pontos de 500 observações - Estudo de Simulação 1. 119
- A.19 Parâmetros das distribuições Gama e Normal estimados a partir dos valores  $obtidos\ das\ estatísticas\ L_1$ , Hellinger, DQI e Kulback-Leibler, considerando a amostra com o número esperado de pontos de 500 observações sob $H_0$  -Estudo de Simulação  $1, \ldots, \ldots, \ldots, \ldots, \ldots, \ldots, \ldots, \ldots, \ldots, 120$
- A.20 Parâmetros das distribuições Beta e Normal estimados a partir dos valores obtidos da estatística Afinidade, considerando a amostra com o número esperado de pontos de 500 observações sob $H_0$  - Estudo de Simulação 1... 121
- A.21 Teste de Kolmogorov-Smirnov usado para testar se a distribuição das estatísticas  $L_1$ , Hellinger, DQI, Kullback-Leibler e Afinidade, considerando a amostra com o número esperado de pontos de 15 observações, segue uma distribuição Normal - Estudo de Simulação 2. . . . . . . . . . . . . . . . . 122
- A.22 Teste de Kolmogorov-Smirnov usado para testar se as distribuições das estatísticas L1, Hellinger, DQI, Kullback-Leibler, seguem uma distribuição Gama, considerando a amostra com o número esperado de pontos de 15 observações - Estudo de Simulação 2. . . . . . . . . . . . . . . . . . . . . . 122
- A.23 Teste de Kolmogorov-Smirnov usado para testar se a distribuição da estatística Afinidade segue uma distribuição Beta, considerando a amostra com o número esperado de pontos de 15 observações - Estudo de Simulação 2. . 122
- A.24 Parâmetros das distribuições Gama e Normal estimados a partir dos valores  $obtidos\ das\ estatísticas\ L_1$ , Hellinger, DQI e Kulback-Leibler, considerando a amostra com o número esperado de pontos de 15 observações sob $H_0$  -Estudo de Simulação  $2. \ldots \ldots \ldots \ldots \ldots \ldots \ldots \ldots \ldots \ldots \ldots \ldots \ldots 123$
- A.25 Parâmetros das distribuições Beta e Normal estimados a partir dos valores obtidos da estatística Afinidade, considerando a amostra com o número esperado de pontos de 15 observações sob $H_0$  - Estudo de Simulação 2... 123
- A.26 Teste de Kolmogorov-Smirnov usado para testar se a distribuição das estatísticas L1, Hellinger, DQI, Kullback-Leibler e Afinidade, considerando a amostra com o número esperado de pontos de 30 observações, segue uma distribuição Normal - Estudo de Simulação 2. . . . . . . . . . . . . . . . . 124
- A.27 Teste de Kolmogorov-Smirnov usado para testar se as distribuições das estatísticas L1, Hellinger, DQI, Kullback-Leibler, seguem uma distribuição Gama, considerando a amostra com o número esperado de pontos de 30 observações - Estudo de Simulação 2. . . . . . . . . . . . . . . . . . . . . . 124
- A.28 Teste de Kolmogorov-Smirnov usado para testar se a distribuição da estatística Afinidade segue uma distribuição Beta, considerando a amostra com o número esperado de pontos de 30 observações - Estudo de Simulação 2. . 124
- A.29 Parâmetros das distribuições Gama e Normal estimados a partir dos valores  $obtidos\ das\ estatísticas\ L_1$ , Hellinger, DQI e Kulback-Leibler, considerando a amostra com o número esperado de pontos de 30 observações sob $H_0$  -Estudo de Simulação 2. . . . . . . . . . . . . . . . . . . . . . . . . . . . . . 125
- A.30 Parâmetros das distribuições Beta e Normal estimados a partir dos valores obtidos da estatística Afinidade, considerando a amostra com o número esperado de pontos de 30 observações sob $H_0$  - Estudo de Simulação 2... 125
- A.31 Teste de Kolmogorov-Smirnov usado para testar se a distribuição das estatísticas L1, Hellinger, DQI, Kullback-Leibler e Afinidade, considerando a amostra com o número esperado de pontos de 100 observações, segue uma distribuição Normal - Estudo de Simulação 2. . . . . . . . . . . . . . . . . 126
- A.32 Teste de Kolmogorov-Smirnov usado para testar se as distribuições das estatísticas L1, Hellinger, DQI, Kullback-Leibler, seguem uma distribuição Gama, considerando a amostra com o número esperado de pontos de 100 observações - Estudo de Simulação 2. . . . . . . . . . . . . . . . . . . . . . 126
- A.33 Teste de Kolmogorov-Smirnov usado para testar se a distribuição da estatística Afinidade segue uma distribuição Beta, considerando a amostra com o número esperado de pontos de 100 observações - Estudo de Simulação 2. 126
- A.34 Parâmetros das distribuições Gama e Normal estimados a partir dos valores obtidos das estatísticas  $L_1$ , Hellinger, DQI e Kulback-Leibler, considerando a amostra com o número esperado de pontos de 100 observações sob $H_0$  -Estudo de Simulação 2. . . . . . . . . . . . . . . . . . . . . . . . . . . . . . 127
- A.35 Parâmetros das distribuições Beta e Normal estimados a partir dos valores obtidos da estatística Afinidade, considerando a amostra com o número esperado de pontos de 100 observações sob $H_0$  - Estudo de Simulação 2... 127
- A.36 Teste de Kolmogorov-Smirnov usado para testar se a distribuição das estatísticas L1, Hellinger, DQI, Kullback-Leibler e Afinidade, considerando a amostra com o número esperado de pontos de 500 observações, segue uma distribuição Normal - Estudo de Simulação 2. . . . . . . . . . . . . . . . . 128
- A.37 Teste de Kolmogorov-Smirnov usado para testar se as distribuições das estatísticas L1, Hellinger, DQI, Kullback-Leibler, seguem uma distribuição Gama, considerando a amostra com o número esperado de pontos de 500 observações - Estudo de Simulação 2. . . . . . . . . . . . . . . . . . . . . . 128
- A.38 Teste de Kolmogorov-Smirnov usado para testar se a distribuição da estatística Afinidade segue uma distribuição Beta, considerando a amostra com o número esperado de pontos de 500 observações - Estudo de Simulação 2. 128
- A.39 Parâmetros das distribuições Gama e Normal estimados a partir dos valores  $obtidos\ das\ estatísticas\ L_1,\ Hellinger,\ DQI\ e\ Kulback-Leibler,\ considerando$ a amostra com o número esperado de pontos de 500 observações sob $H_0$  -Estudo de Simulação 2. . . . . . . . . . . . . . . . . . . . . . . . . . . . . . 129
- A.40 Parâmetros das distribuições Beta e Normal estimados a partir dos valores obtidos da estatística Afinidade, considerando a amostra com o número esperado de pontos de 500 observações sob $H_0$  - Estudo de Simulação 2... 129

#### xxxiii

- A.41 Teste de Kolmogorov-Smirnov usado para testar se a distribuição das estatísticas L1, Hellinger, DQI, Kullback-Leibler e Afinidade, considerando a amostra com o número esperado de pontos de 15 observações, segue uma distribuição Normal - Estudo de Simulação 3. . . . . . . . . . . . . . . . . 130
- A.42 Teste de Kolmogorov-Smirnov usado para testar se as distribuições das estatísticas L1, Hellinger, DQI, Kullback-Leibler, seguem uma distribuição Gama, considerando a amostra com o número esperado de pontos de 15 observações - Estudo de Simulação 3. . . . . . . . . . . . . . . . . . . . . . 130
- A.43 Teste de Kolmogorov-Smirnov usado para testar se a distribuição da estatística Afinidade segue uma distribuição Beta, considerando a amostra com o número esperado de pontos de 15 observações - Estudo de Simulação 3. . 130
- A.44 Parâmetros das distribuições Gama e Normal estimados a partir dos valores obtidos das estatísticas L1, Hellinger, DQI e Kulback-Leibler, considerando a amostra com o número esperado de pontos de 15 observações sob $H_0$  -Estudo de Simulação 3. . . . . . . . . . . . . . . . . . . . . . . . . . . . . . 131
- A.45 Parâmetros das distribuições Beta e Normal estimados a partir dos valores obtidos da estatística Afinidade, considerando a amostra com o número esperado de pontos de 15 observações sob $H_0$  - Estudo de Simulação 3... 131
- A.46 Teste de Kolmogorov-Smirnov usado para testar se a distribuição das estatísticas  $L_1$ , Hellinger, DQI, Kullback-Leibler e Afinidade, considerando a amostra com o número esperado de pontos de 30 observações, segue uma distribuição Normal - Estudo de Simulação 3. . . . . . . . . . . . . . . . . 132
- A.47 Teste de Kolmogorov-Smirnov usado para testar se as distribuições das estatísticas L1, Hellinger, DQI, Kullback-Leibler, seguem uma distribuição Gama, considerando a amostra com o número esperado de pontos de 30 observações - Estudo de Simulação 3.  $\ldots$ . . . . . . . . . . . . . . . . . . 132
- A.48 Teste de Kolmogorov-Smirnov usado para testar se a distribuição da estatística Afinidade segue uma distribuição Beta, considerando a amostra com o número esperado de pontos de 30 observações - Estudo de Simulação 3. . 132
- A.49 Parâmetros das distribuições Gama e Normal estimados a partir dos valores  $obtidos\ das\ estatísticas\ L_1$ , Hellinger, DQI e Kulback-Leibler, considerando a amostra com o número esperado de pontos de 30 observações sob $H_0$  -Estudo de Simulação  $3. \ldots \ldots \ldots \ldots \ldots \ldots \ldots \ldots \ldots \ldots \ldots \ldots \ldots 133$
- A.50 Parâmetros das distribuições Beta e Normal estimados a partir dos valores obtidos da estatística Afinidade, considerando a amostra com o número esperado de pontos de 30 observações sob $H_0$  - Estudo de Simulação 3... 133
- A.51 Teste de Kolmogorov-Smirnov usado para testar se a distribuição das estatísticas  $L_1$ , Hellinger, DQI, Kullback-Leibler e Afinidade, considerando a amostra com o número esperado de pontos de 100 observações, segue uma distribuição Normal - Estudo de Simulação 3. . . . . . . . . . . . . . . . . 134
- A.52 Teste de Kolmogorov-Smirnov usado para testar se as distribuições das estatísticas L1, Hellinger, DQI, Kullback-Leibler, seguem uma distribuição Gama, considerando a amostra com o número esperado de pontos de 100 observações - Estudo de Simulação 3. . . . . . . . . . . . . . . . . . . . . . 134
- A.53 Teste de Kolmogorov-Smirnov usado para testar se a distribuição da estatística Afinidade segue uma distribuição Beta, considerando a amostra com o número esperado de pontos de 100 observações - Estudo de Simulação 3. 134
- A.54 Parâmetros das distribuições Gama e Normal estimados a partir dos valores  $obtidos\ das\ estatísticas\ L_1$ , Hellinger, DQI e Kulback-Leibler, considerando a amostra com o número esperado de pontos de 100 observações sob $H_0$  -Estudo de Simulação 3. . . . . . . . . . . . . . . . . . . . . . . . . . . . . . 135
- A.55 Parâmetros das distribuições Beta e Normal estimados a partir dos valores obtidos da estatística Afinidade, considerando a amostra com o número esperado de pontos de 100 observações sob $H_0$  - Estudo de Simulação 3... 135
- A.56 Teste de Kolmogorov-Smirnov usado para testar se a distribuição das estatísticas L1, Hellinger, DQI, Kullback-Leibler e Afinidade, considerando a amostra com o número esperado de pontos de 500 observações, segue uma distribuição Normal - Estudo de Simulação 3. . . . . . . . . . . . . . . . . 136
- A.57 Teste de Kolmogorov-Smirnov usado para testar se as distribuições das estatísticas L1, Hellinger, DQI, Kullback-Leibler, seguem uma distribuição Gama, considerando a amostra com o número esperado de pontos de 500 observações - Estudo de Simulação 3. . . . . . . . . . . . . . . . . . . . . . 136
- A.58 Teste de Kolmogorov-Smirnov usado para testar se a distribuição da estatística Afinidade segue uma distribuição Beta, considerando a amostra com o número esperado de pontos de 500 observações - Estudo de Simulação 3. 136

#### xxxvi

- A.59 Parâmetros das distribuições Gama e Normal estimados a partir dos valores  $obtidos\ das\ estatísticas\ L_1$ , Hellinger, DQI e Kulback-Leibler, considerando a amostra com o número esperado de pontos de 500 observações sob $H_0$  -Estudo de Simulação 3. . . . . . . . . . . . . . . . . . . . . . . . . . . . . . 137
- A.60 Parâmetros das distribuições Beta e Normal estimados a partir dos valores obtidos da estatística Afinidade, considerando a amostra com o número esperado de pontos de 500 observações sob $H_0$  - Estudo de Simulação 3... 137
- A.61 Teste de Kolmogorov-Smirnov usado para testar se a distribuição das estatísticas L1, Hellinger, DQI, Kullback-Leibler e Afinidade, considerando a amostra com o número esperado de pontos de 15 observações, segue uma distribuição Normal - Estudo de Simulação 4. . . . . . . . . . . . . . . . . 138
- A.62 Teste de Kolmogorov-Smirnov usado para testar se as distribuições das estatísticas L1, Hellinger, DQI, Kullback-Leibler, seguem uma distribuição Gama, considerando a amostra com o número esperado de pontos de 15 observações - Estudo de Simulação 4. . . . . . . . . . . . . . . . . . . . . . 138
- A.63 Teste de Kolmogorov-Smirnov usado para testar se a distribuição da estatística Afinidade segue uma distribuição Beta, considerando a amostra com o número esperado de pontos de 15 observações - Estudo de Simulação 4. . 138
- A.64 Parâmetros das distribuições Gama e Normal estimados a partir dos valores obtidos das estatísticas L1, Hellinger, DQI e Kulback-Leibler, considerando a amostra com o número esperado de pontos de 15 observações sob $H_0$  -Estudo de Simulação 4. . . . . . . . . . . . . . . . . . . . . . . . . . . . . . 139
- A.65 Parâmetros das distribuições Beta e Normal estimados a partir dos valores obtidos da estatística Afinidade, considerando a amostra com o número esperado de pontos de 15 observações sob $H_0$  - Estudo de Simulação 4... 139
- A.66 Teste de Kolmogorov-Smirnov usado para testar se a distribuição das estatísticas L1, Hellinger, DQI, Kullback-Leibler e Afinidade, considerando a amostra com o número esperado de pontos de 30 observações, segue uma distribuição Normal - Estudo de Simulação 4. . . . . . . . . . . . . . . . . 140
- A.67 Teste de Kolmogorov-Smirnov usado para testar se as distribuições das estatísticas L1, Hellinger, DQI, Kullback-Leibler, seguem uma distribuição Gama, considerando a amostra com o número esperado de pontos de 30 observações - Estudo de Simulação 4. . . . . . . . . . . . . . . . . . . . . . 140
- A.68 Teste de Kolmogorov-Smirnov usado para testar se a distribuição da estatística Afinidade segue uma distribuição Beta, considerando a amostra com o número esperado de pontos de 30 observações - Estudo de Simulação 4. . 140
- A.69 Parâmetros das distribuições Gama e Normal estimados a partir dos valores  $obtidos\ das\ estatísticas\ L_1,\ Hellinger,\ DQI\ e\ Kulback-Leibler,\ considerando$ a amostra com o número esperado de pontos de 30 observações sob $H_0$  -Estudo de Simulação  $4. \ldots \ldots \ldots \ldots \ldots \ldots \ldots \ldots \ldots \ldots \ldots \ldots \ldots 141$
- A.70 Parâmetros das distribuições Beta e Normal estimados a partir dos valores obtidos da estatística Afinidade, considerando a amostra com o número esperado de pontos de 30 observações sob $H_0$  - Estudo de Simulação 4... 141

#### xxxviii

- A.71 Teste de Kolmogorov-Smirnov usado para testar se a distribuição das estatísticas  $L_1$ , Hellinger, DQI, Kullback-Leibler e Afinidade, considerando a amostra com o número esperado de pontos de 100 observações, segue uma distribuição Normal - Estudo de Simulação 4. . . . . . . . . . . . . . . . . 142
- A.72 Teste de Kolmogorov-Smirnov usado para testar se as distribuições das estatísticas L1, Hellinger, DQI, Kullback-Leibler, seguem uma distribuição Gama, considerando a amostra com o número esperado de pontos de 100 observações - Estudo de Simulação 4. . . . . . . . . . . . . . . . . . . . . . 142
- A.73 Teste de Kolmogorov-Smirnov usado para testar se a distribuição da estatística Afinidade segue uma distribuição Beta, considerando a amostra com o número esperado de pontos de 100 observações - Estudo de Simulação 4. 142
- A.74 Parâmetros das distribuições Gama e Normal estimados a partir dos valores obtidos das estatísticas L1, Hellinger, DQI e Kulback-Leibler, considerando a amostra com o número esperado de pontos de 100 observações sob $H_0$  -Estudo de Simulação 4. . . . . . . . . . . . . . . . . . . . . . . . . . . . . . 143
- A.75 Parâmetros das distribuições Beta e Normal estimados a partir dos valores obtidos da estatística Afinidade, considerando a amostra com o número esperado de pontos de 100 observações sob $H_0$  - Estudo de Simulação 4... 143
- A.76 Teste de Kolmogorov-Smirnov usado para testar se a distribuição das estatísticas  $L_1$ , Hellinger, DQI, Kullback-Leibler e Afinidade, considerando a amostra com o número esperado de pontos de 500 observações, segue uma distribuição Normal - Estudo de Simulação 4. . . . . . . . . . . . . . . . . 144
- A.77 Teste de Kolmogorov-Smirnov usado para testar se as distribuições das estatísticas L1, Hellinger, DQI, Kullback-Leibler, seguem uma distribuição Gama, considerando a amostra com o número esperado de pontos de 500 observações - Estudo de Simulação 4. . . . . . . . . . . . . . . . . . . . . . 144
- A.78 Teste de Kolmogorov-Smirnov usado para testar se a distribuição da estatística Afinidade segue uma distribuição Beta, considerando a amostra com o número esperado de pontos de 500 observações - Estudo de Simulação 4. 144
- A.79 Parâmetros das distribuições Gama e Normal estimados a partir dos valores  $obtidos\ das\ estatísticas\ L_1$ , Hellinger, DQI e Kulback-Leibler, considerando a amostra com o número esperado de pontos de 500 observações sob $H_0$  -Estudo de Simulação  $4. \ldots \ldots \ldots \ldots \ldots \ldots \ldots \ldots \ldots \ldots \ldots \ldots \ldots 145$
- A.80 Parâmetros das distribuições Beta e Gama estimados a partir dos valores obtidos da estatística Afinidade, considerando a amostra com o número esperado de pontos de 500 observações sob $H_0$  - Estudo de Simulação 4... 145
- B.1 Teste de Kolmogorov-Smirnov usado para testar se a distribuição das estatísticas L1, Hellinger, DQI, Kullback-Leibler e Afinidade, considerando a amostra com o número esperado de pontos de 15 observações, segue uma distribuição Normal - Estudo de Simulação 1. . . . . . . . . . . . . . . . . 147
- B.2 Teste de Kolmogorov-Smirnov usado para testar se as distribuições das estatísticas L1, Hellinger, DQI, Kullback-Leibler, seguem uma distribuição Gama, considerando a amostra com o número esperado de pontos de 15 observações - Estudo de Simulação 1. . . . . . . . . . . . . . . . . . . . . . 148
- B.3 Teste de Kolmogorov-Smirnov usado para testar se a distribuição da estatística Afinidade segue uma distribuição Beta, considerando a amostra com o número esperado de pontos de 15 observações - Estudo de Simulação 1. . 148
- B.4 Parâmetros das distribuições Gama e Normal estimados a partir dos valores  $obtidos\ das\ estatísticas\ L_1$ , Hellinger, DQI e Kulback-Leibler, considerando a amostra com o número esperado de pontos de 15 observações sob $H_0$  -Estudo de Simulação  $1, \ldots, \ldots, \ldots, \ldots, \ldots, \ldots, \ldots, \ldots, \ldots, 148$
- B.5 Parâmetros das distribuições Beta e Normal estimados a partir dos valores obtidos da estatística Afinidade, considerando a amostra com o número esperado de pontos de 15 observações sob $H_0$  - Estudo de Simulação 1... 148
- B.6 Teste de Kolmogorov-Smirnov usado para testar se a distribuição das estatísticas L1, Hellinger, DQI, Kullback-Leibler e Afinidade, considerando a amostra com o número esperado de pontos de 30 observações, segue uma distribuição Normal - Estudo de Simulação 1. . . . . . . . . . . . . . . . . 149
- B.7 Teste de Kolmogorov-Smirnov usado para testar se as distribuições das estatísticas L1, Hellinger, DQI, Kullback-Leibler, seguem uma distribuição Gama, considerando a amostra com o número esperado de pontos de 30 observações - Estudo de Simulação 1. . . . . . . . . . . . . . . . . . . . . . 149
- B.8 Teste de Kolmogorov-Smirnov usado para testar se a distribuição da estatística Afinidade segue uma distribuição Beta, considerando a amostra com o número esperado de pontos de 30 observações - Estudo de Simulação 1. . 149
- B.9 Parâmetros das distribuições Gama e Normal estimados a partir dos valores  $obtidos\ das\ estatísticas\ L_1$ , Hellinger, DQI e Kulback-Leibler, considerando a amostra com o número esperado de pontos de 30 observações sob $H_0$  -Estudo de Simulação  $1, \ldots, \ldots, \ldots, \ldots, \ldots, \ldots, \ldots, \ldots, \ldots, 150$
- B.10 Parâmetros das distribuições Beta Normal estimados a partir dos valores obtidos da estatística Afinidade, considerando a amostra com o número esperado de pontos de 30 observações sob $H_0$  - Estudo de Simulação 1... 150
- B.11 Teste de Kolmogorov-Smirnov usado para testar se a distribuição das estatísticas L1, Hellinger, DQI, Kullback-Leibler e Afinidade, considerando a amostra com o número esperado de pontos de 100 observações, segue uma distribuição Normal - Estudo de Simulação 1. . . . . . . . . . . . . . . . . 151
- B.12 Teste de Kolmogorov-Smirnov usado para testar se as distribuições das estatísticas L1, Hellinger, DQI, Kullback-Leibler, seguem uma distribuição Gama, considerando a amostra com o número esperado de pontos de 100 observações - Estudo de Simulação 1. . . . . . . . . . . . . . . . . . . . . . 151
- B.13 Teste de Kolmogorov-Smirnov usado para testar se a distribuição da estatística Afinidade segue uma distribuição Beta, considerando a amostra com o número esperado de pontos de 100 observações - Estudo de Simulação 1. 151
- B.14 Parâmetros das distribuições Gama e Normal estimados a partir dos valores obtidos das estatísticas L1, Hellinger, DQI e Kulback-Leibler, considerando a amostra com o número esperado de pontos de 100 observações sob $H_0$  - $Estudo de Simulação 1. \ldots. \ldots. \ldots. \ldots. \ldots. \ldots. \ldots. \ldots. \ldots. \quad 152$
- B.15 Parâmetros das distribuições Beta e Normal estimados a partir dos valores obtidos da estatística Afinidade, considerando a amostra com o número esperado de pontos de 100 observações sob $H_0$  - Estudo de Simulação 1... 152
- B.16 Teste de Kolmogorov-Smirnov usado para testar se a distribuição das estatísticas L1, Hellinger, DQI, Kullback-Leibler e Afinidade, considerando a amostra com o número esperado de pontos de 500 observações, segue uma distribuição Normal - Estudo de Simulação 1. . . . . . . . . . . . . . . . . 153
- B.17 Teste de Kolmogorov-Smirnov usado para testar se as distribuições das estatísticas L1, Hellinger, DQI, Kullback-Leibler, seguem uma distribuição Gama, considerando a amostra com o número esperado de pontos de 500 observações - Estudo de Simulação 1. . . . . . . . . . . . . . . . . . . . . . 153
- B.18 Teste de Kolmogorov-Smirnov usado para testar se a distribuição da estatística Afinidade segue uma distribuição Beta, considerando a amostra com o número esperado de pontos de 500 observações - Estudo de Simulação 1. 153
- B.19 Parâmetros das distribuições Gama e Normal estimados a partir dos valores  $obtidos\ das\ estatísticas\ L_1,\ Hellinger,\ DQI\ e\ Kulback-Leibler,\ considerando$ a amostra com o número esperado de pontos de 500 observações sob $H_0$  -Estudo de Simulação  $1, \ldots, \ldots, \ldots, \ldots, \ldots, \ldots, \ldots, \ldots, \ldots, 154$
- B.20 Parâmetros das distribuições Beta e Normal estimados a partir dos valores obtidos da estatística Afinidade, considerando a amostra com o número esperado de pontos de 500 observações sob $H_0$  - Estudo de Simulação 1... 154
- B.21 Teste de Kolmogorov-Smirnov usado para testar se a distribuição das estatísticas L1, Hellinger, DQI, Kullback-Leibler e Afinidade, considerando a amostra com o número esperado de pontos de 15 observações, segue uma distribuição Normal - Estudo de Simulação 2. . . . . . . . . . . . . . . . . 155
- B.22 Teste de Kolmogorov-Smirnov usado para testar se as distribuições das estatísticas L1, Hellinger, DQI, Kullback-Leibler, seguem uma distribuição Gama, considerando a amostra com o número esperado de pontos de 15 observações - Estudo de Simulação 2. . . . . . . . . . . . . . . . . . . . . . 155
- B.23 Teste de Kolmogorov-Smirnov usado para testar se a distribuição da estatística Afinidade segue uma distribuição Beta, considerando a amostra com o número esperado de pontos de 15 observações - Estudo de Simulação 2. . 155
- B.24 Parâmetros das distribuições Gama e Normal estimados a partir dos valores obtidos das estatísticas L1, Hellinger, DQI e Kulback-Leibler, considerando a amostra com o número esperado de pontos de 15 observações sob $H_0$  -Estudo de Simulação 2. . . . . . . . . . . . . . . . . . . . . . . . . . . . . . 156
- B.25 Parâmetros das distribuições Beta e Normal estimados a partir dos valores obtidos da estatística Afinidade, considerando a amostra com o número esperado de pontos de 15 observações sob $H_0$  - Estudo de Simulação 2... 156
- B.26 Teste de Kolmogorov-Smirnov usado para testar se a distribuição das estatísticas  $L_1$ , Hellinger, DQI, Kullback-Leibler e Afinidade, considerando a amostra com o número esperado de pontos de 30 observações, segue uma distribuição Normal - Estudo de Simulação 2. . . . . . . . . . . . . . . . . 157
- B.27 Teste de Kolmogorov-Smirnov usado para testar se as distribuições das estatísticas L1, Hellinger, DQI, Kullback-Leibler, seguem uma distribuição Gama, considerando a amostra com o número esperado de pontos de 30 observações - Estudo de Simulação 2. . . . . . . . . . . . . . . . . . . . . . 157
- B.28 Teste de Kolmogorov-Smirnov usado para testar se a distribuição da estatística Afinidade segue uma distribuição Beta, considerando a amostra com o número esperado de pontos de 30 observações - Estudo de Simulação 2. . 157
- B.29 Parâmetros das distribuições Gama e Normal estimados a partir dos valores  $obtidos\ das\ estatísticas\ L_1$ , Hellinger, DQI e Kulback-Leibler, considerando a amostra com o número esperado de pontos de 30 observações sob $H_0$  -Estudo de Simulação  $2. \ldots \ldots \ldots \ldots \ldots \ldots \ldots \ldots \ldots \ldots \ldots \ldots \ldots 158$
- B.30 Parâmetros das distribuições Beta e Normal estimados a partir dos valores obtidos da estatística Afinidade, considerando a amostra com o número esperado de pontos de 30 observações sob $H_0$  - Estudo de Simulação 2... 158
- B.31 Teste de Kolmogorov-Smirnov usado para testar se a distribuição das estatísticas  $L_1$ , Hellinger, DQI, Kullback-Leibler e Afinidade, considerando a amostra com o número esperado de pontos de 100 observações, segue uma distribuição Normal - Estudo de Simulação 2. . . . . . . . . . . . . . . . . 159
- B.32 Teste de Kolmogorov-Smirnov usado para testar se as distribuições das estatísticas L1, Hellinger, DQI, Kullback-Leibler, seguem uma distribuição Gama, considerando a amostra com o número esperado de pontos de 100 observações - Estudo de Simulação 2. . . . . . . . . . . . . . . . . . . . . . 159
- B.33 Teste de Kolmogorov-Smirnov usado para testar se a distribuição da estatística Afinidade segue uma distribuição Beta, considerando a amostra com o número esperado de pontos de 100 observações - Estudo de Simulação 2. 159
- B.34 Parâmetros das distribuições Gama e Normal estimados a partir dos valores  $obtidos\ das\ estatísticas\ L_1$ , Hellinger, DQI e Kulback-Leibler, considerando a amostra com o número esperado de pontos de 100 observações sob $H_0$  -Estudo de Simulação 2. . . . . . . . . . . . . . . . . . . . . . . . . . . . . . 160
- B.35 Parâmetros das distribuições Beta e Normal estimados a partir dos valores obtidos da estatística Afinidade, considerando a amostra com o número esperado de pontos de 100 observações sob $H_0$  - Estudo de Simulação 2... 160
- B.36 Teste de Kolmogorov-Smirnov usado para testar se a distribuição das estatísticas L1, Hellinger, DQI, Kullback-Leibler e Afinidade, considerando a amostra com o número esperado de pontos de 500 observações, segue uma distribuição Normal - Estudo de Simulação 2. . . . . . . . . . . . . . . . . 161
- B.37 Teste de Kolmogorov-Smirnov usado para testar se as distribuições das estatísticas L1, Hellinger, DQI, Kullback-Leibler, seguem uma distribuição Gama, considerando a amostra com o número esperado de pontos de 500 observações - Estudo de Simulação 2. . . . . . . . . . . . . . . . . . . . . . 161
- B.38 Teste de Kolmogorov-Smirnov usado para testar se a distribuição da estatística Afinidade segue uma distribuição Beta, considerando a amostra com o número esperado de pontos de 500 observações - Estudo de Simulação 2. 161
- B.39 Parâmetros das distribuições Gama e Normal estimados a partir dos valores  $obtidos\ das\ estatísticas\ L_1$ , Hellinger, DQI e Kulback-Leibler, considerando a amostra com o número esperado de pontos de 500 observações sob $H_0$  -Estudo de Simulação  $2. \ldots \ldots \ldots \ldots \ldots \ldots \ldots \ldots \ldots \ldots \ldots \ldots \ldots 162$
- B.40 Parâmetros das distribuições Beta e Normal estimados a partir dos valores obtidos da estatística Afinidade, considerando a amostra com o número esperado de pontos de 500 observações sob $H_0$  - Estudo de Simulação 2... 162
- B.41 Teste de Kolmogorov-Smirnov usado para testar se a distribuição das estatísticas L1, Hellinger, DQI, Kullback-Leibler e Afinidade, considerando a amostra com o número esperado de pontos de 15 observações, segue uma distribuição Normal - Estudo de Simulação 3. . . . . . . . . . . . . . . . . 163
- B.42 Teste de Kolmogorov-Smirnov usado para testar se as distribuições das estatísticas L1, Hellinger, DQI, Kullback-Leibler, seguem uma distribuição Gama, considerando a amostra com o número esperado de pontos de 15 observações - Estudo de Simulação 3. . . . . . . . . . . . . . . . . . . . . . 163
- B.43 Teste de Kolmogorov-Smirnov usado para testar se a distribuição da estatística Afinidade segue uma distribuição Beta, considerando a amostra com o número esperado de pontos de 15 observações - Estudo de Simulação 3. . 163
- B.44 Parâmetros das distribuições Gama e Normal estimados a partir dos valores obtidos das estatísticas L1, Hellinger, DQI e Kulback-Leibler, considerando a amostra com o número esperado de pontos de 15 observações sob $H_0$  -Estudo de Simulação 3. . . . . . . . . . . . . . . . . . . . . . . . . . . . . . 164
- B.45 Parâmetros das distribuições Beta e Normal estimados a partir dos valores obtidos da estatística Afinidade, considerando a amostra com o número esperado de pontos de 15 observações sob $H_0$  - Estudo de Simulação 3... 164
- B.46 Teste de Kolmogorov-Smirnov usado para testar se a distribuição das estatísticas L1, Hellinger, DQI, Kullback-Leibler e Afinidade, considerando a amostra com o número esperado de pontos de 30 observações, segue uma distribuição Normal - Estudo de Simulação 3. . . . . . . . . . . . . . . . . 165
- B.47 Teste de Kolmogorov-Smirnov usado para testar se as distribuições das estatísticas L1, Hellinger, DQI, Kullback-Leibler, seguem uma distribuição Gama, considerando a amostra com o número esperado de pontos de 30 observações - Estudo de Simulação 3. . . . . . . . . . . . . . . . . . . . . . 165
- B.48 Teste de Kolmogorov-Smirnov usado para testar se a distribuição da estatística Afinidade segue uma distribuição Beta, considerando a amostra com o número esperado de pontos de 30 observações - Estudo de Simulação 3. . 165
- B.49 Parâmetros das distribuições Gama e Normal estimados a partir dos valores  $obtidos\ das\ estatísticas\ L_1,\ Hellinger,\ DQI\ e\ Kulback-Leibler,\ considerando$ a amostra com o número esperado de pontos de 30 observações sob $H_0$  -Estudo de Simulação  $3. \ldots \ldots \ldots \ldots \ldots \ldots \ldots \ldots \ldots \ldots \ldots \ldots \ldots 166$
- B.50 Parâmetros das distribuições Beta e Normal estimados a partir dos valores obtidos da estatística Afinidade, considerando a amostra com o número esperado de pontos de 30 observações sob $H_0$  - Estudo de Simulação 3... 166
- B.51 Teste de Kolmogorov-Smirnov usado para testar se a distribuição das estatísticas L1, Hellinger, DQI, Kullback-Leibler e Afinidade, considerando a amostra com o número esperado de pontos de 100 observações, segue uma distribuição Normal - Estudo de Simulação 3. . . . . . . . . . . . . . . . . 167
- B.52 Teste de Kolmogorov-Smirnov usado para testar se as distribuições das estatísticas L1, Hellinger, DQI, Kullback-Leibler, seguem uma distribuição Gama, considerando a amostra com o número esperado de pontos de 100 observações - Estudo de Simulação 3. . . . . . . . . . . . . . . . . . . . . . 167
- B.53 Teste de Kolmogorov-Smirnov usado para testar se a distribuição da estatística Afinidade segue uma distribuição Beta, considerando a amostra com o número esperado de pontos de 100 observações - Estudo de Simulação 3. 167
- B.54 Parâmetros das distribuições Gama e Normal estimados a partir dos valores obtidos das estatísticas L1, Hellinger, DQI e Kulback-Leibler, considerando a amostra com o número esperado de pontos de 100 observações sob $H_0$  -Estudo de Simulação 3. . . . . . . . . . . . . . . . . . . . . . . . . . . . . . 168
- B.55 Parâmetros das distribuições Beta e Normal estimados a partir dos valores obtidos da estatística Afinidade, considerando a amostra com o número esperado de pontos de 100 observações sob $H_0$  - Estudo de Simulação 3... 168
- B.56 Teste de Kolmogorov-Smirnov usado para testar se a distribuição das estatísticas  $L_1$ , Hellinger, DQI, Kullback-Leibler e Afinidade, considerando a amostra com o número esperado de pontos de 500 observações, segue uma distribuição Normal - Estudo de Simulação 3. . . . . . . . . . . . . . . . . 169
- B.57 Teste de Kolmogorov-Smirnov usado para testar se as distribuições das estatísticas L1, Hellinger, DQI, Kullback-Leibler, seguem uma distribuição Gama, considerando a amostra com o número esperado de pontos de 500 observações - Estudo de Simulação 3. . . . . . . . . . . . . . . . . . . . . . 169
- B.58 Teste de Kolmogorov-Smirnov usado para testar se a distribuição da estatística Afinidade segue uma distribuição Beta, considerando a amostra com o número esperado de pontos de 500 observações - Estudo de Simulação 3. 169
- B.59 Parâmetros das distribuições Gama e Normal estimados a partir dos valores  $obtidos\ das\ estatísticas\ L_1$ , Hellinger, DQI e Kulback-Leibler, considerando a amostra com o número esperado de pontos de 500 observações sob $H_0$  -Estudo de Simulação  $3. \ldots \ldots \ldots \ldots \ldots \ldots \ldots \ldots \ldots \ldots \ldots \ldots \ldots 170$
- B.60 Parâmetros das distribuições Beta e Normal estimados a partir dos valores obtidos da estatística Afinidade, considerando a amostra com o número esperado de pontos de 500 observações sob $H_0$  - Estudo de Simulação 3... 170
- B.61 Teste de Kolmogorov-Smirnov usado para testar se a distribuição das estatísticas  $L_1$ , Hellinger, DQI, Kullback-Leibler e Afinidade, considerando a amostra com o número esperado de pontos de 15 observações, segue uma distribuição Normal - Estudo de Simulação 4. . . . . . . . . . . . . . . . . 171
- B.62 Teste de Kolmogorov-Smirnov usado para testar se as distribuições das estatísticas L1, Hellinger, DQI, Kullback-Leibler, seguem uma distribuição Gama, considerando a amostra com o número esperado de pontos de 15 observações - Estudo de Simulação 4. . . . . . . . . . . . . . . . . . . . . . 171
- B.63 Teste de Kolmogorov-Smirnov usado para testar se a distribuição da estatística Afinidade segue uma distribuição Beta, considerando a amostra com o número esperado de pontos de 15 observações - Estudo de Simulação 4. . 171
- B.64 Parâmetros das distribuições Gama e Normal estimados a partir dos valores  $obtidos\ das\ estatísticas\ L_1$ , Hellinger, DQI e Kulback-Leibler, considerando a amostra com o número esperado de pontos de 15 observações sob $H_0$  -Estudo de Simulação 4. . . . . . . . . . . . . . . . . . . . . . . . . . . . . . 172
- B.65 Parâmetros das distribuições Beta e Normal estimados a partir dos valores obtidos da estatística Afinidade, considerando a amostra com o número esperado de pontos de 15 observações sob $H_0$  - Estudo de Simulação 4. . . 173
- B.66 Teste de Kolmogorov-Smirnov usado para testar se a distribuição das estatísticas L1, Hellinger, DQI, Kullback-Leibler e Afinidade, considerando a amostra com o número esperado de pontos de 30 observações, segue uma distribuição Normal - Estudo de Simulação 4. . . . . . . . . . . . . . . . . 174
- B.67 Teste de Kolmogorov-Smirnov usado para testar se as distribuições das estatísticas L1, Hellinger, DQI, Kullback-Leibler, seguem uma distribuição Gama, considerando a amostra com o número esperado de pontos de 30 observações - Estudo de Simulação 4. . . . . . . . . . . . . . . . . . . . . . 174
- B.68 Teste de Kolmogorov-Smirnov usado para testar se a distribuição da estatística Afinidade segue uma distribuição Beta, considerando a amostra com o número esperado de pontos de 30 observações - Estudo de Simulação 4. . 174

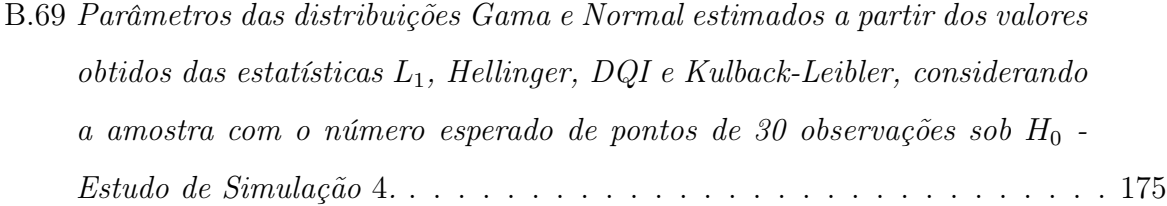

- B.70 Parâmetros das distribuições Beta e Normal estimados a partir dos valores obtidos da estatística Afinidade, considerando a amostra com o número esperado de pontos de 30 observações sob $H_0$  - Estudo de Simulação 4... 175
- B.71 Teste de Kolmogorov-Smirnov usado para testar se a distribuição das estatísticas L1, Hellinger, DQI, Kullback-Leibler e Afinidade, considerando a amostra com o número esperado de pontos de 100 observações, segue uma distribuição Normal - Estudo de Simulação 4. . . . . . . . . . . . . . . . . 176
- B.72 Teste de Kolmogorov-Smirnov usado para testar se as distribuições das estatísticas L1, Hellinger, DQI, Kullback-Leibler, seguem uma distribuição Gama, considerando a amostra com o número esperado de pontos de 100 observações - Estudo de Simulação 4. . . . . . . . . . . . . . . . . . . . . . 176
- B.73 Teste de Kolmogorov-Smirnov usado para testar se a distribuição da estatística Afinidade segue uma distribuição Beta, considerando a amostra com o número esperado de pontos de 100 observações - Estudo de Simulação 4. 176
- B.74 Parâmetros das distribuições Gama e Normal estimados a partir dos valores  $obtidos\ das\ estatísticas\ L_1, Hellinger, DQI\ e\ Kulback-Leibler, considerando$ a amostra com o número esperado de pontos de 100 observações sob $H_0$  -Estudo de Simulação 4. . . . . . . . . . . . . . . . . . . . . . . . . . . . . . 177
- B.75 Parâmetros das distribuições Beta e Normal estimados a partir dos valores obtidos da estatística Afinidade, considerando a amostra com o número esperado de pontos de 100 observações sob $H_0$  - Estudo de Simulação 4... 177
- B.76 Teste de Kolmogorov-Smirnov usado para testar se a distribuição das estatísticas L1, Hellinger, DQI, Kullback-Leibler e Afinidade, considerando a amostra com o número esperado de pontos de 500 observações, segue uma distribuição Normal - Estudo de Simulação 4. . . . . . . . . . . . . . . . . 178
- B.77 Teste de Kolmogorov-Smirnov usado para testar se as distribuições das estatísticas L1, Hellinger, DQI, Kullback-Leibler, seguem uma distribuição Gama, considerando a amostra com o número esperado de pontos de 500 observações - Estudo de Simulação 4. . . . . . . . . . . . . . . . . . . . . . 178
- B.78 Teste de Kolmogorov-Smirnov usado para testar se a distribuição da estatística Afinidade segue uma distribuição Beta, considerando a amostra com o número esperado de pontos de 500 observações - Estudo de Simulação 4. 178
- B.79 Parâmetros das distribuições Gama e Normal estimados a partir dos valores  $obtidos\ das\ estatísticas\ L_1,\ Hellinger,\ DQI\ e\ Kulback-Leibler,\ considerando$ a amostra com o número esperado de pontos de 500 observações sob $H_0$  -Estudo de Simulação  $4. \ldots \ldots \ldots \ldots \ldots \ldots \ldots \ldots \ldots \ldots \ldots \ldots \ldots 179$
- B.80 Parâmetros das distribuições Beta e Normal estimados a partir dos valores obtidos da estatística Afinidade, considerando a amostra com o número esperado de pontos de 500 observações sob $H_0$  - Estudo de Simulação 4... 179
- C.1 Estatísticas sumárias da estatística  $L_1$ , considerando a amostra com o número esperado de pontos de 500 observações - Estudo de Simulação 1. . . . 181
- C.2 Estatísticas sumárias da estatística DQI, considerando a amostra com o número esperado de pontos de 500 observações - Estudo de Simulação 1. . 182
- C.3 Estatísticas sumárias da estatística Hellinger, considerando a amostra com o número esperado de pontos de 500 observações - Estudo de Simulação 1. 182
- C.4 Estatísticas sumárias da estatística Kullback-Leibler, considerando a amostra com o número esperado de pontos de 500 observações - Estudo de Simulação 1. . . . . . . . . . . . . . . . . . . . . . . . . . . . . . . . . . . . . 182
- C.5 Estatísticas sumárias da estatística Afinidade, considerando a amostra com o número esperado de pontos de 500 observações - Estudo de Simulação 1. 182
- C.6 Estatísticas sumárias da estatística  $L_1$ , considerando a amostra com o número esperado de pontos de 500 observações - Estudo de Simulação 2. . . . 183
- C.7 Estatísticas sumárias da estatística DQI, considerando a amostra com o número esperado de pontos de 500 observações - Estudo de Simulação 2. . 183
- C.8 Estatísticas sumárias da estatística Hellinger, considerando a amostra com o número esperado de pontos de 500 observações - Estudo de Simulação 2. 183
- C.9 Estatísticas sumárias da estatística Kullback-Leibler, considerando a amostra com o número esperado de pontos de 500 observações - Estudo de Simulação 2. . . . . . . . . . . . . . . . . . . . . . . . . . . . . . . . . . . . . 184
- C.10 Estatísticas sumárias da estatística Afinidade, considerando a amostra com o número esperado de pontos de 500 observações - Estudo de Simulação 2. 184
- C.11 Estatísticas sumárias da estatística  $L_1$ , considerando a amostra com o número esperado de pontos de 500 observações - Estudo de Simulação 3. . . . 185
- C.12 Estatísticas sumárias da estatística DQI, considerando a amostra com o número esperado de pontos de 500 observações - Estudo de Simulação 3. . 185
- C.13 Estatísticas sumárias da estatística Hellinger, considerando a amostra com o número esperado de pontos de 500 observações - Estudo de Simulação 3. 185
- C.14 Estatísticas sumárias da estatística Kullback-Leibler, considerando a amostra com o número esperado de pontos de 500 observações - Estudo de Simulação 3. . . . . . . . . . . . . . . . . . . . . . . . . . . . . . . . . . . . . 186
- C.15 Estatísticas sumárias da estatística Afinidade, considerando a amostra com o número esperado de pontos de 500 observações - Estudo de Simulação 3. 186
- C.16 Estatísticas sumárias da estatística  $L_1$ , considerando a amostra com o número esperado de pontos de 500 observações - Estudo de Simulação 4. . . . 187
- C.17 Estatísticas sumárias da estatística DQI, considerando a amostra com o número esperado de pontos de 500 observações - Estudo de Simulação 4. . 187
- C.18 Estatísticas sumárias da estatística Hellinger, considerando a amostra com o número esperado de pontos de 500 observações - Estudo de Simulação 4. 187

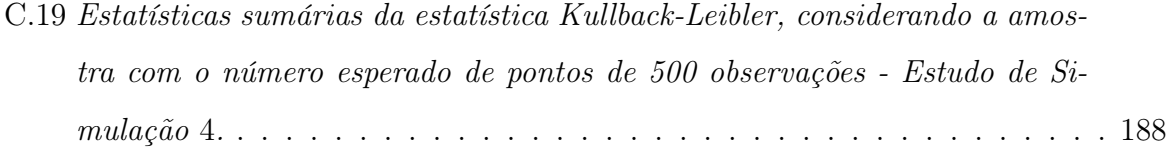

C.20 Estatísticas sumárias da estatística Afinidade, considerando a amostra com o número esperado de pontos de 500 observações - Estudo de Simulação 4. 188

## Capítulo 1

# Introdução

Processos de Poisson não homogêneos são muito utilizados na literatura para modelar dados epidemiológicos (por exemplo, Diggle, 2005 ; Diggle Rowlingson and SU, 2005), dados de terremotos (por exemplo, Choi and Hall, 2000; Ogata, 1998; Ogata e Tanemura, 1986), entre outros. Há diversos métodos paramétricos e não paramétricos utilizados para a análise de processos pontuais de Poisson espaço-temporais. Uma boa revisão destes métodos pode ser vista em Diggle (2003) ; Diggle, Rowlingson and SU (2005); Gu and Wang (2003); Gu and Kim (2002); Kauermann and Schellhase (2009); Ogata and Tanemura (1981); Ogata and Tanemura (1984); Wang and Taylor (2004).

Um dos métodos não paramétricos mais utilizados é a expansão da função intensidade em bases. Podem ser utilizadas bases trigonométricas (ver Walter (1987)), wavelets (ver Sheng (1996), Xiangqian e Lin (1999)), B-splines (ver De Boor (1978), Dias (1998), Ubricht (2004)) , dentre outras. Neste trabalho vamos utilizar a expansão em bases B-splines e o objetivo é encontrar o número ideal de bases para a estimação da função intensidade do processo .

#### 1.1 Considerações Preliminares

Seja $S^*$ um processo de Poisson não homogêneo em $[T_0,T_1]\times\mathcal{X}\times\mathcal{Y}$ com intensidade λ. Denote por  $S = \{(t_i, x_i, y_i); i = 1, ..., S^*([T_0, T_1] \times \mathcal{X} \times \mathcal{Y})\}$  a realização do processo. Neste caso a equação de log-verossimilhança é dada por:

$$
L(\lambda \mid S) = \sum_{i=1}^{N} \log \{ \lambda(t_i, x_i, y_i) \} - \int_{T_0}^{T_1} \int_{\mathcal{X}} \int_{\mathcal{Y}} \lambda(t, x, y) dy dx dt, \qquad (1.1.1)
$$

onde $\lambda(t,x,y)$ denota a intensidade do processo na localização  $(x,y)$ no tempo  $t.$ 

Existem dois obstáculos na utilização da equação de log-verossimilhança para estimação da função intensidade λ:

- 1. A forma da intensidade pode ser intratável;
- 2. O termo da integral em (1.1.1).

Métodos computacionais como o Método de Monte Carlo estão se tornando mais disponíveis para resolver problemas deste tipo. Entretanto, na prática, esses métodos frequentemente necessitam de uma cuidadosa aplicação e o custo de desenvolvimento pode ser um obstáculo para uso rotineiro.

#### 1.2 Objetivos

Os principais objetivos desta tese são:

- 1. Utilizar a abordagem de expansão em bases B-splines para estimação não paramétrica da intensidade  $\lambda$  do processo;
- 2. Desenvolver métodos para escolher o número de bases utilizadas para a obtenção do estimador;
- 3. Realizar testes de hipóteses.

Neste trabalho, o modelo separável será estudado. A intensidade conjunta  $\lambda(t, x, y)$ será decomposta em duas intensidades marginais:  $\lambda(t, x, y) = \lambda_1(t)\lambda_{23}(x, y)$ . A abordagem é expandir  $\lambda$  em bases B-splines e decompor. Como estamos trabalhando com bases B-splines, o termo da integral em (1.1.1) pode ser facilmente calculado através do Método de Aproximação Numérica de Monte Carlo para estimação de integrais. Outra grande vantagem desta metodologia reside na flexibilidade do modelo proposto. Não é necessário conhecermos a priori a forma funcional da intensidade. Ao fazermos o uso da decomposição de B-splines transformamos um problema de dimensão infinita em um problema de dimensão finita, onde a dimensão do problema será o número de funções bases B-splines e a dimensão do espaço aproximante. Ou seja, uma vez encontrados os coeficientes das bases B-splines, a informação que está por trás dos dados é armazenada nos coeficientes e a curva e/ou superfície de interesse pode ser facilmente recuperada através da combinação linear entre as funções base B-splines dada por seus respectivos coeficientes.

Uma questão de vital importância para uma boa estimativa está na quantidade de bases B-splines (espaço de funções B-splines) a ser utilizada. Quanto mais bases, menos suave é a estimativa. Não há uma regra específica para escolha do espaço de funções. Nesta tese, tal escolha será feita com base nos métodos: AIC, BIC, no método da equação de log-verossimilhança não penalizada e no método sequencial adaptativo H-splines proposto por Dias (1998) no contexto de estimação de densidades.

Dentre as principais vantagens do método sequencial adaptativo H-splines pode-se destacar:

- 1. Baixo custo computacional;
- 2. Estabilidade numérica;
- 3. Prevenção da multicolinearidade entre as colunas da matriz do produto tensorial entre as bases B-splines.

Finalmente hipóteses como  $H_0$  :  $\lambda(t, x, y) = \lambda_0(t, x, y)$  contra  $H_1$  :  $\lambda(t, x, y) \neq$  $\lambda_0(t, x, y)$  serão testadas com base em estatísticas do teste derivadas das distâncias de Hellinger, Kullback − Leibler, L1, na Diferença Quadrática Integrada (DQI) e na Afinidade.

#### 1.3 Organização da Tese

Esta tese está dividida em 6 capítulos. O Capítulo 1 descreve em linhas gerais o objetivo desta tese, e faz uma revisão bibliográfica na qual são apresentadas algumas metodologias existentes na literatura para estimar a intensidade  $\lambda$  de um processo de Poisson não homogêneo espaço-temporal. No Capítulo 2 é feita uma apresentação sobre as funções base B-splines acompanhada de alguns exemplos e os principais conceitos sobre processo de Poisson não homogêneo espaço-temporal. No Capítulo 3 é apresentada uma nova metodologia para tratar do problema de interesse, ou seja, a estimação não paramétrica da intensidade de um processo de Poisson não homogêneo espaço-temporal utilizando a abordagem de expansão em bases B-splines e algumas alternativas para escolher o número de funções bases B-splines tais como o AIC, o BIC, o método da equação de log-verossimilhança não penalizada e o método sequencial adaptativo H-splines via equação de log-verossimilhança penalizada. Posteriormente, o Capítulo 4 traz os principais resultados obtidos a partir de intensos estudos de simulação e de um exemplo com dados reais. O Capítulo 5 propõe testes de hipóteses. E, finalmente, o Capítulo 6 apresenta, respectivamente, uma síntese das principais conclusões desta tese.

### Capítulo 2

# Bases B-splines e processo de Poisson espaçotemporal não homogêneo

#### 2.1 Bases B-splines

Os B-splines são bases do sub-espaço de polinômios por partes, constituídos de pedaços de polinômios unidos de forma especial em certos valores chamados nós. A escolha do número de nós tem sido um assunto de muita pesquisa: muitos nós produzem uma curva sem quase nenhuma suavidade (interpolação), já poucos nós suavizam demais os dados.

Originalmente, os B-splines tem sido definidos como as diferenças divididas de bases de potência truncadas. As diferenças divididas surgem da forma de Newton por interpolação, onde para  $n+1$  pares  $\{t_i, y_i\}_{i=0}^n$  com  $y_i = f(t_i)$ , um polinômio de grau  $n$  é aplicado sob a seguinte forma:

$$
p(t) = c_0 + c_1(t - t_0) + c_2(t - t_0)(t - t_1) + \ldots + c_n(t - t_0)(t - t_1)\ldots(t - t_n)
$$
 (2.1.1)

com

$$
p(t_0) = c_0 = f(t_0) \tag{2.1.2}
$$

$$
p(t_1) = c_0 + c_1(t_1 - t_0) = f(t_1)
$$
\n(2.1.3)

$$
p(t_2) = c_0 + c_1(t_2 - t_0) + c_2(t_2 - t_0)(t_2 - t_1) = f(t_2)
$$
\n(2.1.4)

$$
\quad \text{etc.}\ldots
$$

O coeficiente  $c_0$ é dado por  $c_0 = f(t_0) = [t_0]f$ , onde $[t_0]f$ é a diferença dividida de ordem zero da função $f(t)$ sobre o ponto $t_0.$  Já $c_1$ em  $\left(2.1.5\right)$ é a diferença dividida de ordem  $1$ da função  $f(t)$  sobre os pontos  $t_0$  e  $t_1$ . (ver Ulbricht (2004) [pág. 29]),

$$
c_1 = \frac{f(t_1) - f(t_0)}{t_1 - t_0} = \frac{[t_1]f - [t_0]f}{t_1 - t_0} = [t_0, t_1]f.
$$
\n(2.1.5)

Usando a diferença dividida de ordem q da função  $f(t)$  sobre os pontos  $t_0, t_1, \ldots, t_q$ , os coeficientes  $c_q, \, q=0,\ldots,n$ são determinados por

$$
c_q = [t_0, t_1, \dots, t_q]f \tag{2.1.6}
$$

A equação (2.1.6) pode ser obtida recursivamente utilizando

$$
[t_0, \dots, t_q]f = \frac{[t_1, \dots, t_q]f - [t_0, \dots, t_{q-1}]f}{t_q - t_0}
$$
\n(2.1.7)

onde  $q = 1, \ldots, n$ .

Utilizando a definição de diferença dividida, segue a definição de B-splines normalizado.

**Definição 2.1.1.** Para uma sequência não decrescente de m nós  $\tau$ . O i-ésimo B-splines de ordem r é definido pela regra:

$$
B_{i,r}(t) = (\tau_{i+r} - \tau_i)[\tau_i, \dots, \tau_{i+r}](\bullet - t)^{r-1}_{+}, \forall t \in \mathcal{R}.
$$
 (2.1.8)

A notação,  $(\bullet - t)^{r-1}$  é usada para indicar que a r-ésima diferença dividida da função  $(\tau-t)^{r-1}_+$  de duas variáveis  $\tau$  e t deve ser feita fixando t e considerando  $(\tau-t)^{r-1}_+$  como uma função de t (ver Ulbricht (2004)<br>[ pág. 29]). O fator  $(\tau_{i+r}-\tau_i)$ é um fator de normalização escolhido para produzir a seguinte propriedade:

$$
\sum_{i} B_{i,r}(t) = 1, \forall \ t \in \mathcal{J}.
$$
\n(2.1.9)

assegurando que os B-splines formam uma partição da unidade.

Seja o intervalo  $\mathcal{J} = [a, b]$  dividido em  $m + 1$  sub-intervalos menores da forma  $[x_0, x_1], \ldots, [x_m, x_{m+1}]$  por  $m+2$  nós, sendo  $x_1, \ldots, x_m$  nós interiores. Como em cada intervalo r B-splines de ordem r são não nulos, o número total de nós para a construção dos B-splines deve ser  $m + 2r$ . Assim, alguns nós adicionais precisam ser incluídos (ver Shumaker (1972)). Para isso,  $r - 1$  nós são adicionados no início e no final da sequência de tal forma que  $\tau_1 \leq \tau_2 \leq \ldots \leq \tau_{r-1} \leq x_0$  e  $x_{m+1} \leq \tau_{r+m+2} \leq \tau_{r+m+3} \leq \ldots \leq \tau_{m+2r}$ .

De Boor (1978) construiu um algoritmo para calcular B-splines de qualquer grau a partir de B-splines com ordem inferior, de maneira recursiva. Um B-splines de grau zero é um constante em um intervalo entre dois nós . Assim, o i−ésimo B-splines de ordem r

para uma sequência de $m$ nós não-decrescentes  $\tau=\{\tau_i\}$ pode ser calculada por

$$
B_{i,r}(t) = \frac{t - \tau_i}{\tau_{i+r-1} - \tau_i} B_{i,r-1}(t) + \frac{\tau_{i+r} - t}{\tau_{i+r} - \tau_{i+1}} B_{i+1,r-1}(t),
$$
\n(2.1.10)

onde

$$
B_{i,1}(t) = \begin{cases} 1, & \text{se } \tau_i \le t < \tau_{i+1} \\ 0, & \text{caso contrário.} \end{cases} \tag{2.1.11}
$$

Os B-splines podem ter também múltiplos nós e, assim, é necessário ter um certo cuidado ao usar a relação de recorrência (2.1.11) para evitar a divisão por zero, ver De Boor (1978). Assim, considerando B-splines de ordem r com m nós interiores, é possível escrever a função  $f$  como:

$$
f(t) = \sum_{i=1}^{K=r+m+1} c_i B_{i,r}(t).
$$
 (2.1.12)

Em geral, a ordem do B-splines é clara pelo contexto. Dessa forma, no lugar de  $B_{i,r}(t)$ pode-se escrever somente  $B_i(t)$  como em (2.1.13). Assim, a estimativa suave de f calculada a partir dos dados observados é dada por:

$$
\hat{f}(t) = \sum_{i=1}^{K} \hat{c}_i B_i(t).
$$
\n(2.1.13)

Seguem alguns exemplos de bases B-splines

Exemplo 2.1.1. A Figura 2.1 apresenta dois exemplos de funções base B-splines de grau

2 com com nós igualmente espaçados no intervalo [0, 1]. O lado esquerdo da Figura 2.1 mostra um B-splines de grau 2 isolado, composto por dois pedaços lineares. Um pedaço com nós interiores em  $\tau_0$  = 0.0 e  $\tau_1$  = 0.2 e um segundo pedaço com nós internos em  $τ<sub>1</sub> = 0.2 e τ<sub>2</sub> = 0.4.$  À esquerda de  $τ<sub>0</sub> e à direita de τ<sub>2</sub> esse B-splines é zero. No$ lado direito da Figura 2.1 são apresentados mais 6 B-splines de grau 2 com nós em  $\{0.0, 0.2, 0.4, 0.6, 0.8, 1.0\}.$ 

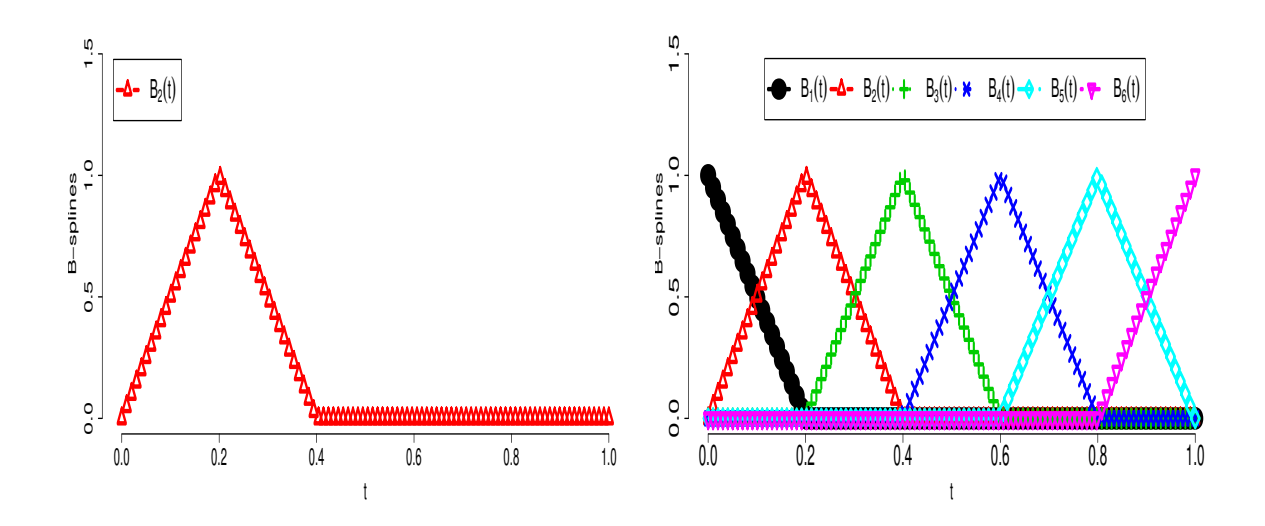

Figura 2.1: B-splines isolado de grau 2 (lado esquerdo) e outros B-splines sobrepostos (lado direito), de grau 2 com nós igualmente espaçados no intervalo [0,1].

Exemplo 2.1.2. A Figura 2.2 apresenta dois exemplos funções base B-splines, com nós igualmente espaçados no intervalo [0, 1]. No lado esquerdo da Figura 2.2 temos um Bsplines cúbico isolado, composto por quatro peças de polinômios cúbicos unidos de forma especial em três nós interiores: $\tau_1=0.2$ e $\tau_2=0.4$ e $\tau_3=0.6.$  No lado direito da Figura 2.2 são mostradas mais 8 B-splines cúbicos com nós em {0.0, 0.2, 0.4, 0.6, 0.8, 1.0}.

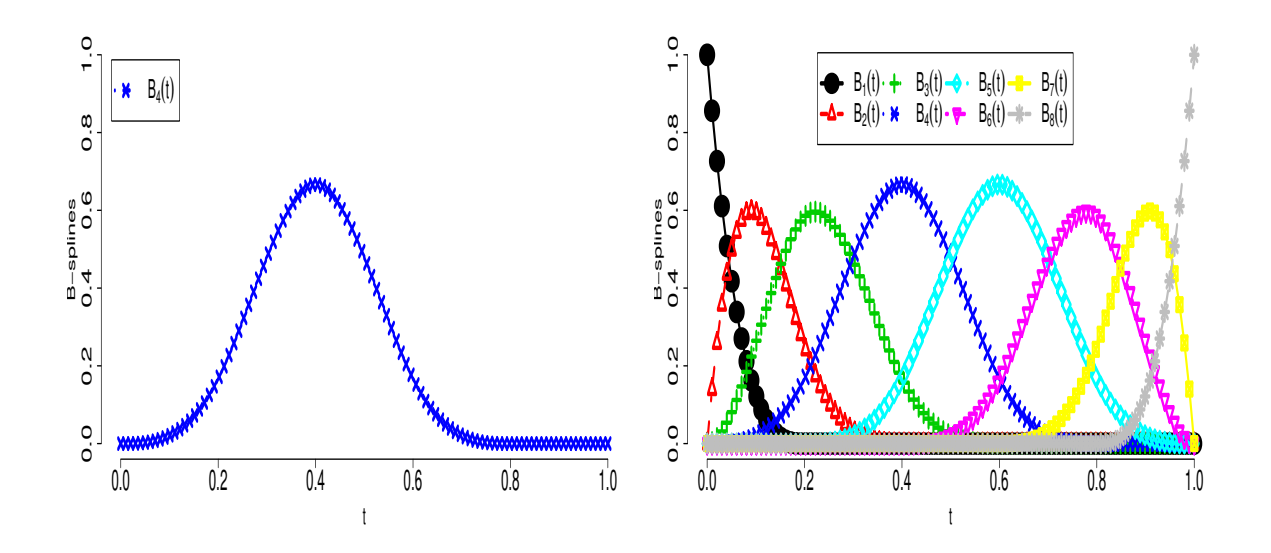

Figura 2.2: B-splines cúbico isolado (lado esquerdo) e um conjunto com 8 B-splines cúbico sobrepostos (lado direito), com nós igualmente espaçados no intervalo [0, 1].

As Figuras apresentadas nos Exemplos (2.1.1) e (2.1.2) apresentam as seguintes propriedades gerais de um B-splines de grau r:

- consiste de  $r + 1$  pedaços polinomiais, cada de grau r;
- $\bullet$  os pedaços polinomiais se unem em r nós internos;
- na junção dos pontos, as derivadas até a ordem  $r 1$  são contínuas;
- o B-splines é positivo no domínio gerado por  $r + 2$  nós;
- $\bullet$  exceto nos extremos, ele se sobrepõe com  $2r$  peças polinomiais de seus vizinhos;
- em um dado  $t, r+1$  B-splines são não-nulos.

Na próxima seção será feita uma breve apresentação sobre processos de Poisson espaçotemporal não homogêneo, destacando os principais conceitos, a função de verossimilhança e o teorema da superposição.

#### 2.2 Processo de Poisson espaço-temporal não homogêneo

Esta seção está baseada nos autores Burnecki, (2009), Caetano, (2008), Cox and Isham, (1980), Karlin and Taylor (1975), Kingman (1993), Resnick, (1992), em especial Saltzman, (2008). Segundo Saltzman, (2008), "Um dos modelos mais amplamente utilizado e aceito para processos pontuais é o processo de Poisson. Com muitas propriedades e resultados conhecidos, o processo de Poisson é muito simples de se implementar. Ao longo dos anos, numerosas variantes do modelo original tem sido propostas na esperança de melhorar a sua adequação e validade em uma ampla gama de contextos".

#### 2.2.1 Processo de contagem multivariado

Inicialmente será definido o processo de contagem multivariado como segue.

Definição 2.2.1. Processo de contagem multivariado

Um processo estocástico  $\{S(t), t \ge 0\} = \{S(t_1, t_2, \ldots, t_d), t_1 \ge 0, \ldots, t_d \ge 0\}$  é dito um processo de contagem multivariado tal que  $t_1, t_2, \ldots, t_d \geq 0$  com as seguintes propriedades:

- 1.  $\{S(t) \ge 0\}$ .
- 2.  $\{S(t)\}\$ é um valor inteiro não decrescente.

Para  $\mathbf{a} \leq \mathbf{b}$ , (isto é :  $a_i \leq b_i$ ,  $i = 1, 2, ..., d$ ), seja  $S_{\mathbf{a},\mathbf{b}}^d$  o número de eventos que ocorreu na região d-dimensional  $\mathbf{a}, \mathbf{b} = (a_1, b_1) \times (a_2, b_2) \times \ldots \times (a_d, b_d)$ . Intuitivamente,  $\{S(\mathbf{t})\}$ conta o número de eventos na região d-dimensional  $(0, t_1) \times (0, t_2) \times \ldots \times (0, t_d)$ .

#### 2.2.2 Processo de Poisson não homogêneo multivariado (PPNH)  $\{S(t), t \ge 0\}$

Uma vez definido um processo de contagem multivariado, estamos aptos a introduzir a definição de processo de Poisson não homogêneo multivariado.

Definição 2.2.2. Processo de Poisson não homogêneo multivariado (PPNH)

Segundo Saltzman, (2008) [pág. 48], um processo de contagem multivariado  $\{S(t), t \ge 0\}$  é um processo de Poisson não homogêneo multivariado  $\{S(t), t \ge 0\}$  com função intensidade não negativa  $\lambda(t) = \lambda(t_1, t_2, \dots, t_d)$  se satisfaz as seguintes propriedades:

- 1.  $\{S(\mathbf{0}) = 0\}.$
- 2. O processo tem incrementos independentes.
- 3. Para os vetores  $a \leq b$  de dimensão d, o número de eventos que ocorrem na região ddimensional  $V = (a_1, b_1] \times (a_2, b_2] \times \ldots \times (a_d, b_d]$  tem a distribuição de probabilidade:

$$
P[S_{\mathbf{a},\mathbf{b}}^d = n] = \frac{\left\{ \int_V \lambda(\mathbf{t}) d\mathbf{t} \right\}^n \exp\left(-\int_V \lambda(\mathbf{t}) d\mathbf{t}\right)}{n!}
$$
(2.2.14)

para  $n = 0, 1, 2, \ldots$ , onde o valor esperado é dado por:

$$
\int_{V} \lambda(\mathbf{t}) d\mathbf{t} = \int_{a_d}^{b_d} \dots \int_{a_2}^{b_2} \int_{a_1}^{b_1} \lambda(t_1, t_2, \dots, t_d) dt_1 dt_2 \dots dt_d.
$$
\n(2.2.15)

Um conceito importante do PPNH multivariado é a função da intensidade  $\lambda(t)$ . A função de intensidade é interpretada como a taxa de ocorrência de eventos.

O logaritmo da função de verossimilhança de um PPNH multivariado é dada por:

$$
L(S) = \sum_{i=1}^{N} \log \left\{ \left[ \sum_{i=1}^{N} \lambda(t_{1i}, t_{2i}, \dots, t_{di}) \right] \right\} - \int_{a_d}^{b_d} \dots \int_{a_2}^{b_2} \int_{a_1}^{b_1} \lambda(t_1, t_2, \dots, t_d) dt_1 dt_2 \dots dt_d
$$
\n(2.2.16)

Um teorema muito importante dos PPNH multivariado que será apresentado é o teorema da superposição, conforme apresentado abaixo:

Teorema 2.2.1. Teorema da superposição

Sejam $S_1(\mathbf{t})$ e $S_2(\mathbf{t})$ dois PPNH multivariados e independentes com funções intensidade  $\lambda_1(\mathbf{t})$  e  $\lambda_2(\mathbf{t})$ , respectivamente. Então a sua superposição  $S(\mathbf{t}) = S_1(\mathbf{t}) + S_2(\mathbf{t})$  também é um PPNH multivariado com a função de intensidade  $\lambda(t) = \lambda_1(t) + \lambda_2(t)$ , (ver Kingman, 1993).

O Teorema 2.2.1 nos permite sobrepor m PPNH multivariados independentes. Ou seja, temos o seguinte corolário:

Corolário 2.2.1. Sejam  $S_1(t), S_2(t), \ldots S_m(t)$  PPNH multivariados e independentes com funções intensidade  $\lambda_1(t), \lambda_2(t), \ldots, \lambda_m(t)$ , respectivamente. Então a sua superposição  $S(\mathbf{t}) = \sum_{i=1}^{m}$  $j=1$  $S_j(\mathbf{t})$  também é um PPNH multivariado com função intensidade  $\lambda(\mathbf{t}) = \sum^{m}$  $j=1$  $\lambda_j(\mathbf{t}).$ 

Este corolário será muito importante para gerar amostras do processo de Poisson não homogêneo, como veremos no Capítulo 4.

No próximo capítulo será apresentada a abordagem por expansão por bases B-splines para a estimação não paramétrica da intensidade do processo λ. A principal vantagem desta abordagem reside no fato de não precisarmos conhecer a forma funcional da intensidade.

## Capítulo 3

# Expansão por bases B-splines

#### 3.1 Introdução

Para obter o Estimador de Máxima Verossimilhança da intensidade do processo  $\lambda$ , será modelada como um produto de intensidades marginais. Será proposto um modelo onde o comportamento temporal do processo é independente do comportamento espacial, porém, o comportamento ao longo de cada uma das coordenadas espaciais, (por exemplo, latitude e longitude) não são independentes entre si.

#### 3.2 Formulação do modelo

Seja $\mathcal{H}^\star$ o espaço infinito dimensional e $\mathcal{H}_k$ o espaço finito dimensional aproximante gerado por  $k$  funções base B-*splines* cúbicas, tal que cada  $\lambda \in \mathcal{H}^\star$  será aproximado por uma função em  $\mathcal{H}_k$ . A intensidade do processo será fatorada em duas intensidades marginais independentes.

$$
\lambda(t, x, y) = \lambda_1(t)\lambda_{23}(x, y),\tag{3.2.1}
$$

onde vamos assumir que

$$
\lambda_1(t) = \sum_{r_1=1}^{K_1} \beta_{r_1} B_{r_1}^{(1)}(t)
$$
\n(3.2.2)

e

$$
\lambda_{23}(x,y) = \sum_{r_2=1}^{K_2} \sum_{r_3=1}^{K_3} \varphi_{r_2 r_3} B_{r_2}^{(2)}(x) B_{r_3}^{(3)}(y), \tag{3.2.3}
$$

onde  $B_r^{(i)}(t)$  são os B-splines cúbicos naturais com sequência de nós não-decrescentes e igualmente espaçados  $\tau^{(i)} = \{\tau_j^{(i)}\}$  ${j^{(i)}}_{j} \}_{j=1}^{n+k}$ , onde  $\tau^{(1)} \in [T_0, T_1]$ ,  $\tau^{(2)}$  em  $\mathcal{X}$  e  $\tau^{(3)}$  em  $\mathcal{Y}$ . O r-ésimo B-splines de ordem k para a sequência de nós é definido por

$$
B_r^{(i)}(t) = -(\tau_{k+r}^{(i)} - t_r)[\tau_r^{(i)}, \dots, \tau_{k+r}^{(i)}](t - \tau_j^{(i)})_+^{k-1}, \text{ para todo } t \in \mathcal{R}.
$$

As matrizes das bases B-splines  $B^{(1)}(t)$ ,  $B^{(2)}(x)$  e  $B^{(3)}(y)$  são representadas na forma matricial como:

$$
B^{(1)}(t) = \begin{bmatrix} B_1^{(1)}(t_1) & B_2^{(1)}(t_1) & \cdots & B_{K_1}^{(1)}(t_1) \\ B_1^{(1)}(t_2) & B_2^{(1)}(t_2) & \cdots & B_{K_1}^{(1)}(t_2) \\ \vdots & \ddots & \vdots \\ B_1^{(1)}(t_n) & B_2^{(1)}(t_n) & \cdots & B_{K_1}^{(1)}(t_n) \end{bmatrix}
$$

$$
B^{(2)}(x) = \begin{bmatrix} B_1^{(2)}(x_1) & B_2^{(2)}(x_1) & \cdots & B_{K_2}^{(2)}(x_1) \\ B_1^{(2)}(x_2) & B_2^{(2)}(x_2) & \cdots & B_{K_2}^{(2)}(x_2) \\ \vdots & \ddots & \vdots \\ B_1^{(2)}(x_n) & B_2^{(2)}(x_n) & \cdots & B_{K_2}^{(2)}(x_n) \end{bmatrix}
$$

$$
B^{(3)}(y) = \begin{bmatrix} B_1^{(3)}(y_1) & B_2^{(3)}(y_1) & \cdots & B_{K_3}^{(3)}(y_1) \\ B_1^{(3)}(y_2) & B_2^{(3)}(y_2) & \cdots & B_{K_3}^{(3)}(y_2) \\ \vdots & \ddots & \vdots \\ B_1^{(3)}(y_n) & B_2^{(3)}(y_n) & \cdots & B_{K_3}^{(3)}(y_n) \end{bmatrix}
$$

Neste caso, a equação de log-verossimilhança pode ser escrita como:

$$
L(C \mid S) = \sum_{i=1}^{n} \log \left\{ \left[ \sum_{r_1=1}^{K_1} \beta_{r_1} B_{r_1}^{(1)}(t_i) \right] \left[ \sum_{r_2=1}^{K_2} \sum_{r_3=1}^{K_3} \varphi_{r_2 r_3} B_{r_2}^{(2)}(x_i) B_{r_3}^{(3)}(y_i) \right] \right\}
$$
  

$$
- \left[ \sum_{r_1=1}^{K_1} \beta_{r_1} \int_{\mathcal{T}} B_{r_1, k_1}^{(1)}(t) dt \right]
$$
  

$$
\times \left[ \sum_{r_2=1}^{K_2} \sum_{r_3=1}^{K_3} \varphi_{r_2 r_3} \int_{\mathcal{X}} \int_{\mathcal{Y}} B_{r_2}^{(2)}(x) B_{r_3}^{(3)}(y) dy dx \right]
$$
  
(3.2.4)

Assim, temos respectivamente  $K_1$  coeficientes a serem estimados em  $C_1$   $\,=\,$  $(\beta_1,\ldots,\beta_{K_1})^T$  e  $K_2 \times K_3$  coeficientes a serem estimados em  $C_2 = (\varphi_{11},\ldots,\varphi_{K_2\cdot K_3})^T$  e

 $C = (C_1, C_2).$ 

As integrais  $\int$  $\tau$  $B_{r_1}^{(1)}(t)dt$  e Z  $\mathcal X$ Z Y  $B_{r_2}^{(2)}(x)B_{r_3}^{(3)}(y)dxdy$  serão aproximadas através do Método de Monte Carlo para estimação de integrais.

Os métodos de Monte Carlo tem sido utilizados há bastante tempo como forma de obter aproximações numéricas de funções complexas. Estes métodos tipicamente envolvem a geração de observações de alguma distribuição de probabilidade e o uso da amostra obtida para aproximar a função de interesse, (ver Ehlers, 2003).

As aplicações mais comuns dos métodos de Monte Carlo em computação numérica são para avaliar integrais. A idéia do método é escrever a integral que se deseja calcular como um valor esperado. Para introduzir o método, considere o problema de calcular a integral da função  $B_{r_1}^{(1)}(t)$  no intervalo  $(min(\mathcal{T}), max(\mathcal{T}))$ :

$$
I = \int\limits_{\mathcal{T}} B_{r_1}^{(1)}(t) dt.
$$

Essa integral pode ser escrita como

$$
I = \int_{\mathcal{T}} B_{r_1}^{(1)}(t)dt = (T_0 - T_1)E[B_{r_1}^{(1)}(\mathcal{T})],
$$
\n(3.2.5)

onde  $\mathcal{T} = [T_0, T_1].$ 

Identificando  $\mathcal T$  como uma variável aleatória co distribuição  $U(T_0, T_1)$ . Assim, transformamos o problema de avaliar a integral no problema estatístico de estimar uma média,  $E[B_{r_1}^{(1)}(\mathcal{T})]$ . Se dispomos de uma amostra aleatória de tamanho  $n, t_1, \ldots, t_n$  da distribuição uniforme no intervalo  $(T_0, T_1)$  teremos também uma amostra de valores
$B_{r_1}^{(1)}(t_1), \ldots, B_{r_1}^{(1)}(t_n)$  da função  $B^{(1)}(t)$  e a integral acima pode ser estimada pela média amostral, i.e.

$$
\hat{I} = \frac{(T_0 - T_1)}{n} \sum_{i=1}^{n} B_{r_1}^{(1)}(t_i),\tag{3.2.6}
$$

Podemos então usar os seguintespassos para obter uma aproximação numérica da função  $B^{(1)}(t)$ .

- Passo 1: gere  $t_1, \ldots, t_n$  da distribuição  $U(T_0, T_1)$ ;
- Passo 2: obtenha  $B_{r_1}^{(1)}(t_1), \ldots, B_{r_1}^{(1)}(t_n);$
- Passo 3: calcule a média amostral  $\bar{B}^{(1)} = \frac{1}{n}$ n  $\sum_{n=1}^{\infty}$  $\frac{i=1}{i}$  $B_{r_1}^{(1)}(t_i);$
- Passo 4: calcule  $\hat{I} = (T_0 T_1) \bar{B}^{(1)}$ .

Os estimadores de Máxima Verossimilhança das quantidades  $C_1 = (\beta_1, \ldots, \beta_{K_1})^T$  e  $C_2 = (\varphi_{1,1}, \ldots, \varphi_{r_2,r_3})^T$  (coeficientes do produto tensorial das bases B-Splines), serão obtidos resolvendo o sistema de equações:

$$
\begin{cases}\n\frac{\partial \{L(C \mid S)\}}{\partial \beta_{r_1}} = 0, & r_1 = 1, ..., K_1 \\
\frac{\partial \{L(C \mid S)\}}{\partial \varphi_{r_2, r_3}} = 0, & r_2 = 1, ..., K_2 \text{ e } r_3 = 1, ..., K_3.\n\end{cases}
$$
\n(3.2.7)

Como não há expressão analítica fechada para os estimadores de máxima verossimilhança, a solução do sistema de Equações (3.2.7) será feita com base em procedimentos iterativos de maximização numérica da equação de log-verossimilhança, adotando o uso da função  $nlminb()$  disponível no R para maximização numérica.

### 3.3 Como escolher o número de funções base B-splines?

A escolha do número de funções bases B-splines é crucial para obtermos uma boa estimativa. Uma determinada quantidade de bases B-splines será adicionada uma depois da outra, testando em cada passo se a quantidade de B-splines adicionada melhora significantemente o modelo.

O fato de não existir nenhum método padrão para o problema de seleção de quantas bases B-splines serão usadas no modelo, nos leva à difícil tarefa de encontrar a dimensão aproximante.

Nesta seção serão descritos 4 métodos para a escolha do número de funções base Bsplines, a saber:

- 1. Critério de informação de Akaike (AIC);
- 2. Critério de informação Bayesiano (BIC);
- 3. Método da verossimilhança não penalizada;
- 4. Método H splines.

Sejam:

•  $L(C \mid S)$  a equação de log-verossimilhança (3.2.4) da Seção (3.2);

- $\eta = K_1 + K_2 \times K_3$  o número total de coeficientes do modelo;
- $\bullet$  *n* o número de observações;
- $AIC(\eta) = -2 \times L(\hat{C} | S) + 2 \times \eta;$
- $BIC(\eta) = -2 \times L(\hat{C} | S) + \log(n) \times \eta$ .

O estimador escolhe o modelo com  $\hat{\eta} = \arg \min$ η  $AIC(\eta)$  e  $\hat{\eta} = \arg \min$ η  $BIC(\eta)$ , (ver Sakamoto, Y., Ishiguro, M., and Kitagawa G. 1986).

Tome  $K_2 = K_3 = K$ . Como a quantidade de bases B-splines é dada por:  $K =$  $\{\text{grau do polinômio} + 1\}$  + número de nós. Aqui o grau do polinômio é 3, pois estamos trabalhando com polinômios cúbicos. O intervalo sem nós interiores terá uma quantidade de bases B-splines  $K = 4$  e  $K_1 = 4$ . Assim,  $K$  e  $K_1$  variam de 4 até 15. Serão obtidas as estimativas de AIC,  $(K_1, K)$ , BIC e  $(K_1, K)$ . Serão escolhidas as quantidades de  $K_1$  e K que fornecem o menor valor de  $AIC$  e  $BIC$ .

### 3.3.1 Método da log-verossimilhança não penalizada

Nesta seção será apresentado o método da log-verossimilhança não penalizada para escolher a quantidade de funções base B-splines, considerando a equação de logverossimilhança (3.2.4) não penalizada. O método fornece um procedimento para estimar a intensidade de processo  $\lambda$  baseado em  $K_1$  e K funções base, onde consideramos  $K = K_2 = K_3.$ 

### Estrutura do método da verossimilhança não penalizada

Dados  $(T_1, X_1, Y_1), \ldots, (T_n, X_n, Y_n)$ : amostra de um PPNH multivariado, uma precisão δe a intensidade conjunta.

$$
\hat{\lambda}_{K_1^i, K^j}(t, x, y) = \left[ \sum_{r_1=1}^{K_1} \hat{\beta}_{r_1} B_{r_1}^{(1)}(t_i) \right] \left[ \sum_{r_2=1}^{K} \sum_{r_3=1}^{K} \hat{\varphi}_{r_2 r_3} B_{r_2}^{(2)}(x) B_{r_3}^{(3)}(y) \right].
$$
\n(3.3.8)

- Passo 1: Tome  $K_1^0$  e  $K^0$ , o número inicial de bases B-splines,  $i = 0$ ,  $j = 0$ ;
- Passo 2: Calcule as estimativas  $\hat{\lambda}_{K_1^i, K^j}(t, x, y)$  e  $\hat{\lambda}_{K_1^i, K^j+1}(t, x, y)$ , onde  $\hat{C}$  = arg max  $\max_{C} L(C \mid S)$  via aproximação de Newton-Raphson;;
- Passo 3: Avalie a distância entre  $\hat{\lambda}_{K_1^i, K^j}(t, x, y)$  e  $\hat{\lambda}_{K_1^i, K^j+1}(t, x, y)$ ;
- Passo 4: Se  $d(\hat{\lambda}_{K_1^i,K^j}(t,x,y),\hat{\lambda}_{K_1^i,K^j+1}(t,x,y)) < \delta, K^1 = K^0 + 1$  bases B-splines é fornecida, caso contrário,  $j = j + 1$ . Volte para o Passo 2;
- Passo 5: Fixe  $K^* = K^j$ ,  $i = i + 1$  e volte para o Passo 2.

O objetivo agora, é encontrar um critério de parada que possa dizer quando parar de incrementar o número de funções base. Ou seja, queremos encontrar a distância d(,) do Passo 4 da estrutura do método da equação de log-verossimilhança não penalizada. Para isto, considere a seguinte transformação.

$$
t_{\lambda}(t,x,y) = \frac{\lambda^2(t,x,y)}{\int \int \int \int \lambda^2(t,x,y) dy dx dt},
$$
\n(3.3.9)

de forma que  $t_{\lambda}(t, x, y) \geq 0$  e Z  $\tau$ Z  $\mathcal{X}_{0}^{(n)}$ Z  $\mathcal Y$  $t_{\lambda}(t, x, y)dydxdt = 1$ , satisfazendo as condições de uma função densidade.

Assim, para quaisquer funções  $f(t, x, y)$  e  $g(t, x, y)$ , definimos uma pseudo distância relacionada ao quadrado da distância de Hellinger,

$$
d^{2}(f,g) = \int_{\mathcal{T}} \int_{\mathcal{X}} \int_{\mathcal{Y}} \left( \sqrt{t_{f}(t,x,y)} - \sqrt{t_{g}(t,x,y)} \right)^{2} dy dx dt
$$
  
= 2(1 - \rho(f,g))

onde

$$
\rho(f,g) = \int_{\mathcal{T}} \int_{\mathcal{X}} \int_{\mathcal{Y}} \sqrt{t_f(t,x,y)t_g(t,x,y)} dy dx dt
$$
  
\n
$$
= \int_{\mathcal{T}} \int_{\mathcal{X}} \int_{\mathcal{Y}} \sqrt{\int_{\mathcal{T}} \int_{\mathcal{X}} \int_{\mathcal{Y}} f^2(t,x,y) dy dx dt} \int_{\mathcal{T}} \int_{\mathcal{X}} \int_{\mathcal{Y}} g^2(t,x,y) dy dx dt} dy dx dt
$$
  
\n
$$
= \int_{\mathcal{T}} \int_{\mathcal{X}} \int_{\mathcal{Y}} \frac{|f(t,x,y)g(t,x,y)|}{\sqrt{\int_{\mathcal{T}} \int_{\mathcal{X}} \int_{\mathcal{Y}} f^2(t,x,y) dy dx dt} \int_{\mathcal{T}} \int_{\mathcal{X}} g^2(t,x,y) dy dx dt}
$$

é a afinidade entre  $f(t, x, y)$  e  $g(t, x, y)$ , onde  $0 \le \rho(f, g) \le 1$  e que  $d^2(f, g)$  é mínimo quando  $\rho(f, g) = 1$  (ver Dias, 1999).

Aumentando o número de bases  $K_1$  e  $K$ em uma unidade, o procedimento vai parar quando

$$
\rho(\hat{\lambda}_{K_1,K}, \hat{\lambda}_{K_1,K+1}) = \int \int \int \int \frac{|\hat{\lambda}_{K_1,K}(t,x,y) \times \hat{\lambda}_{K_1,K+1}(t,x,y)|}{\sqrt{\hat{\lambda}_{K_1,K}^2(t,x,y) \times \hat{\lambda}_{K_1,K+1}^2(t,x,y)}} dy dx dt \text{ é aproximada-}
$$

mente igual a 1, já que  $\rho(\lambda_{K_1,K}, \lambda_{K_1,K+1})$  é aproximadamente igual a 1 implica que

 $\hat{\lambda}_{K_1,K}(t,x,y)$  é aproximadamente igual a  $\hat{\lambda}_{K_1,K+1}(t,x,y)$ .

### 3.3.2 Método sequencial adaptativo  $H$ -splines

Um bom ajuste aos dados não é o único objetivo ao estimar uma curva. Existe um outro objetivo, geralmente conflitante, que é obter uma estimativa que não oscile muito rapidamente. A idéia básica do método de penalização da não suavidade é quantificar a noção de quão rapidamente uma curva oscila e, então, representar o problema de estimação de maneira que o compromisso entre esses dois objetivos seja explícito.

Observe os seguintes esquemas:

 $(1) =$  $\sqrt{ }$  $\int$  $\mathcal{L}$ Número de bases B-*splines* grande  $\Longrightarrow$  superfície/curva muito "rugosa". Número de bases B-*splines* pequeno  $\Longrightarrow$  superfície/curva muito "suave".

 $(2) =$  $\sqrt{ }$  $\int$  $\mathcal{L}$ Parâmetro de penalização grande =⇒ superfície/curva muito "suave". Parâmetro de penalização pequeno =⇒ superfície/curva muito "rugosa".

Assim, será apresentado um método sequencial adaptativo H-splines via equação de log-verossimilhança penalizada, no qual os coeficientes das bases B-splines e os parâmetros de penalização serão obtidos em dois estágios com base no método de aproximação de Newton-Raphson e na pseudo distância de Hellinger para estabelecer um equilíbrio entre o número de bases B-splines e a magnitude do parâmetro de penalização. Várias medidas para a não suavidade foram sugeridas na literatura, (ver por exemplo Titterington (1985),

Good e Gaskins (1971), Ogata e Katsura (1988), Wang e Taylor (2004), dentre outos). Nesta tese a medida adotada para a não suavidade será a integral do quadrado da segunda derivada da função intensidade, por ser a mais usual. Ou seja, considerando o modelo adotado, a medida para a não suavidade é dada por:

$$
\Phi(\lambda) = \alpha_1 \int\limits_{\mathcal{T}} \left[ \lambda_1''(t) \right]^2 dt + \alpha_2 \int\limits_{\mathcal{X}} \int\limits_{\mathcal{Y}} \left[ \lambda_{23}''(x, y) \right]^2 dy dx. \tag{3.3.10}
$$

Onde os parâmetros  $\alpha_1$ e $\alpha_2$  controlam a relação entre a bondade do ajuste e a suavização da estimação da intensidade.

Sejam  $(T_1, X_1, Y_1), \ldots, (T_n, X_n, Y_n)$ observações de um processo de Poisson não homogêneo com intensidade λ. A estimativa da intensidade é definida como sendo o máximo da seguinte equação de log-verossimilhança penalizada.

$$
L(C, \vec{\alpha} \mid S) = \sum_{i=1}^{n} \log \{ \lambda(t_i, x_i, y_i) \} - \int_{\mathcal{T}} \int_{\mathcal{X}} \int_{\mathcal{Y}} \lambda(t, x, y) dy dx dt
$$

$$
- \left\{ \alpha_1 \int_{\mathcal{T}} \left[ \lambda_1''(t) \right]^2 dt + \alpha_2 \int_{\mathcal{X}} \int_{\mathcal{Y}} \left[ \lambda_{23}''(x, y) \right]^2 dx dy \right\}.
$$
(3.3.11)

O termo $g_1^{''}$ na Equação (3.3.11) pode ser escrito como:

$$
g_1'' = \int\limits_{\mathcal{T}} \left[ \sum\limits_{r_1=1}^{K_1} \beta_{r_1} \left[ B_{r_1}^{(1)}(t) \right]'' \right]^2 dt,
$$

onde  $\left[B^{(1)}(t)\right]^{''}$  é a segunda derivada de  $B^{(1)}(t)$  em relação à t.

O termo  $g_1^{''}$  $\int_{1}^{\pi} (t)$  tem forma quadrática com respeito aos coeficientes  $\beta_{r_1}$ . Assim, podemos escrever  $g_1^{''}$  $C_1''(t) = C_1 \Omega_1 C_1^T$  $\Omega_1^{T}$ , pois  $\Omega_1 =$ Z  $\tau$  $\left[ \left[ B^{(1)}(t) \right]^{''} \right]^{T} \left[ \left[ B^{(1)}(t) \right]^{''} \right] dt$ .  $\Omega_1$  será obtida pelo Método de Monte Carlo para estimação de integrais descrito na seção 3.2.

O termo  $g_{23}^{''}$  na Equação (3.3.11), que representa a integral da segunda derivada do produto tensorial entre as bases B-splines  $B^{(2)}(x)$  e  $B^{(3)}(y)$  ao quadrado, pode ser escrito como:

$$
g_{23}'' = \iint\limits_{\mathcal{X}} \iint\limits_{\mathcal{Y}} \left\{ \left[ \frac{\partial^2}{\partial x \partial x} \lambda_{23}(x, y) \right]^2 + 2 \left[ \frac{\partial^2}{\partial x \partial y} \lambda_{23}(x, y) \right]^2 + \left[ \frac{\partial^2}{\partial y \partial y} \lambda_{23}(x, y) \right]^2 \right\} dy dx.
$$

O termo  $g_{23}^{''}$  pode ser trabalhado para que possamos encontrar a sua forma quadrática. Considere o índice r para indicar o par  $(r_2, r_3)$  onde  $r_2 = 1, \ldots, K_2, r_3 = 1, \ldots, K_3$  e  $r = 1, \ldots, K_2 \times K_3$ , para o produto tensorial de B-splines. Segundo Wang e Taylor, (2004) e Green e Silverman (1994)  $g_{23}^{''}$  tem forma quadrática com respeito aos coeficientes. Sejam  $B_{r_2}^{(2)}(x) = \delta_{r_2}, B_{r_3}^{(3)}(y) = \varepsilon_{r_3} \cdot C_2 = (\varphi_{11}, \ldots, \varphi_{r_2 \times r_3})^T \cdot C_2 \cdot C_1 \cdot C_2 \cdot C_3 \cdot C_4 \cdot C_5 \cdot C_6 \cdot C_7 \cdot C_8 \cdot C_9 \cdot C_1 \cdot C_1 \cdot C_1 \cdot C_2 \cdot C_4 \cdot C_5 \cdot C_6 \cdot C_7 \cdot C_8 \cdot C_9 \cdot C_1 \cdot C_1 \cdot C_1 \cdot C_2 \cdot C_1 \cdot C_1 \cdot C_2 \cdot C_1 \cdot C_$ Então,  $\lambda_{23}(x, y) = \sum$  $_{K_2}$  $r_2=1$  $\sum$  $_{K_3}$  $r_3=1$  $\varphi_{r_2r_3}\delta_{r_2}\varepsilon_{r_3}.$ 

Sejam

$$
D_{r_2f_2}^{(s)} = \int_{\mathcal{X}} \delta_{r_2}^{(s)}(x) \delta_{f_2}^{(s)}(x) dx, \ \forall \ r_2, f_1 = 1, \dots, K_2
$$
  

$$
G_{r_3f_3}^{(s)} = \int_{\mathcal{Y}} \varepsilon_{r_3}^{(s)}(y) \varepsilon_{f_3}^{(s)}(y) dy, \ \forall \ r_3, f_3 = 1, \dots, K_3
$$

onde $s$  representa o grau da derivada e $F$ uma matriz $K_2K_3\times K_2K_3$  definida por:

$$
F_{rf} = \sum_{s=0}^{2} {2 \choose s} D_{r_2 f_2}^{(s)} G_{r_3 f_3}^{(2-s)}
$$

Então, a forma quadrática do termo de penalização  $g_{23}^{''}$  fica:

$$
g_{23}^{''} = C_2 F C_2^T
$$

Assim, a equação a ser maximizada fica:

$$
L(C, \vec{\alpha} \mid S) = \sum_{i=1}^{n} \log \left\{ \left[ \sum_{r_1=1}^{K_1} \beta_{r_1} B_{r_1}^{(1)}(t_i) \right] \left[ \sum_{r_2=1}^{K_2} \sum_{r_3=1}^{K_3} \varphi_{r_2 r_3} B_{r_2}^{(2)}(x_i) B_{r_3}^{(3)}(y_i) \right] \right\}
$$
  

$$
- \int_{\mathcal{T}} \int_{\mathcal{X}} \int_{\mathcal{Y}} \left\{ \left[ \sum_{r_1=1}^{K_1} \beta_{r_1} B_{r_1}^{(1)}(t) \right] \left[ \sum_{r_2=1}^{K_2} \sum_{r_3=1}^{K_3} \varphi_{r_2 r_3} B_{r_2}^{(2)}(x) B_{r_3}^{(3)}(y) \right] \right\} dy dx dt
$$
  

$$
- \left\{ \frac{\alpha_1 C_1 \Omega_1 C_1^T}{2} + \frac{\alpha_2 C_2 F C_2^T}{2} \right\}
$$
(3.3.12)

onde  $C_1 = (\beta_1, ..., \beta_{K_1})^T$  e  $C_2 = (\varphi_1, ..., \varphi_{K_2K_3})^T$ .

Considere o vetor de parâmetros  $C = (C_1, C_2, \vec{\alpha})^T$ , de comprimento  $K_1 + (K_2 \times K_3 + 2)$ , onde  $\vec{\alpha} = (\alpha_1, \alpha_2)^T$  e  $C^l$  a iteração corrente de  $C$ . O método de aproximação de Newton-Raphson é dado por:

$$
C^{l+1} = C^l + H^{-1}(C^l) \nabla (C^l)
$$
\n(3.3.13)

onde

$$
H(C^{l}) = \begin{bmatrix} \frac{\partial^{2} \{L(C, \vec{\alpha} \mid S)\}}{\partial \beta_{r_{1}} \partial \beta_{r_{1}}} & \frac{\partial^{2} \{L(C, \vec{\alpha} \mid S)\}}{\partial \beta_{r_{1}} \partial \varphi_{r}} & \frac{\partial^{2} \{L(C, \vec{\alpha} \mid S)\}}{\partial \beta_{r_{1}} \partial \vec{\alpha}} \\ \frac{\partial^{2} \{L(C, \vec{\alpha} \mid S)\}}{\partial \beta_{r_{1}} \partial \varphi_{r}} & \frac{\partial^{2} \{L(C, \vec{\alpha} \mid S)\}}{\partial \varphi_{r} \partial \varphi_{r}} & \frac{\partial^{2} \{L(C, \vec{\alpha} \mid S)\}}{\partial \varphi_{r} \partial \vec{\alpha}} \\ \frac{\partial^{2} \{L(C, \vec{\alpha} \mid S)\}}{\partial \beta_{r_{1}} \partial \vec{\alpha}} & \frac{\partial^{2} \{L(C, \vec{\alpha} \mid S)\}}{\partial \varphi_{r} \partial \vec{\alpha}} & \frac{\partial^{2} \{L(C, \vec{\alpha} \mid S)\}}{\partial \vec{\alpha} \partial \vec{\alpha}} \end{bmatrix}
$$
(3.3.14)

$$
\nabla(C^l) = \left[ \frac{\partial \left\{ L(C, \vec{\alpha} \mid S) \right\}}{\partial \beta_{r_1}}, \frac{\partial \left\{ L(C, \vec{\alpha} \mid S) \right\}}{\partial \varphi_r}, \frac{\partial \left\{ L(C, \vec{\alpha} \mid S) \right\}}{\partial \vec{\alpha}} \right]
$$
(3.3.15)

 $∀ r_1 = 1, ..., K_1 e ∀ r = 1, ..., K_2 × K_3.$  Onde  $H(C<sup>l</sup>)$  é uma matriz quadrada com dimensões  $(K_1 + K_2 \times K_3 + 2) \times (K_1 + K_2 \times K_3 + 2)$  e  $\bigtriangledown(C^l)$  é uma matriz com dimensões  $1 \times (K_1 + K_2 \times K_3 + 2).$ 

Após a convergência obtemos  $\hat{C}=(\hat{C}_1,\hat{C}_2,\hat{\vec{\alpha}})^T,$  a iteração final de Newton-Raphson, que depende de  $K_1, K = K_2 = K_3$  e de  $\hat{\vec{\alpha}} = (\hat{\alpha}_1, \hat{\alpha}_2)^T$ , tal que:

$$
\hat{\lambda}_{K_1,K,\hat{\alpha}}(t,x,y) = \left[\sum_{r_1=1}^{K_1} \hat{\beta}_{r_1} B_{r_1}^{(1)}(t)\right] \left[\sum_{r_2=1}^{K_2} \sum_{r_3=1}^{K_3} \hat{\varphi}_{r_2r_3} B_{r_2}^{(2)}(x) B_{r_3}^{(3)}(y)\right].
$$
\n(3.3.16)

O método H-splines fornece um procedimento automático para estimar a intensidade  $\lambda$ baseado em $K_1\,<\,n,\;K_2\,<\,n\,$ e $K_3\,<\,n$  funções base e os parâmetros de suavização  $\alpha = (\alpha_1, \alpha_2)$ . Vamos assumir  $K = K_2 = K_3$ .

### Estrutura do método H-splines

Pode-se descrever o procedimento H-splines da seguinte forma:

Dados  $T_1, \ldots, T_n, X_1, \ldots, X_n \in Y_1, \ldots, Y_n$ : amostra de um PPNH multivariado;

- Passo 1: Tome  $K_1^0$  e  $K^0$ , o número inicial de bases B-splines e  $\vec{\alpha}^0$  o chute inicial do parâmetro de penalização;
- Passo 2: O método obtém $\hat{C}_{\vec{\alpha}^0} = \underset{C}{\arg \max}$  $L(C, \vec{\alpha}^0 | S)$  via aproximação de Newton-Raphson;
- Passo 3: O método utiliza $\hat{C}_{\vec{\alpha}^0}$  para obter  $\hat{\vec{\alpha}} = \arg\max_{\vec{\alpha}}$  $\vec{\alpha}$  $L(\hat{C}_{\vec{\alpha}}, \vec{\alpha}^0 \mid S)$  via aproxima-

e

ção de Newton-Raphson;

- Passo 4: O método utiliza $\hat{\vec{\alpha}}$  para obter  $\hat{C}_{\hat{\vec{\alpha}}} = \argmax_{C} L(C, \hat{\vec{\alpha}} \mid S)$ via aproximação de Newton-Raphson;
- Passo 5: O método obtém a intensidade  $\hat{\lambda}_{K_1^0, K^0, \hat{\alpha}}(t, x, y)$  dada por (3.3.16);
- Passo 6: Para  $K_1^0$  fixo, o método repete os Passos 3, 4 e 5 e obtém a intensidade  $\hat{\lambda}_{K_1^0, K^0+1, \hat{\vec{\alpha}}};$
- Passo 7: Se  $\rho(\hat{\lambda}_{K_1^0, K^0, \hat{\alpha}}(t, x, y), \hat{\lambda}_{K_1^0, K^0+1, \hat{\alpha}}(t, x, y)) \approx 1$ , uma estimativa baseada em  $K_1^0$  e  $K^0 + 1$  bases B-splines é fornecida. Caso contrário o procedimento continua adicionando uma unidade em  $K$  mantendo  $K^0_1$  fixa até encontrar a quantidade ótima de K bases B-spline;
- Passo 8: Uma vez encontrada a quantidade ótima de K bases B-spline, digamos:  $K^*$ , o procedimento toma  $K^*$ fixo e acrescenta uma base à  $K^0_1$ . O procedimento para em $K_1$ quando a condição no Passo 7 é satisfeita e $K_1^\ast$ é fornecida.

No próximo capítulo serão apresentados quatro exemplos de simulação nos quais as intensidades marginais  $\lambda_1(t)$  e  $\lambda_{23}(x, y)$  serão especificadas sob diferentes níveis de dificuldade. E por fim, um exemplo com dados reais.

# Capítulo 4

# Estudos de Simulação

### 4.1 Introdução

Neste capítulo iremos verificar empiricamente o desempenho do método da equação de log-verossimilhança não penalizada e do método H-splines. Para isso serão realizados quatro estudos de simulação. A idéia é mostrar que o método H-splines e o método da equação de log-verossimilhança não penalizada podem estimar superfícies, sob diferentes graus de dificuldade com um desempenho superior que os métodos AIC e BIC.

Também pretendemos mostrar empiricamente que o método H-splines pode, no mínimo, apresentar um comportamento semelhante ou melhor que o método da equação de log-verossimilhança não penalizada, porém com um número de bases B-splines inferior.

Para os dados simulados vamos obter as superfícies e as curvas estimadas usando os métodos AIC, BIC, o método da equação de log-verossimilhança não penalizada e o método H-splines descritos no Capítulo 4. Posteriormente as superfícies e as curvas estimadas com base em cada método estudado serão confrontadas com as curvas e as superfícies verdadeiras oriundas dos quatros estudos de simulação que serão descritos na próxima seção, de modo que possamos fazer uma comparação visual entre as mesmas.

Cada estudo de simulação terá respectivamente um número esperado de pontos de 15, 30, 100 e 500 observações a fim de se determinar empiricamente a consistência dos estimadores. Na próxima seção será apresentado o algorítmo para gerar eventos aleatórios de um PPNH multivariado

# 4.1.1 Algorítimo aceitação/rejeição para gerar eventos aleatórios de um PPNH multivariado

Na literatura existem vários algorítimos para gerar eventos aleatórios de um processo de Poisson não homogêneo, incluindo o algorítimo de inversão Çinlar, (ver Çinlar, 1975) e o algorítimo thinning Shedler' s, (ver Saltzman, 2008). Assim, será apresentada a descrição dos passos do algorítimo para gerar um processo de Poisson não homogêneo tridimensional.

O primeiro passo é gerar um processo de Poisson homogêneo com taxa  $\bar{\lambda} \geq \lambda(t, x, y)$ , definido por uma variável aleatória $S \sim Poisson(\bar{\lambda}\times Volume(T\times \mathcal{X}\times \mathcal{Y}))$ e dado $S=s$ eventos aleatórios  $(t_i^*)$  $i^*, x_i^*, y_i^*$ ) uniformemente distribuídos no cubo de volume $(T \times \mathcal{X} \times \mathcal{Y}))$ e variáveis aleatórias  $U_i \sim Uniforme(0, 1)$  independentemente,  $i = 1, ..., s$ .

Na terceira etapa (aceitação ou rejeição), se $U_i \leq$  $\lambda(t_i^*, x_i^*, y_i^*)$  $\frac{x_i, y_i}{\overline{\lambda}}$ , o ponto  $(t_i^*)$  $i^*, x_i^*, y_i^*$ ) é incluído no processo. O algoritmo formal é apresentado a seguir.

$$
S = \emptyset;
$$
  
\n
$$
Encentre \ \bar{\lambda} \geq \lambda(t, x, y);
$$
  
\n
$$
Gere \ N^* \sim Poisson(\bar{\lambda} \times Volume(T \times \mathcal{X} \times \mathcal{Y}));
$$
  
\n
$$
Dado \ N^* = n^* ;
$$
  
\n
$$
\mathbf{para} \ i = 1 \ \text{at\'e} \ n^* \ \mathbf{faqa}
$$
  
\n
$$
\begin{aligned}\nt_i^* \sim U(T); \\
x_i^* \sim U(\mathcal{X}); \\
y_i^* \sim U(\mathcal{Y}); \\
\text{Here } U_i \sim U(0, 1) \ ; \\
\text{se } U_i \leq \frac{\lambda(t_i^*, x_i^*, y_i^*)}{\bar{\lambda}} \text{ent\'ao} \\
&\quad | \ S \longleftarrow U \{(\tilde{t}_i^*, x_i^*, y_i^*)\}.\n\end{aligned}
$$
  
\n
$$
\text{fin}
$$

fim

Retorne S

Algorithm 1: Algorítimo para gerar um processo de Poisson não homogêneo

Para a construção de cada banco de dados será utilizado o algorítmo de (aceitação/rejeição) e o teorema da superposição (2.2.1) no qual o algorítmo de (aceita- $\langle \tilde{\alpha} \tilde{\alpha} \rangle$ rejeição) será repetido m vezes. A quantidade m de superposições será dada por  $m =$ n V , onde V é dado por:

$$
V = \left[ \int_{\mathcal{T}} \lambda_1(t) dt \right] \left[ \int_{\mathcal{X}} \int_{\mathcal{Y}} \lambda_{23}(x, y) dy dx \right]. \tag{4.1.1}
$$

Como foram realizadas m superposições do processo de Poisson não homogêneo, a

intensidade do processo fica  $\lambda^*(t, x, y) = m \times \lambda(t, x, y)$ . Assim, a estimativa final será dada por

$$
\hat{\lambda}_l(t, x, y) = \frac{\hat{\lambda}_l^*(t, x, y)}{m_l} \quad \forall \ l = 1, 2, 3, 4. \tag{4.1.2}
$$

O índice l corresponde a cada um dos quatro estudos de simulação.

Tabela 4.1: Quantidade de superposições usada em cada estudo de simulação.

| Número esperado de pontos |    | $n = 15$   $n = 30$   $n = 100$ | $n = 500$ |
|---------------------------|----|---------------------------------|-----------|
| Estudo de Simulação 1     |    | 36                              |           |
| Estudo de Simulação 2     |    |                                 |           |
| Estudo de Simulação 3     | 26 | 73                              | 350       |
| Estudo de Simulação 4     |    | 29                              | 146       |

Na próxima seção será apresentada a estrutura dos estudos de simulação considerando os métodos AIC, BIC, equação de log-verossimilhança não penalizada e H-splines.

### 4.1.2 Estrutura dos estudos de Simulação

- Passo 1: Simular amostras de um PPNH multivariado;
- Passo 2: Aplicar os métodos AIC, BIC, métodos da equação de log-verossimilhança não penalizada e H-splines;
- Passo 3: Os passos de 1 a 2 são repetidos 500 vezes;
- Passo 4: A dimensão do espaço cúbico natural será as medianas das quantidades  $K_1$  e  $K$ .

Nos estudos de simulação, as intensidades marginais  $\lambda_1(t)$  e  $\lambda_{23}(x, y)$  foram escolhidas devido aos seus resoectivos graus de complexidade.

# 4.2 Estudo de Simulação 1

Considere as seguintes funções intensidade marginais  $\lambda_1(t)$  e  $\lambda_{23}(x, y)$ :

1.

$$
\lambda_1(t) = 5 \times \text{sen}(\pi t) \quad t \in [0, 1] \tag{4.2.3}
$$

2.  $\lambda_{23}(x,y)$ , representada por uma distribuição Normal bivariada:

$$
\lambda_{23}(x, y) = \frac{1}{2\pi |\Sigma_{2\times 2}|^{\frac{1}{2}}} \exp\left\{-\frac{1}{2}(\vec{z} - \vec{\mu})^T \Sigma_{2\times 2}^{-1} (\vec{z} - \vec{\mu})\right\}
$$
(4.2.4)

Com média e matriz de variância e covariância dados respectivamente por  $\vec{\mu}$  =  $(0, 0)^T$ ,

$$
\Sigma_{2\times 2} = \begin{bmatrix} 1 & 0.5 \\ 0.5 & 1 \end{bmatrix}
$$

e  $\vec{z} = (x, y)^T$ , onde  $x \in [-3, 3]$  e  $y \in [-3, 3]$ ,  $\rho = 0.5$ ,  $\mu_x = 0$ ,  $\mu_y = 0$ ,  $\sigma_x = 1$  e  $\sigma_y=1.$ 

Assim,  $\lambda(t, x, y) = \lambda_1(t)\lambda_{23}(x, y)$  pode ser representada como:

$$
\lambda(t, x, y) = 5 \times \operatorname{sen}(\pi t) \times \frac{1}{2\pi |\Sigma_{2\times 2}|^{\frac{1}{2}}} \exp\left\{-\frac{1}{2}(\vec{z} - \vec{\mu})^T \Sigma_{2\times 2}^{-1}(\vec{z} - \vec{\mu})\right\} \tag{4.2.5}
$$

e

$$
\bar{\lambda} = 5 \times \frac{1}{2\pi |\Sigma_{2\times 2}|^{\frac{1}{2}}}.
$$
\n(4.2.6)

A Figura 4.1 é composta por três gráficos. Gráficos de contorno (parte superior esquerda) e de superfície (parte superior direita) da função intensidade  $\lambda_{23}(x, y)$ . E finalmente, na parte inferior o gráfico da intensidade $\lambda_1(t).$ 

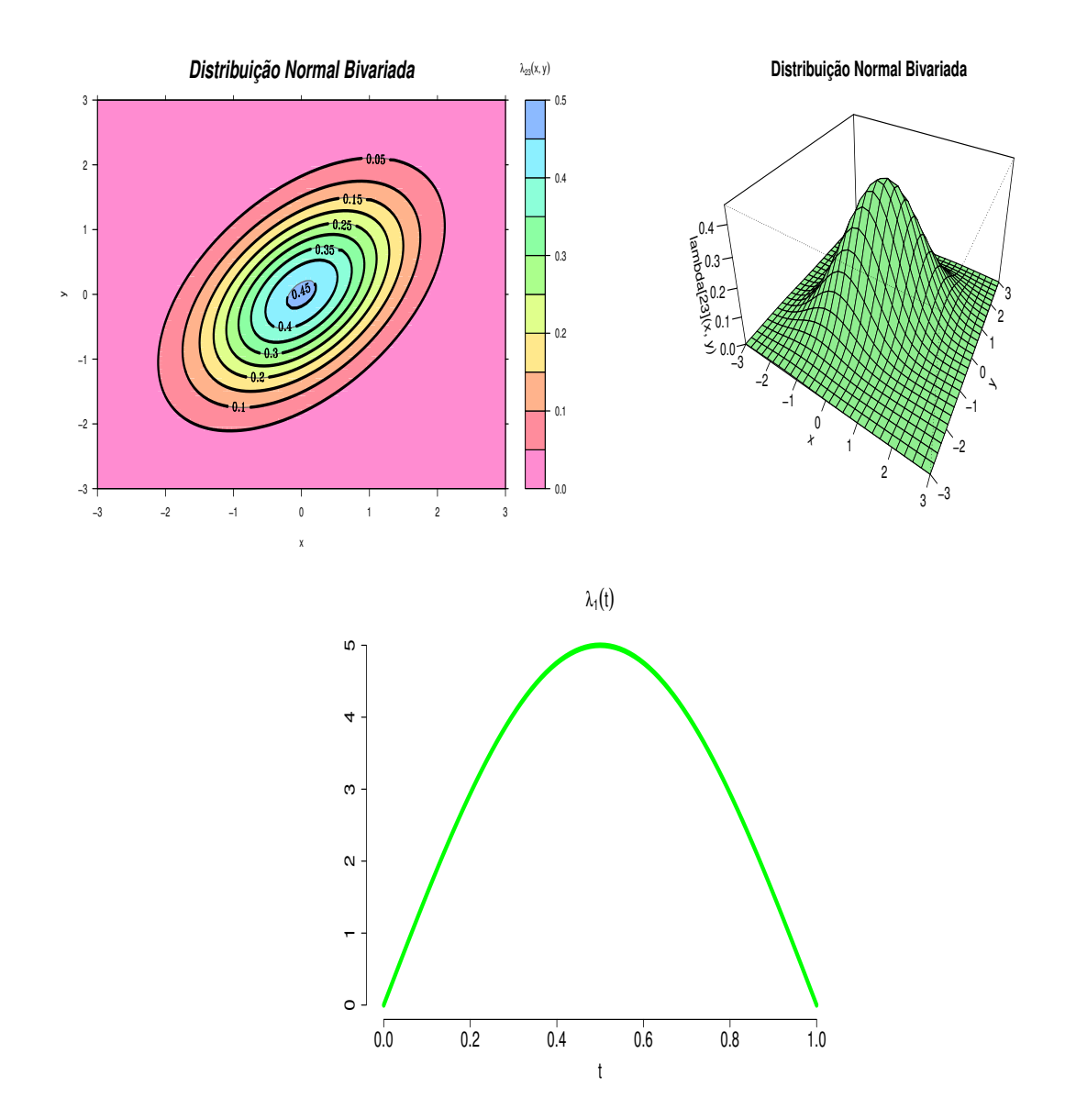

Figura 4.1: Gráficos de contorno (parte superior esquerda) e de superfície (parte superior direita) da função intensidade  $\lambda_{23}(x, y)$  e o gráfico da intensidade  $\lambda_1(t)$  na parte inferior.

### 4.2.1 Resultados do estudo de simulação 1

A Tabela 4.2 apresenta os valores de  $K_1$  e de K, que são os números de bases B-splines utilizados para estimar a intensidade conjunta  $\lambda(t, x, y)$  segundo os métodos  $AIC$ ,  $BIC$ , o método da equação de log-verossimilhança não penalizada e o método H-splines. A Tabela 4.3 apresenta uma comparação entre a quantidade total de coeficientes utilizados para estimar a intensidade conjunta  $\lambda(t, x, y)$ , considerando os métodos estudados.

A Figura 4.2 apresenta as curvas estimadas da intensidade marginal do processo  $\lambda_1(t)$ . Com base nesta figura, pode-se notar que o método da equação de log-verossimilhança não penalizada e o método H-splines apresentaram um desempenho melhor que o desempenho apresentado pelos métodos AIC e BIC, no sentido que aqueles métodos apresentaram suas respectivas curvas estimadas mais próximas da curva verdadeira.

Os gráficos de contorno das Figuras 4.3, 4.4, 4.5 e 4.6 descrevem, respectivamente, os contornos estimados das intensidades do processo  $\lambda_{23}(x, y)$  sob os métodos AIC, BIC, equação de log-verossimilhança não penalizada e o H-splines. Os contornos na cor preta correspondem aos contornos da superfície verdadeira, enquanto que os contornos na cor verdes correspondem aos contornos da superfície estimada.

Comparando o contornos da superfície verdadeira (contorno pretos) com o contorno da superfície estimada (contorno verdes), pode-se verificar visualmente que os métodos da equação de log-verossimilhança não penalizada e o H-splines apresentaram um desempenho superior que o desempenho apresentado pelos métodos AIC e BIC.

Comparando o desempenho entre o método da equação de log-verossimilhança não penalizada e o método H-splines, pode-se concluir que o método H-splines foi mais eficiente que o método da equação de log-verossimilhança não penalizada, pois apresentou resultados tão semelhantes quanto os resultados apresentados pelo método da equação de log-verossimilhança não penalizada, porém com uma quantidade total de coeficientes muito inferior. Isto pode ser verificado nas Tabelas 4.2 e 4.3.

| Métodos                            | $n = 15$ |   |   |  | $n = 30$   $n = 100$   $n = 500$ |   |     |  |
|------------------------------------|----------|---|---|--|----------------------------------|---|-----|--|
|                                    |          |   |   |  | $\Gamma$                         | n | n 1 |  |
| AIC                                |          |   |   |  | 4                                |   |     |  |
| BIC                                |          |   |   |  |                                  |   | G   |  |
| Log-verossimilhança não penalizada |          | − |   |  | 10                               | 9 | 10  |  |
| $H$ -splines                       |          | 5 | 6 |  | 6                                |   |     |  |

Tabela 4.2: Quantidade de bases B-splines

| Métodos                            | $n = 15$ |    | $n = 30$   $n = 100$   $n = 500$ |  |
|------------------------------------|----------|----|----------------------------------|--|
|                                    |          | 20 |                                  |  |
| ВIС                                |          | 20 |                                  |  |
| Log-verossimilhança não penalizada | 57       | 79 |                                  |  |
| $H$ -splines                       |          |    |                                  |  |

Tabela 4.3: Quantidade total de coeficientes:  $K_1+K\times K$ 

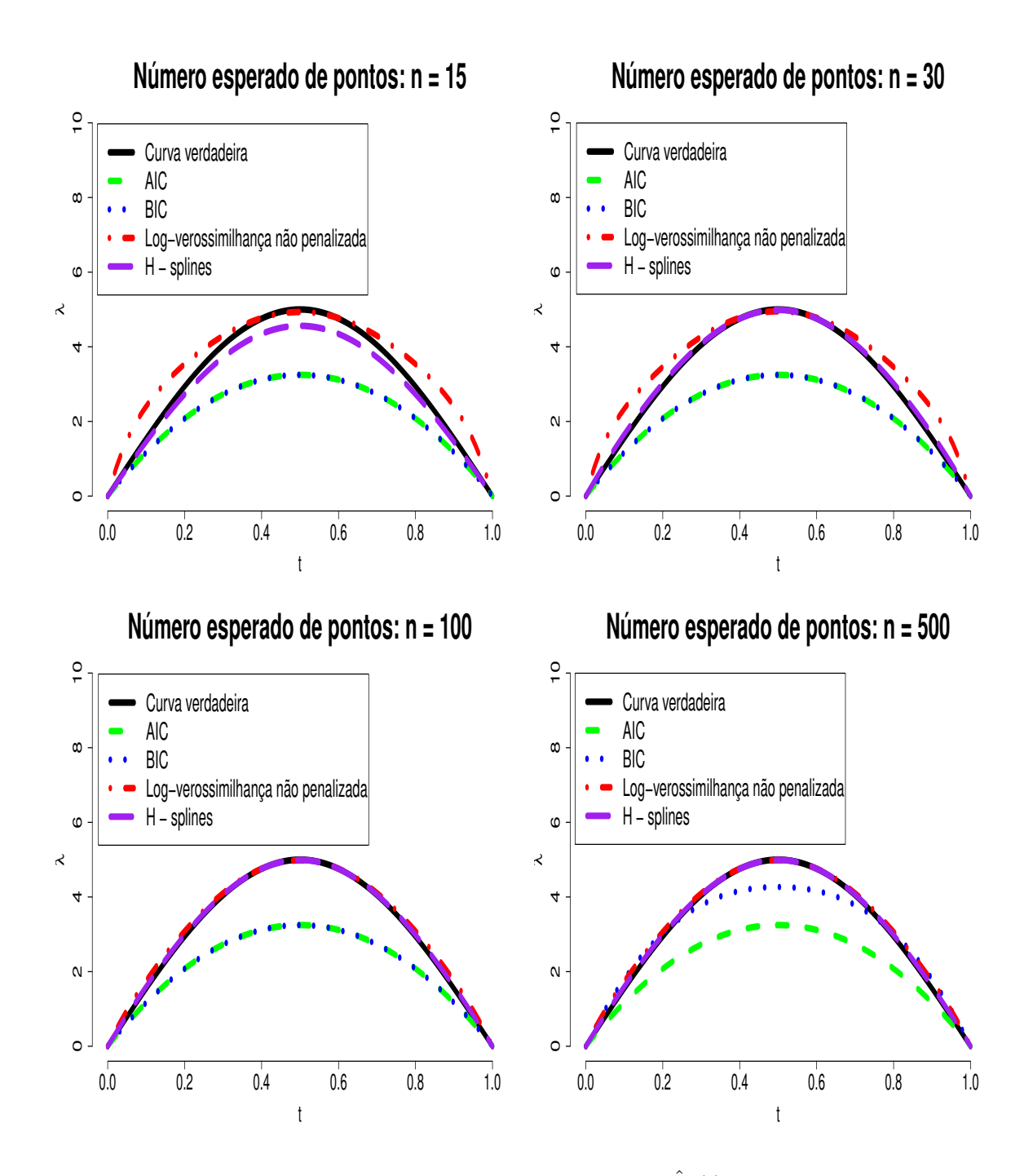

Figura 4.2: Estudo de Simulação 1: Intensidades marginais  $\hat{\lambda}_1(t)$  sob os métodos AIC, BIC, equação de log-verossimilhança não penalizada e o H-splines.

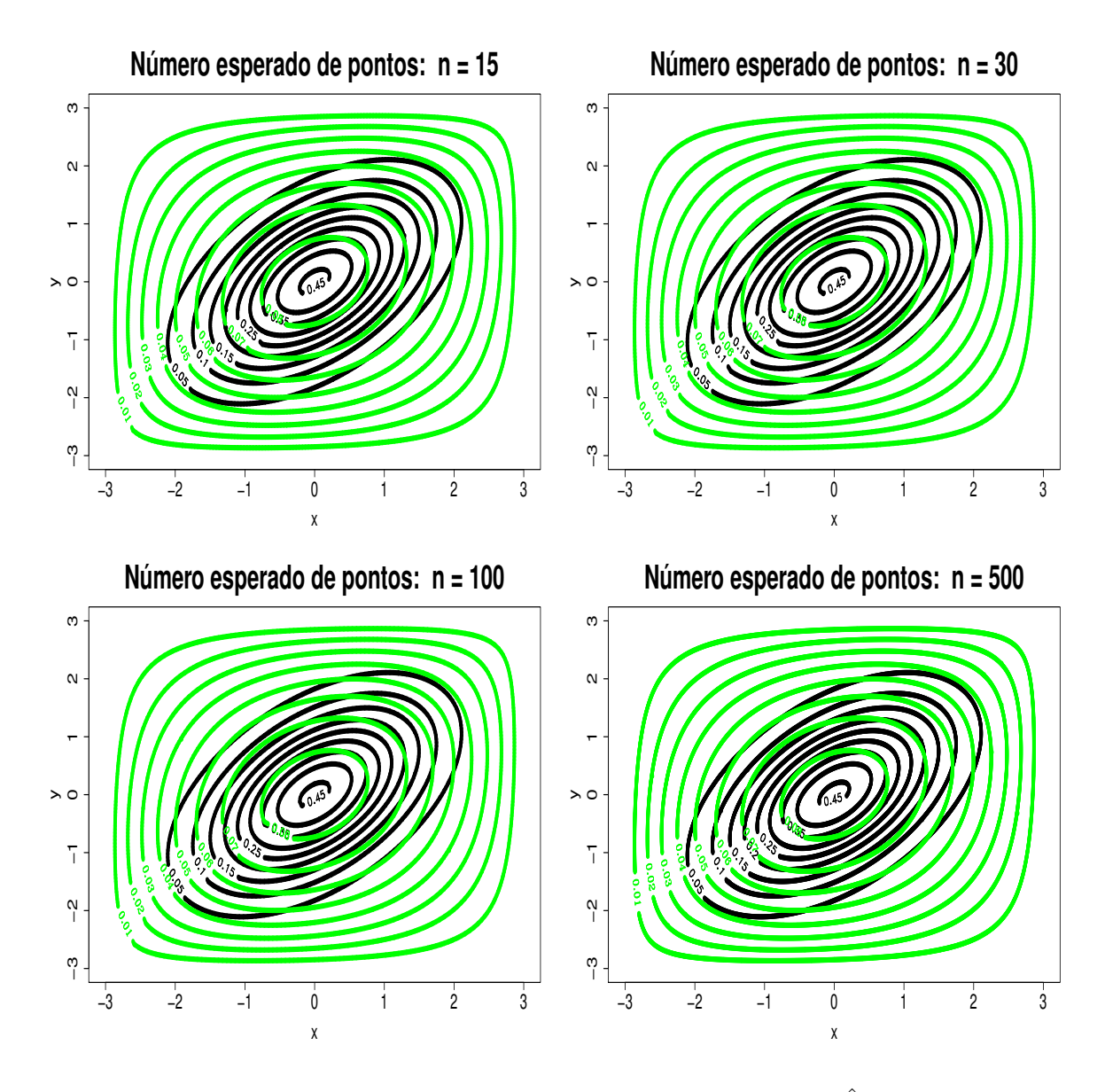

Figura 4.3: *Estudo de Simulação* 1: Contorno das intensidades marginais  $\hat{\lambda}_{23}(x,y)$ , considerando o método AIC. Os contornos pretos correspondem à superfície verdadeira, enquanto que os contornos verdes correspondem às superfícies estimadas.

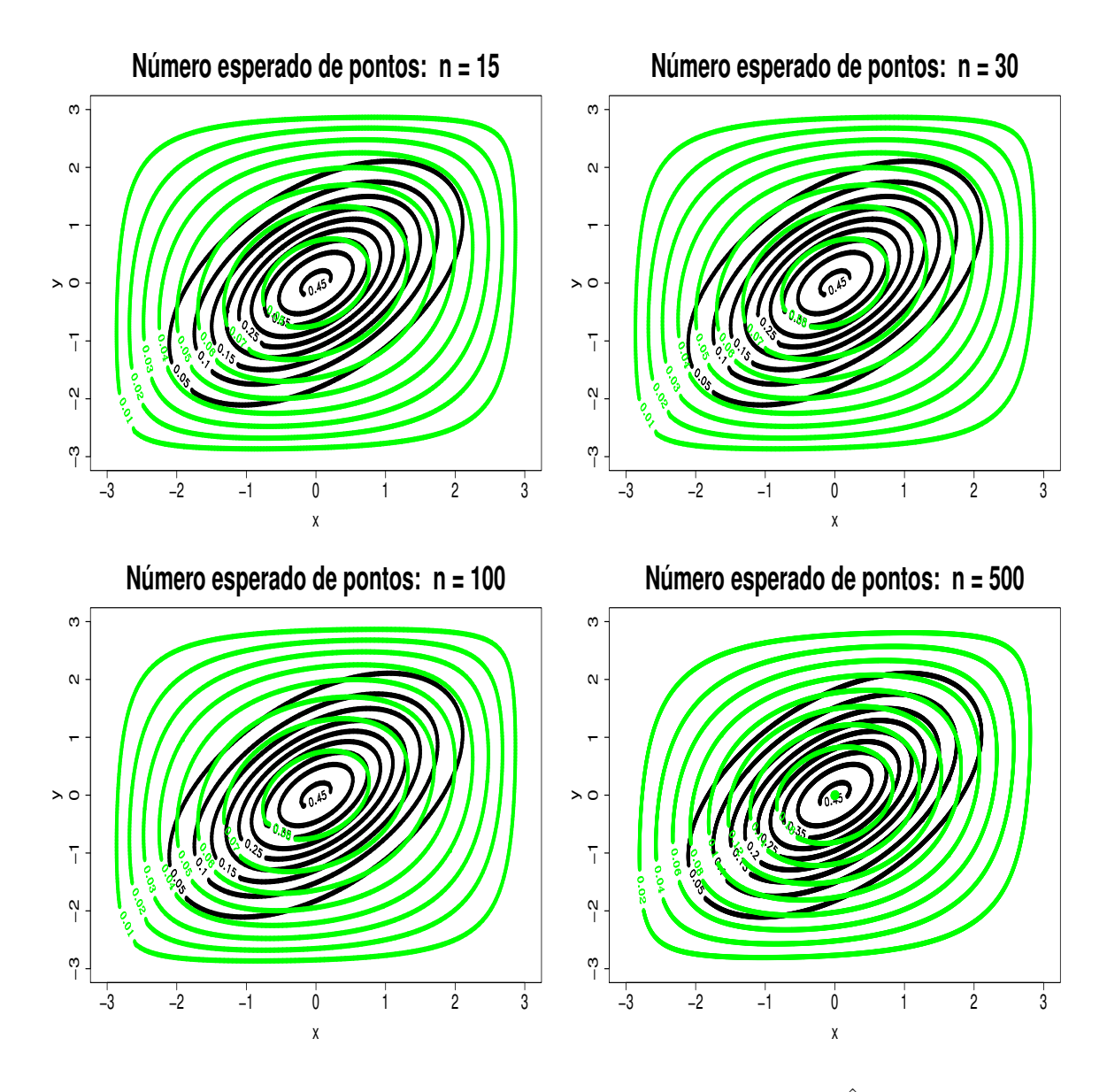

Figura 4.4: *Estudo de Simulação* 1: Contorno das intensidades marginais  $\hat{\lambda}_{23}(x,y)$ , considerando o método BIC. Os contornos pretos correspondem à superfície verdadeira, enquanto que os contornos verdes correspondem às superfícies estimadas.

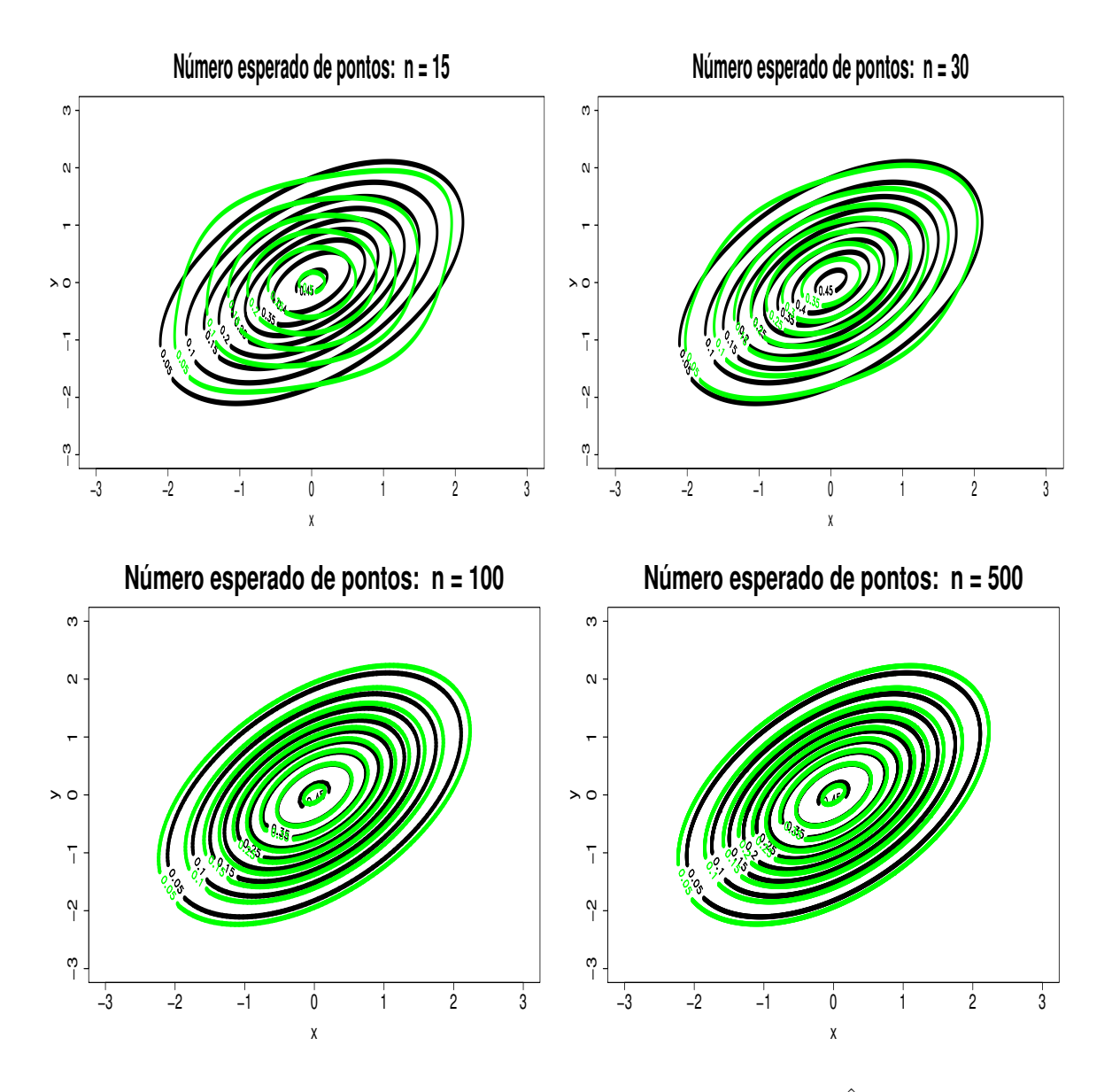

Figura 4.5: *Estudo de Simulação* 1: Contorno das intensidades marginais  $\hat{\lambda}_{23}(x,y)$ , considerando a equação de Log-verossimilhança não penalizada. Os contornos pretos correspondem à superfície verdadeira, enquanto que os contornos verdes correspondem às superfícies estimadas.

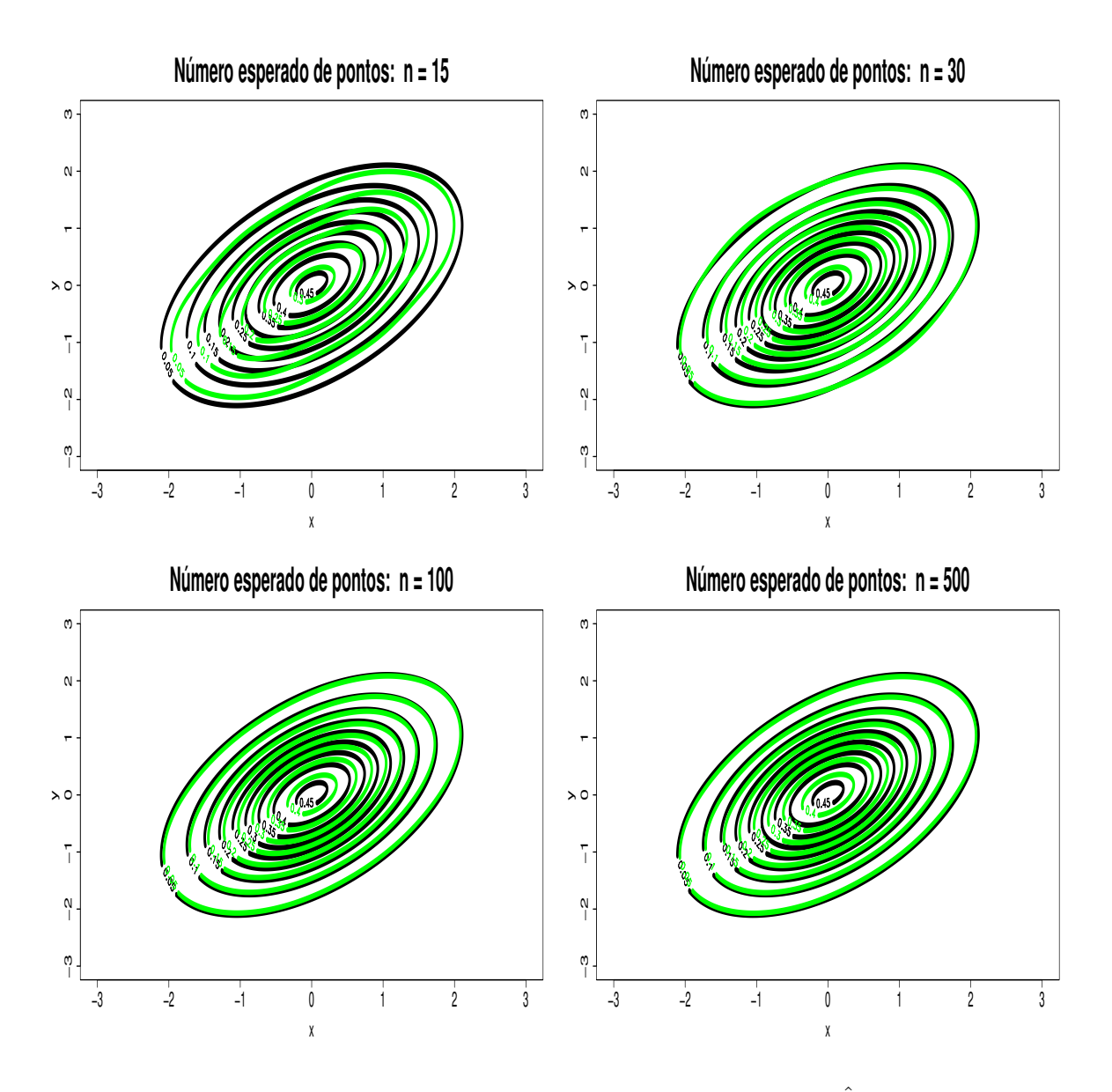

Figura 4.6: *Estudo de Simulação* 1: Contorno das intensidades marginais  $\hat{\lambda}_{23}(x,y)$ , considerando o método H-splines. Os contornos pretos correspondem à superfície verdadeira, enquanto que os contornos verdes correspondem às superfícies estimadas.

# 4.3 Estudo de Simulação 2

Considere as seguintes funções intensidades marginais  $\lambda_1(t)$  e  $\lambda_{23}(x, y)$ :

1.  $\lambda_1(t)$ será representada por uma mistura de duas distribuições Normal univariadas.

$$
\lambda_1(t) = 50 \times \{0.4 \times f_1(x) + 0.6 \times f_2(x)\}\tag{4.3.7}
$$

onde

$$
f_k(x) = \frac{1}{\sigma_k \sqrt{2\pi}} \exp\left\{-\frac{1}{2\sigma_k^2}(x - \mu_k)\right\}, \ k = 1, 2,
$$
 (4.3.8)

 $t \in [-7, 7], \sigma_1 = 1, \mu_1 = -3, \sigma_2 = 1 \text{ e } \mu_2 = 3.$ 

2.  $\lambda_{23}(x,y)$ será representada por uma mistura de duas distribuições Normal bivariadas:

$$
f_1(x,y) = \frac{1}{2\pi |\Sigma_1|^{\frac{1}{2}}} \exp\left\{-\frac{1}{2}(\vec{z} - \vec{\mu}_1)^T \Sigma_1^{-1} (\vec{z} - \vec{\mu}_1)\right\}
$$
(4.3.9)

$$
f_2(x,y) = \frac{1}{2\pi |\Sigma_2|^{\frac{1}{2}}} \exp\left\{-\frac{1}{2}(\vec{z} - \vec{\mu}_2)^T \Sigma_2^{-1} (\vec{z} - \vec{\mu}_2)\right\}
$$
(4.3.10)

$$
\lambda_{23}(x, y) = 0.7 \times f_1(x, y) + 0.3 \times f_2(x, y), \tag{4.3.11}
$$

onde:  $\vec{\mu}_1 = (4, 5)^T$ ,  $\vec{\mu}_2 = (1, 4)^T$ ,  $t \in [-7, 7]$ ,  $x \in [-1, 7]$ ,  $y \in [2, 8]$  e  $\vec{z} = (x, y)^T$ ,

$$
\Sigma_1 = \begin{bmatrix} 1 & 0.5 \\ 0.5 & 1 \end{bmatrix},
$$

e

$$
\Sigma_2 = \begin{bmatrix} 1 & -0.5 \\ -0.5 & 1 \end{bmatrix}.
$$

Assim,  $\lambda(t,x,y)=\lambda_1(t)\lambda_{23}(x,y)$ pode ser representada como:

$$
\lambda(t, x, y) = 50 \times \{0.4 \times f_1(x) + 0.6 \times f_2(x)\}\n\times \{0.7 \times f_1(x, y) + 0.3 \times f_2(x, y)\}\n\tag{4.3.12}
$$

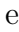

$$
\bar{\lambda} = 50 \times \frac{1}{2\pi} \times \frac{1}{2\pi |\Sigma_2|^{\frac{1}{2}}} \tag{4.3.13}
$$

A Figura 4.7 é composta por três gráficos. Gráficos de contorno (parte superior esquerda) e de superfície (parte superior direita) da função intensidade  $\lambda_{23}(x, y)$ . E finalmente, na parte inferior o gráfico da intensidade $\lambda_1(t).$ 

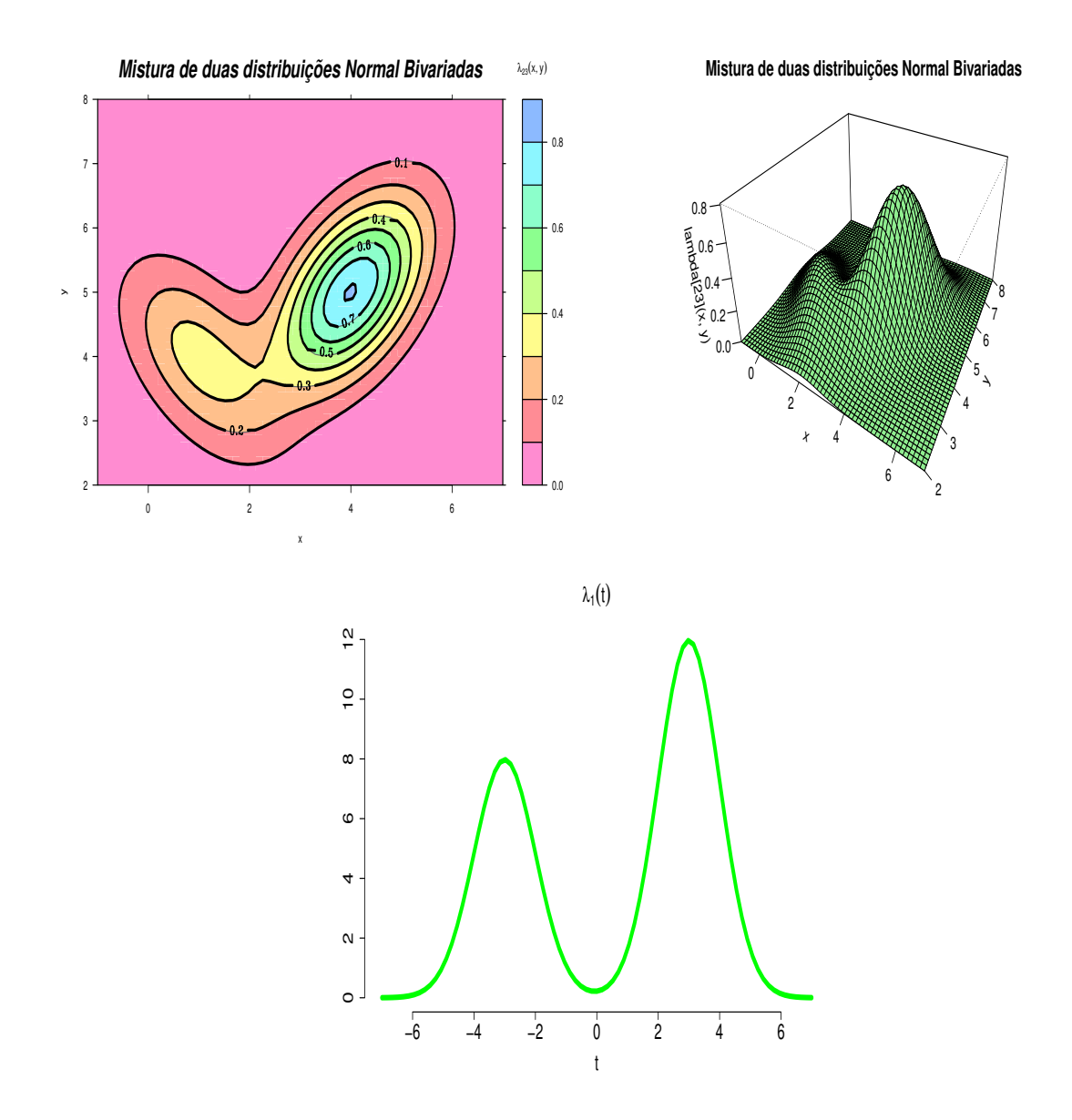

Figura 4.7: Gráficos de contorno (parte superior esquerda) e de superfície (parte superior direita) da função intensidade  $\lambda_{23}(x, y)$  e o gráfico da intensidade  $\lambda_1(t)$  na parte inferior.

#### 4.3.1 Resultados do estudo de simulação 2

A Tabela 4.4 apresenta os valores de  $K_1$  e de  $K$ , que são os números de bases B-splines utilizados para estimar a intensidade conjunta  $\lambda(t, x, y)$  segundo os métodos  $AIC$ ,  $BIC$ , a equação de Log-verossimilhança não penalizada e o H-splines. A Tabela 4.5 apresenta uma comparação entre a quantidade total de bases B-splines utilizada para estimar a intensidade conjunta  $\lambda(t, x, y)$ .

A Figura 4.8 apresenta as curvas estimadas da intensidade marginal do processo $\lambda_1(t)$ sob os métodos AIC, BIC, equação de log-verossimilhança não penalizada e o H-splines. Com base nesta figura, pode-se notar que o método da equação de log-verossimilhança não penalizada e o H-splines apresentaram um desempenho melhor que o desempenho apresentado pelos métodos AIC e BIC, no sentido que o método da equação de logverossimilhança não penalizada e o H-splines apresentaram suas respectivas curvas estimadas mais próximas da curva verdadeira em todos os exemplos de simulação.

Os gráficos de contorno das Figuras 4.9, 4.10, 4.11 e 4.12 descrevem, respectivamente, os contornos estimados das intensidades marginais  $\hat{\lambda}_{23}(x, y)$  sob os métodos  $AIC$ ,  $BIC$ , equação de Log-verossimilhança não penalizada e o H-splines. Os contornos na cor preta correspondem aos contornos da superfície verdadeira, enquanto que os contornos na cor verdes correspondem aos contornos da superfície estimada.

Comparando o contornos da superfície verdadeira (contorno pretos) com o contorno da superfície estimada (contorno verdes), pode-se verificar visualmente que os métodos da equação de log-verossimilhança não penalizada e H-splines apresentaram um desempenho superior que o desempenho apresentado pelos métodos AIC e BIC.

Comparando o desempenho entre o método da equação de Log-verossimilhança não penalizada e o método H-splines, pode-se concluir que o método H-splines foi mais eficiente que o método da equação de Log-verossimilhança não penalizada, pois apresentou resultados tão semelhantes quanto os resultados apresentados pelo método da equação de Log-verossimilhança não penalizada, porém com uma quantidade total de coeficientes muito inferior. Isto pode ser verificado nas Tabelas 4.4 e 4.5.

Métodos  $n = 15$   $n = 30$   $n = 100$   $n = 500$  $K_1$  |  $K$  |  $K_1$  |  $K$  |  $K_1$  |  $K$  |  $K_1$  |  $K$ AIC 4 4 4 4 4 4 4 4 4 BIC 4 4 4 4 4 4 4 4 4 4 Log-verossimilhança não penalizada | 9 | 7 | 10 | 9 | 12 | 9 | 13 | 9  $H\text{-}splines$  7 5 7 6 8 7 8 7

Tabela 4.4: Quantidade de bases B-splines

Tabela 4.5: Quantidade total de coeficientes: $(K_1 + K \times K)$ 

| Métodos                            | $n=15$ |    | $n = 30$   $n = 100$   $n = 500$ |    |
|------------------------------------|--------|----|----------------------------------|----|
|                                    |        | 20 |                                  |    |
| ВIС                                |        | 20 |                                  |    |
| Log-verossimilhança não penalizada | 58     | 91 | 93                               |    |
| $H$ -splines                       | າາ     | 43 | $56\,$                           | 57 |

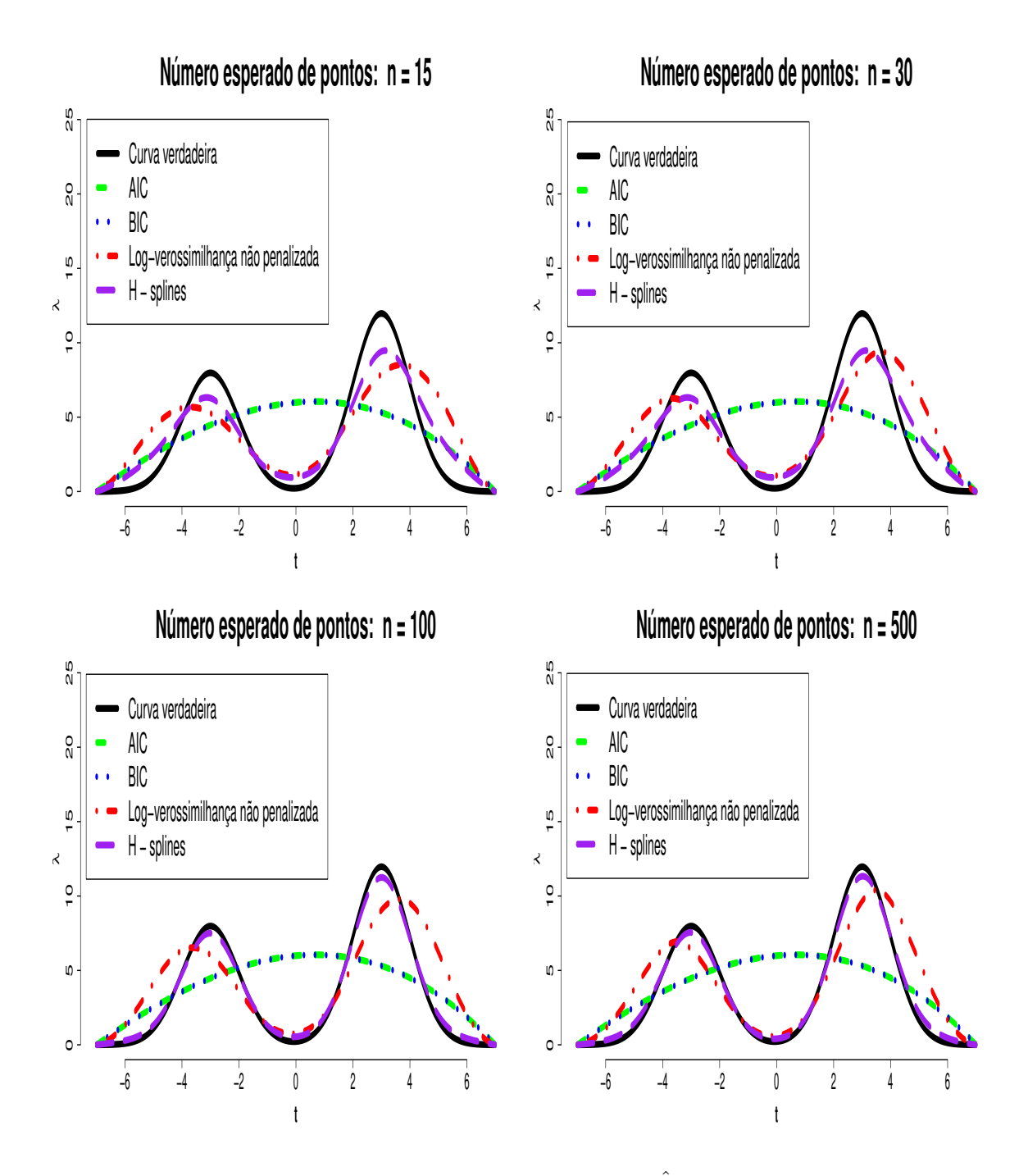

Figura 4.8: Estudo de Simulação 2: Intensidades marginais  $\hat{\lambda}_1(t)$  sob os métodos AIC, BIC, a equação de Log-verossimilhança não penalizada e o H-splines.

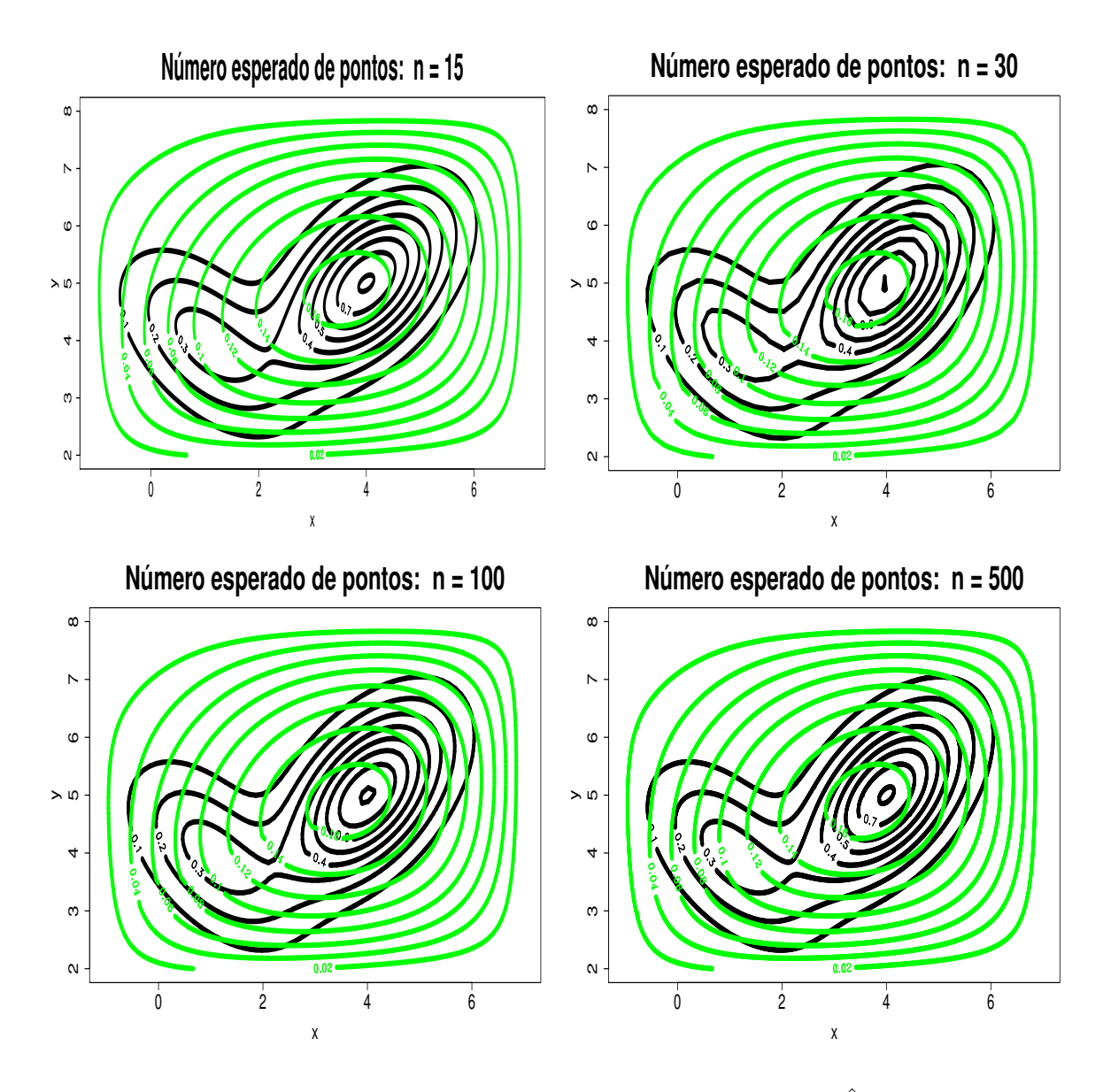

Figura 4.9: *Estudo de Simulação* 2: Contorno das intensidades marginais  $\hat{\lambda}_{23}(x,y)$ , considerando o método AIC. Os contornos pretos correspondem à superfície verdadeira, enquanto que os contornos verdes correspondem às superfícies estimadas.

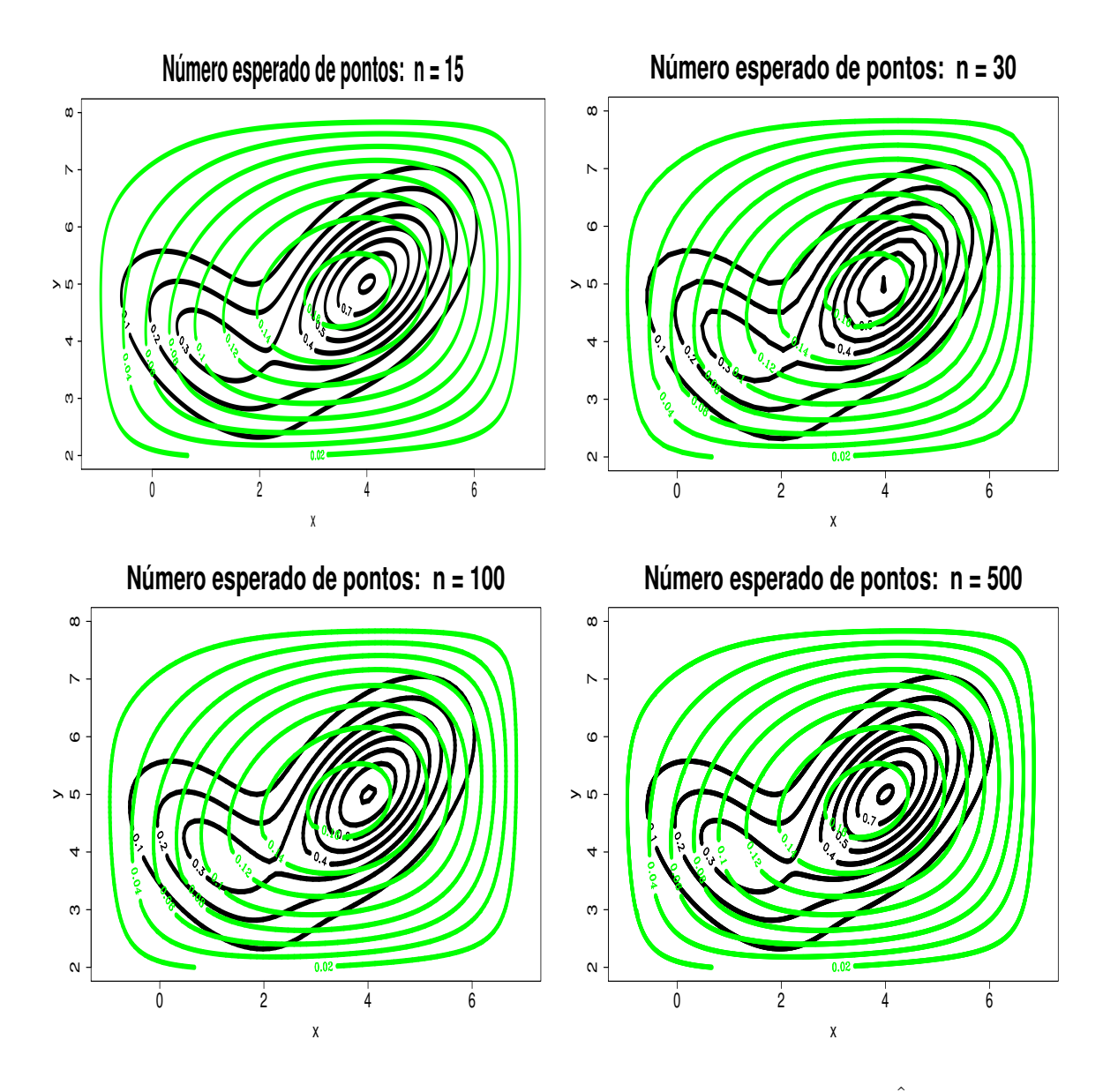

Figura 4.10: Estudo de Simulação 2: Contorno das intensidades marginais  $\hat{\lambda}_{23}(x, y)$ , considerando o método BIC. Os contornos pretos correspondem à superfície verdadeira, enquanto que os contornos verdes correspondem às superfícies estimadas.

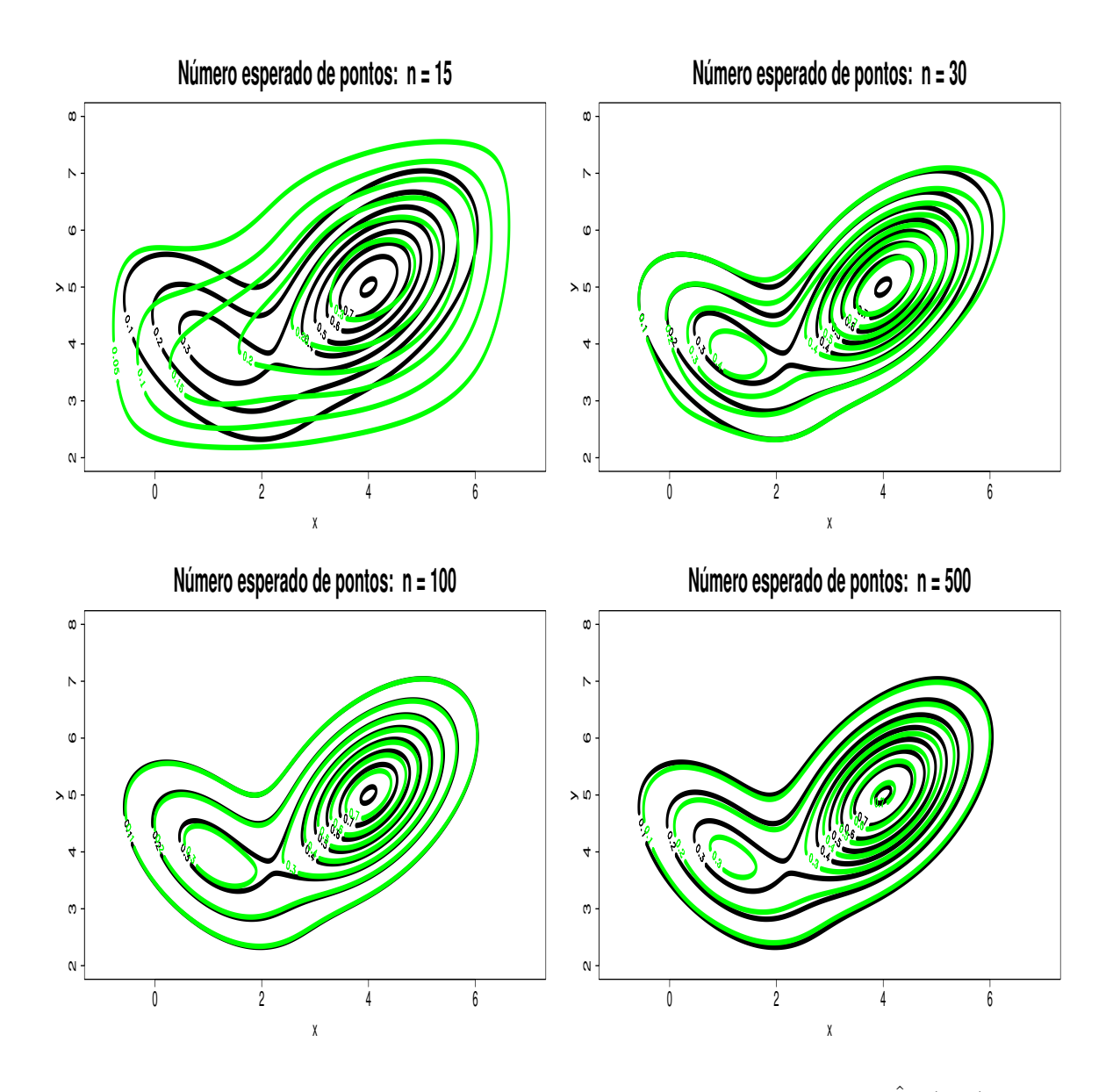

Figura 4.11: Estudo de Simulação 2: Contorno das intensidades marginais  $\hat{\lambda}_{23}(x, y)$ , considerando a equação de Log-verossimilhança não penalizada. Os contornos pretos correspondem à superfície verdadeira, enquanto que os contornos verdes correspondem às superfícies estimadas.

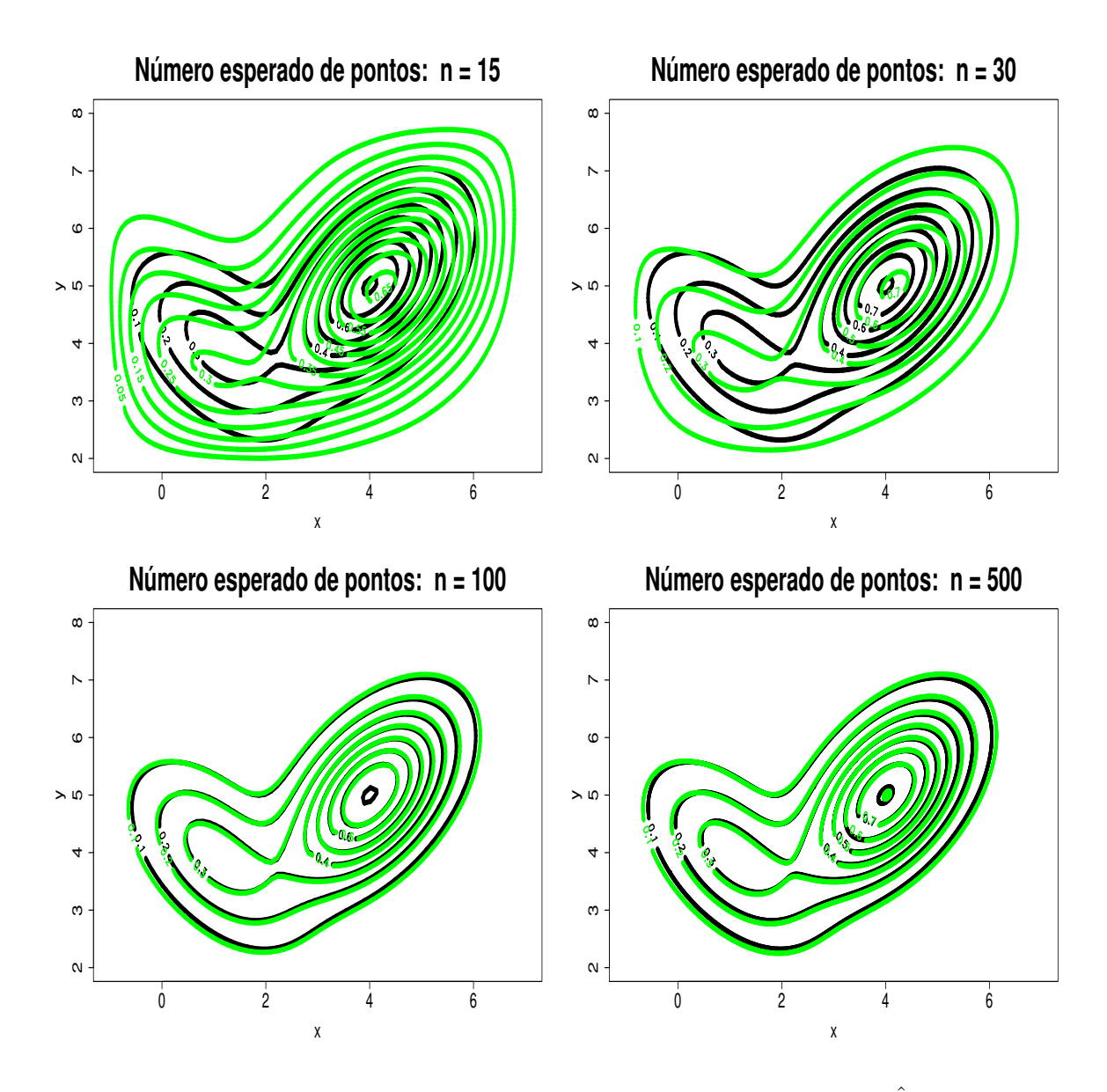

Figura 4.12: Estudo de Simulação 2: Contorno das intensidades marginais  $\hat{\lambda}_{23}(x, y)$ , considerando o método H-splines. Os contornos pretos correspondem à superfície verdadeira, enquanto que os contornos verdes correspondem às superfícies estimadas.
## 4.4 Estudo de Simulação 3

Considere as seguintes intensidades marginais  $\lambda_1(t)$  e  $\lambda_{23}(x, y)$ :

1.  $\lambda_1(t)$  será representada por uma constante 3.2 vezes a distribuição  $Gamma(\alpha = 2, \beta = 1)$ 3) cuja densidade é dada por:

$$
\lambda_1(t) = \frac{28,8}{\Gamma(2)} t \exp\{-3t\},\tag{4.4.14}
$$

onde  $t \in [0, \pi]$ .

2.  $\lambda_{23}(x, y)$  será representada por um distribuição Log-Normal bivariada dada por:

$$
\lambda_{23}(x,y) = \frac{1}{2\pi \times x \times y \mid \Sigma_{2\times 2} \mid^{\frac{1}{2}}} \exp\left\{-\frac{1}{2}(\vec{z} - \vec{\mu})^T \Sigma_{2\times 2}^{-1} (\vec{z} - \vec{\mu})\right\}, \quad (4.4.15)
$$

com média e matriz de variância e covariância dados respectivamente por  $\vec{\mu}$  =  $(\mu_1, \mu_2)^T$ ,

$$
\Sigma_{2\times 2} = \begin{bmatrix} 0.25 & 0.1875 \\ 0.1875 & 0.25 \end{bmatrix}
$$

 $e \ \vec{z} = (\log(x), \log(y))^T$ , onde  $x \in [0, 2]$  e  $y \in [0, 2]$ .

Assim,  $\lambda(t,x,y)=\lambda_1(t)\lambda_{23}(x,y)$ pode ser representada como:

$$
\lambda(t, x, y) = \frac{28, 8}{\Gamma(2)} t \exp \{-3t\} \times \frac{1}{2\pi \times x \times y \mid \Sigma_{2\times 2} \mid^{\frac{1}{2}}} \times \exp \left\{-\frac{1}{2} \left(\vec{z} - \vec{\mu}\right)^T \Sigma_{2\times 2}^{-1} \left(\vec{z} - \vec{\mu}\right)\right\} \tag{4.4.16}
$$

e

$$
\bar{\lambda} = \frac{1.372397}{2\pi \times \exp\{\mu_x\} \times \exp\{\mu_y\} \mid \Sigma_{2\times 2} \mid^{\frac{1}{2}}}.
$$
\n(4.4.17)

A Figura 4.13 é composta por três gráficos. Gráficos de contorno (parte superior esquerda) e de superfície (parte superior direita) da função intensidade $\lambda_{23}(x,y).$  E finalmente, na parte inferior o gráfico da intensidade $\lambda_1(t).$ 

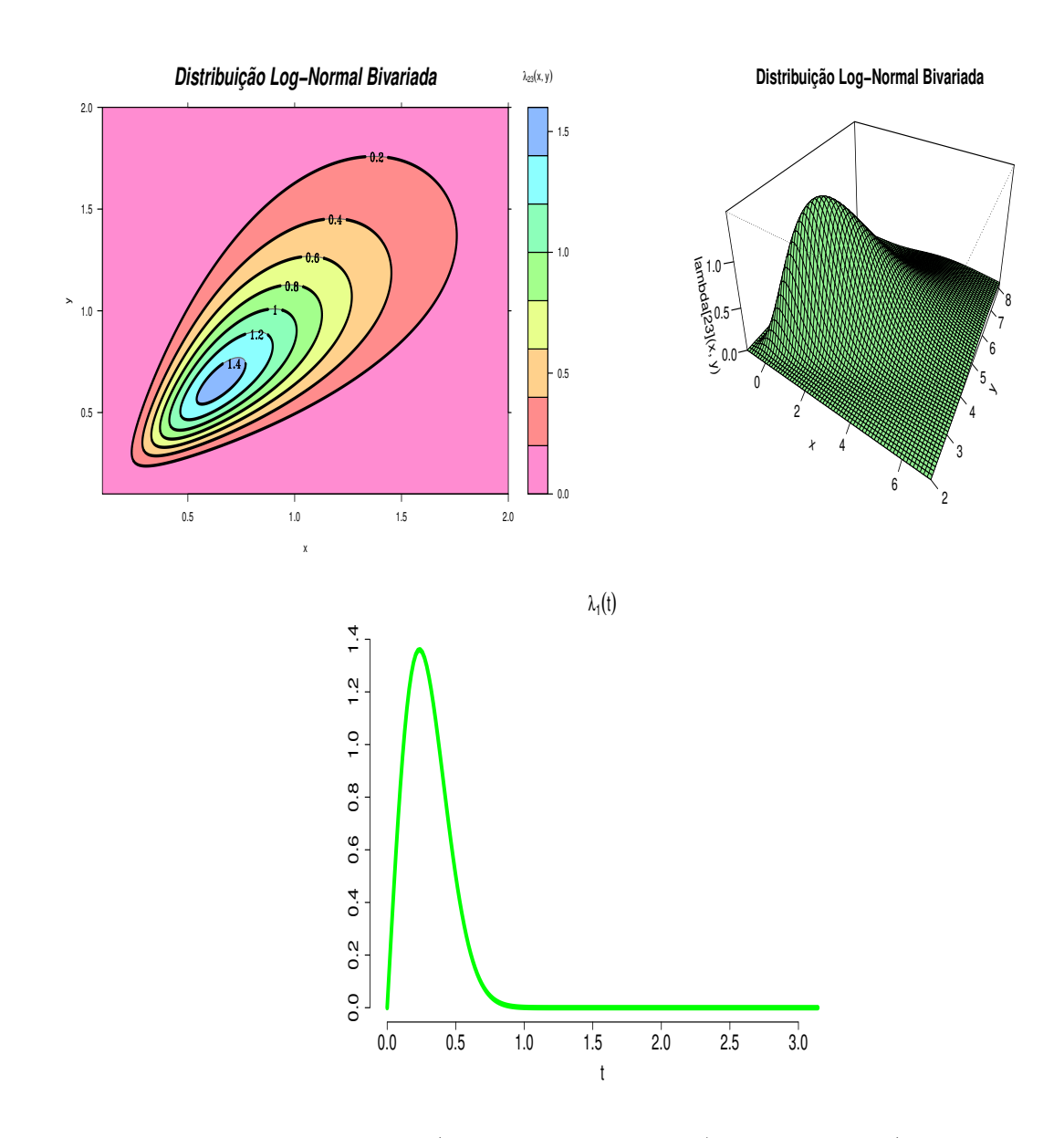

Figura 4.13: Gráficos de contorno (parte superior esquerda) e de superfície (parte superior direita) da função intensidade  $\lambda_{23}(x, y)$  e o gráfico da intensidade  $\lambda_1(t)$  na parte inferior.

#### 4.4.1 Resultados do estudo de simulação 3

A Tabela 4.6 apresenta os valores de  $K_1$  e de K, que são os números de bases B-splines utilizados para estimar a intensidade conjunta  $\lambda(t, x, y)$  segundo os métodos  $AIC$ ,  $BIC$ , a equação de Log-verossimilhança não penalizada e o H-splines.

A Tabela 4.7 apresenta uma comparação entre a quantidade total de coeficientes utilizada para estimar a intensidade conjunta  $\lambda(t, x, y)$ , considerando os métodos AIC, BIC, o Log-verossimilhança não penalizada e o H-splines.

A Figura 4.14 apresenta as curvas estimadas da intensidade marginal do processo  $\lambda_1(t)$ sob os métodos AIC, BIC, equação de log-verossimilhança não penalizada e o H-splines. Com base nesta figura, pode-se notar que o método da equação de log-verossimilhança não penalizada e o H-splines apresentaram um desempenho melhor que o desempenho apresentado pelos métodos AIC e BIC, no sentido que o método da equação de logverossimilhança não penalizada e o método H-splines apresentam suas respectivas curvas estimadas mais próximas da curva verdadeira em todos os exemplos de simulação.

Os gráficos de contorno das Figuras 4.15, 4.16, 4.17 e 4.18 descrevem, respectivamente, os contornos estimados das intensidades marginais  $\hat{\lambda}_{23}(x, y)$  sob os métodos  $AIC$ ,  $BIC$ , equação de Log-verossimilhança não penalizada e o H-splines. Os contornos na cor preta correspondem aos contornos da superfície verdadeira, enquanto que os contornos na cor verdes correspondem aos contornos da superfície estimada.

Comparando o contornos da superfície verdadeira (contorno pretos) com o contorno da superfície estimada (contorno verdes), pode-se verificar visualmente que os métodos da equação de log-verossimilhança não penalizada e H-splines apresentaram um desempenho superior que o desempenho apresentado pelos métodos AIC e BIC.

Comparando o desempenho entre a equação de Log-verossimilhança não penalizada e o método H-splines, pode-se concluir que o método H-splines foi mais eficiente que o método da equação de Log-verossimilhança não penalizada, pois apresentou resultados tão semelhantes quanto os resultados apresentados pelo método da equação de Log-verossimilhança não penalizada, porém com uma quantidade total de coeficientes muito inferior. Isto pode ser verificado nas Tabelas 4.6 e 4.7.

| Métodos                            | $n=15$ |    |   |  | $n = 30$   $n = 100$   $n = 500$ |   |    |  |
|------------------------------------|--------|----|---|--|----------------------------------|---|----|--|
|                                    |        |    |   |  |                                  |   |    |  |
| AIC                                |        |    | 4 |  | G,                               |   |    |  |
| BIC                                |        |    |   |  | 5                                |   |    |  |
| Log-verossimilhança não penalizada |        | 6  |   |  | 13                               | 9 | 13 |  |
| $H$ - <i>splines</i>               |        | Ġ, | 6 |  |                                  | 6 |    |  |

Tabela 4.6: Quantidade de bases B-splines

Tabela 4.7: Quantidade total de coeficientes:  $K_1 + K \times K$ 

| Métodos                            | $n=15$ |    | $n = 30$   $n = 100$   $n = 500$ |  |
|------------------------------------|--------|----|----------------------------------|--|
| AIC                                |        | 20 |                                  |  |
| BIC-                               |        | 20 |                                  |  |
| Log-verossimilhança não penalizada | 60     | 92 | 94                               |  |
| $H$ -splines                       |        | 31 |                                  |  |

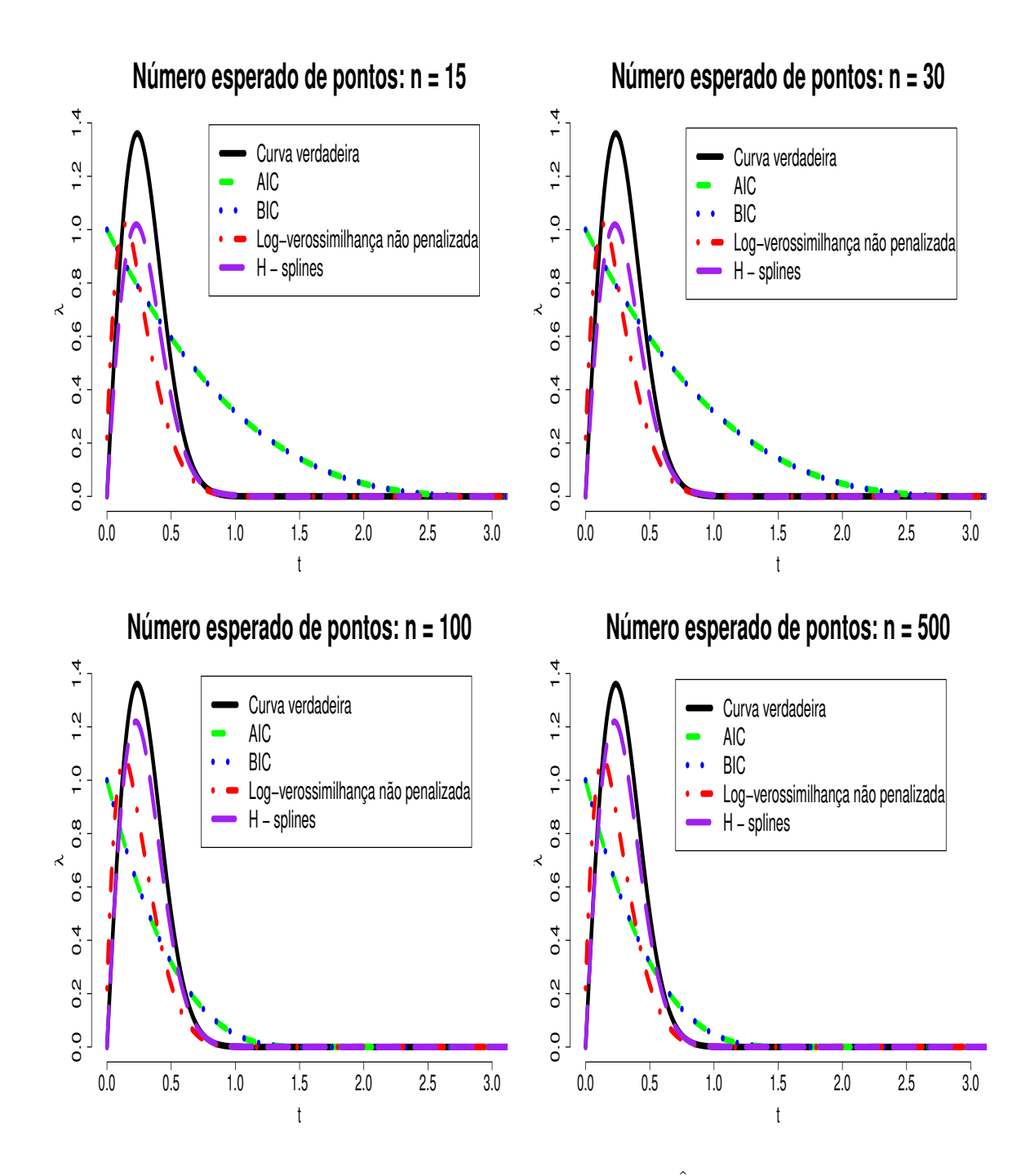

Figura 4.14: Estudo de Simulação 3: Intensidades marginais  $\hat{\lambda}_1(t)$  sob os métodos AIC, BIC, a equação de Log-verossimilhança não penalizada e o H-splines.

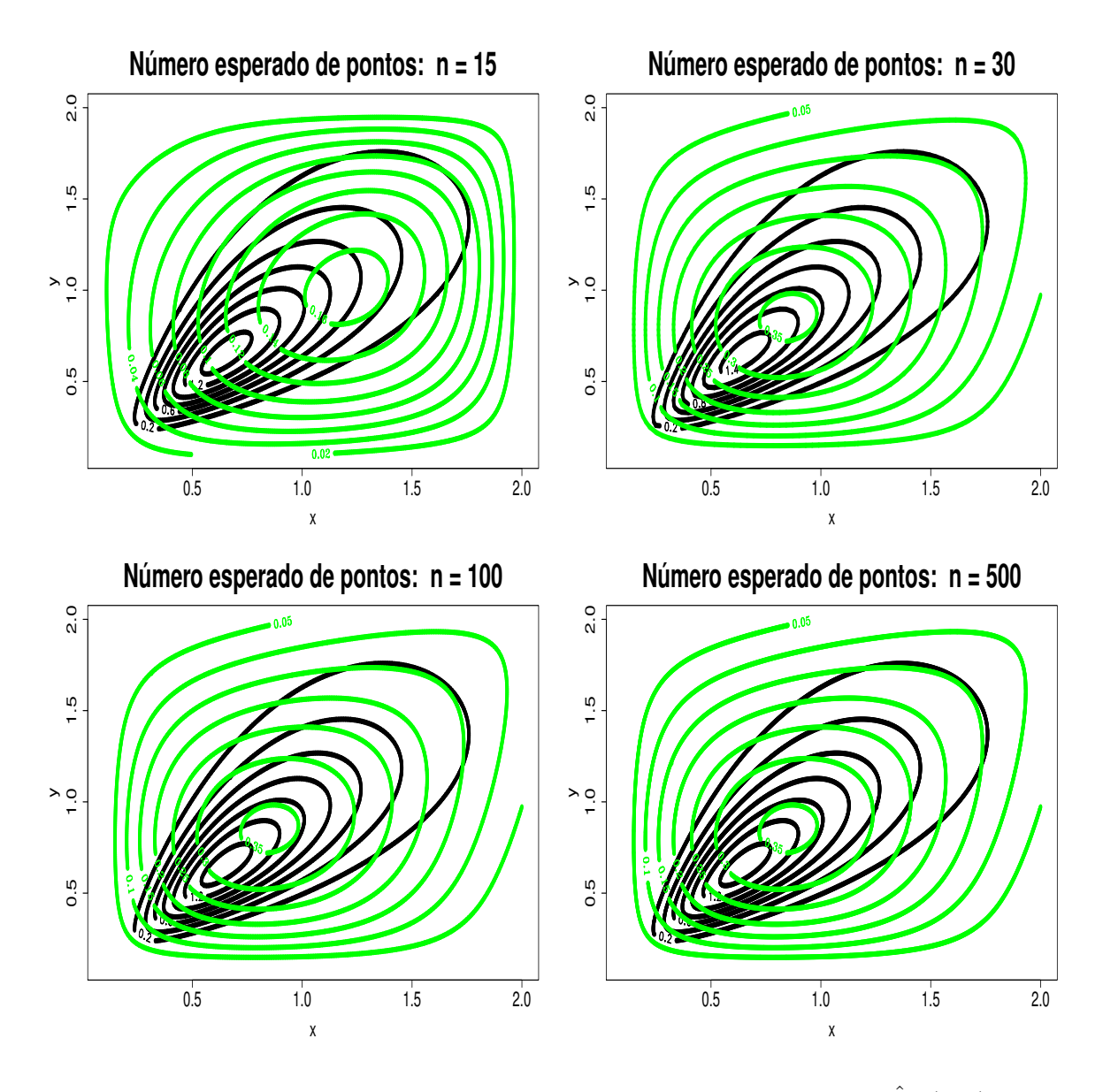

Figura 4.15: Estudo de Simulação 3: Contorno das intensidades marginais  $\hat{\lambda}_{23}(x, y)$ , considerando o método AIC. Os contornos pretos correspondem à superfície verdadeira, enquanto que os contornos verdes correspondem às superfícies estimadas.

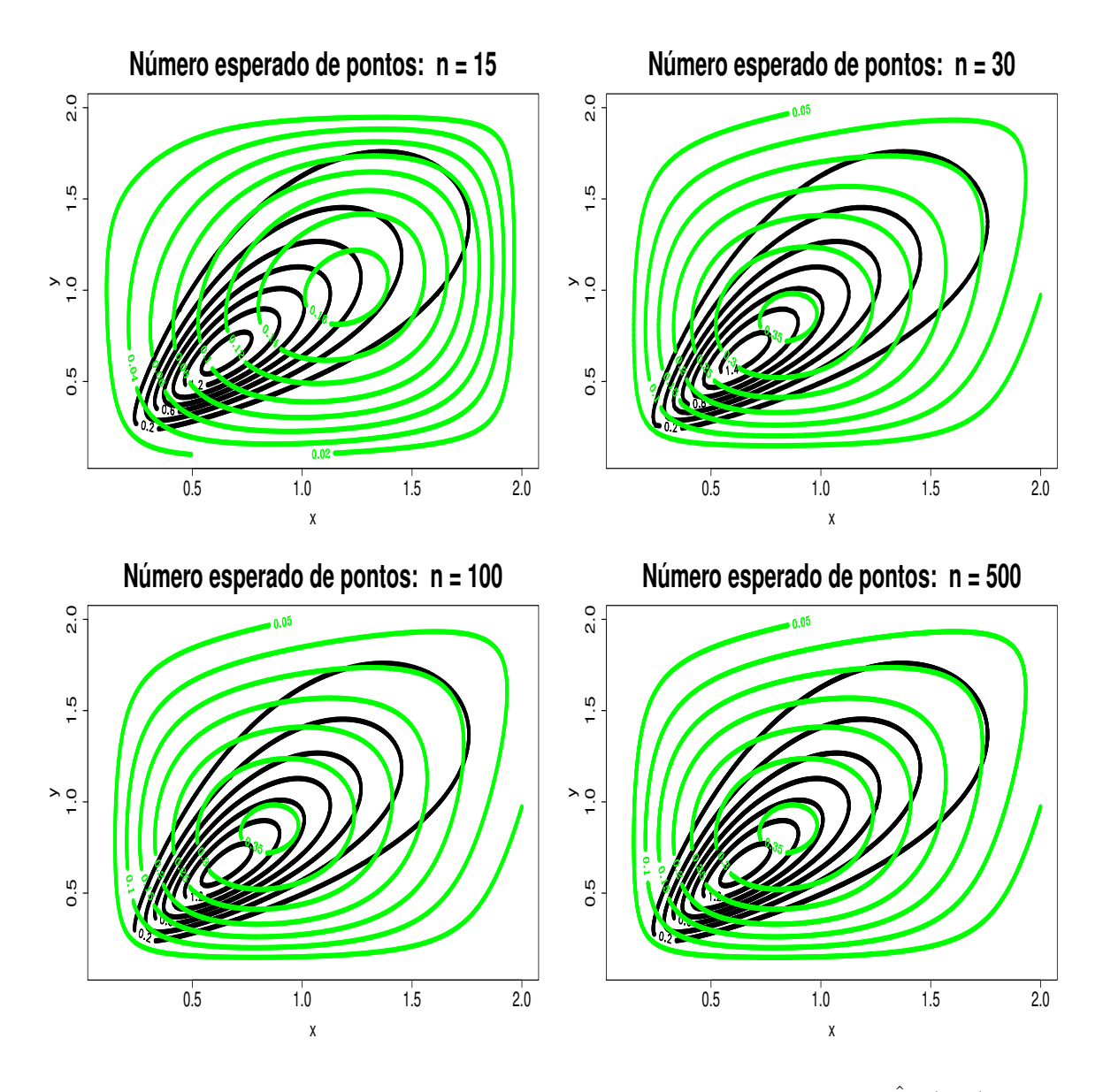

Figura 4.16: Estudo de Simulação 3: Contorno das intensidades marginais  $\hat{\lambda}_{23}(x, y)$ , considerando o método BIC. Os contornos pretos correspondem à superfície verdadeira, enquanto que os contornos verdes correspondem às superfícies estimadas.

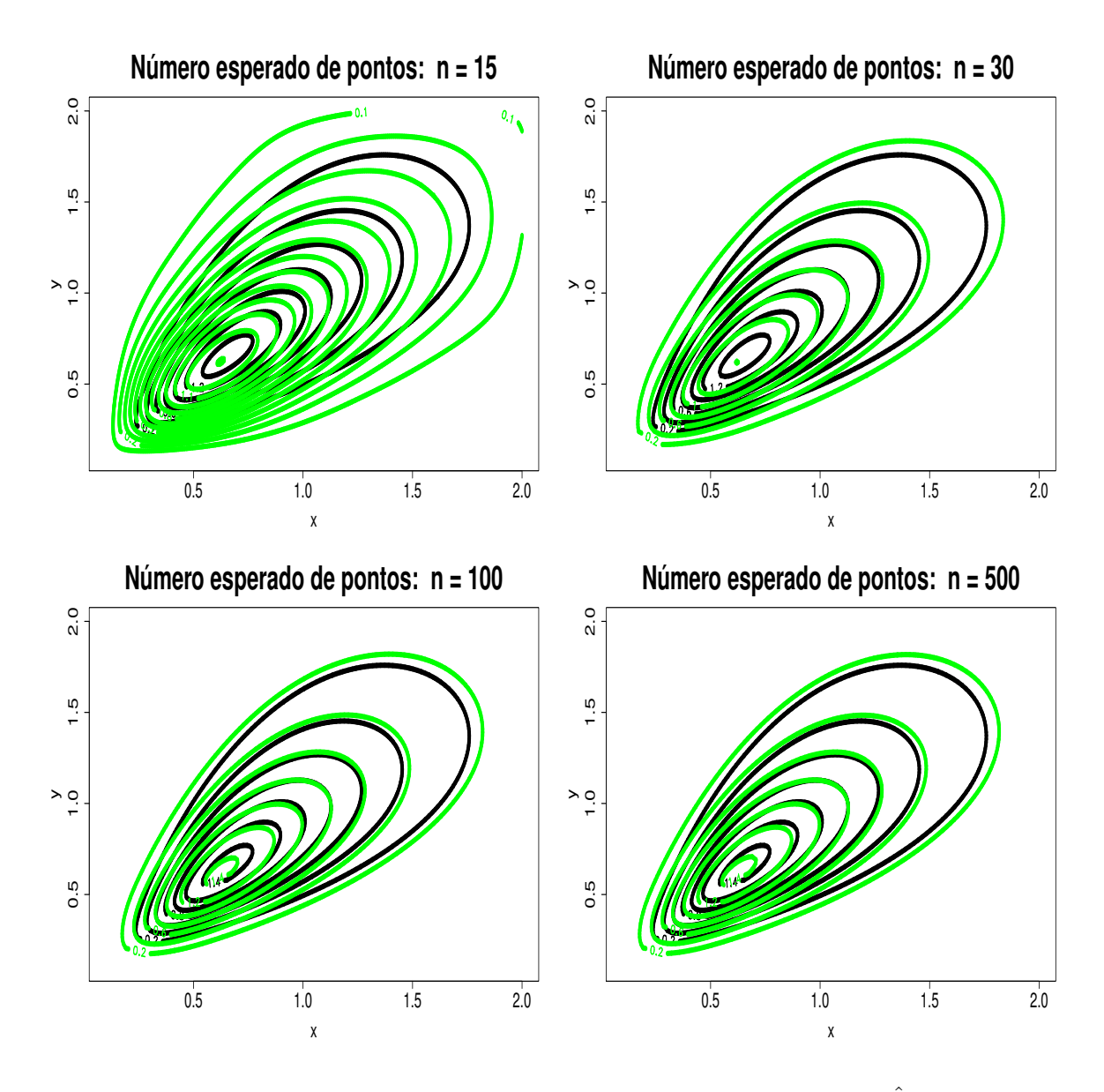

Figura 4.17: Estudo de Simulação 3: Contorno das intensidades marginais  $\hat{\lambda}_{23}(x, y)$ , considerando a Log-verossimilhança não penalizada. Os contornos pretos correspondem à superfície verdadeira, enquanto que os contornos verdes correspondem às superfícies estimadas.

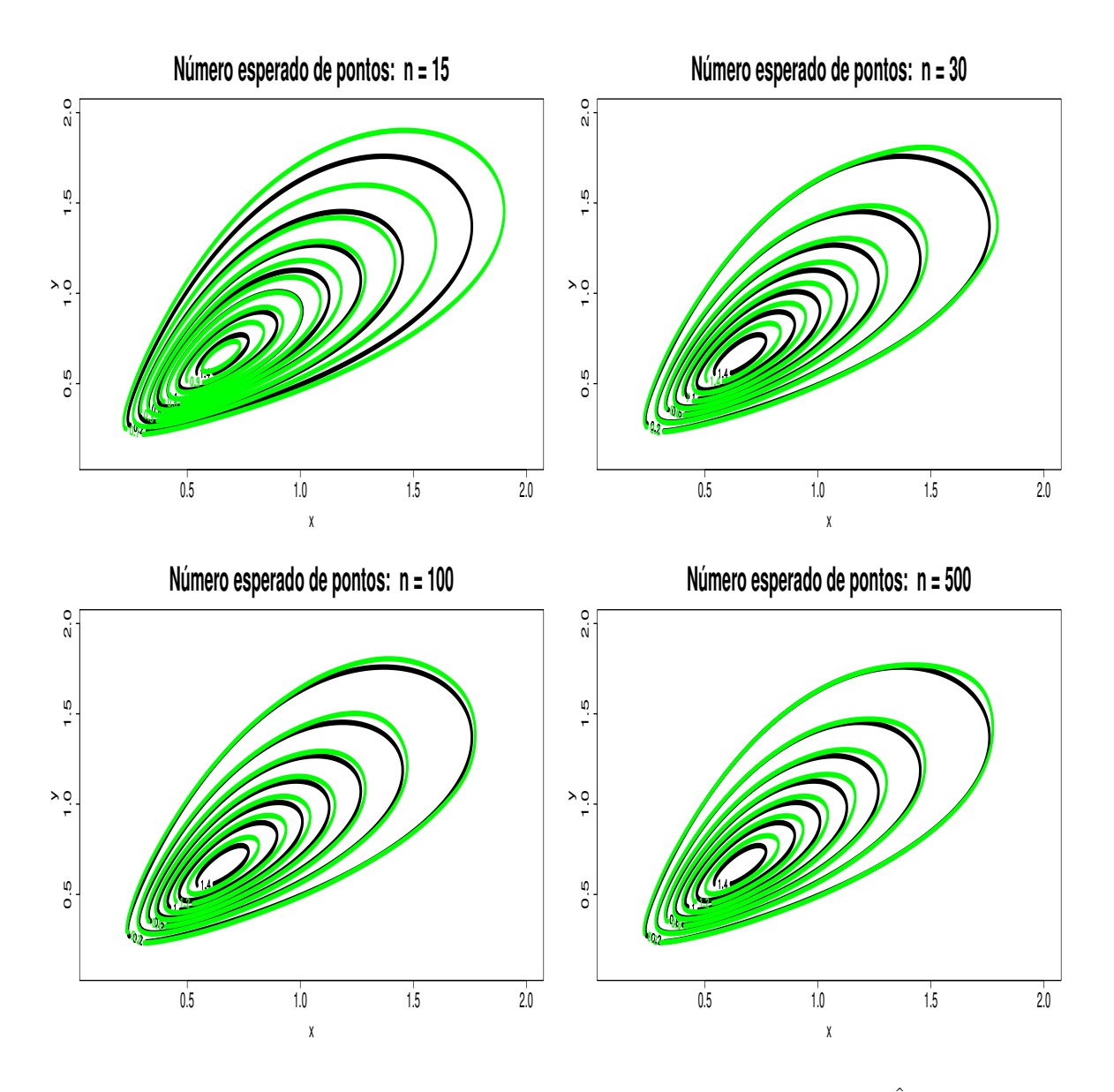

Figura 4.18: Estudo de Simulação 3: Contorno das intensidades marginais  $\hat{\lambda}_{23}(x, y)$ , considerando o método H-splines. Os contornos pretos correspondem à superfície verdadeira, enquanto que os contornos verdes correspondem às superfícies estimadas.

## 4.5 Estudo de Simulação 4

Considere as seguintes funções intensidades marginais  $\lambda_1(t)$  e  $\lambda_{23}(x, y)$ :

1. A intensidade $\lambda_1(t)$ será representada por:

$$
\lambda_1(t) = (1+3t), \tag{4.5.18}
$$

onde  $t \in [0, 1]$ .

2. A intensidade  $\lambda_{23}(x, y)$  será representada por uma mistura de cinco distribuições Normal Bivariada em (4.5.19):

$$
\lambda_{23}(x, y) = 0.28 \times f_1(x, y) + 0.28 \times f_2(x, y) + 0.28 \times f_3(x, y)
$$
  
+0.11 \times f\_4(x, y) + 0.05 \times f\_5(x, y) (4.5.19)

Onde:  $\vec{\mu}_1 = (1, 1)^T$ ,  $\vec{\mu}_2 = (6, 6)^T$ ,  $\vec{\mu}_3 = (1, 10)^T$ ,  $\vec{\mu}_4 = (7, 1)^T$ ,  $\vec{\mu}_5 = (1.5, 5)^T$ ,  $t \in [0, 1], x \in [-4, 10], y \in [-5, 15], \vec{z} = (x, y)^T$  e

$$
f_k(x,y) = \frac{1}{2\pi |\Sigma_k|^{\frac{1}{2}}} \exp\left\{-\frac{1}{2} (\vec{z} - \vec{\mu}_k)^T \Sigma_k^{-1} (\vec{z} - \vec{\mu}_k)\right\}
$$
(4.5.20)

onde  $k = 1, \ldots 5$  e

$$
\Sigma_1 = \begin{bmatrix} 2 & 1.4 \\ 1.4 & 2 \end{bmatrix},
$$

$$
\Sigma_2 = \begin{bmatrix} 1 & 0.1 \\ 0.1 & 1 \end{bmatrix},
$$

$$
\Sigma_3 = \begin{bmatrix} 1 & -0.7 \\ -0.7 & 1 \end{bmatrix},
$$
  

$$
\Sigma_4 = \begin{bmatrix} 1.5 & -0.2 \\ -0.2 & 1.5 \end{bmatrix},
$$
  

$$
\Sigma_5 = \begin{bmatrix} 0.8 & 0 \\ 0 & 0.5 \end{bmatrix}.
$$

Assim,  $\lambda(t,x,y)=\lambda_1(t)\lambda_{23}(x,y)$ pode ser representada como:

$$
\lambda(t, x, y) = \{1 + 3t\} \times \{0.28 \times f_1(x, y) + 0.28 \times f_2(x, y) + 0.28 \times f_3(x, y) + 0.11 \times f_4(x, y) + 0.05 \times f_5(x, y)\}\
$$
\n(4.5.21)

e

$$
\bar{\lambda} = 4 \times \frac{1}{2\pi |\Sigma_1|^{\frac{1}{2}}}.
$$
\n(4.5.22)

A Figura 4.19 é composta por três gráficos. Gráficos de contorno (parte superior esquerda) e de superfície (parte superior direita) da função intensidade $\lambda_{23}(x,y).$  E finalmente, na parte inferior o gráfico da intensidade $\lambda_1(t).$ 

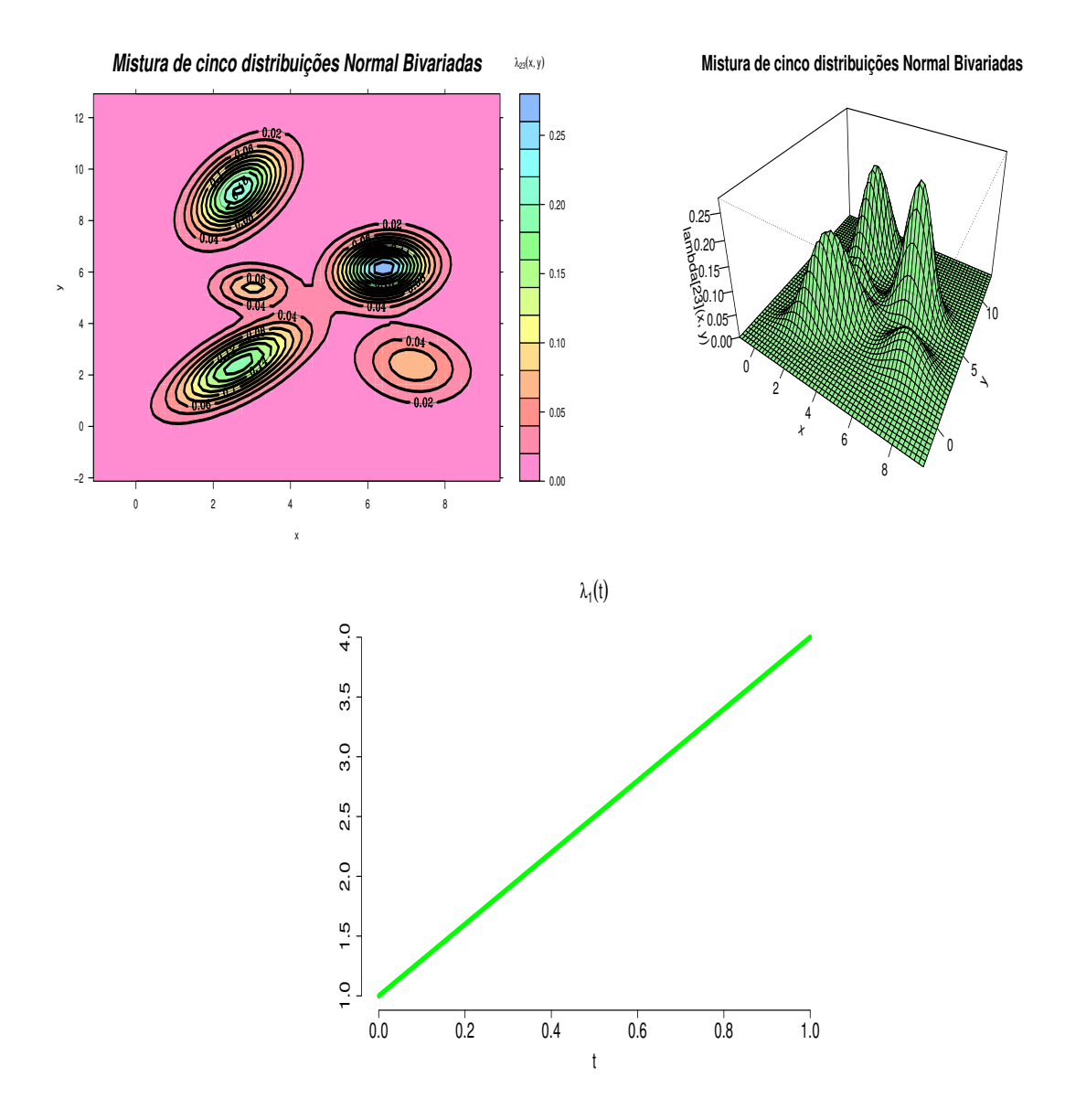

Figura 4.19: Gráficos de contorno (parte superior esquerda) e de superfície (parte superior direita) da função intensidade  $\lambda_{23}(x,y)$  e o gráfico da intensidade  $\lambda_1(t)$  na parte inferior.

#### 4.5.1 Resultados do estudo de simulação 4

A Tabela 4.8 apresenta os valores de  $K_1$  e de  $K$ , que são os números de bases Bsplines utilizados para estimar a intensidade conjunta  $\lambda(t, x, y)$  segundo os métodos  $AIC$ , BIC, a Log-verossimilhança não penalizada e o H-splines. A Tabela 4.20 apresenta uma comparação entre a quantidade total de coeficientes utilizada para estimar a intensidade conjunta  $\lambda(t, x, y)$ , considerando os métodos estudados.

A Figura (4.14) apresenta as curvas estimadas da intensidade marginal do processo  $\lambda_1(t)$  sob os métodos  $AIC$ ,  $BIC$ , equação de log-verossimilhança não penalizada e o H-splines. Com base nesta figura, pode-se notar que o método da equação de logverossimilhança não penalizada e o método H-splines apresentaram um desempenho melhor que o desempenho apresentado pelos métodos AIC e BIC, no sentido que o método da equação de log-verossimilhança não penalizada e o método H-splines apresentaram suas respectivas curvas estimadas mais próximas da curva verdadeira em todos os exemplos de simulação.

Os gráficos de contorno das Figuras 4.21, 4.22, 4.23 e 4.24 descrevem, respectivamente, os contornos estimados das intensidades marginais  $\hat{\lambda}_{23}(x, y)$  sob os métodos  $AIC$ ,  $BIC$ , equação de log-verossimilhança não penalizada e o H-splines. Os contornos na cor preta correspondem aos contornos da superfície verdadeira, enquanto que os contornos na cor verdes correspondem aos contornos da superfície estimada.

Comparando o contornos da superfície verdadeira (contorno pretos) com o contorno da superfície estimada (contorno verdes), pode-se verificar visualmente que os métodos da equação de log-verossimilhança não penalizada e o H-splines apresentaram um desempenho superior que o desempenho apresentado pelos métodos AIC e BIC.

Comparando o desempenho entre o método da Log-verossimilhança não penalizada e o método H-splines, pode-se concluir que o método H-splines foi mais eficiente que o método da equação de Log-verossimilhança não penalizada, pois apresentou resultados tão semelhantes quanto os resultados apresentados pelo método da equação de Log-verossimilhança não penalizada, porém com uma quantidade total de coeficientes muito inferior. Isto pode ser verificado nas Tabelas 4.8 e 4.9.

| Métodos                            |   | $n=15$ |   |    | $n = 30$   $n = 100$   $n = 500$ |   |  |  |
|------------------------------------|---|--------|---|----|----------------------------------|---|--|--|
|                                    |   |        |   |    |                                  | n |  |  |
| AIC                                |   |        |   |    |                                  |   |  |  |
| <b>BIC</b>                         |   |        |   |    |                                  |   |  |  |
| Log-verossimilhança não penalizada | 6 | 6      | 6 | 19 | ⇁                                |   |  |  |
| $H$ - <i>splines</i>               | 5 | G,     | 5 | 9  | 5                                | 9 |  |  |

Tabela 4.8: Quantidade de bases B-splines

Tabela 4.9: Quantidade total de coeficientes: $(K_1 + K \times K)$ 

| Métodos                            | $n = 15$ |     | $n = 30 \mid n = 100 \mid$ | $n=500$ |
|------------------------------------|----------|-----|----------------------------|---------|
| AIC                                | 20       | 20  | $20\,$                     | $20\,$  |
| ВIС                                |          | 20  | 20                         | 20      |
| Log-verossimilhança não penalizada | 42       | 150 | 203                        | 203     |
| $H$ -splines                       | $30\,$   | 86  | 86                         | 86      |

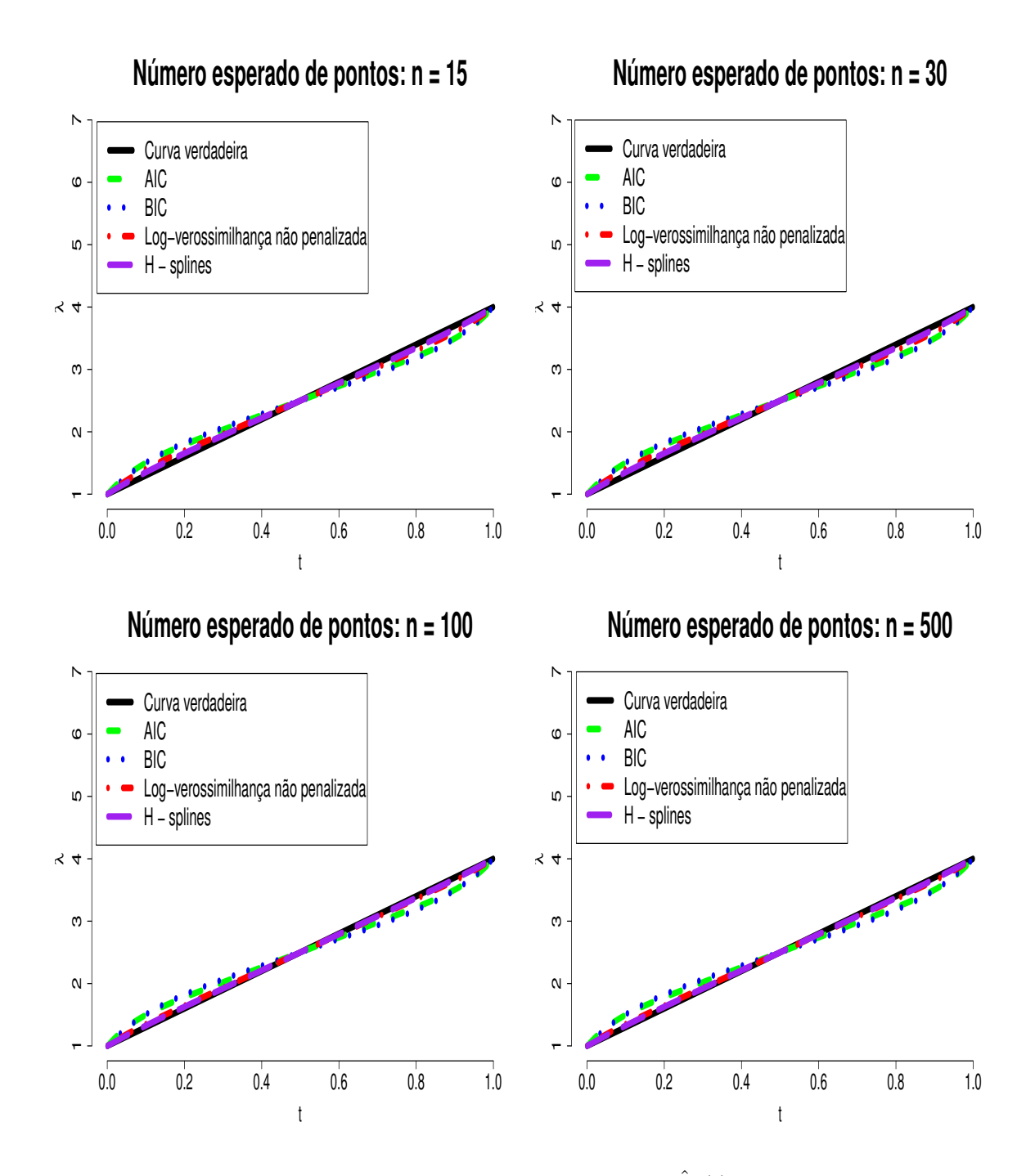

Figura 4.20: Estudo de Simulação 4: Intensidades marginais  $\hat{\lambda}_1(t)$  sob os métodos AIC, BIC, a Log-verossimilhança não penalizada e o H-splines.

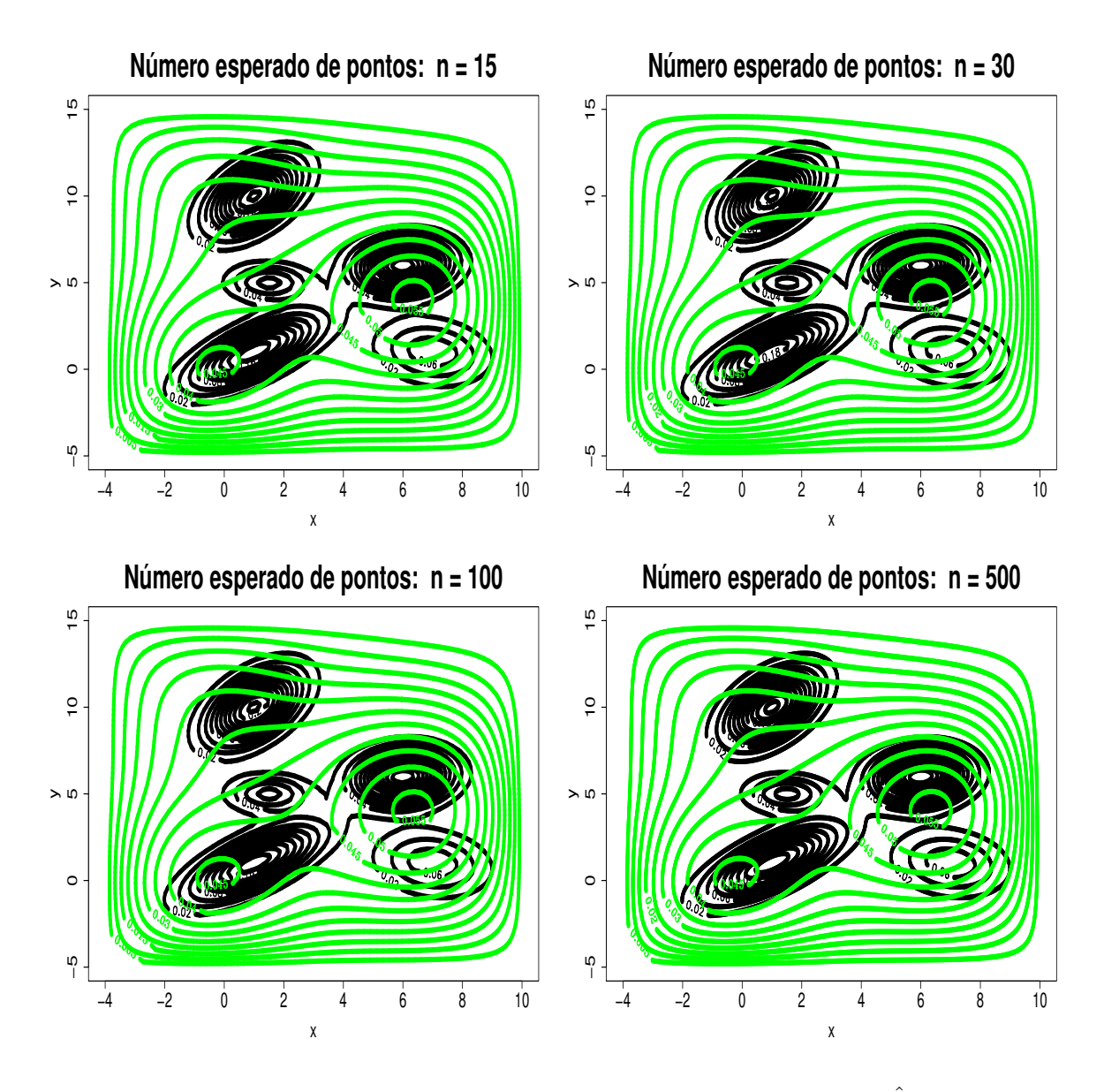

Figura 4.21: Estudo de Simulação 4: Contorno das intensidades marginais  $\hat{\lambda}_{23}(x, y)$ , considerando o método AIC. Os contornos pretos correspondem à superfície verdadeira, enquanto que os contornos verdes correspondem às superfícies estimadas.

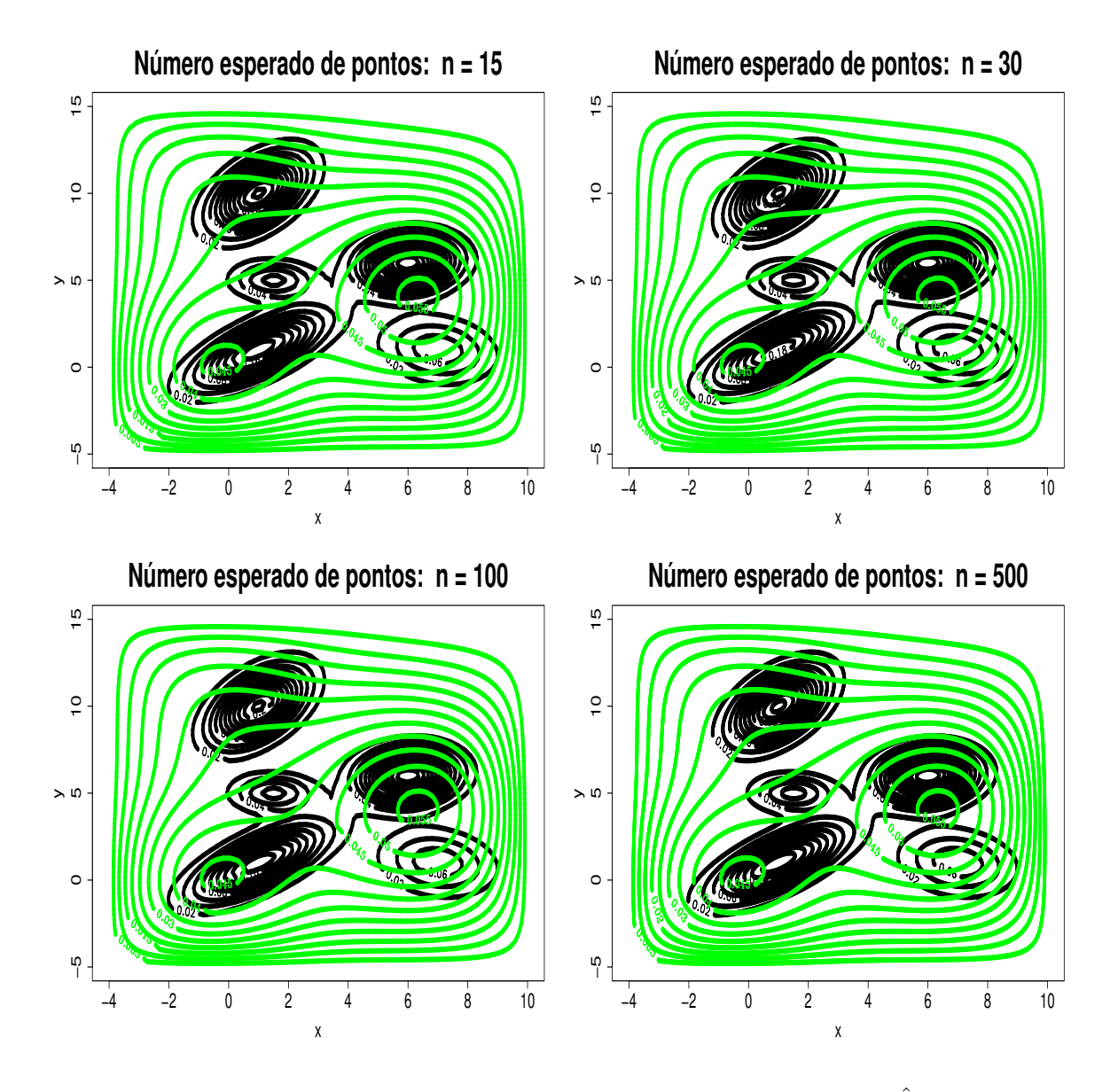

Figura 4.22: Estudo de Simulação 4: Contorno das intensidades marginais  $\hat{\lambda}_{23}(x, y)$ , considerando o método BIC. Os contornos pretos correspondem à superfície verdadeira, enquanto que os contornos verdes correspondem às superfícies estimadas.

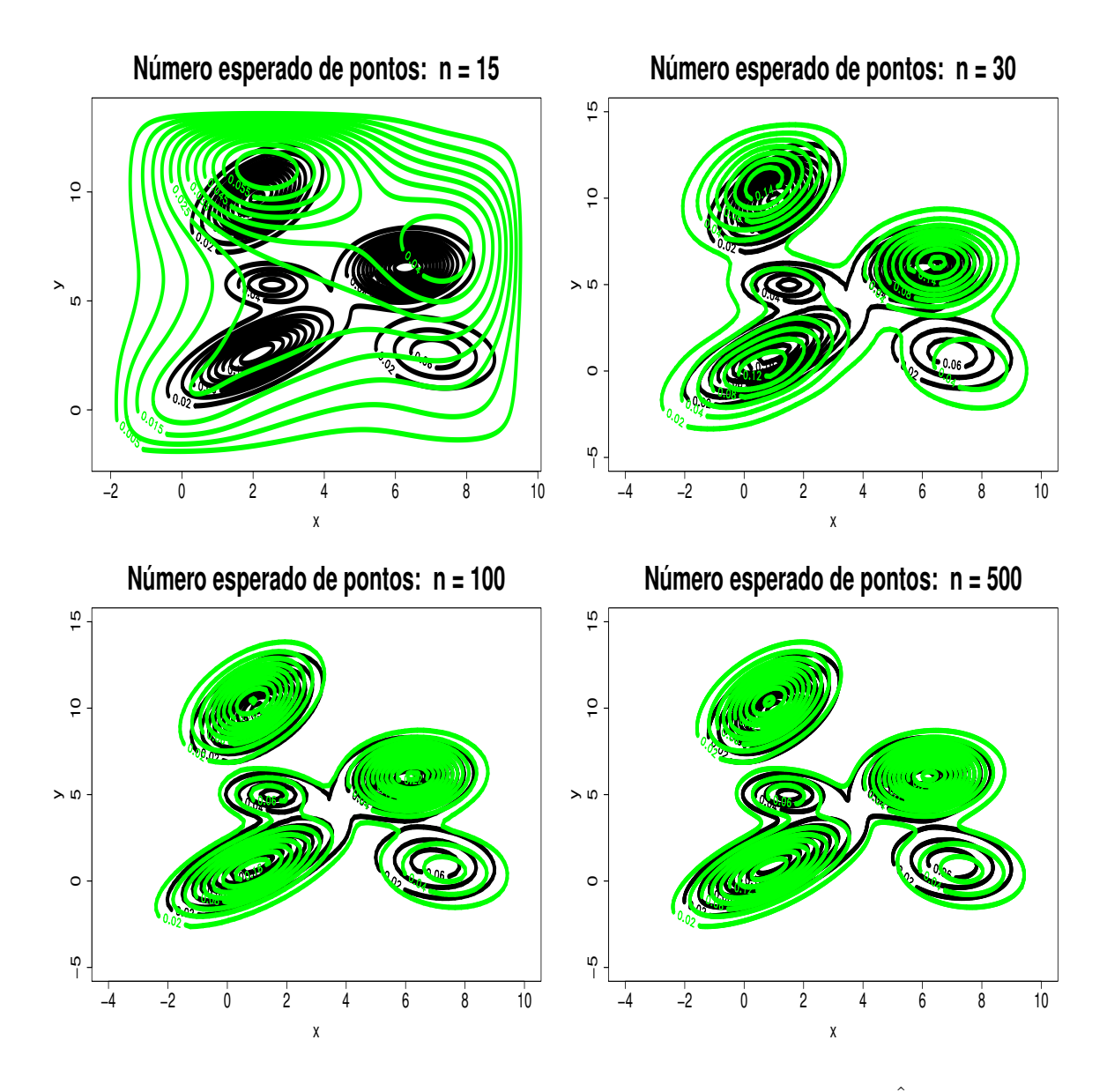

Figura 4.23: Estudo de Simulação 4: Contorno das intensidades marginais  $\hat{\lambda}_{23}(x, y)$ , considerando a Log-verossimilhança não penalizada. Os contornos pretos correspondem à superfície verdadeira, enquanto que os contornos verdes correspondem às superfícies estimadas.

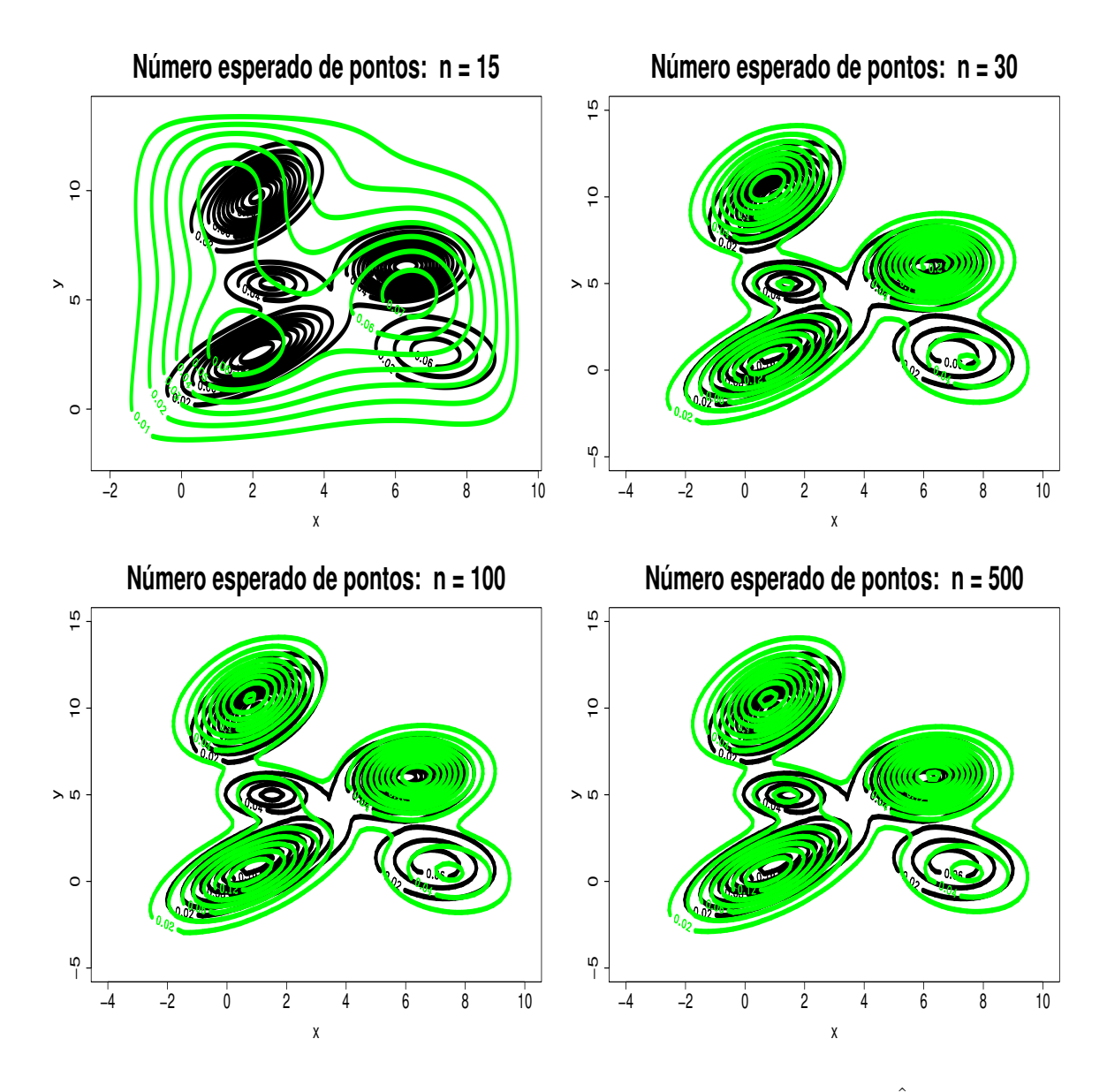

Figura 4.24: Estudo de Simulação 4: Contorno das intensidades marginais  $\hat{\lambda}_{23}(x, y)$ , considerando o método H-splines. Os contornos pretos correspondem à superfície verdadeira, enquanto que os contornos verdes correspondem às superfícies estimadas.

## 4.6 Conclusões dos estudos de simulação

Sob diferentes graus de dificuldades e de tamanhos amostrais, os estudos de simulação mostraram que o método sequencial adaptativo H-splines apresentou um desempenho superior que o desempenho apresentado pelos métodos AIC e BIC em todos os exemplos de simulação realizados nesta tese. Pelos resultados apresentados, os métodos AIC e BIC tiveram o pior desempenho. Observe que nestes métodos a quantidade de bases Bsplines é bem pequena, ou seja, são métodos muito parcimoniosos e por isso não fornecem um bom ajuste. Quando nos referimos a desempenho, estamos nos referindo no sentido do método apresentar uma curva e/ou superfície mais próxima da curva e/ou superfície verdadeira.

Ao compararmos o método sequencial adaptativo H-splines com o método da equação de log-verossimilhança não penalizada, notamos que ambos os métodos apresentaram um comportamento, no mínimo, semelhante. Porém, o método da equação de logverossimilhança não penalizada tem um custo computacional maior pois necessita estimar uma quantidade maior de coeficientes. Enquanto que o método sequencial adaptativo Hsplines apresentou um bom ajuste com uma significativa redução na quantidade total de coeficientes. A redução na quantidade de coeficientes implica não só na redução do custo computacional, como também previne a presença de multicolineridade entre as colunas da matriz correspondente ao produto tensorial entre as bases B-splines e garante uma maior estabilidade numérica.

Em relação ao tamanho amostral, conclui-se que, quanto maior o número esperado de pontos, melhor foram as estimativas das curvas e/ou superfícies estimadas evidenciando a consistência dos estimadores.

Na Seção 4.7 será apresentado uma exemplo com dados reais, utilizando dados de terremotos registrados pelos sismógrafos do Observatório Sismológico da Universidade de Brasília no Brasil no período de novembro de 2008 à novembro de 2011.

## 4.7 Estudo de caso : dados de ocorrência de terremotos no Brasil.

Suponha que há o interesse em modelar o comportamento da magnitude dos terremotos registrados pelos sismógrafos do Observatório Sismológico da Universidade de Brasília no Brasil no período de novembro de 2008 até novembro de 2011.

Os dados dos terremotos estão disponíveis no sítio: http://www.obsis.unb.br/index.php?option=com\_content&view=category& id=39&Itemid=84&lan.

Vamos modelar a intensidade  $\lambda(Magnitude, Tempo, Latitude, Longitude)$  assumindo separabilidade entre Magnitude e Tempo, exceto entre as coordenadas de Latitude e Longitude. Segue uma extensão das estruturas dos métodos estudados para quatro dimenssões.

#### 4.7.1 Estrutura do método AIC e BIC

Considere  $L(C \mid S)$ , a equação de log-verossimilhança.

$$
L(C, | S) = \sum_{i=1}^{n} \log \left\{ \left[ \sum_{r_1=1}^{K_1} \psi_{r_1} B_{r_1}^{(1)}(Mag_i) \right] \left[ \sum_{r_2=1}^{K_2} \beta_{r_2} B_{r_2}^{(2)}(Temp_i) \right] \right\}
$$
  

$$
\times \left[ \sum_{r_3=1}^{K_3} \sum_{r_4=1}^{K_4} \varphi_{r_3r_4} B_{r_3}^{(3)}(Lat_i) B_{r_4}^{(4)}(Long_i) \right] \right\}
$$
  

$$
- \int \int \int \int \int \int \left\{ \left[ \sum_{r_1=1}^{K_1} \psi_{r_1} B_{r_1}^{(1)}(Mag.) \right] \left[ \sum_{r_2=1}^{K_2} \beta_{r_2} B_{r_2}^{(2)}(Temp.) \right]
$$
  

$$
\times \left[ \sum_{r_3=1}^{K_3} \sum_{r_4=1}^{K_4} \varphi_{r_3r_4} B_{r_3}^{(3)}(Lat.) B_{r_4}^{(4)}(Long.) \right] \right\} dLong. dLat.dTemp.Mag.
$$
  
(4.7.23)

onde  $C_1=(\psi_1,\ldots,\psi_{K_1})^T,$   $C_2=(\beta_1,\ldots,\beta_{K_1})^T$  e  $C_3=(\varphi_1,\ldots,\varphi_{K_2K_3})^T$  são os coeficientes a serem estimados, tal que  $C=(C_1, C_2, C_3)$  tem comprimento  $K_1+K_2+(K_3\times K_4)$ .

A estimativa da intensidade do processo é definida como:

$$
\hat{\lambda}_{K_1, K_2, K, \hat{\alpha}}(Mag., Temp., Lat., Long.) = \left[ \sum_{r_1=1}^{K_1} \hat{\psi}_{r_1} B_{r_1}^{(1)}(Mag.) \right] \left[ \sum_{r_2=1}^{K_2} \hat{\beta}_{r_2} B_{r_2}^{(1)}(Temp.) \right]
$$

$$
\times \left[ \sum_{r_3=1}^{K_3} \sum_{r_4=1}^{K_4} \hat{\varphi}_{r_3 r_4} B_{r_3}^{(3)}(Lat.) B_{r_4}^{(4)}(Long.) \right];
$$
\n(4.7.24)

Sejam:

•  $\eta = K_1 + K_2 + K_3 \times K_4$  o número total de coeficientes do modelo;

- $\bullet$  *n* o número de observações;
- $AIC(\eta) = -2 \times L(\hat{C} \mid S) + 2 \times \eta$ ;
- $BIC(\eta) = -2 \times L(\hat{C} | S) + \log(n) \times \eta$ .

O estimador escolhe o modelo com  $\hat{\eta} = \arg \min$ η  $AIC(\eta)$  e  $\hat{\eta} = \arg \min$ η  $BIC(\eta)$ , (ver Sakamoto, Y., Ishiguro, M., and Kitagawa G. 1986).

Tome  $K_3 = K_4 = K$ . Assim,  $K$ ,  $K_1$  e  $K_2$  variam de 4 até 7. Serão obtidas as estimativas de  $AIC$ ,  $(K_1, K_2, K)$ ,  $BIC$  e  $K_1, K_2, K$ ). Serão escolhidas as quantidades de  $K_1$ e $K$ que fornecem o menor valor de $AIC$ e $BIC.$ 

#### 4.7.2 Estrutura do método da verossimilhança não penalizada

Dados uma precisão  $\delta,\,K_3=K_4=K$ , o método da verossimilhança não penalizada segue os seguintes passos.

- Passo 1: Tome  $K_1^0$ ,  $K_2^0$  e  $K^0$ , o número inicial de bases B-splines,  $i = 0$ ,  $j = 0$ ,  $l = 0$ ;
- Passo 2: Calcule as estimativas  $\hat{\lambda}_{K_1^i, K_2^j, K^l}(Mag, Temp, Lat, Long.)$  e  $\hat{\lambda}_{K_1^i, K_2^j, K^l+1}(Mag., Temp., Lat., Long.),$  onde  $\hat{C} = \argmax_C L(C \mid S)$  via aproximação de Newton-Raphson;;
- Passo 3: Avalie a distância entre  $\hat{\lambda}_{K_1^i, K_2^j, K^l}(Mag., Temp., Lat., Long.)$  e  $\hat{\lambda}_{K_1^i,K_2^j,K^l+1}(Mag.,Temp., Lat.,Long.);$
- Passo 4:  $\text{Se } d(\hat{\lambda}_{K_1^i,K_2^j,K^l}(Mag.,Temp.,Lat.,Long.), \hat{\lambda}_{K_1^i,K_2^j,K^l+1}(Mag.,Temp.,Lat.,Long.) ) < \infty$

δ,  $K^1 = K^0 + 1$  bases B-splines é fornecida, caso contrário,  $l = l + 1$ . Volte para o Passo 2;

- Passo 5: Fixe  $K^* = K^l$  e  $K_1$ ,  $j = j + 1$  e volte para o Passo 2;
- Passo 6: Fixe  $K^* = K^l$  e  $K_2^* = K_2^j$  $2^j$ ,  $i = i + 1$  e volte para o Passo 2.

#### 4.7.3 Estrutura do Método sequencial adaptativo H-splines

A equação de log-verossimilhança penalizada pode ser escrita como:

$$
L(C, \vec{\alpha} \mid S) = \sum_{i=1}^{n} \log \left\{ \left[ \sum_{r_1=1}^{K_1} \psi_{r_1} B_{r_1}^{(1)}(Mag_i) \right] \left[ \sum_{r_2=1}^{K_2} \beta_{r_2} B_{r_2}^{(2)}(Temp_i) \right] \right\}
$$
  

$$
\times \left[ \sum_{r_3=1}^{K_3} \sum_{r_4=1}^{K_4} \varphi_{r_3r_4} B_{r_3}^{(3)}(Lat_i) B_{r_4}^{(4)}(Long_i) \right] \right\}
$$
  

$$
- \int_{Mag} \int_{Temp. Lat. Long.} \left\{ \left[ \sum_{r_1=1}^{K_1} \psi_{r_1} B_{r_1}^{(1)}(Mag.) \right] \left[ \sum_{r_2=1}^{K_2} \beta_{r_2} B_{r_2}^{(2)}(Temp.) \right]
$$
  

$$
\times \left[ \sum_{r_3=1}^{K_3} \sum_{r_4=1}^{K_4} \varphi_{r_3r_4} B_{r_3}^{(3)}(Lat.) B_{r_4}^{(4)}(Long.) \right] \right\} dLong. dt. dTemp. Mag.
$$
  

$$
- \left\{ \frac{\alpha_1 C_1 \Omega_1 C_1^T}{2} + \frac{\alpha_2 C_2 \Omega_2 C_2^T}{2} + \frac{\alpha_3 C_3 FC_3^T}{2} \right\}
$$
(4.7.25)

onde  $C_1=(\psi_1,\ldots,\psi_{K_1})^T,$   $C_2=(\beta_1,\ldots,\beta_{K_1})^T$  e  $C_3=(\varphi_1,\ldots,\varphi_{K_2K_3})^T$  são os coeficientes a serem estimados, tal que  $C = (C_1, C_2, C_3)$  tem comprimento  $K_1 + K_2 + (K_3 \times K_4)$ . O vetor de parâmetros  $\vec{\alpha} = (\alpha_1, \alpha_2, \alpha_3)$  controla a relação entre a bondade do ajuste e a suavização da estimação da intensidade. A estimativa da intensidade do processo é definida como sendo o máximo da Equação (4.7.25).

#### 4.7.4 Estrutura do método H-splines

- Passo 1: Tome  $K_1^0$ ,  $K_2^0$  e  $K^0$ , o número inicial de bases B-splines e  $\vec{\alpha}^0$  o chute inicial do parâmetro de penalização;
- Passo 2: O método obtém $\hat{C}_{\vec{\alpha}^0} = \underset{C}{\arg \max}$  $L(C, \vec{\alpha}^0 | S)$  via aproximação de Newton-Raphson;
- Passo 3: O método utiliza $\hat{C}_{\vec{\alpha}^0}$  para obter  $\hat{\vec{\alpha}} = \arg\max_{\vec{\alpha}}$  $\vec{\alpha}$  $L(\hat{C}_{\vec{\alpha}}, \vec{\alpha}^0 \mid S)$  via aproximação de Newton-Raphson;
- Passo 4: O método utiliza $\hat{\vec{\alpha}}$  para obter  $\hat{C}_{\hat{\vec{\alpha}}} = \argmax_{C} L(C, \hat{\vec{\alpha}} \mid S)$ via aproximação de Newton-Raphson;
- Passo 5: O método obtém a intensidade  $\hat{\lambda}_{K_1^0, K_2^0, K^0, \hat{\alpha}}(Mag., Temp., Lat., Long.);$
- Passo 6: Para  $K_1^0$  e  $K_2^0$  fixos, o método repete os Passos 3, 4 e 5 e obtém a intensidade  $\hat{\lambda}_{K_1^0,K_2^0,K^0+1,\hat{\vec{\alpha}}}(Mag.,Temp.,Lat., Long.);$
- Passo 7: Se

 $\rho(\hat{\lambda}_{K^0_1, K^0_2, K^0, \hat{\alpha}}(Mag., Temp., Lat., Long.), \hat{\lambda}_{K^0_1, K^0_2, K^0+1, \hat{\alpha}}(Mag., Temp., Lat., Long.)) \approx$ 1, uma estimativa baseada em  $K_1^0$ ,  $K_2^0$  e  $K^0 + 1$  bases B-splines é fornecida. Caso contrário o procedimento continua adicionando uma unidade em $K$ mantendo  $K^0_1$ e  $K_2^0$  fixas até encontrar a quantidade ótima de K bases B-spline;

• Passo 8: Uma vez encontrada a quantidade ótima de <sup>K</sup> bases B-spline, digamos: <sup>K</sup><sup>∗</sup> ,

o procedimento toma  $K^*$  e  $K_1^0$  fixos e acrescenta uma base à  $K_2^0$ . O procedimento para em $K_2$ quando a condição no Passo 7 é satisfeita e $K_2^\ast$ é fornecida.

 $\bullet$  Passo 9: Uma vez encontrada as quantidades ótimas de  $K$  e  $K_2$  bases B-spline, digamos:  $K^*$ e $K_2^*$ , o procedimento toma  $K^*$ e $K_2^*$ fixos e acrescenta uma base à  $K^0_1.$ O procedimento para em $K_1$ quando a condição no Passo 7 é satisfeita e $K^{\ast}_1$ é fornecida.

#### 4.7.5 Apresentação dos resultados

Todas as análises foram realizadas com o auxílio do pacote estatístico R, versão 2.12.0 (2009-04-17) ,disponível gratuitamente em http://www.r-project.org. A maximização das Equações (4.7.23) e (4.7.25) foram feitas com base em procedimentos iterativos de maximização numérica, fazendo uso da função nlminb() disponível no R. O valor da constante δ foi de 0.999. O número máximo de iterações foi definido como sendo *iter.max* = 1500, o tamanho do passo foi  $step.min = 1e - 23$  e a tolerância mínima foi  $x.tol = 1e - 15$ . Considerendo  $K,\,K_1$  e  $K_2$  variando de 4 até 7, o tempo de duração dos métodos  $AIC$  e BIC foi de 17 horas e 6 minutos, enquanto que o custo computacional dos métodos da equação de log-verossimilhança não penalizada e o H-splines foi respectivamente 1 minuto e 1.4 minutos.

A Figura 4.25 apresenta os gráficos das intensidades marginais  $\hat{\lambda}_1(Magnitude)$ e  $\hat{\lambda}_2(Tenpo)$ , enquanto que a Figura 4.26 apresenta quatro gráficos de contorno da intensidade marginal  $\hat{\lambda}_{23}(Latitude, Longitude)$ . A Tabela 4.10 resume os valores de K1, K<sup>2</sup> e K, que são os números de bases B-splines utilizados para estimar a intensidade  $\lambda(Magnitude, Tempo, Latitude, Longitude)$ . A Tabela 4.11 apresenta a quantidade total de coeficientes utilizados para estimar a intensidade conjunta

 $\lambda(Magnitude, Tempo, Latitude, Longitude)$ . Com base nas tabelas apresentadas pode-se verificar que não houve redução na quantidade de coeficientes ao compararmos o modelo estimado sob o método da equação de log-verossimilhança não penalizada e o modelo estimado sob o método H-splines. Observando os gráficos de contorno da intensidade marginal  $\hat{\lambda}_{23}(Latitude, Longitude)$ , pode-se concluir que o método que apresentou melhor desempenho foi o H-splines, pois pegou a maior quantidade de pontos afastados. Os métodos que apresentaram o pior desempenho foram o AIC, BIC, pois seus contornos encontram-se mais distantes dos pontos. Mesma conclusão pode ser obtida comparando as intensidades marginais  $\hat{\lambda}_1(Magnitude)$  e  $\hat{\lambda}_2(Tempo)$ .

Tabela 4.10: Quantidade de bases B-splines.

| Métodos                            |   | K۶ |  |
|------------------------------------|---|----|--|
| AIC                                |   |    |  |
| <b>BIC</b>                         |   |    |  |
| Log-verossimilhança não penalizada | h |    |  |
| $H$ -splines                       |   |    |  |

Tabela 4.11: Quantidade total de coeficientes:  $K_1 + K_2 + K$ 

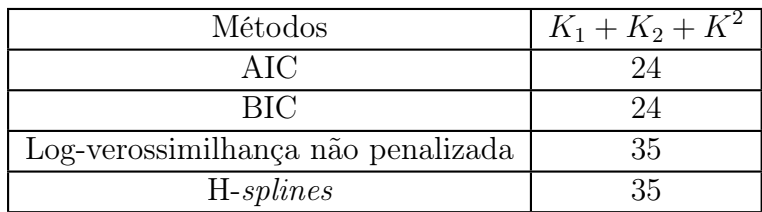

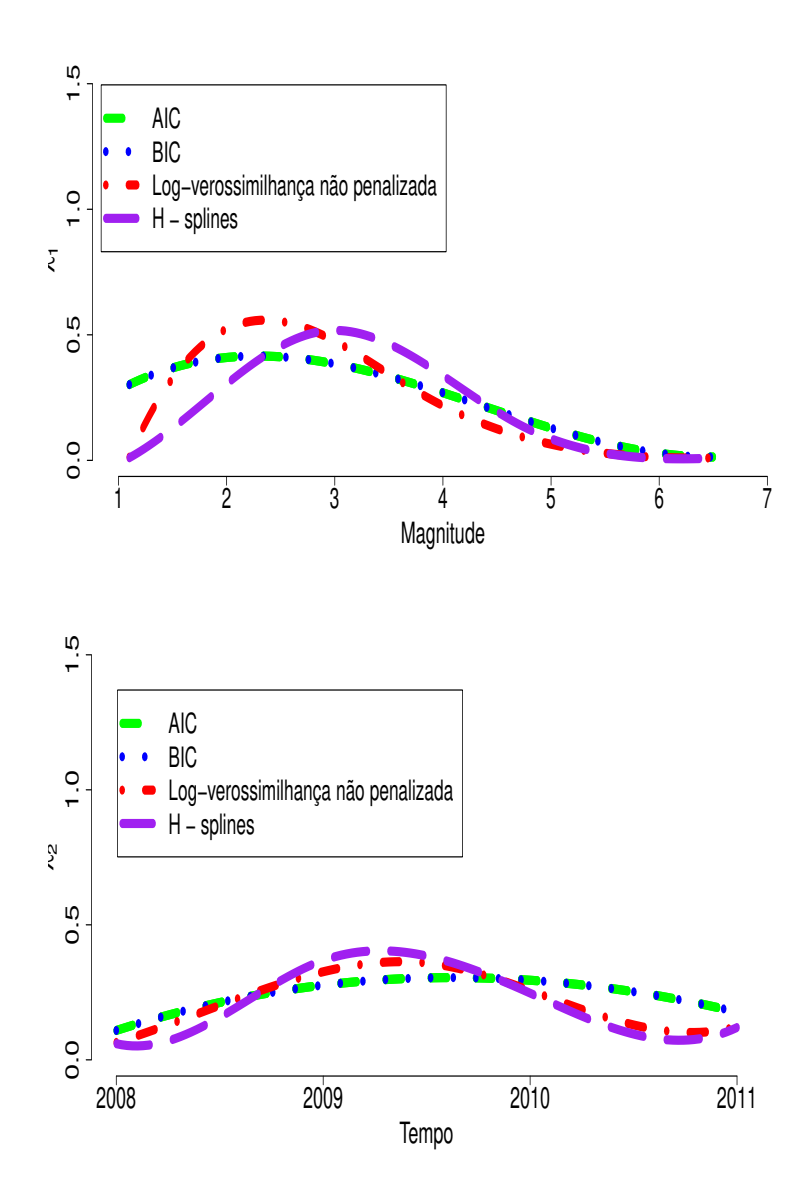

Figura 4.25: Intensidades marginais  $\hat{\lambda}_1(Magnitude)$ ,  $\hat{\lambda}_2(Tempo)$ , considerando os métodos AIC, BIC, a equação de Log-verossimilhança não penalizada e o H-splines.

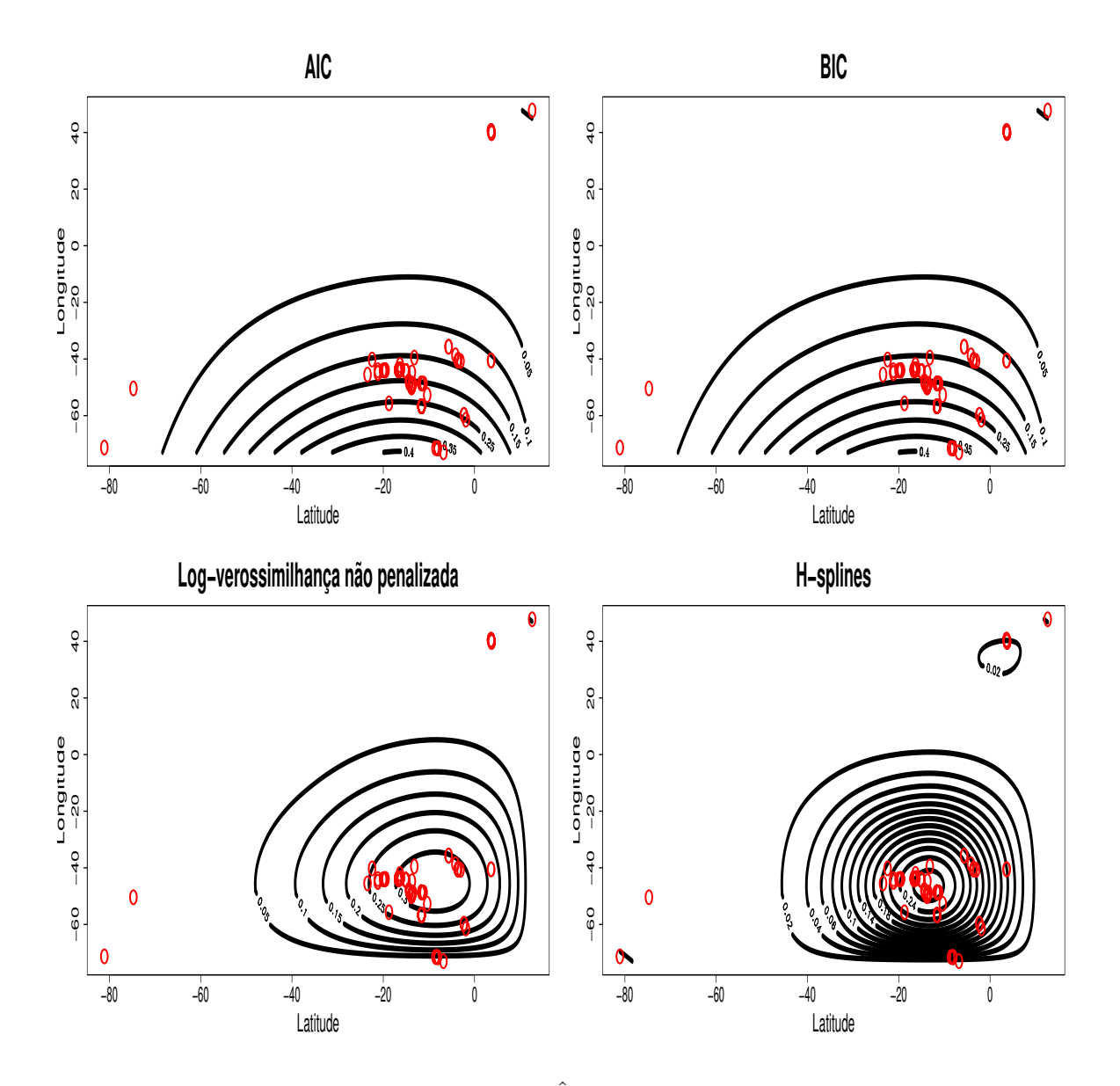

Figura 4.26: Gráfico da intensidade marginal  $\hat{\lambda}_{23}(Lat., Long.),$  considerando os métodos AIC, BIC, a equação de Log-verossimilhança não penalizada e o H-splines.

No próximo capítulo serão realizados testes de hipóteses não paramétricos, onde o objetivo é verificar o comportamento da distribuição empírica das estatísticas do teste.

## Capítulo 5

# Testes de hipóteses

## 5.1 Introdução

Neste capítulo serão propostos testes de hipóteses nula simples como:  $H_0: \lambda(t, x, y) =$  $\lambda_0(t,x,y)$  contra  $H_1: \lambda(t,x,y) \neq \lambda_0(t,x,y)$  com estatísticas do teste baseadas na Diferença Quadrática Integrada, distância de Hellinger, distância de Kulback-Leibler, distância $L_1$ e na Afinidade. Neste estudo, $\lambda_0(t,x,y)$ é o modelo que assumimos ser verdadeiro. Todas as distâncias propostas neste capítulo estão baseadas em Souza, (2008).

## 5.2 Estatísticas do teste

Considere a intensidade do processo $\lambda(t,x,y)$ e a transformação:

$$
t_{\lambda}(t,x,y) = \frac{\lambda(t,x,y)^2}{\int\int\int\int\int\lambda(t,x,y)^2 dy dx dt},
$$
\n(5.2.1)

onde  $t_{\lambda}(t, x, y) \geq 0$  e Z  $\tau$ Z  $\mathcal{X}_{0}^{(n)}$ Z  $\mathcal Y$  $t_{\lambda}(t,x,y)dydxdt = 1.$  Usando essa transformação propomos as seguintes estatísticas do teste:

• Estatística  $L_1$ .

Um forma muito comum de medir o afastamento entre duas funções é através da distância L<sup>1</sup> dada por Allen (1997) propõe um teste baseado na distância  $L_1$  entre as estimativas de densidade por kernel de duas amostras, com o objetivo de testar a proximidade de suas distribuições, (ver Souza, 2008). A estatística L<sup>1</sup> é dada por:

$$
L_1 = \int\int\int\int\int t_\lambda(t, x, y) - t_{\lambda_0}(t, x, y) \, | \, dy dx dt. \tag{5.2.2}
$$

• Estatística de Kullback-Leibler.

$$
KL = \int_{\mathcal{T}} \int_{\mathcal{X}} \int_{\mathcal{Y}} \left\{ \log \left\{ t_{\lambda}(t, x, y) \right\} - \log \left\{ t_{\lambda_0}(t, x, y) \right\} \right\} t_{\lambda_0}(t, x, y) dy dx dt. \tag{5.2.3}
$$

• Estatística de Hellinger.

$$
Hellinger = \int_{\mathcal{T}} \int_{\mathcal{X}} \int_{\mathcal{Y}} \left\{ \sqrt{t_{\lambda}(t, x, y)} - \sqrt{t_{\lambda_0}(t, x, y)} \right\}^2 dy dx dt. \tag{5.2.4}
$$

• Estatística Diferença Quadrática Integrada.

Outra medida muito usada para avaliar a proximidade entre duas funções é a Diferença Quadrática Integrada, descrita por:

$$
DQI = \int_{\mathcal{T}} \int_{\mathcal{X}} \int_{\mathcal{Y}} \{t_{\lambda}(t, x, y) - t_{\lambda_0}(t, x, y)\}^2 dy dx dt.
$$
 (5.2.5)

Qi Li (1996) utiliza a Diferença Quadrática Integrada entre duas estimativas de densidade por kernel para construir um teste não paramétrico para a proximidade de duas distribuições, (ver Souza, 2008).

• Estatística Afinidade.

$$
A finidade = \int_{\mathcal{T}} \int \int \int \frac{|t_{\lambda}(t, x, y) \times t_{\lambda_0}(t, x, y)|}{\sqrt{t_{\lambda}^2(t, x, y) \times t_{\lambda_0}^2(t, x, y)}} dy dx dt. \tag{5.2.6}
$$

A principal dificuldade dos testes de hipóteses não paramétricos é avaliar a distribuição de cada estatística do teste. Souza, (2008) propôs o ajuste das distribuições Normal e Gama para as estatísticas  $L_1$ , Hellinger, Kullback-Leibler e Diferença Quadrática Integrada e também ajustou as distribuições Beta e Normal para a estatística Afinidade. Como as estatísticas do teste não possuem distribuição de probabilidade conhecida, o comportamento de cada estatística será estudado através de simulações. Com base na forma dos histogramas das estatísticas de Hellinger $\in$  [0,1] ,  $L_1,$  Kullback-Leibler e Diferença Quadrática Integrada (cujos os valores destas estatísticas estão intervalo  $[0, \infty)$ ) foram ajustadas as distribuições Normal e Gama utilisando a função  $fitdistr()$  do R, onde o método de estimação foi o Nelder-Mead. Com base nos histogramas da distribuição empírica da estatística Afinidade (a distância Afinidade  $\in [0,1]$ , (ver Dias, 1999)), foram ajustadas as distribuições Beta e Normal com base na função  $fitdistr()$  do R. Também foi calculada a estimativa da densidade por kernel para cada uma das estatísticas de interesse. Para verificar se cada estatística de teste segue uma distribuição Normal, Gama ou Beta, foi utilizado o teste de Kolmogorov-Smirnov para duas amostras.

Estrutura dos estudos simulados.

- Passo 1: Simular amostras de um PPNH multivariado;
- Passo 2: Aplicar o método H-splines e obter  $\lambda(t, x, y)$ ;
- Passo 3: Aplicar as transformações  $t_{\lambda(t,x,y)}$  e  $t_{\lambda_0(t,x,y)}$ ;
- Passo 4: O valor de cada estatística do teste é obtido;
- Passo 5: Os passos de 1 até 4 são repetidos 500 de vezes;
- Passo 6: Obter amostras aleatórias da distribuição de cada estatística do teste para que as mesmas possam ser avaliadas através de histogramas.

Nas próximas seções serão apresentados os resultados dos testes de hipóteses.
#### 5.3 Apresentação dos resultados: método H-splines

As tabelas com os valores dos parâmetros da distribuição Gama e da distribuição Normal (estimados a partir dos valores da estatística  $L_1$ , Hellinger, DQI e Kullback-Leibler) e as tabelas com os parâmetros da distribuição Beta e da distribuição Normal estimados a partir dos valores da estatística Afinidade estão disponíveis no Apêndice B.

Os resultados do teste de Kolmogorov-Smirnov para duas amostras para testar a hipótese de normalidade das estatísticas de teste, também estão disponíveis no Apêndice B. De acordo com o  $p - valor$ , há evidência estatística para rejeitar a hipótese de que as distribuições das estatísticas de teste  $(L_1, \text{Hellinger}, \text{DQI}, \text{Kullback-Leibler e Afinidade})$ sigam uma distribuição Normal, com um nível de significância  $\alpha = 0.05$ .

Também estão disponíveis no Apêndice B as tabelas com com os valores do teste de Kolmogorov-Smirnov para testar se as estatísticas de teste  $L_1$ , Hellinger, DQI e Kullback-Leibler seguem uma distribuição gama. Por fim, no mesmo Apêndice, encontram-se as tabelas com os resultados do teste de Kolmogorov-Smirnov para testar se a distribuição da estatística de teste Afinidade segue uma distribuição beta .

De acordo com o p − valor, disponível nas tabelas do Apêndice B, com um nível de significância  $\alpha = 0.05$ , não há evidência estatística para rejeitar a hipótese de que as distribuições das estatísticas de teste  $(L_1, H$ ellinger, DQI e Kullback-Leibler) possam ser aproximadas por uma distribuição gama. A mesma conclusão pose ser alcançada para a estatística afinidade. Ou seja, com um nível de significância  $\alpha = 0.05$ , não há evidência estatística para rejeitar a hipótese de que as distribuição da estatística de teste afinidade possa ser aproximada por uma distribuição beta.

Assim como no método da equação de log-verossimilhança não penalizada, o comportamento dos histogramas das estatísticas de teste e suas respectivas distribuições ajustadas apresentaram comportamento semelhante em todos os estudos de simulação. Logo, serão apresentados apenas os histogramas das amostras com o número esperado de pontos de 500 observações do método H-splines dos estudos de simulação do Capítulo 4.

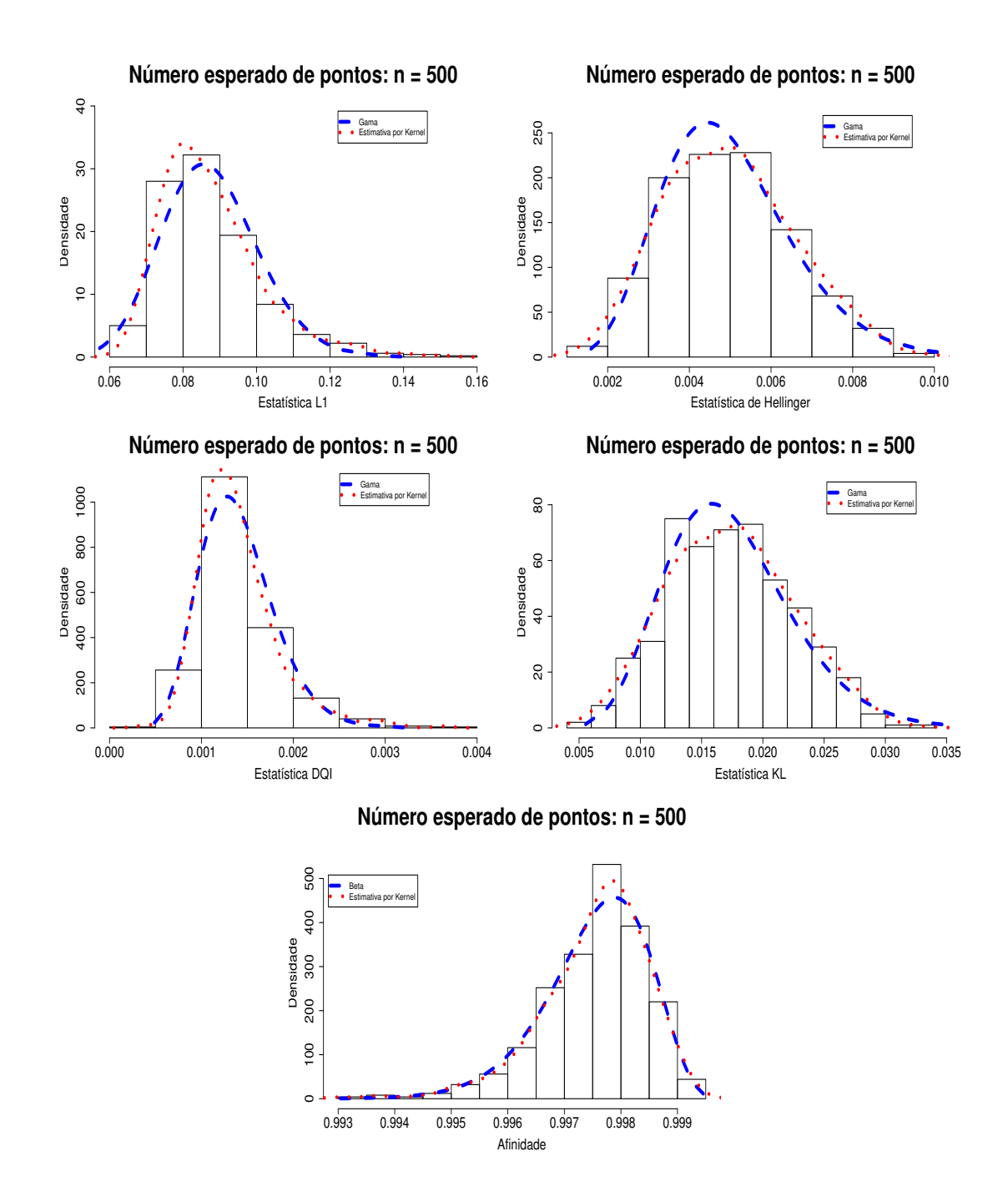

Figura 5.1: Distribuições das estatísticas L1, Hellinger, DQI, Kullback-Leibler e Afinidade, considerando o número esperado de pontos de 500 observações - Estudo de Simulação 1.

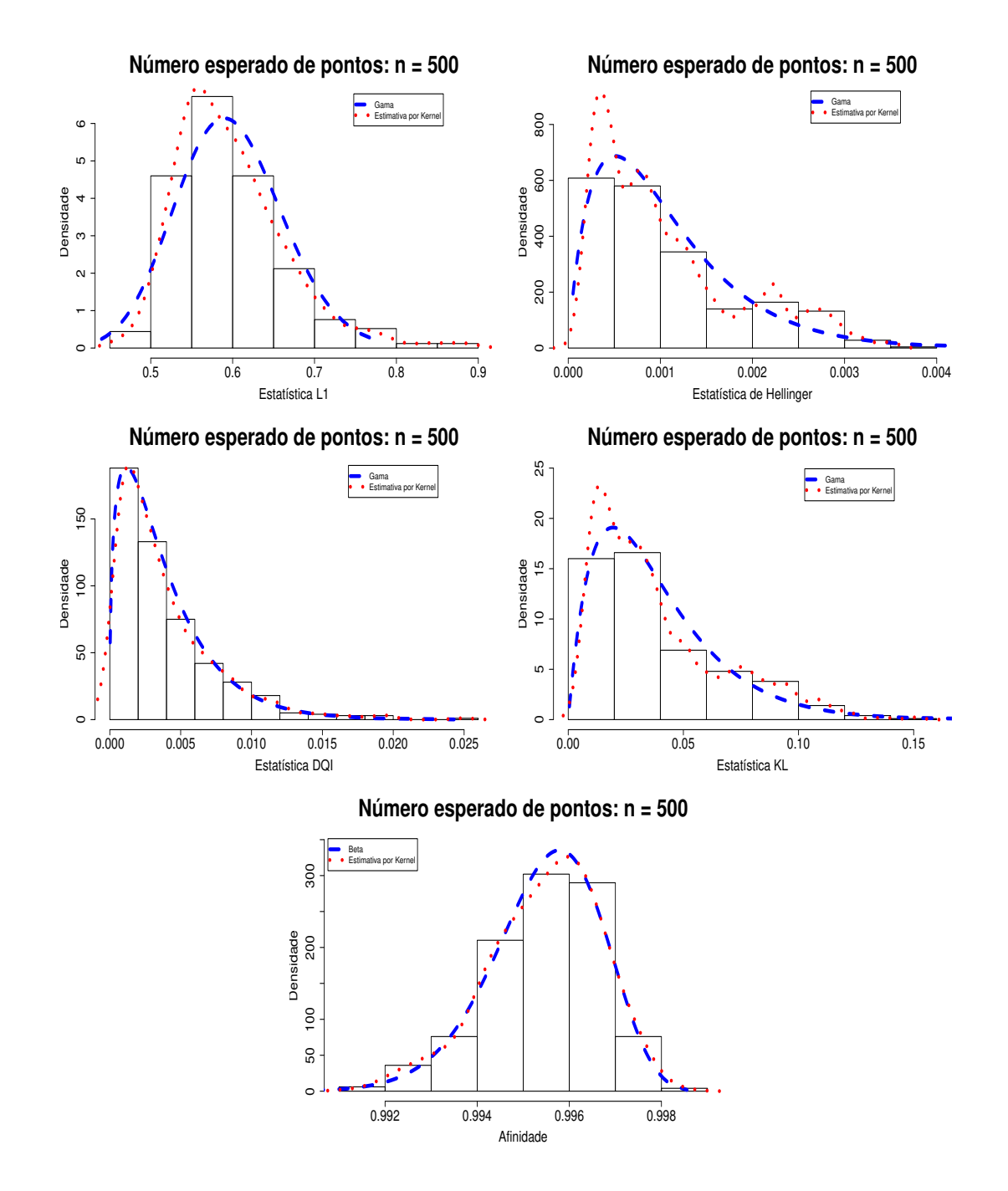

Figura 5.2: Distribuições das estatísticas L1, Hellinger, DQI, Kullback-Leibler e Afinidade, considerando o número esperado de pontos de 500 observações - Estudo de Simulação 2.

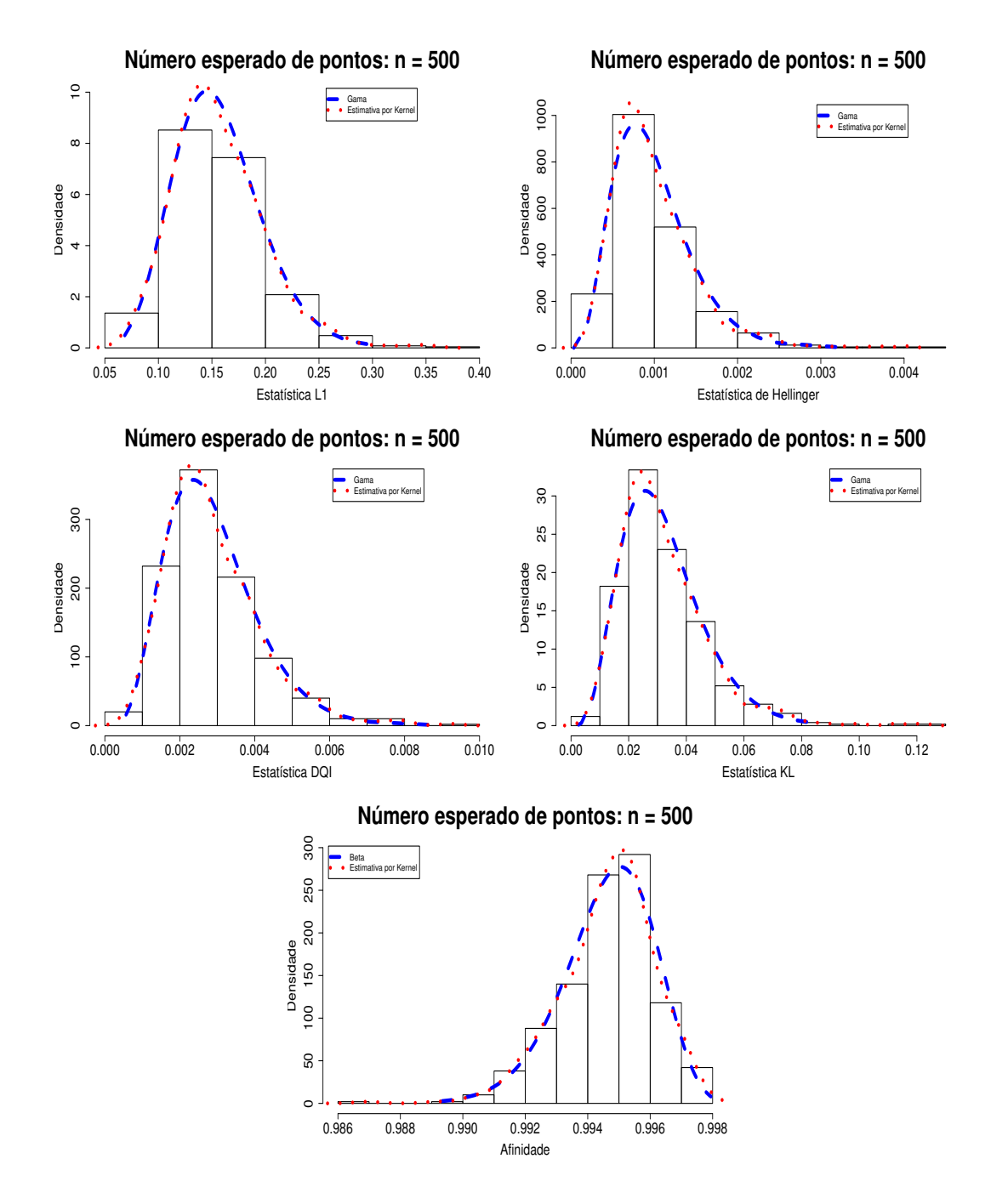

Figura 5.3: Distribuições das estatísticas L1, Hellinger, DQI, Kullback-Leibler e Afinidade, considerando o número esperado de pontos de 500 observações - Estudo de Simulação 3.

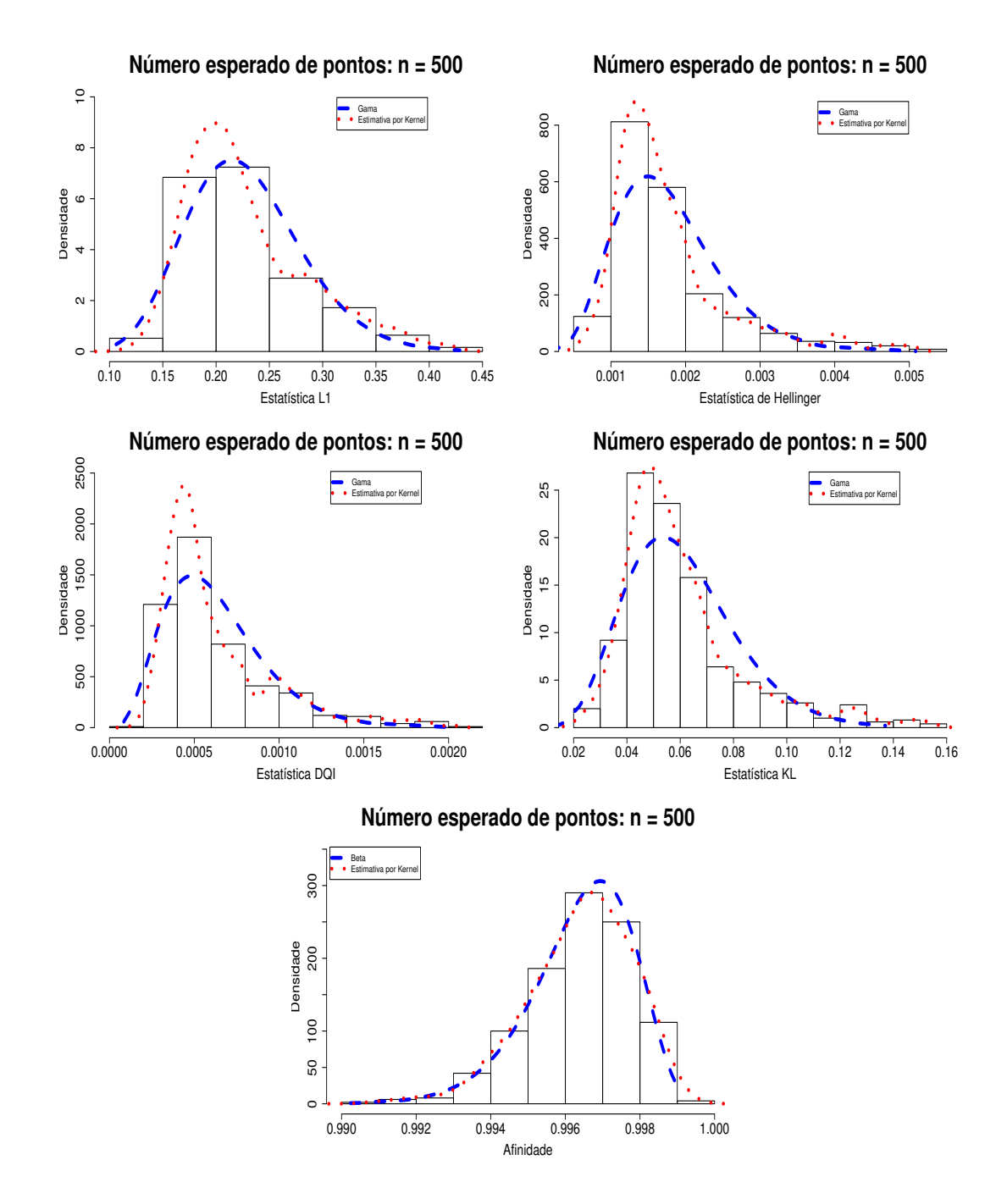

Figura 5.4: Distribuições das estatísticas L1, Hellinger, DQI, Kullback-Leibler e Afinidade, considerando o número esperado de pontos de 500 observações - Estudo de Simulação 4.

Tabela 5.1: Parâmetros da distribuição Gama estimados a partir dos valores obtidos das estatísticas L1, Hellinger, DQI e Kulback-Leibler, considerando a amostra com o número esperado de pontos de 500 observações sob H<sup>0</sup> - Estudo de Simulação 1.

|                  | Gama    |        |
|------------------|---------|--------|
| Estatística      | Forma   | Escala |
| L1               | 94      | 0.0001 |
| Hellinger        | 55.11   | 0.0035 |
| DQI              | 0.01748 | 0.0025 |
| Kullback-Leibler | 10.08   | 0.0008 |

Tabela 5.2: Parâmetros da distribuição Beta estimados a partir dos valores obtidos da estatística Afinidade, considerando a amostra com o número esperado de pontos de 500 observações sob $H_0$ - Estudo de Simulação 1.

|             | Beta    |        |  |
|-------------|---------|--------|--|
| Estatística |         |        |  |
| Afinidade   | 22.9088 | 2.6318 |  |

Tabela 5.3: Parâmetros da distribuição Gama estimados a partir dos valores obtidos das estatísticas L1, Hellinger, DQI e Kulback-Leibler, considerando a amostra com o número esperado de pontos de 500 observações sob $H_0$  - Estudo de Simulação  $2.$ 

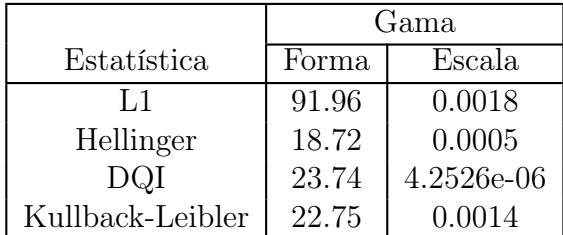

Tabela 5.4: Parâmetros da distribuição Beta estimados a partir dos valores obtidos da estatística Afinidade, considerando a amostra com o número esperado de pontos de 500 observações sob $H_0$ - Estudo de Simulação 2.

|             | <b>Beta</b> |        |  |
|-------------|-------------|--------|--|
| Estatística |             |        |  |
| Afinidade   | 45.2286     | 3.5826 |  |

Tabela 5.5: Parâmetros da distribuição Gama estimados a partir dos valores obtidos das estatísticas L1, Hellinger, DQI e Kulback-Leibler, considerando a amostra com o número esperado de pontos de 500 observações sob H<sup>0</sup> - Estudo de Simulação 3.

|                  | Gama  |        |  |
|------------------|-------|--------|--|
| Estatística      | Forma | Escala |  |
| L1               | 14.56 | 0.0107 |  |
| Hellinger        | 4.592 | 0.0021 |  |
| DQI              | 5.645 | 0.005  |  |
| Kullback-Leibler | 5.074 | 0.0063 |  |

Tabela 5.6: Parâmetros da distribuição Beta estimados a partir dos valores obtidos da estatística Afinidade, considerando a amostra com o número esperado de pontos de 500 observações sob $H_0$ - Estudo de Simulação 3.

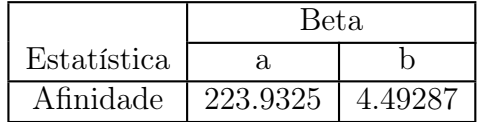

Tabela 5.7: Parâmetros da distribuição Gama estimados a partir dos valores obtidos das estatísticas L1, Hellinger, DQI e Kulback-Leibler, considerando a amostra com o número esperado de pontos de 500 observações sob H<sup>0</sup> - Estudo de Simulação 4.

|                  | Gama  |        |
|------------------|-------|--------|
| Estatística      | Forma | Escala |
| L1               | 17.52 | 0.013  |
| Hellinger        | 6.548 | 0.0026 |
| DQI              | 4.49  | 0.0001 |
| Kullback-Leibler | 8.392 | 0.0072 |

Tabela 5.8: Parâmetros da distribuição Beta estimados a partir dos valores obtidos da estatística Afinidade, considerando a amostra com o número esperado de pontos de 500 observações sob $H_0$ - Estudo de Simulação 4.

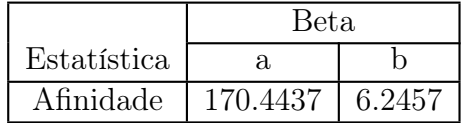

### 5.4 Conclusões dos testes de hipóteses

Através dos estudos de simulação foi possível estudar o comportamento da distribuição de cada uma das estatísticas do teste sob  $H_0$  para testar a hipótese nula  $H_0$  :  $\lambda(t, x, y) = \lambda_0(t, x, y)$  contra a alternativa  $H_1$  :  $\lambda(t, x, y) \neq \lambda_0(t, x, y)$ . Embora tenham sido apresentados apenas os histogramas das amostras com o número esperado de pontos de 500 observações do método H-splines dos estudos de simulação do Capítulo 4,a distribuição de cada estatística do teste foi avaliada considerando os diferentes exemplos propostos nesta tese e seus respectivos tamanhos amostrais.

Com base nos histogramas apresentados e nos resultados do teste de Kolmogorov-Smirnov pode-se concluir que as estatísticas  $L_1$ , Hellinger, DQI e Kullback-Leibler podem ser bem aproximadas por uma distribuição Gama. A estimativa da densidade obtida utilizando os parâmetros de uma distribuição Beta parece ser razoável para a estatística Afinidade.

No próximo capítulo serão apresentadas as principais conclusões desta tese e propostas para trabalhos futuros.

## Capítulo 6

# Conclusões

O objetivo desse trabalho foi desenvolver uma metodologia efetiva como alternativa não paramétrica para estimar a intensidade  $\lambda$  de um processo de Poisson não homogêneo com base no método da expansão por bases B-splines e suas variantes e na equação de log-verossimilhança (1.1.1).

Foram apresentados alguns métodos para a escolha do espaço de funções base B-splines como o AIC, o BIC, o método da equação de log-verossimilhança não penalizada e o método H-splines proposto por Dias (1998) no contexto de estimaçãO de densidades.

Os estudos de simulação mostraram que o método sequencial adaptativo H-splines para estimação não paramétrica da intensidade do processo λ apresentou um desempenho superior que o desempenho apresentado pelos métodos AIC e BIC. Os métodos AIC e BIC apresentaram o pior desempenho.

Ainda com base nos estudos simulados, também foi possível verificar que o método sequencial adaptativo H-splines apresentou um desempenho, no mínimo, similar ao desempenho apresentado pelo método da equação de log-verossimilhança não penalizada, com a vantagem de resolver o mesmo problema com um número de coeficientes bem inferior que o número de coeficientes apresentado pelo método da equação de log-verossimilhança não penalizada. Isto acarreta na redução do custo computacional, além de evitar a instabilidade numérica e a presença da multicolinearidade.

Além do método H-splines apresentar um desempenho (no sentido de apresentar uma curva e/ou superfície estimada mais próxima da curva e/ou superfície verdadeira) superior que o desempenho dos métodos AIC e BIC, o H-splines escolhe adaptativamente a quantidade de funções base B-splines, sem a necessidade de fixar o número de nós como no caso dos métodos AIC e BIC.

Testes de hipóteses simples foram propostos com base nas estatísticas do teste baseadas nas distâncias L1, Kullback-Leibler, Hellinger, na Diferença Quadrática Integrada (DQI) e na Afinidade. Em particular, testou-se a hipótese nula  $H_0$ :  $\lambda(t,x,y) = \lambda_0(t,x,y)$  contra a alternativa  $H_1$ :  $\lambda(t, x, y) \neq \lambda_0(t, x, y)$ . Com base nos estudos simulados, foi possível estudar a distribuição de cada uma das estatísticas do teste. Com relação às estatísticas  $L_1$ , Kullback-Leibler, Hellinger e DQI, foi possível concluir que a distribuição de cada uma delas pode ser aproximada por uma distribuição Gama ou por uma distribuição Quiquadrado, que é um caso particular da distribuição Gama. Por sua vez, a distribuição da estatística Afinidade pode ser bem aproximada por uma distribuição Beta.

#### 6.1 Extensões para trabalhos futuros

 $\bullet$  No Capítulo 5 foram propostos testes de hipóteses nula simples como:  $H_0$  :  $\lambda(t, x, y) = \lambda_0(t, x, y)$  contra  $H_1 : \lambda(t, x, y) \neq \lambda_0(t, x, y)$  com estatísticas do teste baseadas na Diferença Quadrática Integrada (DQI), distância de Hellinger, distância de Kulback-Leibler, distância L<sup>1</sup> e na Afinidade, afim de estudar a distribuição de cada uma das estatísticas do teste propostas. Com relação às estatísticas  ${\cal L}_1,$ Kullback-Leibler, Hellinger e DQI, foi possível concluir que a distribuição de cada uma dessas estatísticas pôde ser aproximada por uma distribuição Gama. Por sua vez, a distribuição da estatísticas afinidade pôde ser bem aproximada por uma distribuição Beta. Um próximo passo seria realizar um estudo teórico sobre a distribuição exata ou aproximada de cada uma das estatísticas do teste propostas nesta tese. No caso de um estudo sobre a distribuição aproximada poderia verificar o Teorema Central do Limite.

- Testar a separabilidade da intensidade conjunta  $\lambda(t, x, y)$  em duas intensidades marginais:  $\lambda_1(t)$  e  $\lambda_{23}(x, y)$ . Ou seja, para um  $\delta > 0$  avaliar a distância  $d\{\lambda(t, x, y) - \lambda_1(t) \times \lambda_{23}(x, y)\} < \delta$ . No caso do exemplo com dados reais poderia verificar a separabilidade entre tempo e espaço.
- Fazer uma extensão da metodologia para qualquer dimensão finita.

# Referências Bibliográficas

- [1] Allen, D. L. (1997) Hyphotesis testing using and L1-distance bootstrap. The American Statistician, 51(2), 145-150.
- [2] Burnecki, K. (2009) Simulation of counting processes. Hugo Steinhaus Center, Wroclaw University of Technology. ECMI, 17th November, disponível em www.im.pwr.wroc.pl/burnecki.
- [3] Caetano, S. L. (2008) Função de intensidade Poisson perturbada pelo número de ocorrências para dados de eventos recorrentes. São Carlos UFScar. 87, (2): 251-263.
- [4] Çinlar, E. (1975) Introduction to Stochastic Processes . Prentice Hall.
- [5] Cox, D. R., and Isham, V. (1980) Point Processes, London: Chapman & Hall.
- [6] Choi, E. and Hall: (2000) On the estimation of poles in intensity functions. Biometrika. 87, (2): 251-263.
- [7] Development Core Team (2008). R: A language and environment for statistical computing. R Foundation for Statistical Computing, Vienna, Austria. ISBN 3-900051- 07-0, URL http://www.R-project.org.
- [8] De Boor, C. (1978), A Practical Guide to Splines, New York: Springer-Verlag.
- [9] Dias, R. (1999), Sequential Adaptive Nonparametric Regression via H-splines. Communications in Statistics: Computation and Simulation, Vol. 28, No. 2, pp. 501-515.
- [10] Dias, R. (1998), Density Estimation via Hybrid Splines. Journal of Statistical Computation and Simulation , Vol. 60, No. 4, pp. 277-294.
- [11] Diggle, P.J. (2003), Statistical Analysis of Spatial and Spatio-Temporal Point Patterns. Second edition, Arnold, London.
- [12] Diggle, P.J. (2005), Partial Likelihood for Spatio-temporal Point Processes. Johns Hopkins University, Dept. of Biostatistics Working Papers. Working Paper 75.
- [13] Diggle, P.J. (2005), Spatio-temporal Point Processes: Methods and Applications. Johns Hopkins University, Dept. of Biostatistics Working Papers. Working Paper 78.
- [14] Diggle, P.J. , Rowlingson B. and Su T.L. (2005), Point process methodology for on-line spatio-temporal disease surveillance. Environmetrics, Vol. 16, pp. 423-434.
- [15] Ehlers, R. (2003), Métodos Computacionalmente Intensivos em Estatística. Departamento de Estatística, Universidade Federal do Paraá, Notas de aula.
- [16] Gamerman, D. and Lopes, H.F. (2006), Markov Chain Monte Carlo: Stochastic Simulation for Bayesian Inference (Second Edition), Chapman & Hall, USA.
- [17] Good, I.J. & Gaskins, R.A. (1971). Nonparametric roughness penalties for probability densities. Biometrika, Vol 58, pp. 255-277.
- [18] Green, P. and Silverman, B. (1994), Nonparametric Regression and Generalized Linear Models. Champman and Hall, New York.
- [19] Gu, C. and Kim, Y. J. (2002), Penalized likelihood regression: General formulation and efficient approximation. The Canadian Journal of Statistics, Vol. 30, No. 4, pp. 619-628.
- [20] Gu, C. and Wang, J. (2003), Penalized Likelihood Density Estimation: Direct Cross-Validation and Scalable Approximation. Statistica Sinica, Vol 13, pp. 811-626.
- [21] Karlin, S. and Taylor, H. M. (1975), A First Course in Stochastic Processes. New York: Academic Press.
- [22] Kauermann, G. and Schellhase, C. (2009), Density Estimation with a Penalized Mixture Approach. Technical Report, Centre for Statistic, Bielefeld University.
- [23] Kingman, J. F. C. (1993), Poisson Processes. OXFORD STUDIES IN PROBABILI-TY 3, University of Bristol.
- [24] Kuonen, D. (2001).Computer-intensive statistical methods: saddlepoint approximations with applications in bootstrap and robust inference. PhD Thesis No. 2449, Department of Mathematics, Swiss Federal Institute of Technology, CH-1015 Lausanne.
- [25] Ogata, Y. and Tanemura, M. (1981). Estimation of interaction potentials of spatial point patterns through the maximum likelihood procedure. Annals of the Institute of Statistical Mathematics, Vol. 33 B, No. 1, pp. 315-338.
- [26] Ogata, Y. and Tanemura, M. (1984). Likelihood analysis of spatial point patterns. Journal of the Royal Statistical Society, Vol 46 B, No. 3, pp. 496-518.
- [27] Ogata, Y. and Tanemura, M. (1986). Likelihood estimation of interaction potentials and external fields of inhomogeneous spatial point patterns, Proc. PACIFIC STATIS-TICAL CONGRESS-1985, (eds. I. S. Francis, B. F. J. Manly and F. C. Lam), pp. 150-154, North-Holland.
- [28] Ogata, Y. and Katsura, M. (1987). Likelihood analysis of spatial inhomogeneity for marked poin patterns, The institute of Statistical Mathematics, 4-6-7, Miami-Azabu. Minato-ku, Tokyo, Japan Vol. 40 B, No. 1, pp. 29-39.
- [29] Ogata Y. (1998) Space-time point-process models for earthquake occurrences. Annals of the Institute of Statistical Mathematics, Vol. 50, No. 2, pp. 379–402.
- [30] Qi Li (1996) Nonparametric testing of closeness between two unknown distribution functions. Econometrics Reviews, 15(3), 261-274.
- [31] R Development Core Team (2012). R: A language and environment for statistical computing. R Foundation for Statistical Computing, Vienna, Austria. ISBN 3- 900051-07-0, URL http://www.R-project.org/.
- [32] Resnick, S. (1992), Adventures in Stochastic, Processes, Birkháuser, Berlin.
- [33] Saltzman, E. (2008) Multivariate nonhomogeneous Poisson processes, Thesis College of William and Mary. Dept. of Mathematics.
- [34] Sakamoto, Y., Ishiguro, M., and Kitagawa G. (1986). Akaike Information Criterion Statistics. D. Reidel Publishing Company.
- [35] Schumaker, L. L. (1972) Splines functions and Aproximation theory, Birkhauser.
- [36] Sheng, Y. (1996 ), Wavelet Transform, in The Transforms and Transactions on Signal Processing, Vol. 41, No. 12., pp. 3591-3596.
- [37] Souza, Camila Pedroso Estevam (2008) Testes de hipóteses para dados funcionais baseados em distâncias: um estudo usando splines, Universidade Estadual de Campinas, Instituto de Matemática Estatística e Computação Científica - IMECC, Campinas, SP - Brasil. Dissertação de mestrado.
- [38] Titterington, D. M. (1985), Common structure of smmothing techniques in statistics, Internat. Statist. Rev., 52(2), 141-170.
- [39] Ulbricht, J. (2004) Representing Functional Data as Smooth Functions, CASE Center of Applied Statistics and Economics, Institute of Statistics and Econometrics, Humboldt University, Berlin.
- [40] Xiangqian, L. and Lin, Z. (1999), Haar Wavelet and Its Application in Optimal Control of Linear Time-invariant Systems, Tsinghua Science and Technology, Vol. 4, No.1, pp. 1307-1310.
- [41] Walter, R. (1987), Real and complex analysis (3rd ed.), New York: McGraw-Hill, ISBN 978-0-07-054234-1, MR924157.
- [42] Wang, Y. and Taylor, J. (2004) Monotone Constrained Tensor-product B-splines with application to screening studies, University of Michigan School of Public Healt, Department of Biostatistics. Working Papers 23.

## Apêndice A

# Resultados dos estudos de simulação do método da equação de log-verossimilhança não penalizada

## A.1 Apresentação dos resultados do Estudo de Simulação 1

#### A.1.1 Amostra com o número esperado de pontos de 15 observações

Tabela A.1: Teste de Kolmogorov-Smirnov usado para testar se a distribuição das estatísticas  $L_1$ , Hellinger, DQI, Kullback-Leibler e Afinidade, considerando a amostra com o número esperado de pontos de 15 observações, segue uma distribuição Normal - Estudo de Simulação 1.

| Estatísticas     | Valor do teste | p-valor     |
|------------------|----------------|-------------|
| L1               | 0.134          | 0.00025     |
| Hellinger        | 0.14           | 0.00011     |
| DQI              | 0.206          | 1.21946e-09 |
| Kullback-Leibler | 0.366          | 0.01308     |
| Afinidade        | 0.174          | 5.32942e-07 |

Tabela A.2: Teste de Kolmogorov-Smirnov usado para testar se as distribuições das estatísticas L1, Hellinger, DQI, Kullback-Leibler, seguem uma distribuição Gama, considerando a amostra com o número esperado de pontos de 15 observações - Estudo de Simulação 1.

| Estatísticas     | Valor do teste | p-valor |
|------------------|----------------|---------|
| L1               | 0.082          | 0.06932 |
| Hellinger        | 0.066          | 0.2262  |
| DQI              | 0.044          | 0.71837 |
| Kullback-Leibler | 0.078          | 0.09546 |
| Afinidade        | 0.06           | 0.32911 |

Tabela A.3: Teste de Kolmogorov-Smirnov usado para testar se a distribuição da estatística Afinidade segue uma distribuição Beta, considerando a amostra com o número esperado de pontos de 15 observações - Estudo de Simulação 1.

|           | Estatística   Valor do teste   p-valor |             |
|-----------|----------------------------------------|-------------|
| Afinidade | -0.06                                  | $'$ 0.32911 |

Tabela A.4: Parâmetros das distribuições Gama e Normal estimados a partir dos valores obtidos das estatísticas L1, Hellinger, DQI e Kulback-Leibler, considerando a amostra com o número esperado de pontos de 15 observações sob H<sup>0</sup> - Estudo de Simulação 1.

|                  | Gama  |         | Normal  |               |
|------------------|-------|---------|---------|---------------|
| Estatística      | Forma | Escala  | Média   | Desvio Padrão |
|                  | 7.487 | 0.0959  | 0.7184  | 0.263         |
| Hellinger        | 2.376 | 0.05250 | 0.12478 | 0.08663       |
| DQI              | 1.528 | 0.1145  | 0.175   | 0.1934        |
| Kullback-Leibler | 17.25 | 0.0271  | 0.469   | 0.1104        |

Tabela A.5: Parâmetros das distribuições Beta e Normal estimados a partir dos valores obtidos da estatística Afinidade, considerando a amostra com o número esperado de pontos de 15 observações sob H<sup>0</sup> - Estudo de Simulação 1.

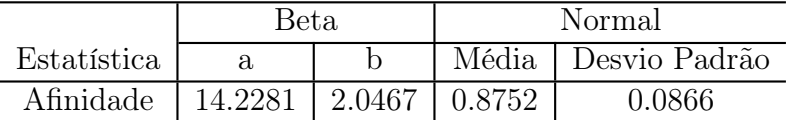

#### A.1.2 Amostra com o número esperado de pontos de 30 observações

Tabela A.6: Teste de Kolmogorov-Smirnov usado para testar se a distribuição das estatísticas L1, Hellinger, DQI, Kullback-Leibler e Afinidade, considerando a amostra com o número esperado de pontos de 30 observações, segue uma distribuição Normal - Estudo de Simulação 1.

| Estatísticas     | Valor do teste | p-valor    |
|------------------|----------------|------------|
| L1               | 0.032          | 0.03       |
| Hellinger        | 0.068          | 0.0197     |
| DQI              | 0.154          | 1.4163e-05 |
| Kullback-Leibler | 0.104          | 0.0089     |
| Afinidade        | 0.052          | 0.0084     |

Tabela A.7: Teste de Kolmogorov-Smirnov usado para testar se as distribuições das estatísticas L1, Hellinger, DQI, Kullback-Leibler, seguem uma distribuição Gama, considerando a amostra com o número esperado de pontos de 30 observações - Estudo de Simulação 1.

| Estatísticas     | Valor do teste | p-valor |
|------------------|----------------|---------|
| L1               | 0.026          | 0.34179 |
| Hellinger        | 0.05           | 0.5595  |
| DQI              | 0.088          | 0.3416  |
| Kullback-Leibler | 0.07           | 0.1724  |

Tabela A.8: Teste de Kolmogorov-Smirnov usado para testar se a distribuição da estatística Afinidade segue uma distribuição Beta, considerando a amostra com o número esperado de pontos de 30 observações - Estudo de Simulação 1.

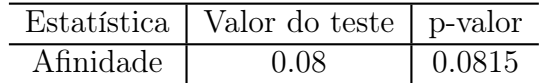

|                  | Gama  |        | Normal  |               |
|------------------|-------|--------|---------|---------------|
| Estatística      | Forma | Escala | Média   | Desvio Padrão |
|                  | 31.56 | 0.0228 | 0.7202  | 0.1255        |
| Hellinger        | 9.119 | 0.0131 | 0.1197  | 0.03946       |
| DQI              | 5.862 | 0.0125 | 0.07352 | 0.03504       |
| Kullback-Leibler | 9.763 | 0.0392 | 0.383   | 0.1238        |

Tabela A.9: Parâmetros das distribuições Gama e Normal estimados a partir dos valores obtidos das estatísticas L1, Hellinger, DQI e Kulback-Leibler, considerando a amostra com o número esperado de pontos de 30 observações sob $H_0$  - Estudo de Simulação 1.

Tabela A.10: Parâmetros das distribuições Beta e Normal estimados a partir dos valores obtidos da estatística Afinidade, considerando a amostra com o número esperado de pontos de 30 observações sob H<sup>0</sup> - Estudo de Simulação 1.

|                                       | Beta |  | Normal |                     |
|---------------------------------------|------|--|--------|---------------------|
| Estatística                           |      |  |        | Média Desvio Padrão |
| Afinidade   59.1698   8.0465   0.8803 |      |  |        | 0.0394              |

#### A.1.3 Amostra com o número esperado de pontos de 100 observações

Tabela A.11: Teste de Kolmogorov-Smirnov usado para testar se a distribuição das estatísticas L1, Hellinger, DQI, Kullback-Leibler e Afinidade, considerando a amostra com o número esperado de pontos de 100 observações, segue uma distribuição Normal - Estudo de Simulação 1.

| Estatísticas     | Valor do teste | p-valor |
|------------------|----------------|---------|
| L1               | 0.038          | 0.0141  |
| Hellinger        | 0.062          | 0.0217  |
| DQI              | 0.088          | 0.0416  |
| Kullback-Leibler | 0.054          | 0.0429  |
| Afinidade        | 0.076          | 0.0113  |

Tabela A.12: Teste de Kolmogorov-Smirnov usado para testar se as distribuições das estatísticas L1, Hellinger, DQI, Kullback-Leibler, seguem uma distribuição Gama, considerando a amostra com o número esperado de pontos de 100 observações - Estudo de Simulação 1.

| Estatísticas     | Valor do teste | p-valor |
|------------------|----------------|---------|
| L 1              | 0.072          | 0.1496  |
| Hellinger        | 0.066          | 0.2262  |
| DQI              | 0.068          | 0.1979  |
| Kullback-Leibler | 0.036          | 0.2917  |

Tabela A.13: Teste de Kolmogorov-Smirnov usado para testar se a distribuição da estatística Afinidade segue uma distribuição Beta, considerando a amostra com o número esperado de pontos de 100 observações - Estudo de Simulação 1.

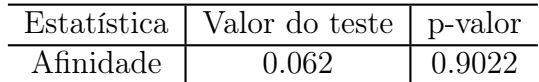

Tabela A.14: Parâmetros das distribuições Gama e Normal estimados a partir dos valores obtidos das estatísticas L1, Hellinger, DQI e Kulback-Leibler, considerando a amostra com o número esperado de pontos de 100 observações sob $H_0$  - Estudo de Simulação 1.

|                  | Gama  |              | Normal    |               |
|------------------|-------|--------------|-----------|---------------|
| Estatística      | Forma | Escala       | Média     | Desvio Padrão |
|                  | 71.04 | 0.000874     | 0.062096  | 0.007341      |
| Hellinger        | 11.74 | 0.0001368    | 0.0015971 | 0.0004556     |
| DQI              | 21.7  | 1.610796e-05 | 0.0003495 | 7.593e-05     |
| Kullback-Leibler | 13.46 | 0.000429     | 0.005788  | 0.001537      |

Tabela A.15: Parâmetros das distribuições Beta e Normal estimados a partir dos valores obtidos da estatística Afinidade, considerando a amostra com o número esperado de pontos de 100 observações sob H<sup>0</sup> - Estudo de Simulação 1.

|             | Beta.       |                       | Normal |               |
|-------------|-------------|-----------------------|--------|---------------|
| Estatística |             |                       | Média  | Desvio Padrão |
| Afinidade   | 7652.064344 | 12.218818   0.9984029 |        | 0.0004556     |

#### A.1.4 Amostra com o número esperado de pontos de 500 observações

Tabela A.16: Teste de Kolmogorov-Smirnov usado para testar se a distribuição das estatísticas L1, Hellinger, DQI, Kullback-Leibler e Afinidade, considerando a amostra com o número esperado de pontos de 500 observações, segue uma distribuição Normal - Estudo de Simulação 1.

| Estatísticas     | Valor do teste | p-valor |
|------------------|----------------|---------|
| L1               | 0.046          | 0.0235  |
| Hellinger        | 0.06           | 0.0291  |
| <b>DQI</b>       | 0.084          | 0.0587  |
| Kullback-Leibler | 0.038          | 0.0031  |
| Afinidade        | 0.064          | 0.0254  |

Tabela A.17: Teste de Kolmogorov-Smirnov usado para testar se as distribuições das estatísticas L1, Hellinger, DQI, Kullback-Leibler, seguem uma distribuição Gama, considerando a amostra com o número esperado de pontos de 500 observações - Estudo de Simulação 1.

| Estatísticas     | Valor do teste | p-valor |
|------------------|----------------|---------|
| L1               | 0.072          | 0.1496  |
| Hellinger        | 0.095          | 0.91464 |
| DQI              | 0.082          | 0.1693  |
| Kullback-Leibler | 0.043          | 0.3203  |

Tabela A.18: Teste de Kolmogorov-Smirnov usado para testar se a distribuição da estatística Afinidade segue uma distribuição Beta, considerando a amostra com o número esperado de pontos de 500 observações - Estudo de Simulação 1.

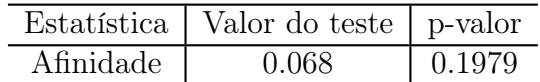

Tabela A.19: Parâmetros das distribuições Gama e Normal estimados a partir dos valores obtidos das estatísticas  $L_1$ , Hellinger,  $DQI$  e Kulback-Leibler, considerando a amostra com o número esperado de pontos de 500 observações sob ${\cal H}_0$ - Estudo de Simulação 1.

|                  | Gama  |              | Normal    |               |
|------------------|-------|--------------|-----------|---------------|
| Estatística      | Forma | Escala       | Média     | Desvio Padrão |
| L1               | 73.71 | 0.000848     | 0.062519  | 0.007274      |
| Hellinger        | 12.34 | 0.00013      | 0.0016113 | 0.0004525     |
| DQI              | 26.46 | 1.318508e-05 | 0.0003489 | $6.862e-05$   |
| Kullback-Leibler | 14.11 | 0.000413     | 0.00584   | 0.001527      |

Tabela A.20: Parâmetros das distribuições Beta e Normal estimados a partir dos valores obtidos da estatística Afinidade, considerando a amostra com o número esperado de pontos de 500  $observações\ sob\ H_0$  -  $Estudo\ de\ Simulação$ 1.

|             | Beta                               |  | Normal |               |
|-------------|------------------------------------|--|--------|---------------|
| Estatística |                                    |  | Média  | Desvio Padrão |
| Afinidade   | 3900.470551   12.597747   0.996777 |  |        | 0.000905      |

## A.2 Apresentação dos resultados do Estudo de Simulação 2

#### A.2.1 Amostra com o número esperado de ponto de 15 observações

Tabela A.21: Teste de Kolmogorov-Smirnov usado para testar se a distribuição das estatísticas L1, Hellinger, DQI, Kullback-Leibler e Afinidade, considerando a amostra com o número esperado de pontos de 15 observações, segue uma distribuição Normal - Estudo de Simulação 2.

| Estatísticas     | Valor do teste | p-valor              |
|------------------|----------------|----------------------|
| L 1              | 0.09           | 0.0348               |
| Hellinger        | 0.146          | 4.70239825469676e-05 |
| DØI              | 0.238          | 1.0021e-12           |
| Kullback-Leibler | 0.134          | 0.0079               |
| Afinidade        | 0.122          | 0.0041               |

Tabela A.22: Teste de Kolmogorov-Smirnov usado para testar se as distribuições das estatísticas L1, Hellinger, DQI, Kullback-Leibler, seguem uma distribuição Gama, considerando a amostra com o número esperado de pontos de 15 observações - Estudo de Simulação 2.

| Estatísticas     | Valor do teste | p-valor |
|------------------|----------------|---------|
| L1               | 0.072          | 0.1496  |
| Hellinger        | 0.086          | 0.63561 |
| DQI              | 0.082          | 0.1693  |
| kullback-Leibler | 0.032          | 0.1342  |

Tabela A.23: Teste de Kolmogorov-Smirnov usado para testar se a distribuição da estatística Afinidade segue uma distribuição Beta, considerando a amostra com o número esperado de pontos de 15 observações - Estudo de Simulação 2.

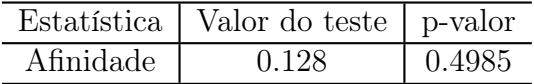

|                  | Gama  |         | Normal   |               |  |
|------------------|-------|---------|----------|---------------|--|
| Estatística      | Forma | Escala  | Média    | Desvio Padrão |  |
|                  | 6.002 | 0.10975 | 0.6588   | 0.2602        |  |
| Hellinger        | 1.95  | 0.0536  | 0.1046   | 0.0776        |  |
| DQI              | 1.159 | 0.006   | 0.007068 | 0.00881       |  |
| Kullback-Leibler | 1.938 | 0.2032  | 0.3939   | 0.3097        |  |

Tabela A.24: Parâmetros das distribuições Gama e Normal estimados a partir dos valores obtidos das estatísticas L1, Hellinger, DQI e Kulback-Leibler, considerando a amostra com o número esperado de pontos de 15 observações sob $H_0$  - Estudo de Simulação 2.

Tabela A.25: Parâmetros das distribuições Beta e Normal estimados a partir dos valores obtidos da estatística Afinidade, considerando a amostra com o número esperado de pontos de 15 observações sob H<sup>0</sup> - Estudo de Simulação 2.

|             | Beta                          |  | Normal                |
|-------------|-------------------------------|--|-----------------------|
| Estatística |                               |  | Média   Desvio Padrão |
| Afinidade   | $12.9792$   $1.5022$   0.7908 |  | 0.1552                |

#### A.2.2 Amostra com o número esperado de pontos de 30 observações

Tabela A.26: Teste de Kolmogorov-Smirnov usado para testar se a distribuição das estatísticas L1, Hellinger, DQI, Kullback-Leibler e Afinidade, considerando a amostra com o número esperado de pontos de 30 observações, segue uma distribuição Normal - Estudo de Simulação 2.

| Estatísticas     | Valor do teste | p-valor     |
|------------------|----------------|-------------|
| L1               | 0.118          | 0.0001      |
| Hellinger        | 0.112          | 0.0037      |
| DQI              | 0.158          | 7.5886e-06  |
| Kullback-Leibler | 0.12           | 0.0014      |
| Afinidade        | 0.134          | 1.26545e-05 |

Tabela A.27: Teste de Kolmogorov-Smirnov usado para testar se as distribuições das estatísticas L1, Hellinger, DQI, Kullback-Leibler, seguem uma distribuição Gama, considerando a amostra com o número esperado de pontos de 30 observações - Estudo de Simulação 2.

| Estatísticas     | Valor do teste | p-valor |
|------------------|----------------|---------|
| L.1              | 0.074          | 0.0787  |
| Hellinger        | 0.048          | 0.6121  |
| DQI              | 0.044          | 0.7183  |
| Kullback-Leibler | 0.04           | 0.8186  |

Tabela A.28: Teste de Kolmogorov-Smirnov usado para testar se a distribuição da estatística Afinidade segue uma distribuição Beta, considerando a amostra com o número esperado de pontos de 30 observações - Estudo de Simulação 2.

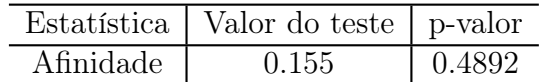

|                  | Gama  |        | Normal   |               |
|------------------|-------|--------|----------|---------------|
| Estatística      | Forma | Escala | Média    | Desvio Padrão |
|                  | 6.945 | 0.0941 | 0.6535   | 0.2467        |
| Hellinger        | 2.231 | 0.0476 | 0.10621  | 0.07358       |
| DQI              | 1.7   | 0.0021 | 0.003663 | 0.00306       |
| Kullback-Leibler | 2.36  | 0.1566 | 0.3696   | 0.2539        |

Tabela A.29: Parâmetros das distribuições Gama e Normal estimados a partir dos valores obtidos das estatísticas L1, Hellinger, DQI e Kulback-Leibler, considerando a amostra com o número esperado de pontos de 30 observações sob $H_0$  - Estudo de Simulação 2.

Tabela A.30: Parâmetros das distribuições Beta e Normal estimados a partir dos valores obtidos da estatística Afinidade, considerando a amostra com o número esperado de pontos de 30 observações sob H<sup>0</sup> - Estudo de Simulação 2.

|                                      | Beta. |  | Normal                |
|--------------------------------------|-------|--|-----------------------|
| Estatística                          |       |  | Média   Desvio Padrão |
| Afinidade   6.1283   1.6911   0.7876 |       |  | 0.1472                |

#### A.2.3 Amostra com o número esperado de pontos de 100 observações

Tabela A.31: Teste de Kolmogorov-Smirnov usado para testar se a distribuição das estatísticas L1, Hellinger, DQI, Kullback-Leibler e Afinidade, considerando a amostra com o número esperado de pontos de 100 observações, segue uma distribuição Normal - Estudo de Simulação 2.

| Estatísticas     | Valor do teste | p-valor  |
|------------------|----------------|----------|
| L1               | 0.074          | 0.029857 |
| Hellinger        | 0.07           | 0.0124   |
| DQI              | 0.06           | 0.03298  |
| Kullback-Leibler | 0.124          | 0.0009   |
| Afinidade        | 0.102          | 0.0110   |

Tabela A.32: Teste de Kolmogorov-Smirnov usado para testar se as distribuições das estatísticas L1, Hellinger, DQI, Kullback-Leibler, seguem uma distribuição Gama, considerando a amostra com o número esperado de pontos de 100 observações - Estudo de Simulação 2.

| Estatísticas     | Valor do teste | p-valor |
|------------------|----------------|---------|
| L 1              | 0.05           | 0.3743  |
| Hellinger        | 0.068          | 0.1485  |
| DQI              | 0.066          | 0.2262  |
| Kullback-Leibler | 0.05           | 0.1496  |

Tabela A.33: Teste de Kolmogorov-Smirnov usado para testar se a distribuição da estatística Afinidade segue uma distribuição Beta, considerando a amostra com o número esperado de pontos de 100 observações - Estudo de Simulação 2.

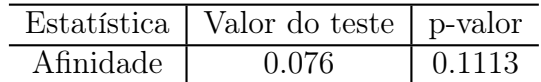

Tabela A.34: Parâmetros das distribuições Gama e Normal estimados a partir dos valores obtidos das estatísticas L1, Hellinger, DQI e Kulback-Leibler, considerando a amostra com o número esperado de pontos de 100 observações sob $H_0$  - Estudo de Simulação 2.

|                  | Gama  |             | Normal      |               |
|------------------|-------|-------------|-------------|---------------|
| Estatística      | Forma | Escala      | Média       | Desvio Padrão |
| L1               | 34.64 | 0.00326     | 0.11318     | 0.01874       |
| Hellinger        | 5.719 | 0.00094     | 0.005412    | 0.002148      |
| DQI              | 9.018 | 7.30994e-06 | $6.593e-05$ | 2.126e-05     |
| Kullback-Leibler | 6.863 | 0.00268     | 0.018439    | 0.006647      |

Tabela A.35: Parâmetros das distribuições Beta e Normal estimados a partir dos valores obtidos da estatística Afinidade, considerando a amostra com o número esperado de pontos de 100 observações sob H<sup>0</sup> - Estudo de Simulação 2.

|             | Beta.                          |  | Normal |               |
|-------------|--------------------------------|--|--------|---------------|
| Estatística |                                |  | Média  | Desvio Padrão |
| Afinidade   | 222.87349   6.78211   0.989176 |  |        | 0.004296      |

#### A.2.4 Amostra com o número esperado de pontos de 500 observações

Tabela A.36: Teste de Kolmogorov-Smirnov usado para testar se a distribuição das estatísticas L1, Hellinger, DQI, Kullback-Leibler e Afinidade, considerando a amostra com o número esperado de pontos de 500 observações, segue uma distribuição Normal - Estudo de Simulação 2.

| Estatísticas     | Valor do teste | p-valor |
|------------------|----------------|---------|
| L1               | 0.038          | 0.0251  |
| Hellinger        | 0.034          | 0.0347  |
| DQI              | 0.11           | 0.0047  |
| Kullback-Leibler | 0.072          | 0.0396  |
| Afinidade        | 0.044          | 0.0183  |

Tabela A.37: Teste de Kolmogorov-Smirnov usado para testar se as distribuições das estatísticas L1, Hellinger, DQI, Kullback-Leibler, seguem uma distribuição Gama, considerando a amostra com o número esperado de pontos de 500 observações - Estudo de Simulação 2.

| Estatísticas     | Valor do teste | p-valor |
|------------------|----------------|---------|
| L 1              | 0.072          | 0.1496  |
| Hellinger        | 0.038          | 0.8631  |
| DQI              | 0.082          | 0.0693  |
| Kullback-Leibler | 0.09           | 0.0348  |

Tabela A.38: Teste de Kolmogorov-Smirnov usado para testar se a distribuição da estatística Afinidade segue uma distribuição Beta, considerando a amostra com o número esperado de pontos de 500 observações - Estudo de Simulação 2.

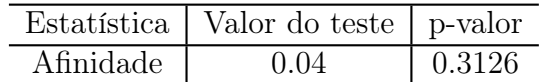
Tabela A.39: Parâmetros das distribuições Gama e Normal estimados a partir dos valores obtidos das estatísticas L1, Hellinger, DQI e Kulback-Leibler, considerando a amostra com o número esperado de pontos de 500 observações sob $H_0$  - Estudo de Simulação 2.

|                  | Gama  |             | Normal    |               |
|------------------|-------|-------------|-----------|---------------|
| Estatística      | Forma | Escala      | Média     | Desvio Padrão |
| L1               | 49.38 | 0.00217     | 0.1072    | 0.01495       |
| Hellinger        | 7.204 | 0.00068     | 0.004942  | 0.001739      |
| DQI              | 12.28 | 4.87859e-06 | 5.991e-05 | 1.699e-05     |
| Kullback-Leibler | 8.764 | 0.00192     | 0.01685   | 0.00537       |

Tabela A.40: Parâmetros das distribuições Beta e Normal estimados a partir dos valores obtidos da estatística Afinidade, considerando a amostra com o número esperado de pontos de 500 observações sob H<sup>0</sup> - Estudo de Simulação 2.

|             | Beta                                       |  | Normal |               |
|-------------|--------------------------------------------|--|--------|---------------|
| Estatística |                                            |  | Média  | Desvio Padrão |
|             | Afinidade   786.02718   42.1473   0.990116 |  |        | 0.003477      |

## A.3 Apresentação dos resultados do Estudo de Simulação 3

#### A.3.1 Amostra com o número esperado de pontos de 15 observações

Tabela A.41: Teste de Kolmogorov-Smirnov usado para testar se a distribuição das estatísticas L1, Hellinger, DQI, Kullback-Leibler e Afinidade, considerando a amostra com o número esperado de pontos de 15 observações, segue uma distribuição Normal - Estudo de Simulação 3.

| Estatísticas     | Valor do teste | p-valor     |
|------------------|----------------|-------------|
| L1               | 0.118          | 0.00018     |
| Hellinger        | 0.089          | 0.01017     |
| DQI              | 0.174          | 3.42949e-09 |
| Kullback-Leibler | 0.166          | 2.10257e-08 |
| Afinidade        | 0.119          | 0.00015     |

Tabela A.42: Teste de Kolmogorov-Smirnov usado para testar se as distribuições das estatísticas L1, Hellinger, DQI, Kullback-Leibler, seguem uma distribuição Gama, considerando a amostra com o número esperado de pontos de 15 observações - Estudo de Simulação 3.

| Estatísticas     | Valor do teste | p-valor |
|------------------|----------------|---------|
| L1               | 0.032          | 0.96    |
| Hellinger        | 0.062          | 0.29173 |
| DQI              | 0.04           | 0.81862 |
| Kullback-Leibler | 0.0918         | 0.41642 |

Tabela A.43: Teste de Kolmogorov-Smirnov usado para testar se a distribuição da estatística Afinidade segue uma distribuição Beta, considerando a amostra com o número esperado de pontos de 15 observações - Estudo de Simulação 3.

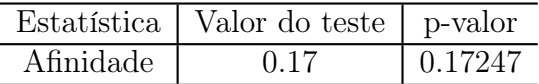

|                  | Gama  |         | Normal   |               |  |
|------------------|-------|---------|----------|---------------|--|
| Estatística      | Forma | Escala  | Média    | Desvio Padrão |  |
|                  | 5.821 | 0.1767  | 1.0287   | 0.3949        |  |
| Hellinger        | 2.041 | 0.06758 | 0.13797  | 0.09194       |  |
| DQI              | 14.42 | 0.00053 | 0.007763 | 0.00207       |  |
| Kullback-Leibler | 31.71 | 0.03241 | 1.0279   | 0.1872        |  |

Tabela A.44: Parâmetros das distribuições Gama e Normal estimados a partir dos valores obtidos das estatísticas L1, Hellinger, DQI e Kulback-Leibler, considerando a amostra com o número esperado de pontos de 15 observações sob $H_0$  - Estudo de Simulação 3.

Tabela A.45: Parâmetros das distribuições Beta e Normal estimados a partir dos valores obtidos da estatística Afinidade, considerando a amostra com o número esperado de pontos de 15 observações sob H<sup>0</sup> - Estudo de Simulação 3.

|                                 | Beta. |  | Normal        |                       |
|---------------------------------|-------|--|---------------|-----------------------|
| Estatística                     |       |  |               | Média   Desvio Padrão |
| Afinidade   3.84812   1.48877 ' |       |  | $\mid 0.7241$ | 0.1839                |

## A.3.2 Amostra com o número esperado de pontos de 30 observações

Tabela A.46: Teste de Kolmogorov-Smirnov usado para testar se a distribuição das estatísticas L1, Hellinger, DQI, Kullback-Leibler e Afinidade, considerando a amostra com o número esperado de pontos de 30 observações, segue uma distribuição Normal - Estudo de Simulação 3.

| Estatísticas     | Valor do teste | p-valor     |
|------------------|----------------|-------------|
| L1               | 0.08           | 0.034785    |
| Hellinger        | 0.146          | 4.70239e-05 |
| DQI              | 0.11           | 0.00471     |
| Kullback-Leibler | 0.662          | 0.01862     |
| Afinidade        | 0.128          | 0.00263     |

Tabela A.47: Teste de Kolmogorov-Smirnov usado para testar se as distribuições das estatísticas L1, Hellinger, DQI, Kullback-Leibler, seguem uma distribuição Gama, considerando a amostra com o número esperado de pontos de 30 observações - Estudo de Simulação 3.

| Estatísticas     | Valor do teste | p-valor |
|------------------|----------------|---------|
| L1               | 0.067          | 0.79394 |
| Hellinger        | 0.056          | 0.41314 |
| DQI              | 0.052          | 0.29173 |
| Kullback-Leibler | 0.06           | 0.32911 |

Tabela A.48: Teste de Kolmogorov-Smirnov usado para testar se a distribuição da estatística Afinidade segue uma distribuição Beta, considerando a amostra com o número esperado de pontos de 30 observações - Estudo de Simulação 3.

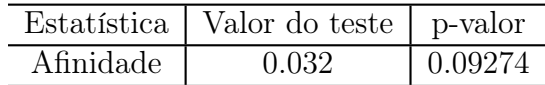

|                  | Gama  |         | Normal  |               |
|------------------|-------|---------|---------|---------------|
| Estatística      | Forma | Escala  | Média   | Desvio Padrão |
|                  | 19.49 | 0.0451  | 0.8789  | 0.2016        |
| Hellinger        | 6.135 | 0.02948 | 0.18093 | 0.07765       |
| DQI              | 5.472 | 0.271   | 1.4828  | 0.6774        |
| Kullback-Leibler | 1.955 | 0.85763 | 1.676   | 1.047         |

Tabela A.49: Parâmetros das distribuições Gama e Normal estimados a partir dos valores obtidos das estatísticas L1, Hellinger, DQI e Kulback-Leibler, considerando a amostra com o número esperado de pontos de 30 observações sob $H_0$  - Estudo de Simulação 3.

Tabela A.50: Parâmetros das distribuições Beta e Normal estimados a partir dos valores obtidos da estatística Afinidade, considerando a amostra com o número esperado de pontos de 30 observações sob H<sup>0</sup> - Estudo de Simulação 3.

|                                        | Beta. |  | Normal |                       |
|----------------------------------------|-------|--|--------|-----------------------|
| Estatística                            |       |  |        | Média   Desvio Padrão |
| Afinidade   6.12831   1.69114   0.6381 |       |  |        | 0.1553                |

## A.3.3 Amostra com o número esperado de pontos de 100 observações

Tabela A.51: Teste de Kolmogorov-Smirnov usado para testar se a distribuição das estatísticas L1, Hellinger, DQI, Kullback-Leibler e Afinidade, considerando a amostra com o número esperado de pontos de 100 observações, segue uma distribuição Normal - Estudo de Simulação 3.

| Estatísticas     | Valor do teste | p-valor |
|------------------|----------------|---------|
| L1               | 0.046          | 0.0415  |
| Hellinger        | 0.116          | 0.00239 |
| DQI              | 0.112          | 0.00377 |
| Kullback-Leibler | 0.09           | 0.03484 |
| Afinidade        | 0.14           | 0.00011 |

Tabela A.52: Teste de Kolmogorov-Smirnov usado para testar se as distribuições das estatísticas L1, Hellinger, DQI, Kullback-Leibler, seguem uma distribuição Gama, considerando a amostra com o número esperado de pontos de 100 observações - Estudo de Simulação 3.

| Estatísticas     | Valor do teste | p-valor |
|------------------|----------------|---------|
| T.1              | 0.034          | 0.93473 |
| Hellinger        | 0.036          | 0.90224 |
| DQI              | 0.072          | 0.14967 |
| Kullback-Leibler | 0.08           | 0.08151 |

Tabela A.53: Teste de Kolmogorov-Smirnov usado para testar se a distribuição da estatística Afinidade segue uma distribuição Beta, considerando a amostra com o número esperado de pontos de 100 observações - Estudo de Simulação 3.

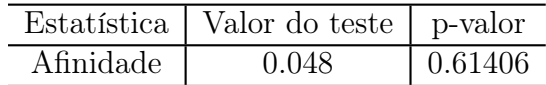

|                  | Gama  |         | Normal  |               |
|------------------|-------|---------|---------|---------------|
| Estatística      | Forma | Escala  | Média   | Desvio Padrão |
|                  | 6.393 | 0.03866 | 0.24718 | 0.09621       |
| Hellinger        | 2.237 | 0.01024 | 0.02291 | 0.01558       |
| DQI              | 2.219 | 0.04401 | 0.09768 | 0.06977       |
| Kullback-Leibler | 2.443 | .02929  | 0.07158 | 0.04634       |

Tabela A.54: Parâmetros das distribuições Gama e Normal estimados a partir dos valores obtidos das estatísticas L1, Hellinger, DQI e Kulback-Leibler, considerando a amostra com o número esperado de pontos de 100 observações sob $H_0$  - Estudo de Simulação 3.

Tabela A.55: Parâmetros das distribuições Beta e Normal estimados a partir dos valores obtidos da estatística Afinidade, considerando a amostra com o número esperado de pontos de 100 observações sob H<sup>0</sup> - Estudo de Simulação 3.

|                                          | Beta. |  | Normal |                       |
|------------------------------------------|-------|--|--------|-----------------------|
| Estatística                              |       |  |        | Média   Desvio Padrão |
| Afinidade   44.55603   2.14132   0.95418 |       |  |        | 0.03115               |

## A.3.4 Amostra com o número esperado de pontos de 500 observações

Tabela A.56: Teste de Kolmogorov-Smirnov usado para testar se a distribuição das estatísticas L1, Hellinger, DQI, Kullback-Leibler e Afinidade, considerando a amostra com o número esperado de pontos de 500 observações, segue uma distribuição Normal - Estudo de Simulação 3.

| Estatísticas     | Valor do teste | p-valor |
|------------------|----------------|---------|
| L1               | 0.074          | 0.01236 |
| Hellinger        | 0.096          | 0.01394 |
| DQI              | 0.098          | 0.01642 |
| Kullback-Leibler | 0.104          | 0.00896 |
| Afinidade        | 0.1            | 0.01347 |

Tabela A.57: Teste de Kolmogorov-Smirnov usado para testar se as distribuições das estatísticas L1, Hellinger, DQI, Kullback-Leibler, seguem uma distribuição Gama, considerando a amostra com o número esperado de pontos de 500 observações - Estudo de Simulação 3.

| Estatísticas     | Valor do teste | p-valor  |
|------------------|----------------|----------|
| L1               | 0.076          | 0.11135  |
| Hellinger        | 0.018          | 0.396349 |
| DQI              | 0.084          | 0.05872  |
| Kullback-Leibler | 0.092          | 0.29046  |

Tabela A.58: Teste de Kolmogorov-Smirnov usado para testar se a distribuição da estatística Afinidade segue uma distribuição Beta, considerando a amostra com o número esperado de pontos de 500 observações - Estudo de Simulação 3.

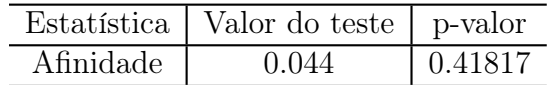

|                  | Gama  |         | Normal   |               |  |
|------------------|-------|---------|----------|---------------|--|
| Estatística      | Forma | Escala  | Média    | Desvio Padrão |  |
|                  | 14.34 | 0.01124 | 0.16116  | 0.04321       |  |
| Hellinger        | 4.519 | 0.00242 | 0.010953 | 0.005401      |  |
| DQI              | 5.678 | 0.00507 | 0.02882  | 0.01245       |  |
| Kullback-Leibler | 5.031 | 0.00695 | 0.035    | 0.01625       |  |

Tabela A.59: Parâmetros das distribuições Gama e Normal estimados a partir dos valores obtidos das estatísticas L1, Hellinger, DQI e Kulback-Leibler, considerando a amostra com o número esperado de pontos de 500 observações sob $H_0$  - Estudo de Simulação 3.

Tabela A.60: Parâmetros das distribuições Beta e Normal estimados a partir dos valores obtidos da estatística Afinidade, considerando a amostra com o número esperado de pontos de 500 observações sob H<sup>0</sup> - Estudo de Simulação 3.

|             | Beta.                                    |  | Normal |                       |
|-------------|------------------------------------------|--|--------|-----------------------|
| Estatística |                                          |  |        | Média   Desvio Padrão |
|             | Afinidade   197.17736   4.41724   0.9781 |  |        | 0.0108                |

## A.4 Apresentação dos resultados do Estudo de Simulação 4

#### A.4.1 Amostra com o número esperado de pontos de 15 observações

Tabela A.61: Teste de Kolmogorov-Smirnov usado para testar se a distribuição das estatísticas L1, Hellinger, DQI, Kullback-Leibler e Afinidade, considerando a amostra com o número esperado de pontos de 15 observações, segue uma distribuição Normal - Estudo de Simulação 4.

| Estatísticas     | Valor do teste | p-valor     |
|------------------|----------------|-------------|
| L1               | 0.101          | 0.00222     |
| Hellinger        | 0.102          | 0.01101     |
| DQI              | 0.07           | 5.26756e-09 |
| Kullback-Leibler | 0.168          | 1.48684e-06 |
| Afinidade        | 0.098          | 0.01642     |

Tabela A.62: Teste de Kolmogorov-Smirnov usado para testar se as distribuições das estatísticas L1, Hellinger, DQI, Kullback-Leibler, seguem uma distribuição Gama, considerando a amostra com o número esperado de pontos de 15 observações - Estudo de Simulação 4.

| Estatísticas     | Valor do teste | p-valor  |
|------------------|----------------|----------|
| L1               | 0.128          | 0.078659 |
| Hellinger        | 0.041          | 0.83448  |
| DQI              | 0.072          | 0.195493 |
| Kullback-Leibler | 0.074          | 0.76934  |

Tabela A.63: Teste de Kolmogorov-Smirnov usado para testar se a distribuição da estatística Afinidade segue uma distribuição Beta, considerando a amostra com o número esperado de pontos de 15 observações - Estudo de Simulação 4.

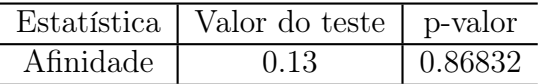

|                  | Gama  |         | Normal  |               |
|------------------|-------|---------|---------|---------------|
| Estatística      | Forma | Escala  | Média   | Desvio Padrão |
|                  | 9.912 | 0.09781 | 0.9696  | 0.265         |
| Hellinger        | 4.141 | 0.04938 | 0.2045  | 0.09455       |
| DQI              | 1.505 | 0.03572 | 0.05378 | 0.05736       |
| Kullback-Leibler | 2.972 | 0.26184 | 0.7782  | 0.49          |

Tabela A.64: Parâmetros das distribuições Gama e Normal estimados a partir dos valores obtidos das estatísticas L1, Hellinger, DQI e Kulback-Leibler, considerando a amostra com o número esperado de pontos de 15 observações sob $H_0$  - Estudo de Simulação 4.

Tabela A.65: Parâmetros das distribuições Beta e Normal estimados a partir dos valores obtidos da estatística Afinidade, considerando a amostra com o número esperado de pontos de 15 observações sob H<sup>0</sup> - Estudo de Simulação 4.

|                                       | Beta |  | Normal                |
|---------------------------------------|------|--|-----------------------|
| Estatística                           |      |  | Média   Desvio Padrão |
| Afinidade   3.84812   1.48877   0.591 |      |  | 0.1891                |

## A.4.2 Amostra com o número esperado de pontos de 30 observações

Tabela A.66: Teste de Kolmogorov-Smirnov usado para testar se a distribuição das estatísticas L1, Hellinger, DQI, Kullback-Leibler e Afinidade, considerando a amostra com o número esperado de pontos de 30 observações, segue uma distribuição Normal - Estudo de Simulação 4.

| Estatísticas     | Valor do teste | p-valor |
|------------------|----------------|---------|
| L1               | 0.08           | 0.03151 |
| Hellinger        | 0.086          | 0.04954 |
| DQI              | 0.096          | 0.01994 |
| Kullback-Leibler | 0.138          | 0.00014 |
| Afinidade        | 0.11           | 0.00471 |

Tabela A.67: Teste de Kolmogorov-Smirnov usado para testar se as distribuições das estatísticas L1, Hellinger, DQI, Kullback-Leibler, seguem uma distribuição Gama, considerando a amostra com o número esperado de pontos de 30 observações - Estudo de Simulação 4.

| Estatísticas     | Valor do teste | p-valor |
|------------------|----------------|---------|
| L1               | 0.026          | 0.54842 |
| Hellinger        | 0.037          | 0.30348 |
| DQI              | 0.065          | 0.68797 |
| Kullback-Leibler | 0.096          | 0.50849 |

Tabela A.68: Teste de Kolmogorov-Smirnov usado para testar se a distribuição da estatística Afinidade segue uma distribuição Beta, considerando a amostra com o número esperado de pontos de 30 observações - Estudo de Simulação 4.

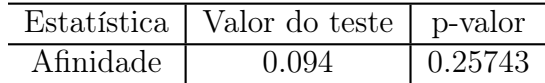

|                  | Gama  |         | Normal  |               |
|------------------|-------|---------|---------|---------------|
| Estatística      | Forma | Escala  | Média   | Desvio Padrão |
|                  | 31.25 | 0.02891 | 0.9036  | 0.1608        |
| Hellinger        | 9.074 | 0.02012 | 0.18257 | 0.06233       |
| DQI              | 4.879 | 0.00416 | 0.0203  | 0.01038       |
| Kullback-Leibler | 7.927 |         | 0.619   | 0.2314        |

Tabela A.69: Parâmetros das distribuições Gama e Normal estimados a partir dos valores obtidos das estatísticas L1, Hellinger, DQI e Kulback-Leibler, considerando a amostra com o número esperado de pontos de 30 observações sob $H_0$  - Estudo de Simulação 4.

Tabela A.70: Parâmetros das distribuições Beta e Normal estimados a partir dos valores obtidos da estatística Afinidade, considerando a amostra com o número esperado de pontos de 30 observações sob H<sup>0</sup> - Estudo de Simulação 4.

|                                        | Beta. |  | Normal |                       |
|----------------------------------------|-------|--|--------|-----------------------|
| Estatística                            |       |  |        | Média   Desvio Padrão |
| Afinidade   9.11378   5.29322   0.6349 |       |  |        | 0.1247                |

## A.4.3 Amostra com o número esperado de pontos de 100 observações

Tabela A.71: Teste de Kolmogorov-Smirnov usado para testar se a distribuição das estatísticas L1, Hellinger, DQI, Kullback-Leibler e Afinidade, considerando a amostra com o número esperado de pontos de 100 observações, segue uma distribuição Normal - Estudo de Simulação 4.

| Estatísticas     | Valor do teste | p-valor     |
|------------------|----------------|-------------|
| L1               | 0.082          | 0.03932     |
| Hellinger        | 0.09           | 0.03484     |
| DQI              | 0.148          | 3.50458e-05 |
| Kullback-Leibler | 0.112          | 0.00377     |
| Afinidade        | 0.122          | 0.00117     |

Tabela A.72: Teste de Kolmogorov-Smirnov usado para testar se as distribuições das estatísticas L1, Hellinger, DQI, Kullback-Leibler, seguem uma distribuição Gama, considerando a amostra com o número esperado de pontos de 100 observações - Estudo de Simulação 4.

| Estatísticas     | Valor do teste | p-valor |
|------------------|----------------|---------|
| T.1              | 0.06           | 0.48755 |
| Hellinger        | 0.068          | 0.54842 |
| DQI              | 0.038          | 0.86317 |
| Kullback-Leibler | 0.028          | 0.98954 |

Tabela A.73: Teste de Kolmogorov-Smirnov usado para testar se a distribuição da estatística Afinidade segue uma distribuição Beta, considerando a amostra com o número esperado de pontos de 100 observações - Estudo de Simulação 4.

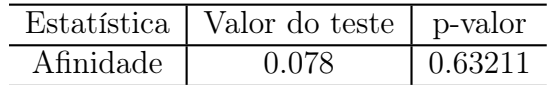

Tabela A.74: Parâmetros das distribuições Gama e Normal estimados a partir dos valores obtidos das estatísticas L1, Hellinger, DQI e Kulback-Leibler, considerando a amostra com o número esperado de pontos de 100 observações sob $H_0$  - Estudo de Simulação 4.

|                  | Gama  |         | Normal    |               |
|------------------|-------|---------|-----------|---------------|
| Estatística      | Forma | Escala  | Média     | Desvio Padrão |
| L1               | 15.88 | 0.01401 | 0.22258   | 0.05566       |
| Hellinger        | 5     | 0.0032  | 0.016027  | 0.007467      |
| DQI              | 3.527 | 0.00025 | 0.0008938 | 0.0005026     |
| Kullback-Leibler | 5.919 | 0.00924 | 0.0547    | 0.02282       |

Tabela A.75: Parâmetros das distribuições Beta e Normal estimados a partir dos valores obtidos da estatística Afinidade, considerando a amostra com o número esperado de pontos de 100  $observações\ sob\ H_0$  -  $Estudo\ de\ Simulação$ 4.

|             | Beta      |            | Normal        |               |
|-------------|-----------|------------|---------------|---------------|
| Estatística |           |            | Média         | Desvio Padrão |
| Afinidade   | 145.98551 | $-4.83587$ | $\pm 0.99395$ | 0.01493       |

## A.4.4 Amostra com o número esperado de pontos de 500 observações

Tabela A.76: Teste de Kolmogorov-Smirnov usado para testar se a distribuição das estatísticas L1, Hellinger, DQI, Kullback-Leibler e Afinidade, considerando a amostra com o número esperado de pontos de 500 observações, segue uma distribuição Normal - Estudo de Simulação 4.

| Estatísticas     | Valor do teste | p-valor     |
|------------------|----------------|-------------|
| 1.1              | 0.154          | 1.41633e-05 |
| Hellinger        | 0.164          | 2.88827e-06 |
| DQI              | 0.136          | 0.00019     |
| Kullback-Leibler | 0.15           | 2.60145e-05 |
| Afinidade        | 0.106          | 0.00726     |

Tabela A.77: Teste de Kolmogorov-Smirnov usado para testar se as distribuições das estatísticas L1, Hellinger, DQI, Kullback-Leibler, seguem uma distribuição Gama, considerando a amostra com o número esperado de pontos de 500 observações - Estudo de Simulação 4.

| Estatísticas     | Valor do teste | p-valor           |
|------------------|----------------|-------------------|
| L1               | 0.07           | 0.172476270330561 |
| Hellinger        | 0.052          | 0.23046           |
| DØI              | 0.081          | 0.96719           |
| Kullback-Leibler | 0.06           | 0.32911           |

Tabela A.78: Teste de Kolmogorov-Smirnov usado para testar se a distribuição da estatística Afinidade segue uma distribuição Beta, considerando a amostra com o número esperado de pontos de 500 observações - Estudo de Simulação 4.

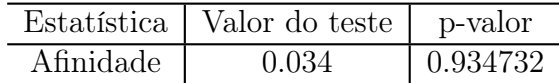

|                  | Gama  |         | Normal   |               |
|------------------|-------|---------|----------|---------------|
| Estatística      | Forma | Escala  | Média    | Desvio Padrão |
|                  | 21.96 | 0.01057 | 0.23218  | 0.05109       |
| Hellinger        | 8.479 | 0.00234 | 0.019875 | 0.007399      |
| DQI              | 5.072 | 0.00012 | 0.000609 | 0.0003101     |
| Kullback-Leibler | 10.89 | 0.006   | 0.06539  | 0.02113       |

Tabela A.79: Parâmetros das distribuições Gama e Normal estimados a partir dos valores obtidos das estatísticas L1, Hellinger, DQI e Kulback-Leibler, considerando a amostra com o número esperado de pontos de 500 observações sob $H_0$  - Estudo de Simulação 4.

Tabela A.80: Parâmetros das distribuições Beta e Gama estimados a partir dos valores obtidos da estatística Afinidade, considerando a amostra com o número esperado de pontos de 500  $observações\ sob\ H_0$  -  $Estudo\ de\ Simulação$ 4.

|             | Beta.                         |  | Normal |               |
|-------------|-------------------------------|--|--------|---------------|
| Estatística |                               |  | Média  | Desvio Padrão |
| Afinidade   | 194.92081   8.07391   0.99603 |  |        | 0.0148        |

## Apêndice B

# Resultados dos estudos de simulação do método H-splines

## B.1 Apresentação dos resultados do Estudo de Simulação 1

B.1.1 Amostra com o número esperado de pontos de 15 observações

Tabela B.1: Teste de Kolmogorov-Smirnov usado para testar se a distribuição das estatísticas  $L_1$ , Hellinger, DQI, Kullback-Leibler e Afinidade, considerando a amostra com o número esperado de pontos de 15 observações, segue uma distribuição Normal - Estudo de Simulação 1.

| Estatísticas     | Valor do teste | p-valor     |
|------------------|----------------|-------------|
| L1               | 0.062          | 0.02674     |
| Hellinger        | 0.162          | 4.00145e-06 |
| DQI              | 0.21           | 5.30684e-10 |
| Kullback-Leibler | 0.398          | 2.07644e-06 |
| Afinidade        | 0.104          | 0.00896     |

Tabela B.2: Teste de Kolmogorov-Smirnov usado para testar se as distribuições das estatísticas L1, Hellinger, DQI, Kullback-Leibler, seguem uma distribuição Gama, considerando a amostra com o número esperado de pontos de 15 observações - Estudo de Simulação 1.

| Estatísticas     | Valor do teste | p-valor |
|------------------|----------------|---------|
| L1               | 0.033          | 0.64231 |
| Hellinger        | 0.061          | 0.18349 |
| DQI              | 0.088          | 0.24163 |
| Kullback-Leibler | 0.119          | 0.25328 |

Tabela B.3: Teste de Kolmogorov-Smirnov usado para testar se a distribuição da estatística Afinidade segue uma distribuição Beta, considerando a amostra com o número esperado de pontos de 15 observações - Estudo de Simulação 1.

| Estatística | Valor do teste | p-valor  |
|-------------|----------------|----------|
| Afinidade   | 0.059          | 0.614971 |

Tabela B.4: Parâmetros das distribuições Gama e Normal estimados a partir dos valores obtidos das estatísticas L1, Hellinger, DQI e Kulback-Leibler, considerando a amostra com o número esperado de pontos de 15 observações sob $H_0$  - Estudo de Simulação 1.

|                  | Gama  |         |         | Normal        |  |
|------------------|-------|---------|---------|---------------|--|
| Estatística      | Forma | Escala  | Média   | Desvio Padrão |  |
|                  | 7.487 | 0.0959  | 0.7184  | 0.263         |  |
| Hellinger        | 2.376 | 0.0525  | 0.12478 | 0.08663       |  |
| DQI              | 1.528 | 0.1145  | 0.175   | 0.1934        |  |
| Kullback-Leibler | 1.37  | 0.11364 | 0.5471  | 0.1829        |  |

Tabela B.5: Parâmetros das distribuições Beta e Normal estimados a partir dos valores obtidos da estatística Afinidade, considerando a amostra com o número esperado de pontos de 15 observações sob  $H_0$  - Estudo de Simulação 1.

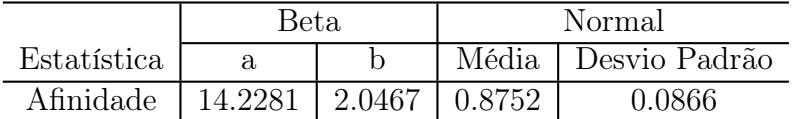

## B.1.2 Amostra com o número esperado de pontos de 30 observações

Tabela B.6: Teste de Kolmogorov-Smirnov usado para testar se a distribuição das estatísticas L1, Hellinger, DQI, Kullback-Leibler e Afinidade, considerando a amostra com o número esperado de pontos de 30 observações, segue uma distribuição Normal - Estudo de Simulação 1.

| Estatísticas     | Valor do teste | p-valor    |
|------------------|----------------|------------|
| L1               | 0.09           | 0.0348     |
| Hellinger        | 0.118          | 0.0018     |
| DQI              | 0.18           | 1.8427e-07 |
| Kullback-Leibler | 0.14           | 0.0001     |
| Afinidade        | 0.106          | 0.0072     |

Tabela B.7: Teste de Kolmogorov-Smirnov usado para testar se as distribuições das estatísticas L1, Hellinger, DQI, Kullback-Leibler, seguem uma distribuição Gama, considerando a amostra com o número esperado de pontos de 30 observações - Estudo de Simulação 1.

| Estatísticas     | Valor do teste | p-valor |
|------------------|----------------|---------|
| L1               | 0.035          | 0.2869  |
| Hellinger        | 0.067          | 0.4365  |
| DQI              | 0.08           | 0.08151 |
| Kullback-Leibler | 0.06           | 0.3291  |

Tabela B.8: Teste de Kolmogorov-Smirnov usado para testar se a distribuição da estatística Afinidade segue uma distribuição Beta, considerando a amostra com o número esperado de pontos de 30 observações - Estudo de Simulação 1.

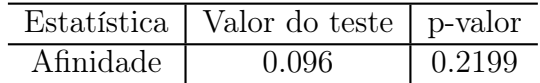

|                  | Gama  |        |         | Normal        |  |
|------------------|-------|--------|---------|---------------|--|
| Estatística      | Forma | Escala | Média   | Desvio Padrão |  |
|                  | 12.06 | 0.0535 | 0.6453  | 0.1856        |  |
| Hellinger        | 3.781 | 0.0263 | 0.09973 | 0.05494       |  |
| DQI              | 2.792 | 0.0242 | 0.06772 | 0.04791       |  |
| Kullback-Leibler | 3.801 |        | 0.3298  | 0.1889        |  |

Tabela B.9: Parâmetros das distribuições Gama e Normal estimados a partir dos valores obtidos das estatísticas L1, Hellinger, DQI e Kulback-Leibler, considerando a amostra com o número esperado de pontos de 30 observações sob $H_0$  - Estudo de Simulação 1.

Tabela B.10: Parâmetros das distribuições Beta Normal estimados a partir dos valores obtidos da estatística Afinidade, considerando a amostra com o número esperado de pontos de 30 observações sob H<sup>0</sup> - Estudo de Simulação 1.

|                                      | Beta. |  | Normal                |
|--------------------------------------|-------|--|-----------------------|
| Estatística                          |       |  | Média   Desvio Padrão |
| Afinidade   9.9013   2.5591   0.8005 |       |  | 0.1099                |

## B.1.3 Amostra com o número esperado de pontos de 100 observações

Tabela B.11: Teste de Kolmogorov-Smirnov usado para testar se a distribuição das estatísticas L1, Hellinger, DQI, Kullback-Leibler e Afinidade, considerando a amostra com o número esperado de pontos de 100 observações, segue uma distribuição Normal - Estudo de Simulação 1.

| Estatísticas     | Valor do teste | p-valor    |
|------------------|----------------|------------|
| L1               | 0.078          | 0.01975    |
| Hellinger        | 0.019          | 0.03147    |
| DQI              | 0.15           | 2.6014e-05 |
| Kullback-Leibler | 0.978          | 0.04352    |
| Afinidade        | 0.126          | 0.00071    |

Tabela B.12: Teste de Kolmogorov-Smirnov usado para testar se as distribuições das estatísticas L1, Hellinger, DQI, Kullback-Leibler, seguem uma distribuição Gama, considerando a amostra com o número esperado de pontos de 100 observações - Estudo de Simulação 1.

| Estatísticas     | Valor do teste | p-valor |
|------------------|----------------|---------|
| T.1              | 0.092          | 0.02904 |
| Hellinger        | 0.012          | 0.49028 |
| DQI              | 0.034          | 0.93473 |
| Kullback-Leibler | 0.046          | 0.65429 |

Tabela B.13: Teste de Kolmogorov-Smirnov usado para testar se a distribuição da estatística Afinidade segue uma distribuição Beta, considerando a amostra com o número esperado de pontos de 100 observações - Estudo de Simulação 1.

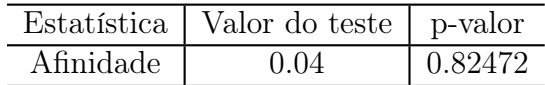

Tabela B.14: Parâmetros das distribuições Gama e Normal estimados a partir dos valores obtidos das estatísticas L1, Hellinger, DQI e Kulback-Leibler, considerando a amostra com o número esperado de pontos de 100 observações sob $H_0$  - Estudo de Simulação 1.

|                  | Gama  |             | Normal    |               |
|------------------|-------|-------------|-----------|---------------|
| Estatística      | Forma | Escala      | Média     | Desvio Padrão |
| L1               | 49.91 | 0.00232     | 0.11609   | 0.01621       |
| Hellinger        | 9.691 | 0.0005      | 0.004869  | 0.001555      |
| DQI              | 15.39 | 7.91205e-05 | 0.0012176 | 0.0003197     |
| Kullback-Leibler | 11.38 | 0.00149     | 0.01706   | 0.005         |

Tabela B.15: Parâmetros das distribuições Beta e Normal estimados a partir dos valores obtidos da estatística Afinidade, considerando a amostra com o número esperado de pontos de 100 observações sob H<sup>0</sup> - Estudo de Simulação 1.

|             | Beta                                  |  | Normal |               |
|-------------|---------------------------------------|--|--------|---------------|
| Estatística |                                       |  | Média  | Desvio Padrão |
| Afinidade   | $\mid$ 984.80294   9.68011   0.990262 |  |        | 0.003109      |

## B.1.4 Amostra com o número esperado de pontos de 500 observações

Tabela B.16: Teste de Kolmogorov-Smirnov usado para testar se a distribuição das estatísticas L1, Hellinger, DQI, Kullback-Leibler e Afinidade, considerando a amostra com o número esperado de pontos de 500 observações, segue uma distribuição Normal - Estudo de Simulação 1.

| Estatísticas     | Valor do teste | p-valor |
|------------------|----------------|---------|
| L1               | 0.08           | 0.0015  |
| Hellinger        | 0.018          | 0.0369  |
| DQI              | 0.068          | 0.0314  |
| Kullback-Leibler | 0.042          | 0.0089  |
| Afinidade        | 0.038          | 0.0317  |

Tabela B.17: Teste de Kolmogorov-Smirnov usado para testar se as distribuições das estatísticas L1, Hellinger, DQI, Kullback-Leibler, seguem uma distribuição Gama, considerando a amostra com o número esperado de pontos de 500 observações - Estudo de Simulação 1.

| Estatísticas     | Valor do teste | p-valor |
|------------------|----------------|---------|
| L 1              | 0.03           | 0.9025  |
| Hellinger        | 0.052          | 0.5647  |
| DQI              | 0.032          | 0.96    |
| Kullback-Leibler | 0.03           | 0.978   |

Tabela B.18: Teste de Kolmogorov-Smirnov usado para testar se a distribuição da estatística Afinidade segue uma distribuição Beta, considerando a amostra com o número esperado de pontos de 500 observações - Estudo de Simulação 1.

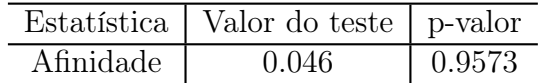

Tabela B.19: Parâmetros das distribuições Gama e Normal estimados a partir dos valores obtidos das estatísticas L1, Hellinger, DQI e Kulback-Leibler, considerando a amostra com o número esperado de pontos de 500 observações sob $H_0$  - Estudo de Simulação 1.

|                  | Gama  |             | Normal    |               |
|------------------|-------|-------------|-----------|---------------|
| Estatística      | Forma | Escala      | Média     | Desvio Padrão |
| L1               | 366.2 | 0.00037     | 0.135769  | 0.007087      |
| Hellinger        | 74.57 | 8.78034e-05 | 0.0065494 | 0.0007576     |
| DQI              | 135.7 | 8.07903e-06 | 0.001097  | $9.403e-05$   |
| Kullback-Leibler | 88.7  | 0.00025     | 0.022678  | 0.002405      |

Tabela B.20: Parâmetros das distribuições Beta e Normal estimados a partir dos valores obtidos da estatística Afinidade, considerando a amostra com o número esperado de pontos de 500 observações sob H<sup>0</sup> - Estudo de Simulação 1.

|             | Beta.                                |  | Normal |               |
|-------------|--------------------------------------|--|--------|---------------|
| Estatística |                                      |  | Média  | Desvio Padrão |
| Afinidade   | $5545.22863$   $73.58268$   0.996901 |  |        | 0.001515      |

## B.2 Apresentação dos resultados do Estudo de Simulação 2

## B.2.1 Amostra com o número esperado de ponto de 15 observações

Tabela B.21: Teste de Kolmogorov-Smirnov usado para testar se a distribuição das estatísticas L1, Hellinger, DQI, Kullback-Leibler e Afinidade, considerando a amostra com o número esperado de pontos de 15 observações, segue uma distribuição Normal - Estudo de Simulação 2.

| Estatísticas     | Valor do teste | p-valor    |
|------------------|----------------|------------|
| L1               | 0.035          | 0.0308     |
| Hellinger        | 0.142          | 8.3651e-05 |
| DQI              | 0.226          | 1.6218e-11 |
| Kullback-Leibler | 0.196          | 9.1012e-09 |
| Afinidade        | 0.178          | 2.6359e-07 |

Tabela B.22: Teste de Kolmogorov-Smirnov usado para testar se as distribuições das estatísticas L1, Hellinger, DQI, Kullback-Leibler, seguem uma distribuição Gama, considerando a amostra com o número esperado de pontos de 15 observações - Estudo de Simulação 2.

| Estatísticas     | Valor do teste | p-valor |
|------------------|----------------|---------|
| L.1              | 0.032          | 0.6081  |
| Hellinger        | 0.097          | 0.4253  |
| DQI              | 0.08           | 0.0815  |
| Kullback-Leibler | 0.056          | 0.4138  |

Tabela B.23: Teste de Kolmogorov-Smirnov usado para testar se a distribuição da estatística Afinidade segue uma distribuição Beta, considerando a amostra com o número esperado de pontos de 15 observações - Estudo de Simulação 2.

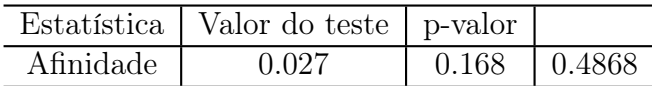

|                  | Gama  |         | Normal   |               |
|------------------|-------|---------|----------|---------------|
| Estatística      | Forma | Escala  | Média    | Desvio Padrão |
|                  | 5.443 | 0.1234  | 0.6721   | 0.285         |
| Hellinger        | 1.797 | 0.0616  | 0.11074  | 0.08818       |
| DQI              | 1.099 | 0.0065  | 0.007182 | 0.00908       |
| Kullback-Leibler | 1.77  | 0.24277 | 0.4296   | 0.36          |

Tabela B.24: Parâmetros das distribuições Gama e Normal estimados a partir dos valores obtidos das estatísticas L1, Hellinger, DQI e Kulback-Leibler, considerando a amostra com o número esperado de pontos de 15 observações sob $H_0$  - Estudo de Simulação 2.

Tabela B.25: Parâmetros das distribuições Beta e Normal estimados a partir dos valores obtidos da estatística Afinidade, considerando a amostra com o número esperado de pontos de 15 observações sob H<sup>0</sup> - Estudo de Simulação 2.

|             | Beta |                            | Normal |                       |
|-------------|------|----------------------------|--------|-----------------------|
| Estatística |      |                            |        | Média   Desvio Padrão |
| Afinidade   |      | $4.2409$   1.2765   0.7785 |        | 0.1764                |

## B.2.2 Amostra com o número esperado de pontos de 30 observações

Tabela B.26: Teste de Kolmogorov-Smirnov usado para testar se a distribuição das estatísticas L1, Hellinger, DQI, Kullback-Leibler e Afinidade, considerando a amostra com o número esperado de pontos de 30 observações, segue uma distribuição Normal - Estudo de Simulação 2.

| Estatísticas     | Valor do teste | p-valor    |
|------------------|----------------|------------|
| L1               | 0.094          | 0.0241     |
| Hellinger        | 0.156          | 1.0388e-05 |
| DQI              | 0.146          | 4.7023e-05 |
| Kullback-Leibler | 0.162          | 4.0014e-06 |
| Afinidade        | 0.118          | 0.0018     |

Tabela B.27: Teste de Kolmogorov-Smirnov usado para testar se as distribuições das estatísticas L1, Hellinger, DQI, Kullback-Leibler, seguem uma distribuição Gama, considerando a amostra com o número esperado de pontos de 30 observações - Estudo de Simulação 2.

| Estatísticas     | Valor do teste | p-valor  |
|------------------|----------------|----------|
| L1               | 0.059          | 0.86135  |
| Hellinger        | 0.039          | 0.494748 |
| DQI              | 0.094          | 0.02411  |
| Kullback-Leibler | 0.088          | 0.74587  |

Tabela B.28: Teste de Kolmogorov-Smirnov usado para testar se a distribuição da estatística Afinidade segue uma distribuição Beta, considerando a amostra com o número esperado de pontos de 30 observações - Estudo de Simulação 2.

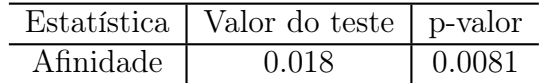

|                  | Gama  |         |         | Normal        |  |
|------------------|-------|---------|---------|---------------|--|
| Estatística      | Forma | Escala  | Média   | Desvio Padrão |  |
|                  | 12.06 | 0.0535  | 0.6453  | 0.1856        |  |
| Hellinger        | 3.781 | 0.02637 | 0.09973 | 0.05494       |  |
| DQI              | 2.792 | 0.02425 | 0.06772 | 0.04791       |  |
| Kullback-Leibler | 3.801 | 0.08676 | 0.3298  | 0.1889        |  |

Tabela B.29: Parâmetros das distribuições Gama e Normal estimados a partir dos valores obtidos das estatísticas L1, Hellinger, DQI e Kulback-Leibler, considerando a amostra com o número esperado de pontos de 30 observações sob $H_0$  - Estudo de Simulação 2.

Tabela B.30: Parâmetros das distribuições Beta e Normal estimados a partir dos valores obtidos da estatística Afinidade, considerando a amostra com o número esperado de pontos de 30 observações sob H<sup>0</sup> - Estudo de Simulação 2.

|                                        | Beta. |  | Normal |                       |
|----------------------------------------|-------|--|--------|-----------------------|
| Estatística                            |       |  |        | Média   Desvio Padrão |
| Afinidade   9.9013   2.55917   0.98005 |       |  |        | 0.1099                |

## B.2.3 Amostra com o número esperado de pontos de 100 observações

Tabela B.31: Teste de Kolmogorov-Smirnov usado para testar se a distribuição das estatísticas L1, Hellinger, DQI, Kullback-Leibler e Afinidade, considerando a amostra com o número esperado de pontos de 100 observações, segue uma distribuição Normal - Estudo de Simulação 2.

| Estatísticas     | Valor do teste | p-valor     |
|------------------|----------------|-------------|
| 1.1              | 0.008          | 0.01792     |
| Hellinger        | 0.092          | 0.013784    |
| DQI              | 0.142          | 8.36513e-05 |
| Kullback-Leibler | 0.768          | 0.02911     |
| Afinidade        | 0.116          | 0.00239     |

Tabela B.32: Teste de Kolmogorov-Smirnov usado para testar se as distribuições das estatísticas L1, Hellinger, DQI, Kullback-Leibler, seguem uma distribuição Gama, considerando a amostra com o número esperado de pontos de 100 observações - Estudo de Simulação 2.

| Estatísticas     | Valor do teste | p-valor |
|------------------|----------------|---------|
| L1               | 0.002          | 0.26019 |
| Hellinger        | 0.041          | 0.82067 |
| DQI              | 0.09           | 0.62934 |
| Kullback-Leibler | 0.04           | 0.81862 |

Tabela B.33: Teste de Kolmogorov-Smirnov usado para testar se a distribuição da estatística Afinidade segue uma distribuição Beta, considerando a amostra com o número esperado de pontos de 100 observações - Estudo de Simulação 2.

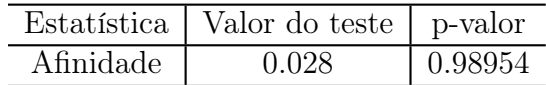

Tabela B.34: Parâmetros das distribuições Gama e Normal estimados a partir dos valores obtidos das estatísticas L1, Hellinger, DQI e Kulback-Leibler, considerando a amostra com o número esperado de pontos de 100 observações sob $H_0$  - Estudo de Simulação 2.

|                  | Gama  |             | Normal    |               |
|------------------|-------|-------------|-----------|---------------|
| Estatística      | Forma | Escala      | Média     | Desvio Padrão |
| L1               | 12.05 | 0.01155     | 0.13919   | 0.03803       |
| Hellinger        | 3.1   | 0.00216     | 0.006723  | 0.003662      |
| DQI              | 3.265 | 3.05703e-05 | 9.981e-05 | 5.257e-05     |
| Kullback-Leibler | 3.543 | 0.00663     | 0.02352   | 0.01183       |

Tabela B.35: Parâmetros das distribuições Beta e Normal estimados a partir dos valores obtidos da estatística Afinidade, considerando a amostra com o número esperado de pontos de 100 observações sob H<sup>0</sup> - Estudo de Simulação 2.

|             | Beta.                            |  | Normal |               |
|-------------|----------------------------------|--|--------|---------------|
| Estatística |                                  |  | Média  | Desvio Padrão |
| Afinidade   | $225.71909$   3.07411   0.986554 |  |        | 0.007323      |

## B.2.4 Amostra com o número esperado de pontos de 500 observações

Tabela B.36: Teste de Kolmogorov-Smirnov usado para testar se a distribuição das estatísticas L1, Hellinger, DQI, Kullback-Leibler e Afinidade, considerando a amostra com o número esperado de pontos de 500 observações, segue uma distribuição Normal - Estudo de Simulação 2.

| Estatísticas     | Valor do teste | p-valor |
|------------------|----------------|---------|
| L1               | 0.082          | 0.00693 |
| Hellinger        | 0.036          | 0.00793 |
| DQI              | 0.086          | 0.04954 |
| Kullback-Leibler | 0.89           | 0.00973 |
| Afinidade        | 0.1            | 0.01347 |

Tabela B.37: Teste de Kolmogorov-Smirnov usado para testar se as distribuições das estatísticas L1, Hellinger, DQI, Kullback-Leibler, seguem uma distribuição Gama, considerando a amostra com o número esperado de pontos de 500 observações - Estudo de Simulação 2.

| Estatísticas     | Valor do teste | p-valor |
|------------------|----------------|---------|
| T.1              | 0.012          | 0.72524 |
| Hellinger        | 0.008          | 0.34985 |
| DQI              | 0.062          | 0.29173 |
| Kullback-Leibler | 0.041          | 0.52314 |

Tabela B.38: Teste de Kolmogorov-Smirnov usado para testar se a distribuição da estatística Afinidade segue uma distribuição Beta, considerando a amostra com o número esperado de pontos de 500 observações - Estudo de Simulação 2.

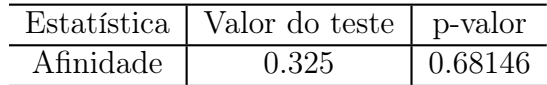

|                  | Gama  |            | Normal   |               |
|------------------|-------|------------|----------|---------------|
| Estatística      | Forma | Escala     | Média    | Desvio Padrão |
| L1               | 91.96 | 0.00184    | 0.16944  | 0.01765       |
| Hellinger        | 18.72 | 0.00053    | 0.009925 | 0.002196      |
| DQI              | 23.74 | 4.2526e-06 | 0.000101 | $2.013e-05$   |
| Kullback-Leibler | 22.75 | 0.00148    | 0.033704 | 0.006776      |

Tabela B.39: Parâmetros das distribuições Gama e Normal estimados a partir dos valores obtidos das estatísticas L1, Hellinger, DQI e Kulback-Leibler, considerando a amostra com o número esperado de pontos de 500 observações sob $H_0$  - Estudo de Simulação 2.

Tabela B.40: Parâmetros das distribuições Beta e Normal estimados a partir dos valores obtidos da estatística Afinidade, considerando a amostra com o número esperado de pontos de 500 observações sob H<sup>0</sup> - Estudo de Simulação 2.

|             | Beta                                 |  | Normal |               |
|-------------|--------------------------------------|--|--------|---------------|
| Estatística |                                      |  | Média  | Desvio Padrão |
| Afinidade   | $545.22863$   $73.58268$   0.9920151 |  |        | 0.004392      |

## B.3 Apresentação dos resultados do Estudo de Simulação 3

## B.3.1 Amostra com o número esperado de pontos de 15 observações

Tabela B.41: Teste de Kolmogorov-Smirnov usado para testar se a distribuição das estatísticas L1, Hellinger, DQI, Kullback-Leibler e Afinidade, considerando a amostra com o número esperado de pontos de 15 observações, segue uma distribuição Normal - Estudo de Simulação 3.

| Estatísticas     | Valor do teste | p-valor     |
|------------------|----------------|-------------|
| L1               | 0.105          | 0.00128     |
| Hellinger        | 0.18           | 8.46756e-10 |
| DQI              | 0.146          | 4.70239e-05 |
| Kullback-Leibler | 0.144          | 6.28441e-05 |
| Afinidade        | 0.012          | 6.54514e-04 |

Tabela B.42: Teste de Kolmogorov-Smirnov usado para testar se as distribuições das estatísticas L1, Hellinger, DQI, Kullback-Leibler, seguem uma distribuição Gama, considerando a amostra com o número esperado de pontos de 15 observações - Estudo de Simulação 3.

| Estatísticas     | Valor do teste | p-valor |
|------------------|----------------|---------|
| Ι.1              | 0.027          | 0.10634 |
| Hellinger        | 0.037          | 0.0795  |
| DQI              | 0.078          | 0.08167 |
| Kullback-Leibler | 0.46           | 0.59786 |

Tabela B.43: Teste de Kolmogorov-Smirnov usado para testar se a distribuição da estatística Afinidade segue uma distribuição Beta, considerando a amostra com o número esperado de pontos de 15 observações - Estudo de Simulação 3.

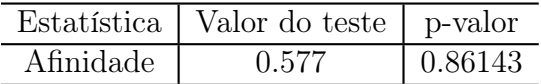

|                  | Gama   |         | Normal |               |
|------------------|--------|---------|--------|---------------|
| Estatística      | Forma  | Escala  | Média  | Desvio Padrão |
|                  | 3.952  | 0.23463 | 0.9273 | 0.4312        |
| Hellinger        | 1.368  | 0.17105 | 0.234  | 0.1914        |
| DQI              | 1.1484 | 4.01284 | 4.609  | 4.869         |
| Kullback-Leibler | 2.186  | 0.20424 | .4465  | 0.3516        |

Tabela B.44: Parâmetros das distribuições Gama e Normal estimados a partir dos valores obtidos das estatísticas L1, Hellinger, DQI e Kulback-Leibler, considerando a amostra com o número esperado de pontos de 15 observações sob $H_0$  - Estudo de Simulação 3.

Tabela B.45: Parâmetros das distribuições Beta e Normal estimados a partir dos valores obtidos da estatística Afinidade, considerando a amostra com o número esperado de pontos de 15 observações sob H<sup>0</sup> - Estudo de Simulação 3.

|                                       | Beta |  | Normal |                     |
|---------------------------------------|------|--|--------|---------------------|
| Estatística                           |      |  |        | Média Desvio Padrão |
| Afinidade   3.37802   1.05634   0.766 |      |  |        | 0.1914              |
#### B.3.2 Amostra com o número esperado de pontos de 30 observações

Tabela B.46: Teste de Kolmogorov-Smirnov usado para testar se a distribuição das estatísticas L1, Hellinger, DQI, Kullback-Leibler e Afinidade, considerando a amostra com o número esperado de pontos de 30 observações, segue uma distribuição Normal - Estudo de Simulação 3.

| Estatísticas     | Valor do teste | p-valor     |
|------------------|----------------|-------------|
| 1.1              | 0.124          | 0.00091     |
| Hellinger        | 0.121          | 0.00011     |
| DØI              | 0.15           | 2.60145e-05 |
| Kullback-Leibler | 0.056          | 1.73221e-07 |
| Afinidade        | 0.062          | 0.02591     |

Tabela B.47: Teste de Kolmogorov-Smirnov usado para testar se as distribuições das estatísticas L1, Hellinger, DQI, Kullback-Leibler, seguem uma distribuição Gama, considerando a amostra com o número esperado de pontos de 30 observações - Estudo de Simulação 3.

| Estatísticas     | Valor do teste | p-valor |
|------------------|----------------|---------|
| L1               | 0.103          | 0.81472 |
| Hellinger        | 0.082          | 0.50849 |
| DQI              | 0.062          | 0.15208 |
|                  |                |         |
| Kullback-Leibler | 0.042          | 0.17872 |

Tabela B.48: Teste de Kolmogorov-Smirnov usado para testar se a distribuição da estatística Afinidade segue uma distribuição Beta, considerando a amostra com o número esperado de pontos de 30 observações - Estudo de Simulação 3.

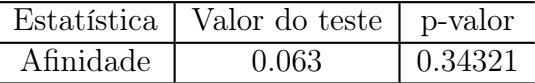

|                  | Gama  |         | Normal  |               |
|------------------|-------|---------|---------|---------------|
| Estatística      | Forma | Escala  | Média   | Desvio Padrão |
|                  | 12.99 | 0.05924 | 0.7697  | 0.2132        |
| Hellinger        | 4.297 | 0.0334  | 0.14354 | 0.07293       |
| DQI              | 3.594 | 0.35461 | 1.2746  | 0.7874        |
| Kullback-Leibler | 4.152 |         | 0.4587  | 0.2383        |

Tabela B.49: Parâmetros das distribuições Gama e Normal estimados a partir dos valores obtidos das estatísticas L1, Hellinger, DQI e Kulback-Leibler, considerando a amostra com o número esperado de pontos de 30 observações sob $H_0$  - Estudo de Simulação 3.

Tabela B.50: Parâmetros das distribuições Beta e Normal estimados a partir dos valores obtidos da estatística Afinidade, considerando a amostra com o número esperado de pontos de 30 observações sob H<sup>0</sup> - Estudo de Simulação 3.

|                                          | Beta. |  | Normal |                       |
|------------------------------------------|-------|--|--------|-----------------------|
| Estatística                              |       |  |        | Média   Desvio Padrão |
| Afinidade   21.47203   3.61444   0.85646 |       |  |        | 0.07293               |

#### B.3.3 Amostra com o número esperado de pontos de 100 observações

Tabela B.51: Teste de Kolmogorov-Smirnov usado para testar se a distribuição das estatísticas L1, Hellinger, DQI, Kullback-Leibler e Afinidade, considerando a amostra com o número esperado de pontos de 100 observações, segue uma distribuição Normal - Estudo de Simulação 3.

| Estatísticas     | Valor do teste | p-valor     |
|------------------|----------------|-------------|
| L1               | 0.082          | 0.0226      |
| Hellinger        | 0.168          | 1.48684e-06 |
| DQI              | 0.184          | 8.89801e-08 |
| Kullback-Leibler | 0.18           | 1.84272e-07 |
| Afinidade        | 0.174          | 5.32942e-07 |

Tabela B.52: Teste de Kolmogorov-Smirnov usado para testar se as distribuições das estatísticas L1, Hellinger, DQI, Kullback-Leibler, seguem uma distribuição Gama, considerando a amostra com o número esperado de pontos de 100 observações - Estudo de Simulação 3.

| Estatísticas     | Valor do teste | p-valor |
|------------------|----------------|---------|
| L1               | 0.032          | 0.96    |
| Hellinger        | 0.088          | 0.14163 |
| DQI              | 0.058          | 0.36961 |
| Kullback-Leibler | 0.04           | 0.81862 |

Tabela B.53: Teste de Kolmogorov-Smirnov usado para testar se a distribuição da estatística Afinidade segue uma distribuição Beta, considerando a amostra com o número esperado de pontos de 100 observações - Estudo de Simulação 3.

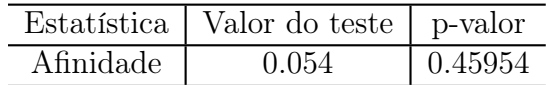

|                  | Gama  |         | Normal   |               |
|------------------|-------|---------|----------|---------------|
| Estatística      | Forma | Escala  | Média    | Desvio Padrão |
|                  | 3.559 | 0.03441 | 0.12246  | 0.06588       |
| Hellinger        | 1.196 | 0.00592 | 0.007087 | 0.007146      |
| DQI              | 1.262 | 0.02272 | 0.02867  | 0.02844       |
| Kullback-Leibler | 1.296 | 0.01794 | 0.02325  | 0.02216       |

Tabela B.54: Parâmetros das distribuições Gama e Normal estimados a partir dos valores obtidos das estatísticas L1, Hellinger, DQI e Kulback-Leibler, considerando a amostra com o número esperado de pontos de 100 observações sob $H_0$  - Estudo de Simulação 3.

Tabela B.55: Parâmetros das distribuições Beta e Normal estimados a partir dos valores obtidos da estatística Afinidade, considerando a amostra com o número esperado de pontos de 100 observações sob H<sup>0</sup> - Estudo de Simulação 3.

|                                          | Beta. |  | Normal |                       |
|------------------------------------------|-------|--|--------|-----------------------|
| Estatística                              |       |  |        | Média   Desvio Padrão |
| Afinidade   81.89226   1.17933   0.98583 |       |  |        | 0.01429               |

#### B.3.4 Amostra com o número esperado de pontos de 500 observações

Tabela B.56: Teste de Kolmogorov-Smirnov usado para testar se a distribuição das estatísticas L1, Hellinger, DQI, Kullback-Leibler e Afinidade, considerando a amostra com o número esperado de pontos de 500 observações, segue uma distribuição Normal - Estudo de Simulação 3.

| Estatísticas     | Valor do teste | p-valor |
|------------------|----------------|---------|
| L1               | 0.06           | 0.00329 |
| Hellinger        | 0.126          | 0.00071 |
| DQI              | 0.08           | 0.08151 |
| Kullback-Leibler | 0.108          | 0.00586 |
| Afinidade        | 0.115          | 0.00029 |

Tabela B.57: Teste de Kolmogorov-Smirnov usado para testar se as distribuições das estatísticas L1, Hellinger, DQI, Kullback-Leibler, seguem uma distribuição Gama, considerando a amostra com o número esperado de pontos de 500 observações - Estudo de Simulação 3.

| Estatísticas     | Valor do teste | p-valor |
|------------------|----------------|---------|
| T.1              | 0.038          | 0.86317 |
| Hellinger        | 0.078          | 0.09546 |
| DQI              | 0.028          | 0.31893 |
| Kullback-Leibler | 0.07           | 0.17247 |

Tabela B.58: Teste de Kolmogorov-Smirnov usado para testar se a distribuição da estatística Afinidade segue uma distribuição Beta, considerando a amostra com o número esperado de pontos de 500 observações - Estudo de Simulação 3.

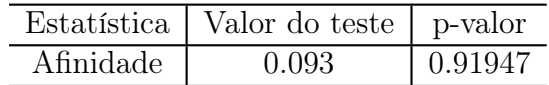

|                  | Gama  |         | Normal   |               |  |
|------------------|-------|---------|----------|---------------|--|
|                  |       |         |          |               |  |
| Estatística      | Forma | Escala  | Média    | Desvio Padrão |  |
|                  | 14.56 | 0.01072 | 0.15607  | 0.04189       |  |
| Hellinger        | 4.592 | 0.00214 | 0.009831 | 0.004959      |  |
| DQI              | 5.645 | 0.00508 | 0.02871  | 0.01259       |  |
| Kullback-Leibler | 5.074 | 0.00631 | 0.03204  | 0.01522       |  |

Tabela B.59: Parâmetros das distribuições Gama e Normal estimados a partir dos valores obtidos das estatísticas L1, Hellinger, DQI e Kulback-Leibler, considerando a amostra com o número esperado de pontos de 500 observações sob $H_0$  - Estudo de Simulação 3.

Tabela B.60: Parâmetros das distribuições Beta e Normal estimados a partir dos valores obtidos da estatística Afinidade, considerando a amostra com o número esperado de pontos de 500 observações sob H<sup>0</sup> - Estudo de Simulação 3.

|             | Beta        |         | Normal    |               |
|-------------|-------------|---------|-----------|---------------|
| Estatística |             |         | Média     | Desvio Padrão |
| Afinidade   | $223.93258$ | 4.49287 | 0.9920339 | 0.009918      |

### B.4 Apresentação dos resultados do Estudo de Simulação 4

#### B.4.1 Amostra com o número esperado de pontos de 15 observações

Tabela B.61: Teste de Kolmogorov-Smirnov usado para testar se a distribuição das estatísticas L1, Hellinger, DQI, Kullback-Leibler e Afinidade, considerando a amostra com o número esperado de pontos de 15 observações, segue uma distribuição Normal - Estudo de Simulação 4.

| Estatísticas     | Valor do teste | p-valor     |
|------------------|----------------|-------------|
| L1               | 0.134          | 0.00301     |
| Hellinger        | 0.196          | 9.10126e-09 |
| DQI              | 0.174          | 5.32942e-07 |
| Kullback-Leibler | 0.244          | 2.36033e-13 |
| Afinidade        | 0.144          | 6.28441e-05 |

Tabela B.62: Teste de Kolmogorov-Smirnov usado para testar se as distribuições das estatísticas L1, Hellinger, DQI, Kullback-Leibler, seguem uma distribuição Gama, considerando a amostra com o número esperado de pontos de 15 observações - Estudo de Simulação 4.

| Estatísticas     | Valor do teste | p-valor  |
|------------------|----------------|----------|
| L1               | 0.083          | 0.92732  |
| Hellinger        | 0.042          | 0.76989  |
| DQI              | 0.006          | 0.1813   |
| Kullback-Leibler | 0.069          | 0.268301 |

Tabela B.63: Teste de Kolmogorov-Smirnov usado para testar se a distribuição da estatística Afinidade segue uma distribuição Beta, considerando a amostra com o número esperado de pontos de 15 observações - Estudo de Simulação 4.

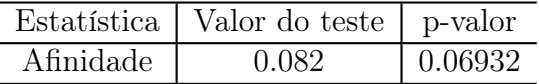

Tabela B.64: Parâmetros das distribuições Gama e Normal estimados a partir dos valores obtidos das estatísticas  $L_1$ , Hellinger,  $DQI$  e Kulback-Leibler, considerando a amostra com o número esperado de pontos de 15 observações sob $H_0$  - Estudo de Simulação 4.

|                  | Gama   |         | Normal  |               |
|------------------|--------|---------|---------|---------------|
| Estatística      | Forma  | Escala  | Média   | Desvio Padrão |
|                  | 4.142  | 0.24881 | 1.0304  | 0.4158        |
| Hellinger        | 1.97   | 0.13164 | 0.2593  | 0.1665        |
| DQI              | 0.8797 | 0.08797 | 0.07738 | 0.11172       |
| Kullback-Leibler | 1.394  | 0.93721 | 1.306   | 1.18          |

Tabela B.65: Parâmetros das distribuições Beta e Normal estimados a partir dos valores obtidos da estatística Afinidade, considerando a amostra com o número esperado de pontos de 15  $observações\ sob\ H_0$  -  $Estudo\ de\ Simulação$ 4.

|             | Beta    |         | Normal |                       |
|-------------|---------|---------|--------|-----------------------|
| Estatística |         |         |        | Média   Desvio Padrão |
| Afinidade   | 4.32838 | 1.51836 | 0.7407 | 0.1665                |

#### B.4.2 Amostra com o número esperado de pontos de 30 observações

Tabela B.66: Teste de Kolmogorov-Smirnov usado para testar se a distribuição das estatísticas L1, Hellinger, DQI, Kullback-Leibler e Afinidade, considerando a amostra com o número esperado de pontos de 30 observações, segue uma distribuição Normal - Estudo de Simulação 4.

| Estatísticas     | Valor do teste | p-valor     |
|------------------|----------------|-------------|
| 1.1              | 0.094          | 0.00564     |
| Hellinger        | 0.134          | 0.00025     |
| DQI              | 0.13           | 0.00042     |
| Kullback-Leibler | 0.012          | 0.00352     |
| Afinidade        | 0.15           | 2.60145e-05 |

Tabela B.67: Teste de Kolmogorov-Smirnov usado para testar se as distribuições das estatísticas L1, Hellinger, DQI, Kullback-Leibler, seguem uma distribuição Gama, considerando a amostra com o número esperado de pontos de 30 observações - Estudo de Simulação 4.

| Estatísticas     | Valor do teste | p-valor  |
|------------------|----------------|----------|
| L1               | 0.056          | 0.64784  |
| Hellinger        | 0.049          | 0.40859  |
|                  |                |          |
| DQI              | 0.092          | 0.02904  |
| Kullback-Leibler | 0.08           | 0.082097 |

Tabela B.68: Teste de Kolmogorov-Smirnov usado para testar se a distribuição da estatística Afinidade segue uma distribuição Beta, considerando a amostra com o número esperado de pontos de 30 observações - Estudo de Simulação 4.

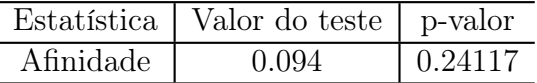

|                  | Gama  |         | Normal  |               |
|------------------|-------|---------|---------|---------------|
| Estatística      | Forma | Escala  | Média   | Desvio Padrão |
|                  | 8.235 | 0.11695 | 0.9632  | 0.3259        |
| Hellinger        | 2.959 | 0.07494 | 0.2218  | 0.13          |
| DQI              | 1.717 | 0.01826 | 0.03135 | 0.02528       |
| Kullback-Leibler | 2.669 | 0.34542 | 0.9219  | 0.5699        |

Tabela B.69: Parâmetros das distribuições Gama e Normal estimados a partir dos valores obtidos das estatísticas L1, Hellinger, DQI e Kulback-Leibler, considerando a amostra com o número esperado de pontos de 30 observações sob $H_0$  - Estudo de Simulação 4.

Tabela B.70: Parâmetros das distribuições Beta e Normal estimados a partir dos valores obtidos da estatística Afinidade, considerando a amostra com o número esperado de pontos de 30 observações sob H<sup>0</sup> - Estudo de Simulação 4.

|             | Beta |                                | Normal |                       |
|-------------|------|--------------------------------|--------|-----------------------|
| Estatística |      |                                |        | Média   Desvio Padrão |
| Afinidade   |      | $7.93104$   $2.28032$   0.7782 |        | 0.13                  |

#### B.4.3 Amostra com o número esperado de pontos de 100 observações

Tabela B.71: Teste de Kolmogorov-Smirnov usado para testar se a distribuição das estatísticas L1, Hellinger, DQI, Kullback-Leibler e Afinidade, considerando a amostra com o número esperado de pontos de 100 observações, segue uma distribuição Normal - Estudo de Simulação 4.

| Estatísticas     | Valor do teste | p-valor     |
|------------------|----------------|-------------|
| L1               | 0.076          | 0.01135     |
| Hellinger        | 0.986          | 0.00001     |
| DQI              | 0.168          | 1.48684e-06 |
| Kullback-Leibler | 0.132          | 0.00032     |
| Afinidade        | 0.162          | 4.00145e-06 |

Tabela B.72: Teste de Kolmogorov-Smirnov usado para testar se as distribuições das estatísticas L1, Hellinger, DQI, Kullback-Leibler, seguem uma distribuição Gama, considerando a amostra com o número esperado de pontos de 100 observações - Estudo de Simulação 4.

| Estatísticas     | Valor do teste | p-valor  |
|------------------|----------------|----------|
| L1               | 0.041          | 0.62961  |
| Hellinger        | 0.078          | 0.09546  |
| DQI              | 0.084          | 0.08516  |
| Kullback-Leibler | 0.082          | 0.069328 |

Tabela B.73: Teste de Kolmogorov-Smirnov usado para testar se a distribuição da estatística Afinidade segue uma distribuição Beta, considerando a amostra com o número esperado de pontos de 100 observações - Estudo de Simulação 4.

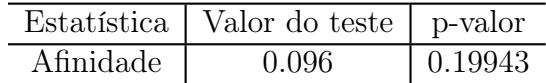

Tabela B.74: Parâmetros das distribuições Gama e Normal estimados a partir dos valores obtidos das estatísticas L1, Hellinger, DQI e Kulback-Leibler, considerando a amostra com o número esperado de pontos de 100 observações sob $H_0$  - Estudo de Simulação 4.

|                  | Gama  |             | Normal    |               |
|------------------|-------|-------------|-----------|---------------|
| Estatística      | Forma | Escala      | Média     | Desvio Padrão |
| L1               | 13.84 | 0.00813     | 0.11261   | 0.02948       |
| Hellinger        | 3.473 | 0.00118     | 0.004122  | 0.002362      |
| DQI              | 3.561 | 7.13835e-05 | 0.0002542 | 0.0001338     |
| Kullback-Leibler | 3.964 | 0.00374     | 0.01485   | 0.00769       |

Tabela B.75: Parâmetros das distribuições Beta e Normal estimados a partir dos valores obtidos da estatística Afinidade, considerando a amostra com o número esperado de pontos de 100 observações sob H<sup>0</sup> - Estudo de Simulação 4.

|                                           | Beta |  | Normal |               |
|-------------------------------------------|------|--|--------|---------------|
| Estatística                               |      |  | Média  | Desvio Padrão |
| Afinidade   97.73308   3.22382   0.996811 |      |  |        | 0.01936       |

#### B.4.4 Amostra com o número esperado de pontos de 500 observações

Tabela B.76: Teste de Kolmogorov-Smirnov usado para testar se a distribuição das estatísticas L1, Hellinger, DQI, Kullback-Leibler e Afinidade, considerando a amostra com o número esperado de pontos de 500 observações, segue uma distribuição Normal - Estudo de Simulação 4.

| Estatísticas     | Valor do teste | p-valor     |
|------------------|----------------|-------------|
| 1.1              | 0.18           | 1.84272e-07 |
| Hellinger        | 0.166          | 2.07646e-06 |
| DQI              | 0.158          | 7.58868e-06 |
| Kullback-Leibler | 0.16           | 5.52154e-06 |
| Afinidade        | 0.194          | 1.34424e-08 |

Tabela B.77: Teste de Kolmogorov-Smirnov usado para testar se as distribuições das estatísticas L1, Hellinger, DQI, Kullback-Leibler, seguem uma distribuição Gama, considerando a amostra com o número esperado de pontos de 500 observações - Estudo de Simulação 4.

| Estatísticas     | Valor do teste | p-valor           |
|------------------|----------------|-------------------|
| L 1              | 0.018          | 0.091615674122097 |
| Hellinger        | 0.011          | 0.638224          |
| DQI              | 0.016          | 0.97682           |
| Kullback-Leibler | 0.052          | 0.94583           |

Tabela B.78: Teste de Kolmogorov-Smirnov usado para testar se a distribuição da estatística Afinidade segue uma distribuição Beta, considerando a amostra com o número esperado de pontos de 500 observações - Estudo de Simulação 4.

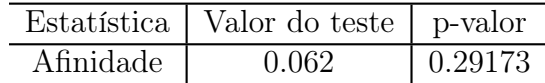

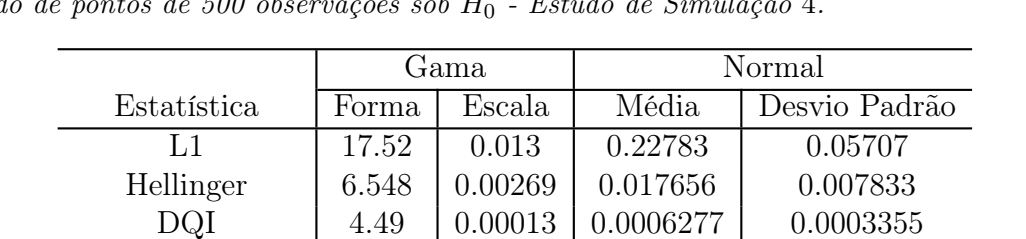

Kullback-Leibler | 8.392 | 0.00724 | 0.06077 | 0.02309

Tabela B.79: Parâmetros das distribuições Gama e Normal estimados a partir dos valores obtidos das estatísticas  $L_1$ , Hellinger, DQI e Kulback-Leibler, considerando a amostra com o número<br>especiado de nontos de 500 observações sob H<sub>2</sub> - Estudo de Simulação A  $e<sub>seperado</sub> de pontos de 500 obse$ 

Tabela B.80: Parâmetros das distribuições Beta e Normal estimados a partir dos valores obtidos da estatística Afinidade, considerando a amostra com o número esperado de pontos de 500 observações sob H<sup>0</sup> - Estudo de Simulação 4.

|             | Beta.                         |  | Normal |               |  |
|-------------|-------------------------------|--|--------|---------------|--|
| Estatística |                               |  | Média  | Desvio Padrão |  |
| Afinidade   | 170.4437   6.24571   0.996469 |  |        | 0.01567       |  |

## Apêndice C

Estatísticas sumárias das estatísticas de teste, considerando a amostra com o número esperado de pontos de 500 observações.

Tabela C.1: Estatísticas sumárias da estatística L1, considerando a amostra com o número esperado de pontos de 500 observações - Estudo de Simulação 1.

| Métodos            | Min     | $1^{\circ}$ Quartil | Mediana | Média   | $3^{\circ}$ Quartil | Máximo |
|--------------------|---------|---------------------|---------|---------|---------------------|--------|
| AIC.               | 0.1436  | 0.4748              | 0.6504  | 0.7032  | 0.8999              | 1.606  |
| <b>BIC</b>         | 0.1574  | 0.3881              | 0.5145  | 0.5623  | 0.6924              | 1.366  |
| L VNP <sup>1</sup> | 0.05597 | 0.09787             | 0.1074  | 0.1072  | 0.1168              | 0.1607 |
| H-splines          | 0.05964 | 0.07618             | 0.08141 | 0.09392 | 0.10643             | 0.162  |

Tabela C.2: Estatísticas sumárias da estatística DQI, considerando a amostra com o número esperado de pontos de 500 observações - Estudo de Simulação 1.

| Métodos            | Min         | $1^{\circ}$ Quartil | Mediana   | Média     | $3^{\circ}$ Quartil | Máximo    |
|--------------------|-------------|---------------------|-----------|-----------|---------------------|-----------|
| AIC                | 0.2326      | 2.123               | 4.083     | 5.479     | 7.426               | 34        |
| BIC                | 0.6255      | 3.857               | 6.794     | 9.729     | 12.37               | 91.26     |
| L VNP <sup>1</sup> | $1.875e-05$ | $4.8e-0.5$          | 5.802e-05 | 5.991e-05 | 6.956e-05           | 0.0001253 |
| H-splines          | 8.661e-06   | 0.00115             | 0.001592  | 0.00186   | 0.001841            | 0.00412   |

<sup>1</sup>LVNP: Log-verossimilhança não penalizada.

Tabela C.3: Estatísticas sumárias da estatística Hellinger, considerando a amostra com o número esperado de pontos de 500 observações - Estudo de Simulação 1.

| Métodos           | Min      | $1^{\circ}$ Quartil | Mediana  | Média    | $3^{\circ}$ Quartil | Máximo   |
|-------------------|----------|---------------------|----------|----------|---------------------|----------|
| AIC.              | 0.07504  | 0.1428              | 0.2021   | 0.2161   | 0.27                | 0.4665   |
| BIC.              | 0.0506   | 0.1256              | 0.1579   | 0.1764   | 0.2181              | 0.46     |
| LNNP <sup>1</sup> | 0.009546 | 0.003695            | 0.004845 | 0.004942 | 0.00617             | 0.009811 |
| H-splines         | 0.001681 | 0.00396             | 0.005154 | 0.005723 | 0.007878            | 0.01042  |

Tabela C.4: Estatísticas sumárias da estatística Kullback-Leibler, considerando a amostra com o número esperado de pontos de 500 observações - Estudo de Simulação 1.

| Métodos           | Min      | $1^{\circ}$ Quartil | Mediana | Média   | $3^{\circ}$ Quartil | Máximo  |
|-------------------|----------|---------------------|---------|---------|---------------------|---------|
| AIC               | 0.01857  | 0.178               | 0.3467  | Inf     | 0.7122              | Inf     |
| <b>BIC</b>        | 0.02044  | 0.1214              | 0.2016  | Inf     | 0.4001              | Inf     |
| LNNP <sup>1</sup> | 0.003676 | 0.01316             | 0.01681 | 0.01685 | 0.02068             | 0.03189 |
| H-splines         | 0.004669 | 0.01467             | 0.01711 | 0.01952 | 0.02306             | 0.03502 |

<sup>1</sup>LVNP: Log-verossimilhança não penalizada.

Tabela C.5: Estatísticas sumárias da estatística Afinidade, considerando a amostra com o número esperado de pontos de 500 observações - Estudo de Simulação 1.

| Métodos     | Min    | $1^{\circ}$ Quartil | Mediana | Média   | $3^{\circ}$ Quartil | Máximo |
|-------------|--------|---------------------|---------|---------|---------------------|--------|
| AIC         | 0.5335 | 0.73                | 0.7979  | 0.7839  | 0.8572              | 0.925  |
| BIC.        | 0.54   | 0.7819              | 0.8421  | 0.8236  | 0.8744              | 0.9494 |
| <b>LVNP</b> | 0.9804 | 0.9877              | 0.9903  | 0.9901  | 0.9926              | 0.9981 |
| H-splines   | 0.9929 | 0.99722             | 0.99877 | 0.99866 | 0.9988              | 0.9991 |

Tabela C.6: Estatísticas sumárias da estatística L1, considerando a amostra com o número esperado de pontos de 500 observações - Estudo de Simulação 2.

| Métodos     | Min    | $1^{\circ}$ Quartil | Mediana | Média  | $3^{\circ}$ Quartil | Máximo |
|-------------|--------|---------------------|---------|--------|---------------------|--------|
| AIC         | 1.4473 | 1.7276              | 1.8056  | 1.7997 | 1.8766              | 2.236  |
| <b>BIC</b>  | 1.1357 | 1.4759              | 1.6103  | 1.6456 | 1.7943              | 2.476  |
| <b>LVNP</b> | 0.3884 | 0.5768              | 0.6283  | 0.6252 | 0.6726              | 0.836  |
| H-splines   | 0.408  | 0.5317              | 0.6356  | 0.6358 | 0.6508              | 0.9362 |

<sup>1</sup>LVNP: Log-verossimilhança não penalizada.

Tabela C.7: Estatísticas sumárias da estatística DQI, considerando a amostra com o número esperado de pontos de 500 observações - Estudo de Simulação 2.

| Métodos            | Min       | $1^{\circ}$ Quartil | Mediana  | Média    | $3^{\circ}$ Quartil | Máximo   |
|--------------------|-----------|---------------------|----------|----------|---------------------|----------|
| AIC                | 7.867     | 21.62               | 29.19    | 31.91    | 38.69               | 180.9    |
| BIC.               | 4.751     | 31.06               | 48.19    | 63.94    | 77.83               | 266.9    |
| L VNP <sup>1</sup> | 0.0001652 | 0.003012            | 0.003414 | 0.003489 | 0.003922            | 0.026339 |
| H-splines          | 0.0008123 | 0.001038            | 0.001093 | 0.001097 | 0.001155            | 0.02141  |

<sup>1</sup>LVNP: Log-verossimilhança não penalizada.

Tabela C.8: Estatísticas sumárias da estatística Hellinger, considerando a amostra com o número esperado de pontos de 500 observações - Estudo de Simulação 2.

| Métodos     | Min       | $1^{\circ}$ Quartil | Mediana   | Média     | $3^{\circ}$ Quartil | Máximo   |
|-------------|-----------|---------------------|-----------|-----------|---------------------|----------|
| AIC         | 0.1459    | 0.2527              | 0.2726    | 0.2737    | 0.2955              | 0.3629   |
| BIC.        | 0.0546    | 0.1562              | 0.1972    | 0.208     | 0.2465              | 0.5538   |
| <b>LVNP</b> | 0.0005527 | 0.0001281           | 0.0001586 | 0.0001611 | 0.0001899           | 0.003019 |
| H-splines   | 0.00001   | 0.00053             | 0.00055   | 0.00059   | 0.00079             | 0.00482  |

Tabela C.9: Estatísticas sumárias da estatística Kullback-Leibler, considerando a amostra com o número esperado de pontos de 500 observações - Estudo de Simulação 2.

| Métodos     | Min      | $1^{\circ}$ Quartil | Mediana  | Média   | $3^{\circ}$ Quartil | Máximo  |
|-------------|----------|---------------------|----------|---------|---------------------|---------|
| AIC         | 0.1836   | 0.3948              | 0.4688   | 0.469   | 0.5435              | 0.9216  |
| <b>BIC</b>  | 0.02861  | 0.189               | 0.2858   | 0.286   | 0.4534              | 0.9812  |
| <b>LVNP</b> | 0.002119 | 0.004735            | 0.005751 | 0.00584 | 0.006794            | 0.01056 |
| H-splines   | 0.001    | 0.01116             | 0.02271  | 0.02298 | 0.02733             | 0.15302 |

<sup>1</sup>LVNP: Log-verossimilhança não penalizada.

Tabela C.10: Estatísticas sumárias da estatística Afinidade, considerando a amostra com o número esperado de pontos de 500 observações - Estudo de Simulação 2.

| Métodos           | Min    | $1^{\circ}$ Quartil | Mediana | Média  | $3^{\circ}$ Quartil | Máximo |
|-------------------|--------|---------------------|---------|--------|---------------------|--------|
| AIC               | 0.6371 | 0.7045              | 0.7274  | 0.7263 | 0.7473              | 0.8541 |
| <b>BIC</b>        | 0.4462 | 0.7535              | 0.8028  | 0.792  | 0.8438              | 0.9454 |
| LNNP <sup>1</sup> | 0.994  | 0.9962              | 0.9968  | 0.9978 | 0.9984              | 0.9999 |
| H-splines         | 0.9922 | 0.9948              | 0.9959  | 0.9959 | 0.9969              | 0.9989 |

Tabela C.11: Estatísticas sumárias da estatística L1, considerando a amostra com o número esperado de pontos de 500 observações - Estudo de Simulação 3.

| Métodos     | Min     | $1^{\circ}$ Quartil | Mediana | Média  | 3 <sup>°</sup> Quartil | Máximo |
|-------------|---------|---------------------|---------|--------|------------------------|--------|
| AIC         | 0.284   | 0.8429              | 1.295   | 1.238  | 1.644                  | 1.991  |
| BIC         | 0.3326  | 0.921               | 1.372   | 1.264  | 1.597                  | 1.935  |
| <b>LVNP</b> | 0.06688 | 0.1293              | 0.1562  | 0.1612 | 0.1894                 | 0.3605 |
| H-splines   | 0.04983 | 0.1074              | 0.1508  | 0.1656 | 0.1813                 | 0.4019 |

<sup>1</sup>LVNP: Log-verossimilhança não penalizada.

Tabela C.12: Estatísticas sumárias da estatística DQI, considerando a amostra com o número esperado de pontos de 500 observações - Estudo de Simulação 3.

| Métodos           | Min      | $1^{\circ}$ Quartil | Mediana  | Média    | $3^{\circ}$ Quartil | Máximo  |
|-------------------|----------|---------------------|----------|----------|---------------------|---------|
| AIC               | 1.60     | 1.777               | 5.037    | 6.835    | 10.050              | 30.510  |
| BIC.              | 3.87     | 5.690               | 15.800   | 22.050   | 31.900              | 12.3400 |
| LNNP <sup>1</sup> | 0.006635 | 0.001961            | 0.002666 | 0.002882 | 0.003654            | 0.09232 |
| H-splines         | 0.006685 | 0.001496            | 0.002636 | 0.002871 | 0.003842            | 0.09237 |

<sup>1</sup>LVNP: Log-verossimilhança não penalizada.

Tabela C.13: Estatísticas sumárias da estatística Hellinger, considerando a amostra com o número esperado de pontos de 500 observações - Estudo de Simulação 3.

| Métodos           | Min      | $1^{\circ}$ Quartil | Mediana  | Média   | $3^{\circ}$ Quartil | Máximo |
|-------------------|----------|---------------------|----------|---------|---------------------|--------|
| AIC               | 0.08779  | 0.2927              | 0.4042   | 0.4036  | 0.5215              | 0.6723 |
| BIC.              | 0.06527  | 0.2855              | 0.4202   | 0.3923  | 0.4953              | 0.6764 |
| LNNP <sup>1</sup> | 0.002017 | 0.00693             | 0.009866 | 0.01095 | 0.01412             | 0.0431 |
| H-splines         | 0.002223 | 0.006466            | 0.009878 | 0.01098 | 0.01422             | 0.0401 |

Tabela C.14: Estatísticas sumárias da estatística Kullback-Leibler, considerando a amostra com o número esperado de pontos de 500 observações - Estudo de Simulação 3.

| Métodos            | Min      | $1^{\circ}$ Quartil | Mediana | Média   | $3^{\circ}$ Quartil | Máximo |
|--------------------|----------|---------------------|---------|---------|---------------------|--------|
| AIC.               | 0.08141  | 0.8346              | 1.77    | 2.073   | 3.037               | 9.065  |
| BIC.               | 0.06967  | 0.8017              | 1.595   | 1.676   | 2.35                | 5.103  |
| L VNP <sup>1</sup> | 0.00709  | 0.02294             | 0.0319  | 0.035   | 0.04438             | 0.1283 |
| H-splines          | 0.007839 | 0.02161             | 0.02902 | 0.03204 | 0.03949             | 0.1216 |

<sup>1</sup>LVNP: Log-verossimilhança não penalizada.

Tabela C.15: Estatísticas sumárias da estatística Afinidade, considerando a amostra com o número esperado de pontos de 500 observações - Estudo de Simulação 3.

| Métodos   | Min     | $1^{\circ}$ Quartil | Mediana | Média   | $3^{\circ}$ Quartil | Máximo |
|-----------|---------|---------------------|---------|---------|---------------------|--------|
| AIC       | 0.3277  | 0.4785              | 0.5958  | 0.5964  | 0.7073              | 0.9122 |
| BIC.      | 0.3236  | 0.5047              | 0.5798  | 0.6077  | 0.7145              | 0.9347 |
| LVNP      | 0.99138 | 0.99718             | 0.99803 | 0.99781 | 0.99861             | 0.9996 |
| H-splines | 0.9863  | 0.99456             | 0.99544 | 0.99403 | 0.99673             | 0.9981 |

Tabela C.16: Estatísticas sumárias da estatística L1, considerando a amostra com o número esperado de pontos de 500 observações - Estudo de Simulação 4.

| Métodos            | Min     | $1^{\circ}$ Quartil | Mediana | Média  | $3^{\circ}$ Quartil | Máximo |
|--------------------|---------|---------------------|---------|--------|---------------------|--------|
| AIC.               | 1.135   | 1.4126              | 1.583   | 1.6419 | 1.8152              | 2.759  |
| BIC.               | 1.01423 | 1.07061             | 1.074   | 1.077  | 2.506               | 2.942  |
| L VNP <sup>1</sup> | 0.1369  | 0.1933              | 0.2246  | 0.2322 | 0.2619              | 0.4092 |
| H-splines          | 0.1018  | 0.1897              | 0.2237  | 0.2378 | 0.2669              | 0.4518 |

<sup>1</sup>LVNP: Log-verossimilhança não penalizada.

Tabela C.17: Estatísticas sumárias da estatística DQI, considerando a amostra com o número esperado de pontos de 500 observações - Estudo de Simulação 4.

| Métodos            | Min       | $1^{\circ}$ Quartil | Mediana   | Média     | $3^{\circ}$ Quartil | Máximo   |
|--------------------|-----------|---------------------|-----------|-----------|---------------------|----------|
| AIC                | 3.149     | 3.797               | 7.783     | 12.29     | 16.31               | 76.23    |
| BIC.               | 2.262     | 3.755               | 10.61     | 16.71     | 24.94               | 110.80   |
| L VNP <sup>1</sup> | 0.0002062 | 0.0004024           | 0.0005203 | 0.000609  | 0.0007188           | 0.002262 |
| H-splines          | 0.0001765 | 0.0004036           | 0.0005039 | 0.0006277 | 0.0007524           | 0.002037 |

<sup>1</sup>LVNP: Log-verossimilhança não penalizada.

Tabela C.18: Estatísticas sumárias da estatística Hellinger, considerando a amostra com o número esperado de pontos de 500 observações - Estudo de Simulação 4.

| Métodos            | Min      | $1^{\circ}$ Quartil | Mediana         | Média    | $3^{\circ}$ Quartil | Máximo   |
|--------------------|----------|---------------------|-----------------|----------|---------------------|----------|
| AIC                | 0.06531  | 0.1433              | 0.2002          | 0.2135   | 0.2631              | 0.5813   |
| BIC.               | 0.05225  | 0.2166              | 0.3321          | 0.3367   | 0.4575              | 0.6593   |
| L VNP <sup>1</sup> | 0.000815 | 0.001473            | 0.00179         | 0.001987 | 0.002318            | 0.005689 |
| H-splines          | 0.000631 | 0.001269            | $\, 0.001545\,$ | 0.001766 | 0.001976            | 0.005042 |

Tabela C.19: Estatísticas sumárias da estatística Kullback-Leibler, considerando a amostra com o número esperado de pontos de 500 observações - Estudo de Simulação 4.

| Métodos     | Min     | $1^{\circ}$ Quartil | Mediana | Média   | $3^{\circ}$ Quartil | Máximo |
|-------------|---------|---------------------|---------|---------|---------------------|--------|
| AIC         | 0.02501 | 0.1602              | 0.2973  | 0.4775  | 0.5913              | 2.655  |
| <b>BIC</b>  | 0.02127 | 0.3942              | 0.9203  | 1.167   | 1.735               | 5.262  |
| <b>LVNP</b> | 0.02915 | 0.0505              | 0.06069 | 0.06539 | 0.07538             | 0.1626 |
| H-splines   | 0.02007 | 0.04561             | 0.05464 | 0.06077 | 0.07497             | 0.1633 |

Tabela C.20: Estatísticas sumárias da estatística Afinidade, considerando a amostra com o número esperado de pontos de 500 observações - Estudo de Simulação 4.

| Métodos   | Min     | $1^{\circ}$ Quartil | Mediana | Média   | $3^{\circ}$ Quartil | Máximo  |
|-----------|---------|---------------------|---------|---------|---------------------|---------|
| AIC       | 0.4187  | 0.7369              | 0.7998  | 0.7865  | 0.8567              | 0.9347  |
| BIC.      | 0.3407  | 0.5425              | 0.6679  | 0.6633  | 0.7834              | 0.9477  |
| LVNP      | 0.99431 | 0.99768             | 0.99821 | 0.99801 | 0.99853             | 0.99918 |
| H-splines | 0.9989  | 0.99502             | 0.99646 | 0.99623 | 0.99773             | 99998   |

## Apêndice D

# Programas utilizados no Estudo de Caso.

library(splines) library(mgcv) library(fda)  $#$  Funções para integração  $#$ 

As funções de integração MC.integrate.1D, MC.integrate.2D, MC.integrate.3D e MC.integrate.4D foram retidadas e adaptadas de Kuonen, D. (2001).

```
MC.integrate.4D<-function(fct,low=c(a,b,c,d),upp=c(e,f,g,h),npoints=n,exact.value=NULL)
{
points.t<-runif(n=npoints,min=low[1],max=upp[1])
points.x<-runif(n=npoints,min=low[2],max=upp[2])
points.y<-runif(n=npoints,min=low[3],max=upp[3])
points.z<-runif(n=npoints,min=low[4],max=upp[4])
```

```
approx.tmp<-fct(points.t,points.x,points.y,points.z)
V.\text{tmp}\le\text{diff}(c(\text{low}[1],\text{upp}[1]))^*\text{diff}(c(\text{low}[2],\text{upp}[2]))^*\text{diff}(c(\text{low}[3],\text{upp}[3]))^*diff(c(low[4],upp[4]))approx<-mean(approx.tmp)*V.tmp
Varapprox<-var(approx.tmp)*V.tmp
if(!is.null(exact.value))\{cat("To achieve an error of 0.0001 you need at least",\}"\text{floor}(\text{varapprox}\wedge2/0.0001\wedge2)), points.\n\cdot n"\}list(approx=approx)
}
MC.integrate.3D<-function(fct,low=c(a,b,c),upp=c(d,e,f),npoints=n,exact.value=NULL)
{
points.t<-runif(n=npoints,min=low[1],max=upp[1])
points.x<-runif(n=npoints,min=low[2],max=upp[2])
points.y<-runif(n=npoints,min=low[3],max=upp[3])
approx.tmp<-fct(points.t,points.x,points.y)
V.\text{tmp} < \text{diff}(c(\text{low}[1],\text{upp}[1])) \cdot \text{diff}(c(\text{low}[2],\text{upp}[2])) \cdot \text{diff}(c(\text{low}[3],\text{upp}[3]))approx<-mean(approx.tmp)*V.tmp
Varapprox<-var(approx.tmp)*V.tmp
if(!is.null(exact.value)){cat("To achiev an error of 0.0001 you need at least",
"\text{floor}(varapprox\wedge2/0.0001\wedge2), points.\{n"\}list(approx=approx)
}
MC.integrate.2D<-function(fct,low=c(a,b),upp=c(d,e),npoints=n,exact.value=NULL)
{
points.x<-runif(n=npoints,min=low[1],max=upp[1])
points.y<-runif(n=npoints,min=low[2],max=upp[2])
```

```
approx.tmp<-fct(points.x,points.y)
V.\text{tmp}\le\text{diff}(c(\text{low}[1],\text{upp}[1]))^*\text{diff}(c(\text{low}[2],\text{upp}[2]))approx<-mean(approx.tmp)*V.tmp
Varapprox<-var(approx.tmp)*V.tmp
if(!is.null(exact.value)){cat("To achiev an error of 0.0001 you need at least",
"\text{floor}(\text{varapprox}\wedge2/0.0001\wedge2)), points.\n\langle n"\rangle\}list(approx=approx)
}
MC.integrate.1D<-function(fct,low=a,upp=d,npoints=n,exact.value=NULL)
{
points<-runif(n=npoints,min=low,max=upp)
approx.tmp<-apply(as.matrix(points),2,fct)
V.\text{tmp}\leq\text{diff}(c(\text{low,upp}))approx<-mean(approx.tmp)*V.tmp
Varapprox<-var(approx.tmp)*V.tmp
if(!is.null(exact.value)){cat("To achiev an error of 0.0001 you need at least",
"floor(varapprox∧2/0.0001∧2)),points.\n")}
list(approx=approx)
}
# Funções para calcular os B-splines#
```

```
bsnorm1 = function(t, tl, tr, ndt, bdeg1){
t < -sort(t)dt = abs(tr-tl)/(ndt+1)knots1 < -\text{sort}(c(\text{rep}(t, bdeg1), \text{seq}(t, tr, b = dt), \text{rep}(tr, bdeg1)))
```

```
t =as.single(t)
B =spline.des(knots1,t,ord = bdeg1 + 1,(0*t),outer.ok=TRUE)$design
B1 = \text{spline.deg}(\text{knots1},t, \text{ord} = \text{bdeg1} + 1, ((0^*t) + 1), \text{TRUE})\design
B2 = spline.des(knots1,t, ord = bdeg1 +1,((0*t) + 2),TRUE)$design
list(B = B, knots1 = knots1, B2 = B2,B1=B1)}
```

```
bsnorm2 <- function(x, xl, xr, ndx, bdeg2)\{x < -sort(x)dx = abs(xr-xl)/(ndx+1)knots2 <- sort(c(rep(xl,bdeg2),seq(xl,xr,by=dx),rep(xr,bdeg2)))
x < -\text{as}.\text{single}(x)M <- spline.des(knots2, x, bdeg2+1,(0*x), outer.ok=TRUE)$design
M1 <- spline.des(knots2,x, bdeg2+1,((0*x) + 1),outer.ok=TRUE)$design
M2 <- spline.des(knots2,x, bdeg2+1,((0*x) + 2),outer.ok=TRUE)$design
list(M = M, knots2 = knots2, M2 = M2, M1=M1)}
```

```
bsnorm3 <- function(y, yl, yr, ndy, bdeg3)\{y < -sort(y)dy \leq -\frac{abs(yr-yl)}{(ndy+1)}knots3 < -\text{sort}(c(rep(yl, bdeg3), seq(yl, yr, by=dy), rep(yr, bdeg3)))y \leq -\text{as.single}(y)N <- spline.des(knots3, y, bdeg3 +1,0*y,outer.ok=TRUE)$design
N1 \le- spline.des(knots3,y, bdeg3 +1,(0*y) + 1,TRUE)$design
N2 <- spline.des(knots3,y, bdeg3 +1,(0*y) + 2,TRUE)$design
```

```
list(N = N, knots3 = knots3, N1=N1, N2 = N2)}
```

```
bsnorm4 \lt- function(z, zl, zr, ndz, bdeg4){
z < -sort(z)dz < -abs(zr-zl)/(ndz+1)knots4 < -\text{sort}(c(rep(zl,bdeg4),seq(zl,zr,by=dz),rep(zr,bdeg4)))z < -as.single(z)O \le- spline.des(knots4, z, bdeg4 +1,0*z,outer.ok=TRUE)$design
O1 <- spline.des(knots4,z, bdeg4 +1,(0^*z) +X1,TRUE)$design
O2 \le- spline.des(knots4,z, bdeg4 +1,(0*z) + 2,TRUE)$design
list(O= O, knots4 = knots4, O1 = O1, O2 = O2)}
```
 $#$  Função para calcular o produto tensorial entre as bases M e N $#$ 

 $PROUTOTENSORIAL = function(M,N)$  $X\le$ -list $(M,N)$ P<-tensor.prod.model.matrix(X)  $list(P=P)$ }

 $#$  Funções para para montar as matrizes $#$ 

MATRIZNOVA<-function(k1,k2,k3,k4){  $diagonal1<-rep(1,k1)$ 

```
diagonal2<-rep(1,(k2*k3))diagonal3 <-rep(1, k4)A1<-cbind(diag(diagonal1),matrix(0, k1, (k2*k3)),matrix(0, k1, k4))A2 \le \text{cbind}(\text{matrix}(0,(k2*k3),k1),\text{diag}(\text{diagonal2}),\text{matrix}(0,(k2*k3),k4))A3 \le \text{cbind}(\text{matrix}(0,k4,k1),\text{matrix}(0,k4,(k2*k3)),\text{diag}(\text{diagonal}3))list(A1=A1, A2=A2, A3=A3)}
```
 $#$  Método: log-verossimilhança não penalizada, AIC e BIC $#$ 

 $#$  Função para calcular o chute inicial $#$ 

```
CHUTEINICIALCASO<- function(ndt,ndx,ndy,ndz,t,x,y,z){
n=\text{length}(y)t = min(t)t = max(t)xl=min(x)x = max(x)yl=min(y)yr=max(y)z = min(z)zr=max(z)nnn1=(ndt +4)nnn2=(ndx +4)nnn3=(ndy+4)
```

```
nnn4=(ndz+4)
```

```
bdeg2= 3
bdeg3= 3
bdeg4= 3
k1 <- (ndt+4)k2<-(ndx+4)k3<-(ndy+4)k4<-(ndz+4)n1=length(t)n2 = length(x)n3=length(y)n4=length(z)B <-bsnorm1(t, tl, tr, ndt, bdeg1)$B
M < -b>snorm2(x, xl, xr, ndx, bdeg2)$M
N<-bsnorm3(y, yl, yr, ndy, bdeg3)$N
O<-bsnorm4(z, zl, zr, ndz, bdeg4)$O
n1=length(t)n2=length(x)n3 = length(y)n4=length(z)n=n1niter<-50
lambda4 < -matrix(1,n4,k4)c4 = matrix((1/k4),1,k4)c4s = c4for (iter in 1:niter){
```
bdeg1= 3

```
for (r4 in 1:k4) {
\label{eq:lambda4} \text{lambda4}[, \text{r4}] = \text{c4}[ \text{r4}]^\ast \text{O}[, \text{r4}]lambda4= lambda4/apply(lambda4,1,sum)
c4 = apply(lambda4,2,mean)c4s=rbind(c4s,c4)}
}
mlec4=c4s[niter+1,]
lambda1 < -matrix(1,n1,k1)c1 = matrix((1/k1),1,k1)c1s=c1
for (iter in 1:niter)
{
for (r1 \text{ in } 1:k1)lambda1[r1] = c1[r1]*B[r1]lambda1= lambda1/apply(lambda1,1,sum)
c1 = apply(lambda,2,mean)cls=rbind(cls, c1)}
}
mlec1=c1s[niter+1,]
\mathbf{B}\mathbf{B} = \mathbf{NULL}for (i in 1:n)BB = \text{rbind}(BB, \text{matrix}(\text{matrix}(M[i_i], k2, 1)\% \text{*} \% \text{matrix}(N[i_i], 1, k3), 1, (k2*k3)))alpha = rep(1/(k2*k3),(k2*k3))tau = matrix(0, n, (k2*k3))
```

```
alpha = NULLfor (iter in 1:niter){
for (i \text{ in } 1:(k2*k3))tau[j] = alpha[j] * BB[j]tau = \tau \text{tau/apply}(\tau \text{au}, 1, \text{sum})alpha = apply(tau,2,mean)alpha = rbind(alpha, alpha)}
mlealpha = alphas[niter,]
mlec1 <- mlec1
mlec2 <- mlealpha
\rm mlec4\mathop{<}\mathop{-}\rm mlec4mlec1<-\text{mlec1}+0.001mlec2 -mlec2 + 0.001
\rm mlec4\!<\!\rm-mlec4\,+\,0.001CC<-c(mlec1,mlec2,mlec4)
CC <-matrix(CC,((nnn2*nnn3)+nnn1+nnn4),1)list(CC=CC)
}
\#\text{Início da função chute inicial } 2 \#CHUTEINICIALCASO2 <- function(ndt,ndx,ndy,ndz,t,x,y,z){
k1 <- (ndt+4)
k2<-(ndx+4)k3<-(ndy+4)k4<-(ndz+4)allpha1<-(1/ndt)∧(4)
```

```
allpha2<-(1/(\text{ndy}^* \text{ndx}))∧(4)allpha3<-(1/\text{ndz}) \wedge (4)allpha<-c(allpha1,allpha2,allpha3)
list(allpha=allpha)
}
```

```
#Fim da função chute inicial 2 #
```

```
#Função para recupera lambda23 estimado#funclambdarecupera23<-function(t,x,y,mlec2,ndt,ndx,ndy){
n=\text{length}(y)tt < -seq(min(t), max(t), length=n)xx < -seq(min(x),max(x),length=n)yy < -seq(min(y),max(y),length=n)t = min(t)t = max(t) xl=min(xx)
x = max(xx)yl=min(yy)
yr= max(yy)bdeg1=3bdeg2= 3
bdeg3= 3
B11<-br/>-bsnorm1(tt, tl, tr, ndt, bdeg1)$B
M11 <- bsnorm2(xx, xl, xr, ndx, bdeg2)$MN11 <-br/>bsnorm3(yy, yl, yr, ndy, bdeg3)$N
P11<-PROUTOTENSORIAL(M11,N11)$P
k2 < -dim(M11)[2]
```

```
k3 < -dim(N11)[2]lambda23estimada=matrix(0,n,n)
for(i in 1:n)\{for(j in 1:n)\{lambda23estimada[i,j]=sum((mlec2)
*matrix(matrix(M11[i,],k2,1)%*%matrix(N11[j,],1,k3),1,(k2*k3)))
}
}
list(lambda23estimada=lambda23estimada)
}
```
 $\#$ Início da função métrica: log-verossimilhança não penalizada, AIC e $\mathrm{BIC}\#$ 

metrica<-function(ndt,ndx,ndy,ndz,t,x,y,z){

ndx=ndx

ndy=ndx

ndt=ndt

ndz=ndz

 $t = min(t)$ 

 $t = max(t)$ 

 $x$ l=min $(x)$ 

 $xr = max(x)$ 

 $y$ l=min $(y)$ 

 $yr=max(y)$ 

 $z = min(z)$ 

 $zr=max(z)$ 

- $n1=length(t)$  $n2=length(x)$  $n3 = length(y)$  $n4 = length(z)$  $ntt <$ -length $(t)$  $nxx < -length(x)$ nyy<-length(y)  $nzz$ -length $(z)$  $n$  <-length $(t)$  $bdeg1=3$ bdeg2= 3 bdeg3= 3
- bdeg4= 3
- $m1 = length(t)$
- $m2=length(x)$
- $m3 = length(y)$
- $m4=length(z)$
- $B$  <-bsnorm1(t, tl, tr, ndt, bdeg1)\$B
- B2<-bsnorm1(t, tl, tr, ndt, bdeg1)\$B2
- $B1$  <-bsnorm1(t, tl, tr, ndt, bdeg1)\$B1
- knots1<-bsnorm1(t, tl, tr, ndt, bdeg1)\$knots1
- $M < -b>snorm2(x, xl, xr, ndx, bdeg2)$ \$M
- $M2$  <-br/>bsnorm $2(x, xl, xr, ndx, bdeg2)$ \$M2
- $M1$  <-br>bsnorm2(x, xl, xr, ndx, bdeg2) $M1$
- knots2<-bsnorm2(x, xl, xr, ndx, bdeg2)\$knots2
- N<-bsnorm3(y, yl, yr, ndy, bdeg3)\$N
N2<-bsnorm3(y, yl, yr, ndy, bdeg3)\$N2 knots3<-bsnorm3(y, yl, yr, ndy, bdeg3)\$knots3 O<-bsnorm4(z, zl, zr, ndz, bdeg4)\$O O2<-bsnorm4(z, zl, zr, ndz, bdeg4)\$O2 knots4<-bsnorm4(z, zl, zr, ndz, bdeg4)\$knots4  $k1=dim(B)[2]$  $k2<$ -dim $(M)[2]$  $k3<$ -dim $(N)[2]$  $k4 < -dim(O)[2]$  $tt < -seq(min(t), max(t), length=n)$  $xx < -seq(min(x),max(x),length=n)$ yy<-seq(min(y),max(y),length=n)  $zz < -seq(min(z),max(z),length=n)$  $n11 = length(t)$  $n22 = length(xx)$  $n33 = length(yy)$  $n44 = length(zz)$  $ndtt= ndt$ ndxx= ndx ndyy= ndy ndzz= ndz  $ttl=min(tt)$  $\text{ttr}=\max(\text{tt})$  $xxl = min(xx)$  $xxr = max(xx)$  $yyl=min(yy)$ 

 $yyr=max(yy)$ zzl=min(zz) zzr=max(zz)  $bdeg11=3$  $bdeg22=3$ bdeg33= 3  $bdeg44=3$  $m1 = length(tt)$  $m2 = length(xx)$  $m3 = length(yy)$  $m4 = length(zz)$  $tt < -sort(tt)$  $xx < -sort(xx)$  $yy < -sort(yy)$ 

- zz<-sort(zz)
- $m1 = length(tt)$
- $m2 = length(xx)$
- $m3 = length(yy)$
- $m4 = length(zz)$

B11<-bsnorm1(tt, ttl, ttr, ndtt, bdeg11 )\$B M11<-bsnorm2(xx, xxl, xxr, ndxx, bdeg22  $)\$   $M$ 

 $N11$  <-bsnorm3(yy, yyl, yyr, ndyy, bdeg33 )\$N

O11<-bsnorm4(zz, zzl, zzr, ndzz, bdeg44 )\$O

B112<-bsnorm1(tt, ttl, ttr, ndtt, bdeg11 )\$B2

P11<-PROUTOTENSORIAL(M11,N11)\$P

P<-PROUTOTENSORIAL(M,N)\$P

```
nsample < -length(t)fn1<-function(CC,t,x,y,z,P,fscale){
t = min(t)t = max(t)xl=min(x)x = max(x)yl=min(y)yr=max(y)z = min(z)zr=max(z)
```
- $k1$  <- ( $ndt+4$ )
- $k2<-(ndx+4)$
- $k3<-(ndy+4)$
- $k4<-(ndz+4)$
- A1<-MATRIZNOVA(k1,k2,k3,k4)\$A1
- A2<-MATRIZNOVA(k1,k2,k3,k4)\$A2

```
\textbf{A3}\texttt{<-MATRIZNOVA}(\textbf{k1}, \textbf{k2}, \textbf{k3}, \textbf{k4})\textbf{\$A3}
```
- B<-bsnorm1(t, tl, tr, ndt, bdeg1)\$B
- M<-bsnorm2(x, xl, xr, ndx, bdeg2)\$M
- N<-bsnorm3(y, yl, yr, ndy, bdeg3)\$N
- O<-bsnorm4(z, zl, zr, ndz, bdeg4)\$O
- $n1=length(t)$
- $n2=length(x)$
- $n3 = length(y)$
- $n=n3$
- P<-PROUTOTENSORIAL(M,N)\$P

```
int1234 < -function(t,x,y,z)exp( ((B%*%(A1%*%CC))%*%(t( P%*%(A2%*%CC))))%*%
((O%^{*}\% (A3\%^{*}\%CC))))}
INT1234<-MC.integrate.4D(int1234,low=c(tl,xl,yl,zl)
,upp=c(tr,xr,yr,zr),npoints=n,exact.value=NULL)
INT1234<-INT1234$approx
likelihood = (apply(matrix((((B\%^*\% (A1\%^*\%CC))\%^*\%(t(P\%^*\%(A2\%^*\%CC))))\%^*\%((O\%^*\%(A3\%^*\%CC)))\),n1,1),2,sum)-INT1234)
return(-likelihood)
}
ing<-log(CHUTEINICIALCASO(ndt,ndx,ndy,ndz,t,x,y,z)$CC)
CC<-ing
out1<-nlminb(CC,fn1,t=t,x=x,y=y,z=z,P=P,control=list(iter.max = 1500, eval.max = 5000, step.min = 1e-23\text{,}x.\text{tol}=\text{1e-15},\text{maxit} = 10000,\text{fscale} = \text{length}(z))out1$par<-exp(out1$par)
list(out1=out1)}
```
 $#F$ im da função métrica: log-verossimilhança não penalizada, AIC e BIC $#$ 

```
\#\text{Início da Função Afinidade 1 }\#
```

```
afinidade1<-function(ndt,ndx,ndy,ndz,t,x,y,z){
t = min(t)
```

```
tr=max(t)xl=min(x)x = max(x)yl=min(y)yr= max(y)z = min(z)z = max(z)n=\text{length}(y)bdeg1=3bdeg2= 3
bdeg3= 3
bdeg4= 3
n1 = length(t)n2=length(x)n3=length(y)n4=length(z)n=\text{length}(y)ndx=ndy
out1<-metrica(ndt,ndx,ndy,ndz,t,x,y,z)$out1
estimate<-out1$par
#estimate<-out1$estimate
mlec1 < -estimate[1:(ndt+4)]mlec2 < -estimate[(ndt+4+1):((ndt+4)+(ndx+4)*(ndy+4))]mlec3<-estimate[((ndx+4)+(ndx+4)*(ndy+4))+1):((ndz+4)+(ndt+4)+(ndx+4)*(ndy+4))tt < -seq(min(t), max(t), length=n)
```

```
205
```

```
xx < -seq(min(x), max(x), length=n)yy < -seq(min(y),max(y),length=n)zz < -seq(min(z),max(z),length=n)tt < -sort(tt)xx < -sort(xx)yy<-sort(yy)
zz<-sort(zz)
t = min(t)t = max(t)xl=min(xx)x = max(xx)yl=min(yy)
y = max(yy)zl=min(zz)zr=max(zz)B11<-br/>-bsnorm1(tt, tl, tr, ndt, bdeg1)$B
M11 <-br/>bsnorm2(xx, xl, xr, ndx, bdeg2)$M
N11<-bsnorm3(yy, yl, yr, ndy, bdeg3)$N
O11<-bsnorm4(zz, zl, zr, ndz, bdeg4)$O
lambdachapeu1<-((B11%*%mlec1))
lambdachapeu3<-((O11%*%mlec3))
k2 < -dim(M11)[2]k3 < -dim(N11)[2]lambdachapeu2=matrix(0,n,n)for(i in 1:n)\{for(j in 1:n)\{
```

```
lambdachapeu2[i,j]=sum((mlec2)*matrix(matrix(M11[i], k2, 1)\% * \% matrix(N11[i], l, k3), 1, (k2*k3))}
}
g1<-(t(lambdachapeu3))%*%(lambdachapeu2%*%lambdachapeu1)
# Adicionando uma unidade em ndx e ndy#out2<-metrica(ndt,ndx=(ndx+1),ndy=(ndy+1),ndz,t,x,y,z)$out1
estimate2<-out2$par
#estimate2<-out2$estimate
mlec1<-estimate2[1:(ndt+4)]mlec2<-estimate2[(ndt+4+1):((ndt+4)+(ndx+1+4)*(ndy+1+4))]
mlec3<-estimate2[(((ndt+4)+(ndx+4)*(ndy+4))+1):((ndz+4)+
(\text{ndt+4})+(\text{ndx+4})*(\text{ndy+4}))B22 <-bsnorm1(tt, tl, tr, ndt, bdeg1) $B
M22 <-bsnorm2(xx, xl, xr, ndx=(ndx+1), bdeg2)\$M
N22 <-br/>bsnorm3(yy, yl, yr, ndy=(ndy+1), bdeg3)$N
O22<-bsnorm4(zz, zl, zr, ndz, bdeg4)$O
lambdachapeu122<-((B22%*%mlec1))
lambdachapeu322<-((O22%*%mlec3))
k22<-dim(M22)[2]k32<-dim(N22)[2]lambdachapeu222=matrix(0,n,n)for(i in 1:n)\{for(j in 1:n)\{\lambdalambdachapeu222[i,j]=sum((mlec2)*
matrix(matrix(M22[i,],k22,1)%*%matrix(N22[j,],1,k32),1,(k22*k32)))
```

```
}
}
f1<-(t(lambdachapeu322))%*%((lambdachapeu222)%*%(lambdachapeu122))
diff=(max(tt)-min(tt))/n1dif2=(max(xx)-min(xx))/n2dif3=(max(yy)-min(yy))/n3dif4=(\max(zz)-\min(zz))/n4peso=(dif1*dif2*dif3*dif4)
denominadorg1<-sum((g1*g1)*peso)
denominadorf1<-sum((f1*f1)*peso)
tg1<-(g1*g1)/denominadorg1
tf1<-(f1*f1)/denominadorf1
afinit1<-sum(sqrt((tg1)*tf1))*peso
afinit1 < -afinit1RESULTADO<-afinit1
list(RESULTADO=RESULTADO)
```

```
\} #Fim da Função Afinidade 1 #
```

```
#Início da Função Afinidade 2\#afinidade2<-function(ndt,ndx,ndy,ndz,t,x,y,z){
t = min(t)t = max(t)xl=min(x)x = max(x)yl=min(y)
```

```
y = max(y)
```

```
z = min(z)z = max(z)n=\text{length}(y)bdeg1= 3
bdeg2= 3
bdeg3= 3
bdeg4= 3
n1 = length(t)n2=length(x)n3 = length(y)n4=length(z)n=\text{length}(y)ndx=ndy
out1<-metrica(ndt,ndx,ndy,ndz,t,x,y,z)$out1
estimate<-out1$par
#estimate<-out1$estimate
mlec1 < -estimate[1:(ndt+4)]mlec2<-estimate[(ndt+4+1):((ndt+4)+(ndx+4)*(ndy+4))]mlec3<-estimate[((ndx+4)+(ndx+4)*(ndy+4))+1):((ndz+4)+(ndt+4)+(ndx+4)*(ndy+4))tt < -seq(min(t), max(t), length=n)xx < -seq(min(x),max(x),length=n)yy < -seq(min(y),max(y),length=n)zz < -seq(min(z),max(z),length=n)tt < -sort(tt)xx < -sort(xx)
```

```
yy<-sort(yy)
zz<-sort(zz)
t = min(t)t = max(t)xl=min(xx)xr = max(xx)yl=min(yy)
yr= max(yy)zl=min(zz)zr=max(zz)
B11<-bsnorm1(tt, tl, tr, ndt, bdeg1 )$B
M11<-bsnorm2(xx, xl, xr, ndx, bdeg2)$MN11<-bsnorm3(yy, yl, yr, ndy, bdeg3)$N
O11<-bsnorm4(zz, zl, zr, ndz, bdeg4)$O
lambdachapeu1<-((B11%*%mlec1))
lambdachapeu3<-((O11%*%mlec3))
k2 <-dim(M11)[2]k3 < -dim(N11)[2]lambdacheu2=matrix(0,n,n)for(i in 1:n)\{for(j in 1:n)\{lambdachapeu2[i,j]=sum((mlec2)*matrix(matrix(M11[i],k2,1)\%^*\%matrix(N11[i],l,1,k3),1,(k2*k3)))}
}
g1<-(t(lambdachapeu3))%*%(lambdachapeu2%*%lambdachapeu1)
```
 $#$  Adicionando uma unidade em ndt $#$ 

```
out2<-metrica(ndt=(ndt+1),ndx=ndx,ndy=ndy,ndz,t,x,y,z)$out1
```

```
estimate2<-out2$par
```

```
#estimate2<-out2$estimate
```

```
mlec1<-estimate2[1:(ndt+4+1)]
```

```
mlec2<-estimate2[(ndt+4+1+1):((ndt+4+1)+(ndx+4)*(ndy+4))]
```

```
mlec3<-estimate[((ndt+4)+(ndx+4)*(ndy+4))+1):((ndz+4)+
```

```
(ndt+4)+(ndx+4)*(ndy+4))
```

```
B22<-bsnorm1(tt, tl, tr, ndt=(ndt+1), bdeg1)$B
```

```
M22 <-br/>bsnorm2(xx, xl, xr, ndx=ndx, bdeg2)\$M
```

```
N22<-bsnorm3(yy, yl, yr, ndy=ndy, bdeg3)$N
```

```
O22<-bsnorm4(zz, zl, zr, ndz=ndz, bdeg4)$O
```

```
lambdachapeu122<-((B22\% * \% mlec1))
```

```
lambdachapeu322<-((O22%*%mlec3))
```

```
k22<-dim(M22)[2]
```

```
k32 < -dim(N22)[2]
```

```
lambdachapeu222=matrix(0,n,n)
```

```
for(i in 1:n)\{
```

```
for(j in 1:n)\{
```

```
lambdachapeu222[i,j]=sum((mlec2)*
```

```
matrix(matrix(M22[i,],k22,1)%*%matrix(N22[j,],1,k32),1,(k22*k32)))
```

```
}
```

```
}
```

```
f1<-(t(lambdachapeu322))%*%(lambdachapeu222)%*%(lambdachapeu122)
diff=(max(tt)-min(tt))/n1dif2=(max(xx)-min(xx))/n2
```

```
dif3=(max(yy)-min(yy))/n3dif4=(max(zz)-min(zz))/n4peso=(dif1*dif2*dif3*dif4)
denominadorg1 < -sum((g1*g1)*peso)denominadorf1<-sum((f1*f1)*peso)
tg1<-(g1*g1)/denominadorg1
tf1<-(f1*f1)/denominadorf1
afinit1<-sum(sqrt((tg1)*tf1))*peso
afinit1 <-afinit1RESULTADO<-afinit1
list(RESULTADO=RESULTADO)
}
```

```
\#\mathrm{Fim}da Função Afinidade2 \#
```

```
\#\text{Início da Função Afinidade } 3\#afinidade3<-function(ndt,ndx,ndy,ndz,t,x,y,z){
t = min(t)t = max(t)xl=min(x)x = max(x)yl=min(y)yr= max(y)zl=min(z)z = max(z)n=\text{length}(y)
```

```
bdeg1= 3
```

```
bdeg2= 3
bdeg3= 3
bdeg4=3n1 = length(t)n2=length(x)n3 = length(y)n4=length(z)n=\text{length}(y)ndx=ndy
out1<-metrica(ndt,ndx,ndy,ndz,t,x,y,z)$out1
estimate<-out1$par
#estimate<-out1$estimate
mlec1<-estimate[1:(ndt+4)] mlec2<-estimate[(ndt+4+1):((ndt+4)+(ndx+4)*(ndy+4))]
mlec3<-estimate[((ndt+4)+(ndx+4)*(ndy+4))+1):((ndz+4)+(ndt+4)+(ndx+4)*(ndy+4))tt < -seq(min(t), max(t), length=n)xx < -seq(min(x),max(x),length=n)yy < -seq(min(y),max(y),length=n)zz < -seq(min(z),max(z),length=n)tt < -sort(tt)xx < -sort(xx)yy < -sort(yy)zz < -sort(zz)t = min(t)t = max(t)xl=min(xx)
```

```
x = max(xx)yl=min(yy)
y = max(yy)z = min(zz)zr=max(zz)B11<-br/>-bsnorm1(tt, tl, tr, ndt, bdeg1)$B
M11 <-br/>bsnorm2(xx, xl, xr, ndx, bdeg2)$M
N11<-bsnorm3(yy, yl, yr, ndy, bdeg3)$N
O11<-bsnorm4(zz, zl, zr, ndz, bdeg4)$O
lambdachapeu1<-((B11%*%mlec1))
lambdachapeu3<-((O11%*%mlec3))
k2 <-dim(M11)[2]k3 <-dim(N11)[2]lambdacheu2=matrix(0,n,n)for(i in 1:n)\{for(j in 1:n)\{lambdacheu2[i,j]=sum((mlec2)*matrix(matrix(M11[i],k2,1)\%^*\%matrix(N11[i],l,1,k3),1,(k2*k3)))}
}
g1<-(t(lambdachapeu3))%*%(lambdachapeu2%*%lambdachapeu1)
# Adicionando uma unidade em ndz#out2<-metrica(ndt=(ndt),ndx=ndx,ndy=ndy,ndz=(ndz+1),t,x,y,z)$out1
estimate2<-out2$par
#estimate2<-out2$estimate
mlec1 < -estimate2[1:(ndt+4)]
```

```
mlec2<-estimate2[(ndt+4+1):((ndt+4)+(ndx+4)*(ndy+4))]
mlec3<-estimate2[(((ndt+4)+(ndx+4)*(ndy+4))+1):((ndz+4+1)+
(ndt+4)+(ndx+4)*(ndy+4))B22<-bsnorm1(tt, tl, tr, ndt=(ndt), bdeg1)$BM22 <-br/>bsnorm2(xx, xl, xr, ndx=ndx, bdeg2) $M
N22<-bsnorm3(yy, yl, yr, ndy=ndy, bdeg3)$N
O22<-bsnorm4(zz, zl, zr, ndz=(ndz+1), bdeg4)$O
lambdachapeu122<-((B22%*%mlec1))
lambdachapeu322<-((O22%*%mlec3))
k22 < dim(M22)[2]k32<-dim(N22)[2]lambdachapeu222=matrix(0,n,n)for(i in 1:n)\{for(j in 1:n)\{lambdachapeu222[i,j]=sum((mlec2)*matrix(matrix(M22[i,],k22,1)%*%matrix(N22[j,],1,k32),1,(k22*k32)))
}
}
f1<-(t(lambdachapeu322))%*%(lambdachapeu222)%*%(lambdachapeu122)
diff=(max(t_t)-min(t_t))/n1dif2=(max(xx)-min(xx))/n2dif3=(max(yy)-min(yy))/n3dif4=(\text{max}(zz)-\text{min}(zz))/n4peso=(dif1*dif2*dif3*dif4)
denominadorg1 < \text{sum}((g1*g1)*pes0)denominadorf1<-sum((f1*f1)*peso)
```

```
tg1 < -(g1*g1)/denominadorg1tf1<-(f1*f1)/denominadorf1
afinit1<-sum(sqrt((tg1)*tf1))*peso
afinit1<-afinit1
RESULTADO<-afinit1
list(RESULTADO=RESULTADO)
}
\#\mathrm{Fim}da Função Afinidade 3\#
```
 $#$ Início da Função contagem Algorítmo1  $#$ 

```
contagem1algoritmo1<-function(t,x,y,z){
ndz<-0
ndt<-0
ndx<0ndy<-ndx
# Início do passo 1 #RESPOSTA1<-TRUE
while(RESPOSTA1){
afinidade<- afinidade1(ndt,ndx,ndy=ndx,ndz,t,x,y,z)$RESULTADO
ndx \lt - (ndx+1)ndy<-ndx
diferenca<-abs(1-afinidade)
if((diferenca \leq 1e-03))
```

```
RESPOSTA1<-FALSE
}
ndz<-ndz
ndt<-ndt
ndxotimo<-ndx
ndyotimo<-ndx
# Fim do passo 1 #\#Início do passo 2\#RESPOSTA2<-TRUE
while(RESPOSTA2){
afinidade<-afinidade2(ndt,ndx=ndxotino,ndy=ndxotimo,
ndz,t,x,y,z)$RESULTADO
ndx<-ndxotimo
ndy<-ndxotimo
ndt=ndt+1ndz<-ndz
diferenca<-abs(1-afinidade)
if((diferenca \leq 1e-03))RESPOSTA2<-FALSE
}
ndz<-ndz
ndtotimo<-ndt
ndxotimo<-ndxotimo
ndyotimo<-ndxotimo
\# Fim do passo 2 \#
```

```
\#\text{Início do passo } 3 \#RESPOSTA2<-TRUE
while(RESPOSTA2)
{
afinidade<- afinidade3(ndt=ndtotimo,ndx=ndxotino,
ndy=ndxotimo,ndz,t,x,y,z)$RESULTADO ndt<-ndtotimo
ndx<-ndxotimo
ndy<-ndxotimo
ndz=ndz+1
diferenca<-abs(1-afinidade)
if((diferenca \leq 1e-03))RESPOSTA2<-FALSE
}
ndz<-ndz
ndt<-ndtotimo
ndx<-ndxotimo
ndy<-ndxotimo
# Fim do passo 3 #RESULTADOFINAL<-matrix(c(ndt,ndx,ndy,ndz),1,4)
list(RESULTADOFINAL=RESULTADOFINAL)
}
#Fim da Função contagem Algorítmo 1#
```

```
dados=read.table("C:\\Users\\ra066596\\Documents\\TERREMOTO.txt")
z<-dados$Magnitude
x<-dados$Latitude
```

```
y<-dados$Longitude
```

```
t<-dados$Tempo
```

```
z <-as.numeric(z)
```

```
t <-as.numeric(t)
```

```
x <-as.numeric(x)
```

```
y <-as.numeric(y)
```

```
n=\text{length}(y)
```

```
tt < -seq(min(t), max(t), length=n)
```

```
xx < -seq(min(x), max(x), length=n)
```

```
yy < -seq(min(y),max(y),length=n)
```

```
zz < -seq(min(z),max(z),length=n)
```

```
RESULTADOFINAL2ALGORITMO1<-contagem1algoritmo1(t,x,y,z)$RESULTADOFINAL
```

```
ndt<-(RESULTADOFINAL2ALGORITMO1[1,1])
```

```
ndx<-(RESULTADOFINAL2ALGORITMO1[1,2])
```

```
ndy<-(RESULTADOFINAL2ALGORITMO1[1,3])
```

```
ndz<-(RESULTADOFINAL2ALGORITMO1[1,4])
```

```
EXTRACT<-matrix(c(ndt,ndx,ndy,ndz) ,1,4)
```

```
list(EXTRACT=EXTRACT)
```
noindent

 $#$  Início da função para montar as matrizes $#$ MATRIZNOVA<-function(k1,k2,k3,k4){  $diagonal1<-rep(1,k1)$ diagonal2<-rep $(1,(k2*k3))$ diagonal $3 <$ -rep $(1, k4)$ A1<-cbind( $diag(diagonal1)$ , matrix $(0, k1, (k2*k3))$ , matrix $(0, k1, k4)$ )

 $A2 \le \text{cbind}(\text{matrix}(0,(k2*k3),k1),\text{diag}(\text{diagonal2}),\text{matrix}(0,(k2*k3),k4))$  $A3 \le \text{cbind}(\text{matrix}(0,k4,k1),\text{matrix}(0,k4,(k2*k3)),\text{diag}(\text{diagonal}3))$  $list(A1=A1, A2=A2, A3=A3)$ }

 $#$  Fim da função para montar as matrizes $#$ 

```
# Início da função para calcular Omega1 #OMEGA11<-function(ndt,knots1){
base1 <- create.bspline.basis(c(knots1[1],knots1[ndt+8])
,\text{breaks=knots1}[4:(\text{ndt+5})])OMEGA \leq getbasispenalty(base1)list(OMEGA=OMEGA)
}
# Fim da função para calcular Omega1 \#
```

```
\# Início da função para calcular Omega4\ \#OMEGA41<-function(ndz,knots4){
base4 <- create.bspline.basis(c(knots4[1],knots4[ndz+8])
,breaks=knots4[4:(ndz+5)]OMEGA <- getbasispenalty(base4)
list(OMEGA=OMEGA)
}
# Fim da função para calcular Omega4 ## Início da função para calcular a matriz F #FUNCF <-function(xx,M,bdeg2,ndx,n3,yy,N,bdeg3,ndy,
```

```
xxl,xxr,yyl,yyr,knots2,knots3){
```
 $k2<$ -dim $(M)[2]$  $k3<$ -dim $(N)[2]$  $f2 < -dim(N)[2]$  $f1 < -dim(M)[2]$ ndxx<-ndx ndyy<-ndy  $base2 < -create.bspline.basis(c(knots2[1],knots2[ndx+8]),$  $breaks=knots2[4:(ndx+5)]$  $base3 < -create.bspline.basis(c(knots3[1],knots3[ndy+8]),$  $breaks=knots3[4:(ndy+5)]$  $F < -k$ ronecker(getbasispenalty(base2),getbasispenalty(base3))  $list(F=F)$ }  $#$  Fim da função para calcular a matriz F  $#$  $\#$  Início da função H-splines  $\#$ metrica<-function(ndt,ndx,ndy,ndz,t,x,y,z){

ndx=ndx

ndy=ndx

ndt=ndt ndz=ndz

```
t = min(t)
```

```
tr=max(t)
```

```
xl=min(x)
```

```
x = max(x)
```
 $y$ l=min $(y)$ 

```
yr=max(y)
```

```
z = min(z)zr=max(z)n1=length(t)n2=length(x)n3 = length(y)n4=length(z)ntt <-length(t)nxx < -length(x)nyy<-length(y)
nzz<-length(z)
n <-length(t)
bdeg1= 3
bdeg2= 3
bdeg3= 3
bdeg4= 3
m1 = length(t)m2=length(x)m3 = length(y)m4=length(z)B <-bsnorm1(t, tl, tr, ndt, bdeg1)$B
B2<-bsnorm1(t, tl, tr, ndt, bdeg1)$B2
B1 <-bsnorm1(t, tl, tr, ndt, bdeg1)$B1
knots1<-bsnorm1(t, tl, tr, ndt, bdeg1)$knots1
M < -b>snorm2(x, xl, xr, ndx, bdeg2)$M
```
- $M2$  <-br/>bsnorm2(x, xl, xr, ndx, bdeg2)\$M2
- $M1$  <-bsnorm2(x, xl, xr, ndx, bdeg2)\$M1

```
knots2<-bsnorm2(x, xl, xr, ndx, bdeg2)\frac{\text{sknots2}}{}N<-bsnorm3(y, yl, yr, ndy, bdeg3)$N
N2<-bsnorm3(y, yl, yr, ndy, bdeg3)$N2
knots3<-bsnorm3(y, yl, yr, ndy, bdeg3)$knots3
O<-bsnorm4(z, zl, zr, ndz, bdeg4)$O
O2<-bsnorm4(z, zl, zr, ndz, bdeg4)$O2
knots4<-bsnorm4(z, zl, zr, ndz, bdeg4)$knots4
k1=dim(B)[2]k2<-dim(M)[2]k3<-dim(N)[2]k4 < -dim(O)[2]tt < -seq(min(t), max(t), length=n)xx < -seq(min(x),max(x),length=n)yy < -seq(min(y),max(y),length=n)zz < -seq(min(z),max(z),length=n)n11 = length(t)n22 = length(xx)n33 = length(yy)n44 = length(zz)ndtt= ndtndxx= ndx
ndyy= ndy
ndzz= ndz
ttl=min(tt)\text{ttr}=\max(\text{tt})xxl = min(xx)
```

```
xxr = max(xx)yyl=min(yy)yyr=max(yy)
zzl=min(zz)
zzr=max(zz)
bdeg11=3bdeg22=3
bdeg33=3
bdeg44=3
m1 = length(tt)m2 = length(xx)m3=length(yy)
m4 = length(zz)tt < -sort(tt)xx < -sort(xx)yy<-sort(yy)
zz<-sort(zz)
m1 = length(tt)m2 = length(xx)
```

```
m3 = length(yy)
```

```
m4 = length(zz)
```

```
B11<-bsnorm1(tt, ttl, ttr, ndtt, bdeg11 )$B
```

```
M11 <-br/>bsnorm2(xx, xxl, xxr, ndxx, bdeg22)$M
```
 $N11$  <-bsnorm3(yy, yyl, yyr, ndyy, bdeg33 )\$N

```
O11<-bsnorm4(zz, zzl, zzr, ndzz, bdeg44 )$O
```

```
B112<-bsnorm1(tt, ttl, ttr, ndtt, bdeg11 )$B2
```

```
P11<-PROUTOTENSORIAL(M11,N11)$P
```

```
P<-PROUTOTENSORIAL(M,N)$P
```
OMEGA1<-OMEGA11(ndt,knots1)\$OMEGA

OMEGA4<-OMEGA41(ndz,knots4)\$OMEGA

F<-FUNCF(xx,M,bdeg2,ndx,n3,yy,N,bdeg3,ndy,xxl

,xxr,yyl,yyr,knots2,knots3)\$F

```
nsample<-length(tt)
```
fn1<-function(CC,allpha,t,x,y,z,P,fscale){

ndx=ndx

ndy=ndx

ndt=ndt

ndz=ndz

```
t = min(t)
```
 $t = max(t)$ 

 $x$ l=min $(x)$ 

- $xr=max(x)$
- $y$ l=min $(y)$
- $yr=max(y)$
- $z$ l=min $(z)$
- $zr=max(z)$

```
k1 <- (ndt+4)
```
 $k2<-(ndx+4)$ 

```
k3<-(ndy+4)
```

```
k4<-(ndz+4)
```

```
A1<-MATRIZNOVA(k1,k2,k3,k4)$A1
```

```
A2<-MATRIZNOVA(k1,k2,k3,k4)$A2
```

```
A3<-MATRIZNOVA(k1,k2,k3,k4)$A3
A4<-MATRIZNOVA(k1,k2,k3,k4)$A4
A5<-MATRIZNOVA(k1,k2,k3,k4)$A5
A6<-MATRIZNOVA(k1,k2,k3,k4)$A6
```
 $t = min(t)$ 

- $t = max(t)$
- $x$ l=min $(x)$
- $x = max(x)$
- $y$ l=min(y)
- $yr=max(y)$
- $z$ l=min $(z)$
- $zr=max(z)$
- $n1=length(t)$
- $n2=length(x)$
- $n3 = length(y)$
- $n4 = length(z)$
- $ntt < -length(t)$
- $nxx < -length(x)$
- nyy<-length(y)
- nzz<-length(z)
- $n$  <-length(t)
- bdeg1= 3
- $bdeg2=3$
- bdeg3= 3
- bdeg4= 3
- $m1 = length(t)$
- $m2=length(x)$
- $m3 = length(y)$
- $m4=length(z)$
- $B$  <-bsnorm1(t, tl, tr, ndt, bdeg1)\$B

knots1<-bsnorm1(t, tl, tr, ndt, bdeg1)\$knots1

- $M < -b>snorm2(x, xl, xr, ndx, bdeg2)$ \$M
- knots2<-bsnorm2(x, xl, xr, ndx, bdeg2)\$knots2
- N<-bsnorm3(y, yl, yr, ndy, bdeg3)\$N

knots3<-bsnorm3(y, yl, yr, ndy, bdeg3)\$knots3

O<-bsnorm4(z, zl, zr, ndz, bdeg4)\$O

knots4<-bsnorm4(z, zl, zr, ndz, bdeg4)\$knots4

B11<-bsnorm1(tt, ttl, ttr, ndtt, bdeg11) $$B$ 

M11<-bsnorm2(xx, xxl, xxr, ndxx, bdeg22) $$M$ 

 $N11$  <-bsnorm3(yy, yyl, yyr, ndyy, bdeg33 )\$N

O11<-bsnorm4(zz, zzl, zzr, ndzz, bdeg44  $\$$ O

P11<-PROUTOTENSORIAL(M11,N11)\$P

```
P<-PROUTOTENSORIAL(M,N)$P
```
OMEGA1<-OMEGA11(ndt,knots1)\$OMEGA

```
OMEGA4<-OMEGA41(ndz,knots4)$OMEGA
```

```
F<-FUNCF(xx,M,bdeg2,ndx,n3,yy,N,bdeg3,
```

```
ndy,xxl,xxr,yyl,yyr,knots2,knots3)$F
```

```
n1 = length(t)
```

```
n2=length(x)
```

```
n3 = length(y)
```

```
n=n3
```

```
P<-PROUTOTENSORIAL(M,N)$P
```

```
int1234 < -function(t, x, y, z)
```

```
exp(((B\%*\% (A1\%*\% CC))\%*\% (t(P\%*\% (A2\%*\% CC))))\%*\% ((O\%*\% (A3\%*\% CC))))
```

```
}
```

```
INT1234<-MC.integrate.4D(int1234,low=c(tl,xl,yl,zl),
```

```
upp=c(tr,xr,yr,zr),npoints=n,exact.value=NULL)
```
INT1234<-INT1234\$approx

```
PENALTY<-(\alphaallpha[1]*(t(A1%*%CC)%*%OMEGA1%*%((A1%*%CC)))
```

```
+ allpha[2]*(t(A3%*%CC)%*%OMEGA4%*%((A3%*%CC))) +
```

```
allpha[3]*(t(A2%*%CC)%*%F%*%((A2%*%CC))))
```

```
likelihood = (apply(matrix(( ((B\%*\%)\%(A1\%*\%CC))\%*\%
```

```
(t(P\%^*\%(\A2\%^*\%CC))))\%^*\%((O\%^*\%(\A3\%^*\%CC)))\),n1,1),2,sum)\-INT1234)
```

```
- ((tr-tI)*(xr-xI)*(yr-yI)*(zr-zI)*(1/n1)*(1/n2)*(1/n3)*
```

```
(1/n4))^*sum(PENALTY)
```

```
return(-likelihood)
```
## }

```
fn2<-function(allpha,CC,t,x,y,z,P,fscale)
```
{

ndx=ndx

ndy=ndx

```
ndt=ndt
```
ndz=ndz

```
t = min(t)
```

```
t = max(t)
```
 $x$ l=min $(x)$ 

```
x = max(x)
```
 $y$ l=min $(y)$ 

```
yr=max(y)
```
- $z = min(z)$
- $zr=max(z)$
- $k1$  <- ( $ndt+4$ )
- $k2<-(ndx+4)$
- $k3<-(ndy+4)$
- $k4<-(ndz+4)$

```
A1<-MATRIZNOVA(k1,k2,k3,k4)$A1
```

```
A2<-MATRIZNOVA(k1,k2,k3,k4)$A2
```

```
A3<-MATRIZNOVA(k1,k2,k3,k4)$A3
```

```
A4<-MATRIZNOVA(k1,k2,k3,k4)$A4
```

```
A5<-MATRIZNOVA(k1,k2,k3,k4)$A5
```

```
A6<-MATRIZNOVA(k1,k2,k3,k4)$A6
```
 $t = min(t)$ 

```
tr=max(t)
```
 $x$ l=min $(x)$ 

```
xr=max(x)
```

```
yl=min(y)
```

```
yr=max(y)
```

```
z = min(z)
```

```
zr=max(z)
```
 $n1 = length(t)$ 

```
n2=length(x)
```

```
n3 = length(y)
```

```
n4=length(z)
```
 $ntt < -length(t)$ 

 $nxx < -length(x)$  $nyy < -length(y)$  $nzz$ -length $(z)$  $n$  <-length $(t)$  $bdeg1=3$  $bdeg2=3$ bdeg3= 3 bdeg4= 3  $m1 = length(t)$  $m2=length(x)$  $m3 = length(y)$  $m4=length(z)$  $B$  <-bsnorm1(t, tl, tr, ndt, bdeg1)\$B knots1<-bsnorm1(t, tl, tr, ndt, bdeg1)\$knots1  $M < -b>snorm2(x, xl, xr, ndx, bdeg2)$ \$M knots2<-bsnorm2(x, xl, xr, ndx, bdeg2)\$knots2 N<-bsnorm3(y, yl, yr, ndy, bdeg3)\$N knots3<-bsnorm3(y, yl, yr, ndy, bdeg3)\$knots3 O<-bsnorm4(z, zl, zr, ndz, bdeg4)\$O knots4<-bsnorm4(z, zl, zr, ndz, bdeg4)\$knots4 B11<-bsnorm1(tt, ttl, ttr, ndtt, bdeg11) $$B$  $M11$  <-br/>bsnorm2(xx, xxl, xxr, ndxx, bdeg22)\$M  $N11$  <-bsnorm3(yy, yyl, yyr, ndyy, bdeg33 )\$N O11<-bsnorm4(zz, zzl, zzr, ndzz, bdeg44 )\$O P11<-PROUTOTENSORIAL(M11,N11)\$P P<-PROUTOTENSORIAL(M,N)\$P

```
OMEGA1<-OMEGA11(ndt,knots1)$OMEGA
```

```
OMEGA4<-OMEGA41(ndz,knots4)$OMEGA
```

```
F<-FUNCF(xx,M,bdeg2,ndx,n3,yy,N,bdeg3,
```

```
ndy,xxl,xxr,yyl,yyr,knots2,knots3)$F
```

```
n1=\text{length}(t)
```

```
n2=length(x)
```

```
n3 = length(y)
```
n=n3

```
P<-PROUTOTENSORIAL(M,N)$P
```

```
int1234 < -function(t, x, y, z)
```

```
exp(((B\%*\% (A1\%*\% CC))\%*\% (t(P\%*\% (A2\%*\% CC)))\)%*%
```

```
((O\%*\%(A3\%*\%CC)))
```

```
}
```

```
INT1234<-MC.integrate.4D(int1234,low=c(tl,xl,yl,zl)
```

```
,upp=c(tr,xr,yr,zr),npoints=n,exact.value=NULL)
```

```
INT1234<-INT1234$approx
```

```
PENALTY<-(\alphaallpha[1]*(t(A1%*%CC)%*%OMEGA1%*%((A1%*%CC)))
```

```
+ allpha[2]*(t(A3%*%CC)%*%OMEGA4%*%((A3%*%CC)))
```

```
+ allpha[3]*(t(A2%*%CC)%*%F%*%((A2%*%CC))))
```

```
likelihood = (\text{(apply(matrix)}((B\%^*\%A1\%^*\%CC))^{\%*}\%(t( P\*\%
```

```
(A2\%^*\%CC))))%*%((O\%^*\% (A3\%^*\%CC)))),n1,1),2,sum)-INT1234)
```

```
- ((tr-t])^{*}(xr-x])^{*}(yr-y])^{*}(zr-z])^{*}(1/n1)^{*}(1/n2)^{*}(1/n3)^{*}
```

```
(1/n4))^*sum(PENALTY))
```

```
return(-likelihood)
```

```
}
```

```
\#obter alfa0
```

```
ing0<-log(CHUTEINICIALCASO(ndt,ndx,ndy,ndz,t,x,y,z)$CC)
CC0 \leq -ing0ingallpha0<-log(CHUTEINICIALCASO2(ndt,ndx,ndy,ndz,t,x,y,z)$allpha)
CCallpha0<-ingallpha0
out1<-nlminb(CCallpha0,fn2,CC=CC0,t=t,x=x,y=y,z=z,P=P,
control=list(iter.max = 1500, eval.max=5000, step.min=1e+2,
x.tol=1e-15, \text{maxit} = 10000, \text{fscale} = \text{length}(z)estimate1<-exp(out1$par)
ing1<-CHUTEINICIALCASO(ndt,ndx,ndy,ndz,t,x,y,z)$CC
CC1 \leq -ing1mlec1 \leq-ing1[1:(ndt+4)]
mlec2<-ing1[(ndt+4+1):((ndt+4)+(ndx+4)*(ndy+4))]
mlec3<-ing1[(((ndt+4)+(ndx+4)*(ndy+4))+1):((ndz+4)+(ndt+4)
+(\text{ndx+4})*(\text{ndy+4}))allpha1<-estimate1[1]
allpha2\le-estimate1[2]
allpha3<-estimate1[3]
#usar alpha0 para obter beta que depende de alpha0
CC2 < -log(c(mlec1, mlec2, mlec3))CCallpha1<-log(c(allpha1,allpha2,allpha1))
out2<-nlminb(CC2,fn1,allpha=CCallpha1,t=t,x=x,y=y,z=z, P=P, control=list(iter.max = 1500, eval.max = 5000,
step.min=1e+2,x.tol=1e-15,maxit = 10000),fscale = length(z))
estimate2<-exp(out2$par)
#usar beta que depende de alpha0 para obter alpha
mlec12\le-estimate2[1:(ndt+4)]
```
mlec22<-estimate2[(ndt+4+1):((ndt+4)+(ndx+4)\*(ndv+4))]

mlec32<-estimate2[(((ndt+4)+(ndx+4)\*(ndy+4))+1):((ndz+4)

 $+(ndt+4)+(ndx+4)*(ndy+4))$ 

```
CC3 < -log(c(mlec12, mlec22, mlec32))
```

```
ingallpha3<-log(CHUTEINICIALCASO2(ndt,ndx,ndy,ndz,t,x,y,z)$allpha)
```

```
CCallpha3<-ingallpha3
```

```
out3<-nlminb(CCallpha3,fn2,CC=CC3,t=t,x=x,y=y,z=z,P=P
```

```
control=list(iter.max = 1500, eval.max = 5000, step.min=1e+1
```
 $\text{,}x.\text{tol}=\text{1e-15},\text{maxit} = 10000,\text{fscale} = \text{length}(z))$ 

```
estimate3<-exp(out3$par)
```

```
allpha13<-estimate3[1]
```

```
allpha23<-estimate3[2]
```

```
allpha33<-estimate3[3]
```

```
#usar alpha para obter beta
```

```
\#\text{CC4}\leq\log(c(\text{mlec12},\text{mlec22},\text{mlec32}))
```

```
ing4<-log(CHUTEINICIALCASO(ndt,ndx,ndy,ndz,t,x,y,z)$CC)
```
 $CC4<$ -ing $4$ 

```
CCallpha4<-(c(allpha13,allpha23,allpha23))
```

```
out4<-nlminb(CC4,fn1,allpha=CCallpha4,t=t,x=x,y=y,z=z
```

```
P=P, control = list(iter.max = 1500, eval.max = 5000, step.min = 1e + 2
```

```
x.tol=1e-15, maxit = 10000, fscale = length(z))
```
 $out1 < -out4$ 

```
out1$par<-exp(out1$par)
```

```
out3$par<-exp(out3$par)
```

```
list(out1=out1,out3=out3)
```

```
}
```
 $#F$ im da função H-splines  $#$ 

```
# Métodos AIC e BIC #
```

```
# Início da função contagem AIC BIC#contagemAICBIC<-function(t,x,y,z,n){
ndt<-rep(rep(seq(0,7,length.out=8), 8),8)
ndx<-rep(c(rep(0,8),rep(1,8),rep(2,8),rep(3,8),
rep(4,8), rep(5,8), rep(6,8),rep(7,8)),8)ndz<-c(rep(0,8∧2),rep(1,8∧2),rep(2,8∧2),rep(3,8∧2),
rep(4,8∧2),rep(5,8∧2),rep(6,8∧2),rep(7,8∧2))
AIC\lt-rep(0,8∧3)
BIC\lt-rep(0,8 \wedge 3)R \leq -\text{matrix}(c(ndz,ndx,ndt,AIC,BIC),((8)\wedge(3)),5)for(i in 1:(8\wedge3)){
\text{ndt} < R[i,3]ndx < R[i,2]ndy < R[i,2]ndz < R[i,1]saida \leq- metrica(ndt=(R[i,3]),ndx=(R[i,2]),ndy=(R[i,2])
,\text{ndz}=(R[i,2]),t,x,y,z)$out1
minimum<-saida$objective
11 < - (ndt+4)l < -(\text{ndx+4})14 < - (\text{ndz} + 4)R[i,4] < -(-2*(minimum) + 2*(14+11+(1*1)))
```

```
R[i,5] < -2*(\text{minimum}) + \log(n)*(14+11+(1^*1)))}
RESULTADOFINAL<-R
list(RESULTADOFINAL=RESULTADOFINAL)
}
# Fim da função contagem AIC BIC#dados=read.table("C:\\Users\\ra066596\\Documents\\TERREMOTO.txt")
```

```
z<-dados$Magnitude
```

```
x<-dados$Latitude
```

```
y<-dados$Longitude
```

```
t<-dados$Tempo
```

```
z < -as.numeric(z)
```

```
t <-as.integer(t)
```

```
x < -as.numeric(x)
```

```
y <-as.numeric(y)
```

```
n=\text{length}(y)
```

```
RESULTADOFINALAICBIC<-contagemAICBIC(t,x,y,z,n)$RESULTADOFINAL
```

```
w1 < - which.min(RESULTADOFINALAICBIC[,4])
```

```
ndtAIC<-(RESULTADOFINALAICBIC[w1,1])
```

```
ndxAIC<-(RESULTADOFINALAICBIC[w1,2])
```

```
ndzAIC<-(RESULTADOFINALAICBIC[w1,3])
```

```
ndyAIC<-ndxAIC
```

```
w2 <- which.min(RESULTADOFINALAICBIC[,5])
```

```
ndtBIC<-(RESULTADOFINALAICBIC[w2,1])
```

```
ndxBIC<-(RESULTADOFINALAICBIC[w2,2])
```

```
ndzBIC<-(RESULTADOFINALAICBIC[w2,3])
```
ndyBIC<-ndxBIC

 $\textcolor{black}{\textbf{list}(\textcolor{black}{\textbf{ndtAIC}}\textcolor{black}{=}\textcolor{black}{\textbf{ndtAIC}}\textcolor{black}{=}\textcolor{black}{\textbf{ndtAIC}}\textcolor{black}{=}\textcolor{black}{\textbf{ndtBIC}}\textcolor{black}{=}\textcolor{black}{\textbf{ndtBIC}}\textcolor{black}{=}\textcolor{black}{\textbf{ndtBIC}}\textcolor{black}{=}\textcolor{black}{\textbf{ndtBIC}}$
## Apêndice E

## Programas utilizados nos estudos simulados.

library(xtable) library(splines) library(mgcv) library(fda)

As funções para gerar as distribuições Normal bivariadas foram retiradas e adaptadas de http://estatsticaeor.blogspot. com.br/2010/08/grafico-norma l-bivariada-e-sua-curva-de.htm e (Gamerman e Lopes, 2006) cujos códicos estão hospedados em http://www.dme.ufrj.br/mcmc/.

 $#$  Estudo de simulação1  $#$  $#$ Início da função para gerar uma Distribuição Normal bivariada verdadeira $#$  $funchabda23 < -function(n)$  $m < -c(0,0)$ 

```
S\leq-matrix(c(1, 0.5, 0.5, 1), 2, 2, byrow = TRUE)x < -seq(m[1]-3*sqrt(S[1,1]),m[1]+3*sqrt(S[1,1]),length=n)y < -seq(m[2]-3*sqrt(S[2,2]),m[2]+3*sqrt(S[2,2]),length=n)lambda23 < -matrix(0, length(x), length(y))fnorm < -matrix(0, length(x), length(y))iS < -solve(S)constante<-1/sqrt(2*pi*abs(S[1,1]*S[2,2]-S[1,2]\wedge{2}))for(i in 1:length(x)){
for(j in 1:length(y)) {
fnorm[i,j] < \text{constant}e^* \exp(-0.5^* (t(c(x[i], y[j]) - m))\%^* \% iS\%^* \% (c(x[i], y[j]) - m)))}
}
lambda23<-fnorm
list(lambda23=lambda23,x=x,y=y)}
#Fim da função para gerar uma Distribuição Normal bivariada verdadeira#
```

```
\#\text{Início da função para gerar a distribuição lambda(t)} \#funcheda1 < -function(n)t < -seq(0,1, length=n)lambda1 < -5*sin(pi*t)
list(lambda1=lambda1,t=t)}
#Fim da função para gerar a distribuição lambda(t) #\# Inicio da função para gerar o banco de dados artificial \#geragrid<-function(j){
integrand1<-function(t){
5*sin(pi*t)
```
 $int1\le$ -integrate(integrand1, lower = 0, upper = 1)  $#$ Distribuição Normal 1 $#$  $mu1<-0$  $mu2<0$ s11<-1  $s12<-(0.5)$ s22<-1  $rho < -(-0.5)$  $f$  <-function $(x1,x2)$ term1 <-  $1/(2*pi*sqrt(s11*s22*(1-rho\wedge2)))$ term2 <-  $-1/(2*(1-\text{rho}\wedge 2))$ term3 <- (x1-mu1)∧2/s11 term4 <- (x2-mu2)∧2/s22 term5 <- -2\*rho\*((x1-mu1)\*(x2-mu2))/(sqrt(s11)\*sqrt(s22)) term1\*exp(term2\*(term3+term4-term5)) }  $#$  criação da função de densidade normal multivariada fs1<-MC.integrate.2D(f,low=c(-3,-3),upp=c(3,3),npoints=n, exact.value=NULL)\$approx V<-fs1\*int1\$value  $m < -c(0,0)$  $S$  < - matrix(c(1, 0.5, 0.5, 1), 2, 2, byrow = TRUE)  $iS < -solve(S)$ a1<-1 a2<-3 a3<-3

```
b1<-0b2<-(-3)b3<-(-3)apl1 < -a1 - b1apl2<-a2 - b2
apl3<-a3 - b3
sigmax=1
sigmay=1
mux=0muy=0lambdabarra=5*(1/(2*pi*signax*signay*sqrt1-(0.5)\wedge{2}))N \leq-rpois(1, \text{lambdabarra*}V)n<-N
\#t <-seq(0,1,length=n)
\#x <-seq(m[1]-3*sqrt(S[1,1]),m[1]+3*sqrt(S[1,1]),length=n)
\#y <-seq(m[2]-3*sqrt(S[2,2]),m[2]+3*sqrt(S[2,2]),length=n)
t < -array(NA, dim = n, dimnames = NULL)
x \leq -array(NA, dim = n, dimnames = NULL)y <-array(NA, dim = n, dimnames = NULL)
U \leq -array(NA, \, \text{dim} = n, \, \text{dimnames} = NULL)RAZAO \leq \arctan(NA, \, \text{dim} = n, \, \text{dimnames} = \text{NULL})\lambdalambda<-array(NA, dim = n, dimnames = NULL)
\#t[1] < -b1#x[1]<-b2
\#y[1]<-b3for(i in 1:n)\{
```
RESPOSTA<-TRUE while(RESPOSTA){  $tt <$ -runif(1, min=b1, max=a1)  $xx < -r$ unif(1, min=b2, max=a2)  $yy < -r$ unif(1, min=b3, max=a3)  $U \le$ -runif(1, min=0, max=1) constante<-1/sqrt $(2*pi*abs(S[1,1]*S[2,2]-S[1,2]\wedge{2}))$ lambdabarra=5\*(1/(2\*pi\*sigmax\*sigmay\*sqrt(1-(0.5)∧{2}) )) lambda <- 5\*(sin(1\*pi\*tt))\*(1/(2\*pi\*sigmax\*sigmay\*sqrt(1-0.5∧{2}) )) \*exp(-(  $1/(2*(1-0.5\wedge\{2\})))$ \*( (((xx)-mux)/sigmax) $\wedge\{2\}$  $-2*(0.5)*(((xx)-{\rm mux})/{\rm sigmax}))*((((yy)-{\rm muy})/{\rm sigmay}))+(((yy)$ muy $\frac{\sigma}{\sigma}$ igmay)∧{2}) RAZAOESTRELA<-(lambda/lambdabarra) if(U<RAZAOESTRELA) RESPOSTA<-FALSE}  $t[i] < -tt$ x[i]<-xx  $y[i] < -yy$ } count<- N  $rbind(t, x, y, count)$ }  $#$  Fim da função para gerar o banco de dados artificial  $#$ 

 $#$  Estudo de Simulação 2  $#$  $#$  Início da função para gerar a Mistura de Normais  $#$ 

```
dnormm < -function(x,m,P){
```

```
\exp(-0.5*(t(x-m))\%*\%P\%*\%(x-m)))}
```

```
dmixtnormm<-function(x,m1,m2,P1,P2,dP1,dP2)0.7*dP1*exp(-0.5*(t(x-m1)\%*)\%P1\%*(x-m1)))+ 0.3*dP2*exp(-0.5*(t(x-m2)\%*%P2\%**(x-m2)))}
funchabda23 < -function(n)m1 < -c(4,5)m2 < -c(1,4)S1 \leq -matrix(c(1, 0.5, 0.5, 1), 2, 2)iS1 <-solve(S1)iS1 < (iS1 + t(iS1))/2S2 \leq -matrix(c(1,-0.5,-0.5,1),2,2)iS2<-solve(S2)
iS2 < (iS2 + t(iS2))/2dP1 <-prod(diag(chol(iS1)))
dP2 <-prod(diag(chol(iS2)))
#Distribuição verdadeira#x < -seq(-1,7, length.out=n)y < -seq(2,8, length.out=n)fnorm < -matrix(0, length(x), length(y))for(i in 1: length(x)){
for(j in 1: length(y)) {
fnorm[i,j] <-dmixtnormm(c(x[i], y[j]), m1, m2, iS1, iS2, dP1, dP2)}}
```

```
lambda23<-fnorm
list(lambda23=lambda23,x=x,y=y)
}
# Fim da função para gerar a Mistura de Normais #
```

```
#Início da função para gerar a Distribuição lambda_{1}(t)#
funchabda1 <-function(n)\{t < -seq(-7, 7, length.out=n)lambda1 < -50*(0.4*dnorm(t, -3.1)+0.6*dnorm(t, 3.1))list(lambda1=lambda1,t=t)
}
```
 $\#\text{Fim}$  da função para gerar a Distribuição lambda\_{1}(t) $\#$ 

```
#Inicio da função para gerar o banco de dados artificial #\gamma geragrid <-function(j) {
integral2 < -function(t){
mu1=(-3)sigma1=1
mu2=3sigma2=1
f1=(1/(sqrt(2*pi))*(sigma1)∧2)*exp( (- 1/(2*(sigma1)∧2))*(t-mu1)∧2)
f2=(1/(sqrt(2*pi))*(sigma2)∧2)*exp( (- 1/(2*(sigma2)∧2))*(t-mu2)∧2 )
\#0.4^*dnorm(t,-3,1)+0.6^*dnorm(t,3,1)50*(0.4*f1+0.6*f2)
```
}  $int2$  <-integrate(integrand2, lower = -7, upper = 7)  $#$  Mistura de duas distribuições normal bivariada  $#$ 

```
#Distribuição Normal 1#mu1<-4mu2<-5s11<-1s12<-(0.5)s22<-1
rho < -(0.5)f <-function(x1,x2){
term1 <- 1/(2*pi*sqrt(s11*s22*(1-rho\wedge2)))term2 <- -1/(2*(1-\text{rho}\wedge 2))term3 <- (x1-mu1)∧2/s11
term4 <- (x2-mu2)∧2/s22
term5 <- -2*rho*((x1-mu1)*(x2-mu2))/(sqrt(s11)*sqrt(s22))
term1*exp(term2*(term3+term4-term5))
}
# criação da função de densidade normal multivariada
f1 <-MC.integrate.2D(f,low=c(-1,1),upp=c(7,4),npoints=n,
exact.value=NULL)$approx
#Distribuição Normal 2
```
 ${\rm mul} {<} {-} 1$ 

 $mu2<-4$ 

 $s11<-1$ 

```
s12<-(0.5)s22<-1
rho < -(-0.5)f <-function(x1,x2)term1 <- 1/(2*pi*sqrt(s11*s22*(1-rho\wedge2)))term2 <- -1/(2<sup>*</sup>(1-rho∧2))
term3 <- (x1-mu1)\wedge2/s11term4 <- (x2-mu2)\wedge2/s22term5 <- -2*rho*((x1-mu1)*(x2-mu2))/(sqrt(s11)*sqrt(s22))
term1*exp(term2*(term3+term4-term5))
}
```

```
# criação da função de densidade normal multivariada
f2<-MC.integrate.2D(f,low=c(-1,1),upp=c(7,4),npoints=n, exact.value=NULL)$approx
V < -(0.7 * f1 + 0.3 * f2) * int2$value
m1 < -c(4,5)m2 < -c(1,4)S1 < - matrix(c(1,0.5,0.5,1),2,2)
iS1 <-solve(S1)iS1\le(iS1 + t(iS1))/2S2 \leq -matrix(c(1,-0.5,-0.5,1),2,2)iS2<-solve(S2)
iS2 < (iS2 + t(iS2))/2dP1 <-prod(diag(chol(iS1)))
dP2 <-prod(diag(chol(iS2)))
#Distribuição verdadeira
```

```
a1<-7
```
a2<-7 a3<-8  $b1<-(-7)$  $b2<-(-1)$ b3<-2  $ap1<-(a1 - b1)$ apl2<- $(a2 - b2)$ apl $3 < - (a3 - b3)$ lambdabarra=50\*(1/(2\*pi) )\*(1/(2\*pi\*dP1)) N<-rpois(1, lambdabarra\*V)  $n<$ -N  $U \leq -array(NA, \, \text{dim} = n, \, \text{dimnames} = NULL)$  $RAZAO \leftarrow array(NA, \text{dim} = n, \text{dimnames} = NULL)$  $lambda < -array(NA, dim = n, dimnames = NULL)$  $t$  <-array(NA, dim = n, dimnames = NULL)  $x \leq -array(NA, \, dim = n, \, dimnames = NULL)$  $y$  < -array(NA, dim = n, dimnames = NULL)  $\#t[1] < -b1$  $\#x[1]<-b2$  $\#y[1]<-b3$ for(i in 1:n) $\{$ RESPOSTA<-TRUE while(RESPOSTA){  $tt <$ -runif(1, min=b1, max=a1)  $xx < -r$ unif(1, min=b2, max=a2)  $yy < -runit(1, min=b3, max=a3)$ 

```
lambdabarra=50*(1/(2*pi*1) )*(1/(2*pi*dP1) )
lambda <- 50^*(0.4^*dnorm(tt,-3,1)+
0.6*dnorm(tt,3,1)<sup>*</sup>(dmixtnormm(c(xx,yy),m1,m2,iS1,iS2,dP1,dP2))
RAZAOESTRELA<-(lambda/lambdabarra)
if(U<RAZAOESTRELA)
RESPOSTA<-FALSE }
```

```
t[i]<-ttx[i]<-xx
y[i] < -yy}
\mbox{count} <\mbox{-} N
```
 $U \le$ -runif(1, min=0, max=1)

 $rbind(t, x, y, count)$ 

}

 $#$  Fim da função para gerar o banco de dados artificial  $#$ 

```
# Estudo de Simulação 3 ##Início da função para gerar uma Distribuição Log -Normal bivariada verdadeira#
```

```
funchabda23 < -function(n)m1<-0m2<-0sigma11<-0.50sigma22<-0.50
ro<-0.75 \,sigma12<-sigma11*sigma22*ro
sigma21=sigma12
```

```
S<- matrix(c(sigma11∧2, sigma12, sigma21,
sigma22∧2), 2, 2, byrow = TRUE)
m < -c(m1,m2)x < -seq(0.1, 2, length=n)y < -seq(0.1, 2, length=n)fnorm3 < -matrix(0, length(x), length(y))iS<-solve(S)
constante\langle -1/(2^*)i*sqrt(abs(S[1,1]*S[2,2]-S[1,2]\wedge{2})))for(i in 1:length(x)) {
for(j in 1:length(y))\{fnorm3[i,j] < -(1/(x[i]*y[j]))*constante*
exp(-0.5*(t(c(log(x[i]),log(y[j]))-m)%*%is\%*% (c(log(x[i]),log(y[j]))-m)))} }
x < -sort(x)y < -sort(y)lambda23<-fnorm3
list(lambda23=lambda23,x=x,y=y)
}
```
 $#F$ im da função para gerar uma Distribuição Log - Normal bivariada verdadeira $#$ 

```
#Início da função para gerar a distribuição lambda(t) #
funcheda1 < -function(n)allpha<-2
Beta<-3
t < -seq(0, pi, length=n)lambda1 <- 3.17282*(Beta)∧{-1}*
```

```
(Beta)∧{allpha}*(t)∧{allpha-1}*
exp(-(Beta*t)∧{allpha})
list(lambda1=lambda1,t=t)}
#Fim da função para gerar a distribuição lambda(t) #
```

```
#Inicio da função para gerar o banco de dados artificial #geragrid<-function(j) {
integrand3<-function(t){
allpha<-2
Beta<-3
3.17282^*((\text{Beta}^*t)\wedge {\text{allpha-1}}^*\exp(-(\text{Beta}^*t)\wedge {\text{allpha}}))}
int3 <-integrate(integrand3, lower = 0, upper = pi)
lognormal <-function(x,y){
m1<-0m2<-0sigma11<-0.50sigma22<-0.50
ro < -0.75sigma12<-sigma11*sigma22*ro
sigma21=sigma12
S<- matrix(c(sigma11∧2, sigma12, sigma21, sigma22∧2),
2, 2, byrow = \text{TRUE}m < c(m1,m2)sigmax=sigma11
```

```
sigmay=sigma22
mux=m1
muy=m2
allpha<-2
Beta<-3
\#(1/(2*pi*signax*signay*sqrt(1-(ro)\wedge{2})))^*\#(1/(\exp((\text{sigmax}\wedge\{2\})^*(\text{sigmay}\wedge\{2\}))\#*( (1-(r\sigma)\wedge\{2\})/(2)) / (1-(r\sigma)\wedge\{2\}) )\# - ro*sigmax*sigmay - mux - muy ))}
flog<-MC.integrate.2D(lognormal,low=c(0.1,0.1),upp=c(2,2),npoints=n,
exact.value=NULL)$approx
V<-flog*int3$value
m1<-0m2<-0sigma11<-0.50sigma22<-0.50
ro < -0.75sigma12<-sigma11*sigma22*ro
sigma21=sigma12
S<- matrix(c(sigma11∧2, sigma12, sigma21, sigma22∧2),
2, 2, byrow = \text{TRUE}m < -c(m1,m2)al <- pi
a2<<-2a3<-2
```

```
b1<-0b2<-0.1b3<-0.1ap1<-(a1 - b1)ap12 < -(a2 - b2)apl3 < - (a3 - b3)sigmax=sigma11
sigmay=sigma22
mux=m1
muy=m2
allpha<-2
Beta<-3
lambdabarra=3.17282*(((allpha-1)/allpha)∧{((allpha-1)/allpha)})
*exp(-((allpha-1)/allpha))*(1/(2*pi*sigmax*sigmay*sqrt(1-ro\wedge{2})))
N \leq-rpois(1, \text{lambdabarra*}V)n<-N
t <-array(NA, dim = n, dimnames = NULL)
x \leq -array(NA, \, dim = n, \, dimnames = NULL)y <-array(NA, dim = n, dimnames = NULL)
U \leq -array(NA, \, \text{dim} = n, \, \text{dimnames} = NULL)RAZAO \leq \arctan(NA, \, \text{dim} = n, \, \text{dimnames} = \text{NULL})\lambdalambda<-array(NA, dim = n, dimnames = NULL)
for(i in 1:n)\{RESPOSTA<-TRUE
while(RESPOSTA{
tt <-runif(1, min=b1, max=a1)
```
 $xx < -r$ unif(1, min=b2, max=a2)

```
yy < -runif(1, min=b3, max=a3)
```

```
U \le-runif(1, min=0, max=1)
```

```
lambdabarra=3.17282*(((allpha-1)/allpha)∧{((allpha-1)/allpha)})
```

```
*exp(-((allpha-1)/allpha))*(1/(2*pi*sigmax*sigmay*sqrt(1-ro\wedge{2})))
```

```
lambda<- 3.17282*((Beta*tt)∧{allpha-1}*exp(-(Beta*tt)∧{allpha}))*
```

```
(1/(2*pi*xx*yy*sigmax*sigmay*sqrt(1-ro\land{2})))^*exp(-(1/(2*(1-ro\land{2})))
```

```
*(((log(xx)-mux)/sigmax)∧{2}-2*ro*(((log(xx)-mux)/sigmax))*(((log(yy)
```

```
-\text{muy})/\text{sigmay})+(\text{(log(yy)-muy)}/\text{sigmay})\wedge\{2\})
```
RAZAOESTRELA<-(lambda/lambdabarra)

```
if(U<RAZAOESTRELA)
```

```
RESPOSTA<-FALSE
```

```
}
t[i] < -ttx[i]<-xx
y[i]<-yy
}
count<- N
rbind(t, x, y, count)}
```

```
# Fim da função para gerar o banco de dados artificial #
```

```
# Estudo de Simulação 4 #
```
 $#$  Início da função para gerar a Mistura de Normais  $#$  $dnormm < -function(x,m,P)$ {

```
\exp(-0.5*(t(x-m)\%*\%P\%*\%(x-m)))}
dmixtnormm<-function(x,m1,m2,m3,m4,m5,P1,P2,P3,P4,P5,dP1,dP2
,dP3,dP4,dP5){
ptrue=c(0.5, 0.5, 0.5, 0.2, 0.1)ptrue=ptrue/sum(ptrue)
ptrue[1]*dP1*exp(-0.5*(t(x-m1)%*%P1%*%(x-m1)))+
ptrue[2]*dP2*exp(-0.5*(t(x-m2)%*%P2%*%(x-m2)))+ptrue[3]*
dP3*exp(-0.5*(t(x-m3)\%*%P3\%*%(x-m3))) + ptrue[4]*dP4*\exp(-0.5*(t(x-m4)\% * \%P4\% * \% (x-m4))) + \text{ptrue}[5]*dP5*\exp(-0.5*(t(x-m5)\%*\%PS\%*\% (x-m5)))}
funchabda23 <-function(n)\{m1 < -c(1,1)m2 < -c(6,6)m3 < -c(1,10)m4 < -c(7,1)m5 < -c(1.5,5)S1 < - matrix(c(2,1.4,1.4,2),2,2)
iS1 <-solve(S1)iS1 < (iS1 + t(iS1))/2S2 \leq -\text{matrix}(c(1,0.1,0.1,1),2,2)iS2<-solve(S2)
iS2 < - (iS2 + t(iS2))/2S3<-matrix(c(1,0.7,0.7,2),2,2)
iS3<-solve(S3)
```

```
iS3 < (iS3 + t(iS3))/2S4<-matrix(c(1.5,-0.25,-0.25,1.5),2,2)
iS4<-solve(S4)
iS4 \leq (iS4 + t(iS4))/2S5<-matrix(c(0.8,0,0,0.5),2,2)
iS5<-solve(S5)
iS5 < (iS5 + t(iS5))/2dP1 <-prod(diag(chol(iS1)))
dP2 <-prod(diag(chol(iS2)))
dP3<-prod(diag(chol(iS3)))
dP4 \leq-prod(diag(chol(iS4)))dP5 < -prod(diag(chol(iS5)))#Distribuição verdadeira
x < -seq(-4, 10, length.out=n)y < -seq(-5, 15, length.out=n)fnorm < -matrix(0, length(x), length(y))for(i in 1: length(x)){
for(j in 1: length(y)){
fnorm[i,j] <-dmixtnormm(c(x[i], y[j]), m1, m2, m3, m4, m5, iS1, iS2, iS3, iS4, iS5, dP1, dP2, dP3),dP4,dP5)}
}
lambda23<-fnorm
list(lambda23=lambda23,x=x,y=y)
}
# Fim da função para gerar a Mistura de Normais #
```

```
\#\mbox{Início da função para gerar a Distribuição lambda_{}_{1}\}(t)funclambda1<-function(n){
t < -seq(0,1, length=n)lambda1<-(1+3*t)list(lambda1=lambda1,t=t)
}
\#\mathrm{Fim}da função para gerar a Distribuição lambda_{1}(t)#
\# Inicio da função para gerar o banco de dados artificial \#
```

```
geragrid<-function(j) {
integrand4<-function(t){
(1+3*t)}
int4 \le -integrate(integrand4, lower = 0, upper = 1)\# Mistura de cinco distribuições normal bivariada\##Distribuição Normal 1
mu1<-1mu2 <-1
\mathrm{s}11\mathrm{<} -2
s12<-(1.4)s22<-2
rho < -(0.7)f <-function(x1,x2)term1 <- 1/(2*pi*sqrt(s11*s22*(1-rho\lambda2)))
term2 <- -1/(2*(1-rho\lambda2))
```
term3 <-  $(x1-mu1)\wedge2/s11$ 

term4 <- (x2-mu2)∧2/s22

term5 <- -2\*rho\*((x1-mu1)\*(x2-mu2))/(sqrt(s11)\*sqrt(s22))

term1\*exp(term2\*(term3+term4-term5))

} # criação da função de densidade normal multivariada

```
f11 <-MC.integrate.2D(f,low=c(-4,-5),upp=c(10,15),npoints=n,
```

```
exact.value=NULL)$approx
```
#Distribuição Normal 2

 $mu1<-6$ 

 $mu2<-6$ 

s11<-1

 $s12<-(0.1)$ 

s22<-1

```
rho < -(0.1)
```

```
f <-function(x1,x2)
```

```
term1 <- 1/(2*pi*sqrt(s11*s22*(1-rho\wedge2)))
```

```
term2 <- -1/(2*(1-\text{rho}\wedge2))
```

```
term3 <- (x1-mu1)\wedge2/s11
```

```
term4 <- (x2-mu2)\wedge2/s22
```

```
term5 <- -2*rho*((x1-mu1)*(x2-mu2))/(sqrt(s11)*sqrt(s22))
```

```
term1*exp(term2*(term3+term4-term5))
```

```
\} \# criação da função de densidade normal multivariada\#
```

```
f22 \leq -MC.\nline\nInegrate.2D(f, low=c(-4,-5),upp=c(10,15),\n  npoints=n,\n
```
exact.value=NULL)\$approx #Distribuição Normal 3

 ${\rm mul} {<} {-} 1$ 

 $mu2$  <-10

```
s11\lt-(1)s12<-(-0.7)s22<-1
rho < -(-0.7)f <-function(x1,x2)term1 <- 1/(2*pi*sqrt(s11*s22*(1-rho\wedge2)))term2 <- -1/(2*(1-\text{rho}\wedge 2))term3 <- (x1-mu1)\wedge2/s11term4 <- (x2-mu2)\wedge2/s22term5 <- -2*rho*((x1-mu1)*(x2-mu2))/(sqrt(s11)*sqrt(s22))
term1*exp(term2*(term3+term4-term5))
}
# Criação da função de densidade normal multivariada
f3 <-MC.integrate.2D(f,low=c(-4,-5),upp=c(10,15),npoints=n,
exact.value=NULL)$approx
#Distribuição Normal 4
mu1 <-7
mu2 <-1
\mathrm{s}11\mathrm{<} -1.5
s12<-(0.2)s22<-1.5
rho<-(-0.1333333)
f <-function(x1,x2)term1 <- 1/(2*pi*sqrt(s11*s22*(1-rho\wedge2)))term2 <- -1/(2<sup>*</sup>(1-rho∧2))
term3 <- (x1-mu1)\wedge2/s11
```
term4 <-  $(x2-mu2)\wedge2/s22$ 

term5 <- -2\*rho\*((x1-mu1)\*(x2-mu2))/(sqrt(s11)\*sqrt(s22))

term $1*exp($ term $2*$ (term $3+$ term $4-$ term $5)$ )

} # criação da função de densidade normal multivariada

 $f4\leq-MC.\text{integrate.}2D(f,low=c(-4,-5),upp=c(10,15),npoints=n,$ 

exact.value=NULL)\$approx

```
#Distribuição Normal 5
```
 $mu1 < -1.5$ 

 $mu2<-5$ 

 $s11< -0.8$ 

 $s12<-(0)$ 

s22<-0.5

 $rho<-(0)$ 

```
f <-function(x1,x2)
```
term1 <-  $1/(2*pi*sqrt(s11*s22*(1-rho\wedge2)))$ 

```
term2 <- -1/(2*(1-\text{rho}\wedge2))
```

```
term3 <- (x1-mu1)\wedge2/s11
```

```
term4 <- (x2-mu2)\wedge2/s22
```

```
term5 <- -2*rho*((x1-mu1)*(x2-mu2))/(sqrt(s11)*sqrt(s22))
```

```
term1*exp(term2*(term3+term4-term5))
```
}# criação da função de densidade normal multivariada

```
f5 <-MC.integrate.2D(f,low=c(-4,-5),upp=c(10,15),npoints=n,
```

```
exact.value=NULL)$approx
```
 $V < -(0.28 * f11 + 0.28 * f22 + 0.28 * f3 + 0.11 * f4 + 0.05 * f5) * \text{int4\$value}$ a $1<-1$ 

 $a2<-(10)$ 

```
a3<-(15)b1<-(0)b2 < -(4)b3<-(-5)apl1 <- (a1 - b1)apl2<- (a2 - b2)
apl3<- (a3 - b3)
m1 < -c(1,1)m2 < c(6,6)m3<-c(1,10)
m4 < c(7,1)m5 < -c(1.5,5)S1<-matrix(c(2,1.4,1.4,2),2,2)
iS1<-solve(S1)
iS1 < (iS1 + t(iS1))/2S2<-matrix(c(1,0.1,0.1,1),2,2)
iS2<-solve(S2)
iS2 < (iS2 + t(iS2))/2S3<-matrix(c(1,0.7,0.7,2),2,2)
iS3<-solve(S3)
iS3 < (iS3 + t(iS3))/2S4<-matrix(c(1.5,-0.25,-0.25,1.5),2,2)
iS4<-solve(S4)
iS4 < (iS4 + t(iS4))/2S5<-matrix(c(0.8,0,0,0.5),2,2)
iS5 <-solve(S5)
```

```
iSS < -(iSS + t(iSS))/2dP1 <-prod(diag(chol(iS1)))
dP2 <-prod(diag(chol(iS2)))
dP3 <-prod(diag(chol(iS3)))
dP4 \leq-prod(diag(chol(iS4)))dP5 < -prod(diag(chol(iS5)))lambdabarra = 4/(2*pi*((dP1)∧{0.5}))
N<-rpois(1, lambdabarra*V)
n<-N
t < -array(NA, dim = n, dimnames = NULL)
x \leq -array(NA, \, \text{dim} = n, \, \text{dimnames} = \text{NULL})y \leq -array(NA, \, \text{dim} = n, \, \text{dimnames} = \text{NULL})U \leq -\arctan(NA, \, \text{dim} = n, \, \text{dimnames} = \text{NULL})RAZAO \leq \text{array}(NA, \text{dim} = n, \text{dimnames} = \text{NULL})\lambdalambda<-array(NA, dim = n, dimnames = NULL)
for(i in 1:n)\{RESPOSTA<-TRUE
while(RESPOSTA) {
tt <-runif(1, min=b1, max=a1)
xx < -runif(1, min=b2, max=a2)
yy < -runif(1, min=b3, max=a3)
U \le-runif(1, min=0, max=1)
lambdabarra = 4*(2*pi*(({dP1})∧{0.5}))lambda <- (1+3*tt)*dmixtnormm(c(xx, yy), m1, m2, m3, m4, m5, iS1,iS2,iS3,iS4,iS5,dP1,
dP2,dP3,dP4,dP5)
```

```
RAZAOESTRELA<-(lambda/lambdabarra)
if(U<RAZAOESTRELA)
RESPOSTA<-FALSE
}
t[i]<-ttx[i]<-xx
y[i]<-yy
}
count<- N
rbind(t, x, y,count)
}
\#Fim da função para gerar o banco de dados artificial\#
```
A função para realizar Superposições de um PPNH foi retirada e adaptada de Saltzman, E. (2008)

```
\# Superposição \#superposition \langle- function(m) {
data \langle -c(count <\!\!-0\mbox{counter} <\mbox{-} c()
for (j \in i \in \{1:m\}) {
data <-cbind( geragrid(j), data)
\text{count} < \text{count} + \text{data}[4,1]\operatorname{counter}[m-j+1] < \operatorname{data}[4,1]}
```

```
number \langle- rep(count, length(data)/4)
\#\text{countervector} < \text{c}(\text{rep}(\text{counter}[1], \text{counter}[1]), \text{rep}(\text{counter}[2],countper[2]),rep(countper[3], countper[3]))
s\lt- rbind(data[1,], data[2,], data[3,], number)
list(s=s)
```

```
}
```

```
#Início da função recupera lambda23 estimado#funclambdarecupera23<-function(t,x,y,mlec2,ndt,ndx,ndy){
n=\text{length}(y)tt < -seq(min(t), max(t), length=n)xx<-seq(min(x),max(x),length=n)
yy < -seq(min(y),max(y),length=n)t = min(t)t = max(t)xl=min(xx)x = max(xx)yl=min(yy)
yr= max(yy)bdeg1=3bdeg2= 3
bdeg3= 3
B11<-br/>-bsnorm1(tt, tl, tr, ndt, bdeg1)$B
M11 <- bsnorm2(xx, xl, xr, ndx, bdeg2)$MN11 <-br/>bsnorm3(yy, yl, yr, ndy, bdeg3)$N
P11<-PROUTOTENSORIAL(M11,N11)$P
```

```
k2 < -dim(M11)[2]k3 < -dim(N11)[2]lambda23estimada=matrix(0,n,n)for(i in 1:n)\{for(j in 1:n) {
lambda23estimada[i,j]=sum((mlec2)*matrix(matrix(M11[i,],k2,1)
\%*%matrix(N11[j,],1,k3),1,(k2*k3)))
}
}
list(lambda23estimada=lambda23estimada)
}
```

```
# \# \mathrm{Fim} da função recupera lambda23 estimado\#
```

```
# Início da função para calcular o produto tensorial entre as bases M e N#PROUTOTENSORIAL = function(M,N)X\le-list(M,N)P<-tensor.prod.model.matrix(X)
list(P=P)}
# Fim da função para calcular o produto tensorial entre as bases M e N##Início da função para montar as matrizes usadas no H-splines#
MATRIZNOVA<-function(k1,k2,k3){
```

```
diagonal1<-rep(1,k1)diagonal2<-rep(1, (k2*k3))A1<-cbind(diag(diagonal1), matrix(0, k1, (k2*k3)))
```
 $A2 \le \text{cbind}(\text{matrix}(0,(k2*k3),k1),\text{diag}(\text{diagonal2})$  $list(A1=A1, A2=A2)$ }  $#F$ im da função para montar as matrizes $#$ 

 $#$  Início da função para calcular Omegal  $#$  $OMEGA = function(ndt, knots1)$ base1 <- create.bspline.basis(c(knots1[1],knots1[ndt+8]),breaks=knots1[4:(ndt+5)]) OMEGA1 <- getbasispenalty(base1) list(OMEGA1=OMEGA1) }

 $#$  Fim da função para calcular Omega $1 \#$ 

```
\# Início da função para calcular a matriz F \#FUNCF <-function(xx,M,bdeg2,ndx,n3,yy,N,bdeg3,ndy,xxl,xxr,yyl,yyr,knots2,knots3){
k2<-dim(M)[2]k3<-dim(N)[2]f2<-dim(N)[2]f1 < -dim(M)[2]ndxx<-ndx
ndyy<-ndy
base2 < -\text{create.bspline.basis}(c(knots2[1],knots2[ndx+8]),breaks=knots2[4:(ndx+5)])base3 <- create.bspline.basis(c(knots3[1],knots3[ndy+8]),breaks=knots3[4:(ndy+5)])
F < -kronecker(getbasispenalty(base2),getbasispenalty(base3))
list(F=F)}
```
 $#$  Fim da função para calcular a matriz F  $#$ 

 $\#$  Início da função métrica H-spline $\#$ metrica<-function(ndt,ndx,ndy,t,x,y){ ndx=ndx ndy=ndx  $\operatorname{ndt}\!=\!\operatorname{ndt}$  $t = min(t)$  $tr=max(t)$  $x$ l=min $(x)$  $xr = max(x)$  $y$ l=min $(y)$  $y = max(y)$  $n1=length(t)$  $n2 = length(x)$ n3=length(y)  $\rm{ntt}\mbox{-}length(t)$  $nxx < -length(x)$ nyy<-length(y)  $n$  <-length $(t)$ bdeg1= 3 bdeg2= 3 bdeg3= 3  $m1 = length(t)$  $m2 = length(x)$  $m3 = length(y)$ B<-bsnorm1(t, tl, tr, ndt, bdeg1) $$B$ 

```
B2 <-br/>bsnorm1(t, tl, tr, ndt, bdeg1)$B2
```

```
B1 <-br/>bsnorm1(t, t, t, \text{ndt}, \text{bdeg1})$B1
```
knots1<-bsnorm1(t, tl, tr, ndt, bdeg1)\$knots1

```
M < -b>snorm2(x, xl, xr, ndx, bdeg2)$M
```
 $M2$  <-br/>bsnorm2(x, xl, xr, ndx, bdeg2)\$M2

```
M1 <-bsnorm2(x, xl, xr, ndx, bdeg2)$M1
```
knots2<-bsnorm2(x, xl, xr, ndx, bdeg2) $\frac{\text{sknots2}}{}$ 

```
N<-bsnorm3(y, yl, yr, ndy, bdeg3)$N
```

```
N2<-bsnorm3(y, yl, yr, ndy, bdeg3)$N2
```
knots3<-bsnorm3(y, yl, yr, ndy, bdeg3)\$knots3

 $k1=dim(B)[2]$ 

```
k2<-dim(M)[2]
```

```
k3<-dim(N)[2]
```

```
tt < -seq(min(t), max(t), length=n)
```

```
xx < -seq(min(x),max(x),length=n)
```

```
yy < -seq(min(y),max(y),length=n)
```

```
n11 = length(t)
```

```
n22 = length(xx)
```

```
n33=length(yy)
```

```
ndtt= ndt
```

```
ndxx= ndx
```

```
ndyy= ndy
```

```
ttl=min(tt)
```

```
\text{ttr}=\max(\text{tt})
```

```
xxl = min(xx)
```
 $xxr = max(xx)$ 

```
yyl=min(yy)yyr=max(yy)
bdeg11=3bdeg22= 3
bdeg33= 3
m1 = length(tt)m2 = length(xx)m3 = length(yy)tt < -sort(tt)xx < -sort(xx)yy < -sort(yy)m1 = length(tt)m2 = length(xx)m3 = length(yy)B11<-bsnorm1(tt, ttl, ttr, ndtt, bdeg11 )$B
M11<-bsnorm2(xx, xxl, xxr, ndxx, bdeg22 )$M
N11<-bsnorm3(yy, yyl, yyr, ndyy, bdeg33 )$N
B112<-bsnorm1(tt, ttl, ttr, ndtt, bdeg11 )$B2
P11<-PROUTOTENSORIAL(M11,N11)$P
```

```
P<-PROUTOTENSORIAL(M,N)$P
```
fn1<-function(CC,allpha,t,x,y,ndt,ndx,ndy){

ndx=ndx

ndy=ndx

 $ndt=ndt$ 

```
t = min(t)
```
 $t = max(t)$ 

```
xl=min(x)x = max(x)yl=min(y)yr= max(y)n1=length(t)n2=length(x)n3 = length(y)ntt < -length(t)nxx < -length(x)nyy<-length(y)
n <-length(t)
bdeg1=3bdeg2= 3
bdeg3= 3
m1 = length(t)m2=length(x)m3 = length(y)B <-bsnorm1(t, tl, tr, ndt, bdeg1)$B
B2<-bsnorm1(t, tl, tr, ndt, bdeg1)$B2
B1 <-bsnorm1(t, tl, tr, ndt, bdeg1)$B1
knots1<-bsnorm1(t, tl, tr, ndt, bdeg1)$knots1
M < -b>snorm2(x, xl, xr, ndx, bdeg2)$M
M2 <-br/>bsnorm2(x, xl, xr, ndx, bdeg2)$M2
M1 <-br>bsnorm2(x, xl, xr, ndx, bdeg2)M1
```
knots2<-bsnorm2(x, xl, xr, ndx, bdeg2)\$knots2

N<-bsnorm3(y, yl, yr, ndy, bdeg3)\$N

```
N2<-bsnorm3(y, yl, yr, ndy, bdeg3)$N2
N1<-bsnorm3(y, yl, yr, ndy, bdeg3)$N1
knots3<-bsnorm3(y, yl, yr, ndy, bdeg3)$knots3
k1=dim(B)[2]k2 <-dim(M)[2]k3<-dim(N)[2]tt < -seq(min(t), max(t), length=n)xx < -seq(min(x), max(x), length=n)yy < -seq(min(y),max(y),length=n)n11 = length(tt)n22 = length(xx)n33 = length(yy)ndtt=ndtndxx= ndxndyy= ndy
ttl=min(tt)\text{ttr}=\max(\text{tt})xxl = min(xx)xxr=max(xx)yyl=min(yy)
yyr=max(yy)
bdeg11=3bdeg22=3bdeg33= 3
m1 = length(t)m2 = length(xx)
```
 $m3 = length(yy)$ 

 $tt < -sort(tt)$ 

 $xx < -sort(xx)$ 

 $yy < -sort(vy)$ 

 $m1=length(tt)$ 

 $m2 = length(xx)$ 

 $m3 = length(yy)$ 

B11<-bsnorm1(tt, ttl, ttr, ndtt, bdeg11 )\$B

B111<-br/>bsnorm1(tt, ttl, ttr, ndtt, bdeg11 ) $$B1$ 

B112<-br/>-bsnorm1(tt, ttl, ttr, ndtt, bdeg11 ) $$B2$ 

M11<-bsnorm2(xx, xxl, xxr, ndxx, bdeg22) $$M$ 

M111 <- bsnorm2(xx, xxl, xxr, ndxx, bdeg22 ) $M1$ 

 $M112$  <-br/>bsnorm2(xx, xxl, xxr, ndxx, bdeg22 )\$M2

 $N11$  <-bsnorm3(yy, yyl, yyr, ndyy, bdeg33 )\$N

N111 $\lt$ -bsnorm3(yy, yyl, yyr, ndyy, bdeg33 )\$N1

N112 $\lt$ -bsnorm3(yy, yyl, yyr, ndyy, bdeg33 )\$N2

P11<-PROUTOTENSORIAL(M11,N11)\$P

P<-PROUTOTENSORIAL(M,N)\$P

```
\text{\#OMEGA1} < -(1/n11)^\ast(\text{ttr-ttl})^\ast(\text{t}(B111)\%^\ast\%B111 + \text{t}(B112)\%^\ast\%B112) )
```
 $\#F=((1/n22)*(xxx-xxl)*(1/n33)*(yyr=yyr))$ 

 $\#*($ ( kronecker( (t(M111)%\*%M111),(t(N11)%\*%N11))

```
\# + kronecker( (t(M11)%*%M11),(t(N111)%*%N111)))
```

```
\# (kronecker( (t(M11)%*%M11),(t(N112)%*%N112))
```
 $\# + 2^*(\text{kronecker}(\text{t}(M111)\%^*\%M111),(\text{t}(N111)\%^*\%N111)))$ 

```
\# kronecker( (t(M112)%*%M112),(t(N11)%*%N11))))
```
OMEGA1<-OMEGA(ndt,knots1)\$OMEGA1

```
F<-FUNCF(xx,M,bdeg2,ndx,n3,yy,N,bdeg3,ndy,xxl,xxr,yyl,yyr,knots2,knots3)$F
```

```
k1 <- (ndt+4)
k2<-(ndx+4)k3<-(ndy+4)A1<-MATRIZNOVA(k1,k2,k3)$A1
A2<-MATRIZNOVA(k1,k2,k3)$A2
n1=length(t)n2=length(x)n3=length(y)int123 < -function(t, x, y)exp((B11\%*\% (A1\%*\% CC))\%*\%t(P11\%*\% (A2\%*\% CC)))
}
INT123<-MC.integrate.3D(int123,low=c(tl,xl,yl),upp=c(tr,xr,yr),npoints=n
,exact.value=NULL)
INT123<-INT123$approx
PENALTY<-(\alphaallpha[1]*(t(A1%*%CC)%*%OMEGA1%*%((A1%*%CC)))
+ allpha[2]*(t(A2%*%CC)%*%F%*%((A2%*%CC))))
```

```
\#Inicio da função Likelihood\#likelihood = ( (apply(matrix( ( (B\%*\% (A1\%*\% CC))\%*\%t(P%*%(A2%*%CC))),n1,1),2,sum)-INT123)
- ( ((tr-tI)*(xr-xI)*(yr-vI)*(1/n1)*(1/n2)*(1/n3))^*sum(PENALTY) )return(as.vector(-likelihood))
\#Fim da funçãoLikelihood\#
```
}

```
fn2<-function(allpha,CC,t,x,y,ndt,ndx,ndy){
ndx=ndx
ndy=ndx
ndt=ndt
t = min(t)t = max(t)xl=min(x)x = max(x)yl=min(y)yr= max(y)n1=length(t)n2=length(x)n3 = length(y)ntt <-length(t)nxx < -length(x)nyy<-length(y)
n <-length(t)
bdeg1= 3
bdeg2=3bdeg3= 3
m1 = length(t)m2 = length(x)m3 = length(y)B <-bsnorm1(t, tl, tr, ndt, bdeg1) $B
B2<-bsnorm1(t, tl, tr, ndt, bdeg1)$B2
B1 <-br/>bsnorm1(t, tl, tr, ndt, bdeg1)$B1
```
knots1<-bsnorm1(t, tl, tr, ndt, bdeg1)\$knots1  $M < -b>snorm2(x, xl, xr, ndx, bdeg2)$ \$M M2<-bsnorm2(x, xl, xr, ndx, bdeg2)\$M2  $M1$  <-bsnorm2(x, xl, xr, ndx, bdeg2)\$M1 knots2<-bsnorm2(x, xl, xr, ndx, bdeg2)\$knots2 N<-bsnorm3(y, yl, yr, ndy, bdeg3)\$N N2<-bsnorm3(y, yl, yr, ndy, bdeg3)\$N2 N1<-bsnorm3(y, yl, yr, ndy, bdeg3)\$N1 knots3<-bsnorm3(y, yl, yr, ndy, bdeg3)\$knots3  $k1=dim(B)[2]$  $k2<$ -dim $(M)[2]$  $k3<$ -dim $(N)[2]$  $tt < -seq(min(t), max(t), length=n)$  $xx < -seq(min(x),max(x),length=n)$  $yy < -seq(min(y),max(y),length=n)$  $n11 = length(t)$  $n22 = length(xx)$  $n33=length(yy)$  $ndtt= ndt$ ndxx= ndx ndyy= ndy  $ttl=min(tt)$  $\text{ttr}=\max(\text{tt})$  $xxl = min(xx)$  $xxr = max(xx)$ 

 $yyl=min(yy)$ 

 $yyr=max(yy)$  $bdeg11=3$  $bdeg22=3$ bdeg33= 3  $m1 = length(tt)$  $m2 = length(xx)$  $m3 = length(yy)$  $tt < -sort(tt)$  $xx < -sort(xx)$  $yy < -sort(yy)$ 

```
m1 = length(tt)
```

```
m2 =length(xx)
```

```
m3 = length(yy)
```
B11<-bsnorm1(tt, ttl, ttr, ndtt, bdeg11) $$B$ 

B111<-br/>-bsnorm1(tt, ttl, ttr, ndtt, bdeg11 ) $B1$ 

B112<-bsnorm1(tt, ttl, ttr, ndtt, bdeg11 )\$B2

M11<-bsnorm2(xx, xxl, xxr, ndxx, bdeg22 )\$M

M111<-bsnorm2(xx, xxl, xxr, ndxx, bdeg22 )\$M1

M112<-bsnorm2(xx, xxl, xxr, ndxx, bdeg22 )\$M2

```
N11 <-bsnorm3(yy, yyl, yyr, ndyy, bdeg33 )$N
```
 $N111$  <-bsnorm3(yy, yyl, yyr, ndyy, bdeg33 ) $N1$ 

N112<-bsnorm3(yy, yyl, yyr, ndyy, bdeg33 )\$N2

P11<-PROUTOTENSORIAL(M11,N11)\$P

P<-PROUTOTENSORIAL(M,N)\$P

OMEGA1<-OMEGA(ndt,knots1)\$OMEGA1

F<-FUNCF(xx,M,bdeg2,ndx,n3,yy,N,bdeg3,ndy,xxl,xxr,yyl,yyr,knots2,knots3)\$F

```
k1 <- (ndt+4)
k2<-(ndx+4)k3<-(ndy+4)A1<-MATRIZNOVA(k1,k2,k3)$A1
A2<-MATRIZNOVA(k1,k2,k3)$A2
n1=length(t)n2=length(x)n3 = length(y)int123 < -function(t,x,y)exp((B11\%*\% (A1\%*\% CC))\%*\%t(P11\%*\% (A2\%*\% CC)))
}
INT123<-MC.integrate.3D(int123,low=c(tl,xl,yl),upp=c(tr,xr,yr),npoints=n
,exact.value=NULL)
INT123<-INT123$approx
PENALTY<-(\alphaallpha[1]*(t(A1%*%CC)%*%OMEGA1%*%((A1%*%CC)))
+ allpha[2]*(t(A2%*%CC)%*%F%*%((A2%*%CC))))
# Inicio da função Likelihood #likelihood = ( (apply(matrix( ( (B\%^*\% (A1\%^*\%CC))\%^*\%t(P\%^*\%(\A2\%^*\%CC))),n1,1),2,sum)-INT123)
```

```
- ( ((tr-tl)*(xr-xl)*(yr-yl)*(1/n1)*(1/n2)*(1/n3))^*sum(PENALTY) )
```

```
return(as.vector(-likelihood))
```

```
# Fim da funçãoLikelihood #
```
## }

#obter alpha0 ing0<-log(CHUTEINICIAL(ndt,ndx,ndy,t,x,y)\$CC)  $CC0 \leq -ing0$ 

ingallpha0<-log(CHUTEINICIAL2(ndt,ndx,ndy,t,x,y)\$allpha)

CCallpha0<-ingallpha0

```
out1<-nlminb(CCallpha0,fn2,CC=CC0,t=t,x=x,y=y,ndt=ndt
```

```
,\text{ndx}=n\text{d}x,\text{ndy}=n\text{d}y,\text{control}=list(\text{iter}.\text{max} = 1500,
```

```
eval.max=5000,step.min=1e-23,x.tol=1e-15,maxit = 10000))
```

```
estimate1 < -exp(out1\$par)
```

```
ing1<-(CHUTEINICIAL(ndt,ndx,ndy,t,x,y)$CC)
```
 $CC1 \leq -ing1$ 

```
mlec1 \langle -ing1[1:(ndt+4)]
```

```
mlec2<-ing1[(ndt+4+1):((ndt+4)+(ndx+4)*(ndy+4))]
```
allpha1 $\le$ -estimate1[1]

```
allpha2\le-estimate1[2]
```

```
#usar alpha0 para obter beta que depende de alpha0
```

```
CC2 < -log(c(mlec1, mlec2))
```

```
CCallpha1<log(c(allpha1,allpha2))
```

```
out2<-nlminb(CC2,fn1,allpha=CCallpha1,t=t,x=x,
```

```
y=y,ndt=ndt,ndx=ndx,ndy=ndy,control=list(iter.max = 1500
```

```
, \text{eval.max}=5000, \text{step.min}=1e-23, \text{x.tol}=1e-15, \text{maxit} = 10000)
```

```
estimate2<-exp(out2$par)
```

```
#usar beta que depende de alpha0 para obter alpha
```

```
mlec12\le-estimate2[1:(ndt+4)]
```

```
mlec22<-estimate2[(ndt+4+1):((ndt+4)+(ndx+4)*(ndy+4))]
```

```
CC3 < -log(c(mlec12, mlec22))
```

```
CCallpha2<-(c(allpha1,allpha2))
```

```
ingallpha3<-log(CHUTEINICIAL2(ndt,ndx,ndy,t,x,y)$allpha)
```

```
CCallpha3<-ingallpha3
```
out3<-nlminb(CCallpha3,fn2,CC=CC3,t=t,x=x,y=y,ndt=ndt

```
,ndx=ndx,ndy=ndy,control=list(iter.max = 1500,eval.max=5000
```
 $, step.min = 1e-23, x.tol = 1e-15, maxit = 10000)$ 

```
estimate3<-(out3$par)
```

```
allpha13<-estimate3[1]
```

```
allpha23<-estimate3[2]
```

```
#usar alpha para obter beta
```

```
ing4<-log(CHUTEINICIAL(ndt,ndx,ndy,t,x,y)$CC)
```
 $CC4<$ -ing $4$ 

CCallpha4<-(c(allpha13,allpha23))

```
out4<-nlminb(CC4,fn1,allpha=CCallpha4,t=t,x=x,y=y,
```

```
ndt=ndt, ndx=ndx, ndy=ndy, control=list(iter.max = 1500
```

```
, \text{eval.max}=5000, \text{step.min}=1e-23, \text{x.tol}=1e-15, \text{maxit} = 10000)
```

```
out1 < -out4
```

```
out1$par<-exp(out1$par)
```

```
out3$par<-exp(out3$par)
```

```
list(out1=out1,out3=out3)}
```
 $#$  Fim da função métrica H-spline  $#$ 

# Início da função para montar as matrizes: log-verossimilhança não penalizada, AIC e BIC $#$ 

MATRIZNOVA<-function(k1,k2,k3){  $diagonal1<-rep(1,k1)$ diagonal2<-rep $(1,(k2*k3))$ 

A1<-cbind( $diag(diagonal1)$ , matrix $(0, k1, (k2*k3))$ )  $A2 \lt$ -cbind(matrix(0,(k2\*k3),k1),diag(diagonal2))  $list(A1=A1, A2=A2)$ } # Fim da função para montar as matrizes: log-verossimilhança não penalizada, AIC e BIC#

```
#Início da função métrica: log-verossimilhança não penalizada, AIC e BIC#metrica<-function(ndt,ndx,ndy,t,x,y){
ndx=ndx
ndy=ndx
ndt=ndt
t = min(t)t = max(t)xl=min(x)x = max(x)yl=min(y)yr = max(y) n1=length(t)
n2=length(x)n3 = length(y)ntt <-length(t)nxx < -length(x)nyy < -length(y)n <-length(t)bdeg1= 3
bdeg2=3
```

```
bdeg3= 3
```

```
m1=length(t)
```
- $m2=length(x)$
- $m3 = length(y)$
- $B$  <-bsnorm1(t, tl, tr, ndt, bdeg1)\$B
- $B2$  <-br/>bsnorm1(t, tl, tr, ndt, bdeg1)\$B2
- $B1$  <-bsnorm1(t, tl, tr, ndt, bdeg1)\$B1
- knots1<-bsnorm1(t, tl, tr, ndt, bdeg1)\$knots1
- $M < -b>snorm2(x, xl, xr, ndx, bdeg2)$ \$M
- $M2$  <-br/>bsnorm2(x, xl, xr, ndx, bdeg2)\$M2
- $M1$  <-bsnorm2(x, xl, xr, ndx, bdeg2)\$M1
- knots2<-bsnorm2(x, xl, xr, ndx, bdeg2)\$knots2
- N<-bsnorm3(y, yl, yr, ndy, bdeg3)\$N
- N2<-bsnorm3(y, yl, yr, ndy, bdeg3)\$N2
- knots3<-bsnorm3(y, yl, yr, ndy, bdeg3)\$knots3
- $k1=dim(B)[2]$
- $k2<$ -dim $(M)[2]$
- $k3<$ -dim $(N)[2]$

```
tt < -seq(min(t), max(t), length=n)
```

```
xx < -seq(min(x), max(x), length=n)
```

```
yy < -seq(min(y),max(y),length=n)
```

```
n11 = length(tt)
```

```
n22 = length(xx)
```

```
n33=length(yy)
```
- $ndtt=ndt$
- $ndxx= ndx$

ndyy= ndy

```
ttl=min(tt)\text{ttr}=\max(\text{tt})xxl = min(xx)xxr=max(xx)yyl=min(yy)
yyr=max(yy)
bdeg11=3bdeg22= 3
bdeg33= 3
m1 = length(tt)m2 = length(xx)m3=length(yy)
tt < -sort(tt)xx < -sort(xx)
```

```
yy<-sort(yy)
```

```
m1 = length(tt)
```

```
m2 = length(xx)
```

```
m3 = length(yy)
```

```
B11<-bsnorm1(tt, ttl, ttr, ndtt, bdeg11 )$B
```

```
M11 <-br/>bsnorm2(xx, xxl, xxr, ndxx, bdeg22)$M
```

```
N11<-bsnorm3(yy, yyl, yyr, ndyy, bdeg33 )$N
```

```
B112<-bsnorm1(tt, ttl, ttr, ndtt, bdeg11 )$B2
```

```
P11<-PROUTOTENSORIAL(M11,N11)$P
```

```
P<-PROUTOTENSORIAL(M,N)$P
```

```
n <-length(tt)
```

```
fn1<-function(CC,t,x,y,ndt,ndx,ndy){
```

```
t = min(t)t = max(t)xl=min(x)x = max(x)yl=min(y)yr = max(y)k1 <- (ndt+4)
k2<-(ndx+4)k3<-(ndy+4)tt < -seq(min(t), max(t), length=n)xx < -seq(min(x),max(x),length=n)yy < -seq(min(y),max(y),length=n)ttl=min(tt)\text{ttr}=\max(\text{tt})xxl = min(xx)xxr = max(xx)yyl=min(yy)yyr=max(yy)
A1<-MATRIZNOVA(k1,k2,k3)$A1
A2<-MATRIZNOVA(k1,k2,k3)$A2
B <-bsnorm1(t, tl, tr, ndt, bdeg1)$B
M < -b>snorm2(x, xl, xr, ndx, bdeg2)$M
N<-bsnorm3(y, yl, yr, ndy, bdeg3)$N
```
B11<-bsnorm1(tt, ttl, ttr, ndtt, bdeg11 )\$B

 $M11$  <-br/>bsnorm2(xx, xxl, xxr, ndxx, bdeg22 )\$M

 $N11$  <-bsnorm3(yy, yyl, yyr, ndyy, bdeg33 )\$N

```
B112<-br/>bsnorm1(tt, ttl, ttr, ndtt, bdeg11)$B2P11<-PROUTOTENSORIAL(M11,N11)$P
P<-PROUTOTENSORIAL(M,N)$P
n1 = length(t)n2=length(x)n3 = length(y)n=n3
int123<-function(t,x,y){
exp((B11\%*\% (A1\%*\% CC))\%*\%t(P11\%*\% (A2\%*\% CC)))
}
INT123<-MC.integrate.3D(int123,low=c(tl,xl,yl),upp=c(tr,xr,yr),npoints=n
,exact.value=NULL)
INT123<-INT123$approx
# Inicio da função Likelihood #likelihood = ( (apply(matrix(( (B\%^*\% (A1\%^*\%CC))\%^*\%t(P\%^*\% (A2\%^*\%CC)) )
,n1,1), 2, sum)-INT123) )
return(as.vector(likelihood))
# Fim da funçãoLikelihood #}
ing<-log(CHUTEINICIAL(ndt,ndx,ndy,t,x,y)$CC)
CC<-ing
out1<- nlminb(CC,fn1,t=t,x=x,y=y,ndt=ndt,ndx=ndx,ndy=ndy,control=list(iter.max
=
1500,eval.max=5000,step.min=1e-23,x.tol=1e-15,maxit = 10000))
out1$par<-exp(out1$par)
```
 $list(out1=out1)$ 

 $#F$ im da função métrica: log-verossimilhança não penalizada, AIC e BIC $#$ 

```
\#\mbox{Início da Função Afinidade 1}\,\#afinidade1<-function(ndt,ndx,ndy,t,x,y){
t = min(t)t = max(t)xl=min(x)x = max(x)yl=min(y)y = max(y)n=\text{length}(y)bdeg1= 3
bdeg2= 3
bdeg3= 3
n1 = length(t)n2=length(x)n3 = length(y)n=\text{length}(y)ndx=ndy
out1<-metrica(ndt,ndx,ndy,t,x,y)$out1
estimate<-out1$par
#estimate<-out1$estimate
mlec1 < -estimate[1:(ndt+4)]\label{eq:1} \text{mlec2}\text{<}-\text{estimate}[(\text{ndt+4+1}){:}((\text{ndt+4}){+}(\text{ndx+4}){*}(\text{ndy+4}))]tt < -seq(min(t), max(t), length=n)
```

```
xx < -seq(min(x), max(x), length=n)yy < -seq(min(y),max(y),length=n)tt < -sort(tt)xx < -sort(xx)yy<-sort(yy)
t = min(t)t = max(t)xl=min(xx)
x = max(xx)yl=min(yy)
yr= max(yy)B11<-bsnorm1(tt, tl, tr, ndt, bdeg1 )$B
M11<-bsnorm2(xx, xl, xr, ndx, bdeg2)$MN11<-bsnorm3(yy, yl, yr, ndy, bdeg3)$N
lambdachapeu1<-((B11%*%mlec1))
k2 < -dim(M11)[2]k3 < -dim(N11)[2]lambdachapeu2=matrix(0,n,n)for(i in 1:n){
for(j \in \{1:n\}){
lambdachapeu2[i,j]=sum((mlec2)*matrix(matrix(M11[i],k2,1)\%^*\%matrix(N11[i],l,1,k3),1,(k2*k3)))}
}
```
g1<-lambdachapeu2%\*%lambdachapeu1  $#$  Adicionando uma unidade em ndx e ndy $#$ out2<-metrica( $\text{ndt}, \text{ndx} = (\text{ndx}+1), \text{ndy} = (\text{ndy}+1), \text{t}, \text{x}, \text{y}$ )\$out1 estimate2<-out2\$par #estimate2<-out2\$estimate  $mlec1 < -estimate2[1:(ndt+4)]$ mlec2<-estimate2[(ndt+4+1):((ndt+4)+(ndx+1+4)\*(ndy+1+4))] B22<-bsnorm1(tt, tl, tr, ndt, bdeg1 )\$B  $M22$  <-br/>bsnorm2(xx, xl, xr, ndx=(ndx+1), bdeg2 )\$M  $N22$  <-bsnorm3(yy, yl, yr, ndy=(ndy+1), bdeg3)\$N lambdachapeu122<-((B22%\*%mlec1)) lambdachapeu122<-((B22%\*%mlec1))  $k22<$ -dim $(M22)[2]$  $k32 < -dim(N22)[2]$  $lambdachapeu222=matrix(0,n,n)$ for $(i$  in 1:n) { for $(i$  in 1:n) { lambdachapeu $222[i,j]=sum((mlec2)*$ matrix(matrix(M22[i,],k22,1)%\*%matrix(N22[j,],1,k32),1,(k22\*k32))) } } f1<-(lambdachapeu222)%\*%(lambdachapeu122)  $diff=(max(tt)-min(tt))/n1$  $dif2=(max(xx)-min(xx))/n2$ 

```
dif3=(max(yy)-min(yy))/n3peso=(dif1*dif2*dif3)
denominadorg1<-sum((g1*g1)*peso)
denominadorf1<-sum((f1*f1)*peso)
tg1<-(g1*g1)/denominadorg1
tf1<-(f1*f1)/denominadorf1
afinit1<-sum(sqrt((tg1)*tf1))*peso
k1=dim(B11)[2]k2 < -dim(M11)[2]k3 < -dim(N11)[2]K1= k1K2 = k2K3= k3afinit1 <-afinit1RESULTADO<-afinit1
list(RESULTADO=RESULTADO)}
#Fim da Função Afinidade 1 #
```

```
#Início da Função Afinidade 2\#afinidade2<-function(ndt,ndx,ndy,t,x,y){
t = min(t)t = max(t)xl=min(x)x = max(x)yl=min(y)y = max(y)
```

```
n=\text{length}(y)bdeg1=3bdeg2= 3
bdeg3= 3
n1=length(t)n2=length(x)n3 = length(y)n=\text{length}(y)ndx=ndy
out1<-metrica(ndt,ndx,ndy,t,x,y)$out1
estimate<-out1$par
\# \textrm{estimate}{<}\textrm{-} \textrm{out1} \ $mlec1 < -estimate[1:(ndt+4)]mlec2<-estimate[(ndt+4+1):((ndt+4)+(ndx+4)*(ndy+4))]tt < -seq(min(t), max(t), length=n)xx<-seq(min(x),max(x),length=n)
yy<-seq(min(y),max(y),length=n)
tt < -sort(tt)xx < -sort(xx)yy < -sort(yy)t = min(t)t = max(t)xl=min(xx)x = max(xx)yl=min(yy)
y = max(yy)
```

```
B11<-br/>-bsnorm1(tt, tl, tr, ndt, bdeg1)$B
M11 <- bsnorm2(xx, xl, xr, ndx, bdeg2)$MN11 <-br/>bsnorm3(yy, yl, yr, ndy, bdeg3)$N
lambdachapeu1<-((B11\%*\%mlec1))k1=dim(B11)[2]k2 <-dim(M11)[2]k3 < -dim(N11)[2]lambdachapeu2=matrix(0,n,n)for(i in 1:n)
{
for(j \in \{in} 1:n){
lambdachapeu2[i,j]=sum((mlec2)*
matrix(matrix(M11[i],k2,1)\%^*\%matrix(N11[j],l,1,k3),1,(k2*k3)))}
}
g1<-lambdachapeu2%*%lambdachapeu1
# Adicionando uma unidade em ndt#out2<-metrica(ndt=(ndt+1),ndx=ndx,ndy=ndy,t,x,y)$out1
estimate2<-out2$par
#estimate2<-out2$estimate
mlec1<-estimate2[1:(ndt+4+1)]
mlec2<-estimate2[(ndt+4+1+1):((ndt+4+1)+(ndx+4)*(ndy+4))]
B22<-bsnorm1(tt, tl, tr, ndt=(ndt+1), bdeg1 )$B M22<-bsnorm2(xx, xl, xr, ndx=ndx,
bdeg2 )$M
N22<-bsnorm3(yy, yl, yr, ndy=ndy, bdeg3)$N
```

```
lambdachapeu122<-((B22\% * \% mlec1))k22<-dim(M22)[2]
k32 < -dim(N22)[2]lambdacheu222=matrix(0,n,n)for(i in 1:n)
{
for(j \in \{in} 1:n){
lambdachapeu222[i,j]=sum((mlec2)*matrix(matrix(M22[i,],k22,1)%*%matrix(N22[j,],1,k32),1,(k22*k32)))
}
}
f1<-(lambdachapeu222)%*%(lambdachapeu122)
diff=(max(tt)-min(t))/n1dif2=(max(xx)-min(xx))/n2dif3=(max(yy)-min(yy))/n3peso=(dif1*dif2*dif3)
denominadorg1 < -sum((g1 * g1) * peso)denominadorf1<-sum((f1*f1)*peso)
tg1<-(g1*g1)/denominadorg1
tf1<-(f1*f1)/denominadorf1
afinit1<-sum(sqrt((tg1)*tf1))*peso
k1=dim(B11)[2]k2 <-dim(M11)[2]k3 < -dim(N11)[2]K1= k1
```

```
K2 = k2K3= k3afinit1 < -afinit1RESULTADO<-afinit1
list(RESULTADO=RESULTADO)}
\#\mathrm{Fim}da Função Afinidade 2\#
```

```
#Início da Função contagem Algorítmo1 \#contagem1algoritmo1<-function(t,x,y){
\mathrm{ndt} <-0
\mathrm{ndx} < 0ndy<-ndx
# Inicio do passo 1 #RESPOSTA1<-TRUE
while(RESPOSTA1){
afinidade<- afinidade1(ndt,ndx,ndy=ndx,t,x,y)$RESULTADO
ndx \lt- (ndx + 1)
ndy<-ndx
diferenca<-abs(1-afinidade)
if( (diferenca \leq 1e-04) )
RESPOSTA1<-FALSE}
ndt <-ndt
ndxotimo<-ndx
ndyotimo<-ndx
# Fim do passo 1 ## Inicio do passo 2 #
```

```
RESPOSTA1<-TRUE
```

```
while(RESPOSTA1) {
```

```
afinidade<- afinidade2(ndt,ndx=ndxotino,ndy=ndxotimo,t,x,y)$RESULTADO
```

```
ndx<-ndxotimo
```

```
ndy<-ndxotimo
```
 $ndt=ndt+1$ 

```
diferenca<-abs(1-afinidade)
```

```
if( (diferenca \leq 1e-04) )
```
RESPOSTA1<-FALSE}

ndt<-ndt

```
ndx<-ndxotimo
```
ndy<-ndxotimo

```
# Fim do passo 2 #
```
RESULTADOFINAL<-matrix(c(ndt,ndx,ndy),1,3)

list(RESULTADOFINAL=RESULTADOFINAL)}

```
#Fim da Função contagem Algorítmo 1#
```

```
# Início da função aglomerado #aglomerado<-function(m){
s<- superposition(m)$s
t < -s[1]x < -s[2]y < -s[3]t <-as.numeric(t)
x < -as.numeric(x)
```

```
y <-as.numeric(y)
```

```
quantidade\lt-s[4,1]
```

```
n=\text{length}(y)
```

```
ESULTADOFINAL2ALGORITMO1<-contagem1algoritmo1(t,x,y)$RESULTADOFINAL
```

```
ndt<-(RESULTADOFINAL2ALGORITMO1[1,1])
```

```
ndx<-(RESULTADOFINAL2ALGORITMO1[1,2])
```

```
ndy<-(RESULTADOFINAL2ALGORITMO1[1,2])
```

```
out1<-metrica(ndt,ndx,ndy,t,x,y)$out1
```
estimate<-out1\$par

```
\# \textit{estimate}\texttt{--} \textit{out1}\$ \textit{estimate}
```

```
tt < -seq(min(t), max(t), length=n)
```

```
xx < -seq(min(x), max(x), length=n)
```

```
yy < -seq(min(y),max(y),length=n)
```

```
lambda1<-funclambda1(n)$lambda1
```

```
lambda23<-funclambda23(n)$lambda23
```

```
t = min(t)
```

```
t = max(t)
```

```
xl=min(xx)
```

```
x = max(xx)
```

```
yl=min(yy)
```

```
yr= max(yy)
```

```
bdeg1=3
```

```
bdeg2=3
```

```
bdeg3= 3
```
B11<-br/>-bsnorm1(t, tl, tr, ndt, bdeg1 )\$B

```
M11<-bsnorm2(x, xl, xr, ndx, bdeg2)M
```

```
N11 <-bsnorm3(y, yl, yr, ndy, bdeg3)$N
```

```
P11<-PROUTOTENSORIAL(M11,N11)$P
```

```
mlec1<-estimate[1:\dim(B11)[2]]
```

```
mlec2<-estimate[(\dim(B11)[2]+1):(dim(B11)[2]+\dim(M11)[2]*dim(N11)[2])]
```

```
lambdachapeu1 < ((B11\% * \% mlec1))
```

```
lambdachapeu23<-
```

```
funclambdarecupera23(t,x,y,mlec2,ndt,ndx,ndy)$lambda23estimada
```

```
lambda1<-matrix(lambda1,n,1)
```

```
g1<-lambdachapeu23%*%(lambdachapeu1)
```

```
f1<-(lambda23)%*%(lambda1)
```

```
denominadorg1f\le-function(t,x,y){
```
 $((g1*g1))$ 

```
denominadorf1f<-function(t,x,y){
```
 $((f1*f1))$ }

```
denominadorg1<-MC.integrate.3D(denominadorg1f,low=c(tl,xl,yl),upp=c(tr,xr,yr),
```

```
npoints=n,exact.value=NULL)
```

```
denominadorg1<-denominadorg1$approx
```

```
denominadorf1<-MC.integrate.3D(denominadorf1f,low=c(tl,xl,yl),upp=c(tr,xr,yr),
```
npoints=n,exact.value=NULL)

```
denominadorf1<-denominadorf1$approx
```

```
tg1<-(g1*g1)/denominadorg1
```

```
tf1<-(f1*f1)/denominadorf1
```

```
11f \leq-function(t, x, y)
```

```
(abs(tg1-tf1))
```

```
dqif < -function(t, x, y)
```

```
((\text{tf1-tg1}) \wedge 2)}
```

```
hellingerf\le-function(t,x,y){
```

```
\left( \sqrt{\sqrt{t}}\right)-sqrt(tf1))\wedge2}
klf <-function(t, x, y)((\log(tf1)-\log(tg1))^*tf1)}
afinidadef <- function(t, x, y)(sqrt(tg1)*tf1))L1<-MC.integrate.3D(l1f,low=c(tl,xl,yl),upp=c(tr,xr,yr),npoints=n,
exact.value=NULL)
L1<-L1$approx
DQI \leq MC.integrate.3D(dqif,low=c(tl,xl,yl),upp=c(tr,xr,yr),npoints=n
,exact.value=NULL)
DQI<-DQI$approx
HELLINGER<-MC.integrate.3D(hellingerf,low=c(tl,xl,yl),
upp=c(tr,xr,yr),npoints=n,exact.value=NULL)HELLINGER<-HELLINGER$approx
KL <-MC</math>.Integrate.3D(kIf,low=c(t1,x1,y1),upp=c(tr,xr,yr),npoints=n,exact.value=NULL)
KL<-KL$approx
AFINIDADE<-MC.integrate.3D(afinidadef,low=
c(t, x, y),upp=c(t, x, y, r),npoints=n,exact.value=NULL)
AFINIDADE<-AFINIDADE$approx
EXTRACT<-matrix(c(L1,DQI,HELLINGER,KL,AFINIDADE,ndt,ndx
,quantidade),1,8)
list(EXTRACT=EXTRACT) }
# Fim da função aglomerado#
```
 $\#\text{Início da função replicar}$  #

replicacao<-function(m,rep){ A $\lt$ - matrix(NA, rep, 8) a<- matrix(NA, rep, 8) for  $(r \in \{1:\text{rep}\})$ a[r,]=matrix(aglomerado(m)\$EXTRACT,1,8)  $A[r,1]=a[r,1]$  $A[r,2]=a[r,2]$  $A[r,3]=a[r,3]$  $A[r,4]=a[r,4]$  $A[r,5]=a[r,5]$  $A[r,6]=a[r,6]$  $A[r,7]=a[r,7]$  $A[r, 8] = a[r, 8]$  $list(A=A)$ }  $#$  Fim da função replicar  $#$ 

 $\#\text{Métodos AIC e BIC}\#$  $n$ limite  $= 7$ nestrela<-(nlimite - 4)

 $\#\text{Início da Função contagem AIC BIC}\#$ contagemAICBIC<-function(t,x,y,nestrela,n){ AIC $\lt$ - matrix(NA, (nestrela+1), (nestrela+1)) BIC $\lt$ - matrix(NA, (nestrela+1), (nestrela+1)) K1 <- matrix(NA, (nestrela+1), (nestrela+1) ) K<- matrix(NA, (nestrela+1), (nestrela+1) )

```
for(ndt in 0:nestrela){
```

```
for(ndx in 0:nestrela){
```
ndt<-ndt

ndx<-ndx

ndy<-ndx

```
saida1 <- metrica(\text{ndt}=(\text{ndt}+1),\text{ndx}=(\text{ndx}+1),\text{ndy}=(\text{ndy}+1),t,x,y)$out1
```
minimumaic<-saida1\$objective

```
saida2 \leq metrica(ndt=(ndt+1),ndx=(ndx+1),ndy=(ndy+1),t,x,y)\out2
```

```
minimumbic<-saida2$objective
```

```
\#AIC[(ndt+1),(ndx+1)] < aic
```

```
\#BIC[(ndt+1),(ndx+1)] <- bic
```
 $11 < (ndt+4+1)$ 

```
l < (ndx+4+1)
```

```
AIC[(ndt+1),(ndx+1)]<- (-2^*(\text{minimumaic}) + 2^*(11+(1^*1)))
```

```
BIC[(ndt+1),(ndx+1)]<- (-2*(minimumbic) + \log(n)*(11+(1*1)))
```

```
K1[(ndt+1),(ndx+1)] < (ndt+4+1)
```

```
K[(ndt+1),(ndx+1)] < (ndx+4+1)}
```

```
AIC<- matrix(t(AIC),1,(nestrela+1)\wedge {2}, byrow = TRUE)
```

```
BIC<- matrix(t(BIC),1,(nestrela+1)∧{2}, byrow = TRUE)
```

```
K1 < -\text{matrix}(t(K1), 1, (\text{nestrela}+1) \land \{2\}, \text{ byrow} = \text{TRUE})
```

```
K < -matrix(t(K), 1, (nestrela+1) \wedge {2}, byrow = TRUE)
```

```
RESULTADOFINAL<-matrix(c(K1,K,AIC,BIC),((nestrela+1)∧(2)),4)
```

```
list(RESULTADOFINAL=RESULTADOFINAL)}
```
 $#$  Fim da Função contagem AIC BIC  $#$ 

```
\#\text{Início da função aglomerado AIC e BIC}\#
```
aglomerado<-function(m,nestrela)

```
s<- superposition(m)$s
t < -s[1]x < -s[2]y < -s[3]t <-as.numeric(t)
x<-as.numeric(x)
y <-as.numeric(y)
quantidade\lt-s[4,1]
n=\text{length}(y)tt < -seq(0,1, length=n)xx < -seq(-3,3, length=n)yy < -seq(-3,3, length=n)RESULTADOFINALAICBIC<-contagemAICBIC(t,x,y,nestrela,n)$RESULTADOFINAL
w1 <- which.min(RESULTADOFINALAICBIC[,3])
ndtAIC<-(RESULTADOFINALAICBIC[w1,1]-4)
ndxAIC<-(RESULTADOFINALAICBIC[w1,2]-4)
ndyAIC<-ndxAIC
w2 <- which.min(RESULTADOFINALAICBIC[,4])
ndtBIC<-(RESULTADOFINALAICBIC[w2,1]-4)
ndxBIC<-(RESULTADOFINALAICBIC[w2,2]-4)
ndyBIC<-ndxBIC
out1AIC<-metrica(ndt=ndtAIC,ndx=ndxAIC,ndy=ndyAIC,t,x,y)$out1
estimateAIC<-out1AIC$par
```

```
#estimate<-out1$estimate
```

```
out1BIC<-metrica(ndt=ndtBIC,ndx=ndxBIC,ndy=ndyBIC,t,x,y)$out1
```

```
estimateBIC<-out1BIC$par
```

```
#estimate<-out1$estimate
lambda1<-funclambda1(n)$lambda1
lambda23<-funclambda23(n)$lambda23
tt < -sort(tt)xx < -sort(xx)yy < -sort(yy)t = min(t)t = max(t)xl=min(xx)x = max(xx)yl=min(yy)y = max(yy)bdeg1=3bdeg2=3bdeg3= 3
B11AIC<-bsnorm1(tt, tl, tr, ndtAIC, bdeg1 )$B
M11AIC<-bsnorm2(xx, xl, xr, ndxAIC, bdeg2 )$M
N11AIC<-bsnorm3(yy, yl, yr, ndyAIC, bdeg3)$N
B11BIC<-bsnorm1(tt, tl, tr, ndtBIC, bdeg1 )$B
M11BIC<-bsnorm2(xx, xl, xr, ndxBIC, bdeg2 )$M
N11BIC<-bsnorm3(yy, yl, yr, ndyBIC, bdeg3)$N
mlec1AIC<-estimateAIC[1:dim(B11AIC)[2]]
mlec2AIC<-estimateAIC[(dim(B11AIC)[2]+1):(dim(B11AIC)[2]+dim(M11AIC)[2]
*dim(N11AIC)[2])lambdachapeu1AIC<-((B11AIC%*%mlec1AIC))
```

```
lambdachapeu23AIC<-
```

```
funclambdarecupera23(t,x,y,mlec2AIC,ndt,ndx,ndy)$lambda23estimada
```

```
lambda1<-matrix(lambda1,n,1)
```

```
g1AIC<-lambdachapeu23AIC%*%(lambdachapeu1AIC)
```

```
mlec1BIC<-estimateBIC[1:dim(B11BIC)[2]]
```

```
mlec2BIC<-estimateBIC[(\dim(B11BIC)[2]+1):(dim(B11BIC)[2]+dim(M11BIC)[2]
```

```
*dim(N11BIC)[2])
```

```
lambdachapeu1BIC<-((B11BIC%*%mlec1BIC))
```

```
lambdachapeu23BIC<-
```

```
funclambdarecupera23(t,x,y,mlec2BIC,ndt,ndx,ndy)$lambda23estimada
```

```
g1BIC<-lambdachapeu23BIC%*%(lambdachapeu1BIC)
```

```
f1<-(lambda23)%*%(lambda1)
```

```
denominadorg1AICf<-function(t,x,y){
```

```
((g1AIC*g1AIC))
```

```
denominadorg1BICf<-function(t,x,y){
```

```
((g1BIC*g1BIC))
```

```
denominadorf1f<-function(t,x,y){
```

```
((f1*f1))}
```

```
denominadorg1AIC<-MC.integrate.3D(denominadorg1AICf,low=c(tl,xl,yl),
```

```
upp=c(tr, xr, yr),npoints=n,exact.value=NULL)
```

```
denominadorg1AIC<-denominadorg1AIC$approx
```

```
denominadorg1BIC<-MC.integrate.3D(denominadorg1BICf,low=c(tl,xl,yl),
```

```
upp=c(tr,xr,yr),npoints=n,exact.value=NULL)
```

```
denominadorg1BIC<-denominadorg1BIC$approx
```

```
denominadorf1<-MC.integrate.3D(denominadorf1f,low=c(tl,xl,yl),
```

```
upp=c(tr,xr,yr),npoints=n,exact.value=NULL)
```

```
denominadorf1<-denominadorf1$approx
```
tg1AIC<-(g1AIC\*g1AIC)/denominadorg1AIC

tg1BIC<-(g1BIC\*g1BIC)/denominadorg1BIC

```
tf1<-(f1*f1)/denominadorf1
```
 $AFINIDADEAICf \leq-function(t,x,y)$ 

 $(sqrt(tg1AIC)*tf1))$ 

 $AFINIDADEBICf \leq-function(t,x,y)$ 

 $(sqrt(tg1BIC)*tf1))$ 

```
AFINIDADEAIC<-MC.integrate.3D(AFINIDADEAICf,low=c(tl,xl,yl),upp=c(tr,xr,yr),
```
npoints=n,exact.value=NULL)

AFINIDADEAIC<-AFINIDADEAIC\$approx

```
AFINIDADEBIC<-MC.integrate.3D(AFINIDADEBICf,low=c(tl,xl,yl),upp=c(tr,xr,yr),
```
npoints=n,exact.value=NULL)

```
AFINIDADEBIC<-AFINIDADEBIC$approx
```

```
list(AFINIDADEAIC=AFINIDADEAIC,AFINIDADEBIC=AFINIDADEBIC,
```

```
ndtAIC=ndtAIC,ndxAIC=ndxAIC,ndtBIC=ndtBIC,ndxBIC=ndxBIC,
```

```
quantidade=quantidade)}
```
 $# \text{Fim}$  da função aglomerado AIC e BIC $#$ 

```
\#\text{Início da função replicar AIC e BIC}\#replicacao<-function(m, rep,nestrela){
quantidade\langle-array(NA, dim = rep, dimnames = NULL)
k1AIC < -array(NA, dim = rep, dimnames = NULL)kAIC < -array(NA, dim = rep, dimnames = NULL)AFINIDADEAIC < -array(NA, dim = rep, dimnames = NULL)k1BIC < -array(NA, dim = rep, dimnames = NULL)kBIC < -array(NA, dim = rep, dimnames = NULL)
```

```
AFINIDADEBIC < -array(NA, dim = rep, dimnames = NULL)for (r \in \{ir \in \mathbb{N}\})quantidade[r]<-aglomerado(m,nestrela)$quantidade
k1AIC[r]<-(aglomerado(m,nestrela)$ndtAIC)+4
kAIC[r]<-(aglomerado(m,nestrela)$ndxAIC)+4
AFINIDADEAIC[r]<-aglomerado(m,nestrela)$AFINIDADEAIC
k1BIC[r]<-(aglomerado(m,nestrela)$ndtBIC)+4
kBIC[r]<-(aglomerado(m,nestrela)$ndxBIC)+4
AFINIDADEBIC[r]<-aglomerado(m,nestrela)$AFINIDADEBIC}
RESULTADOFINAL<-matrix(c(AFINIDADEAIC,k1AIC,kAIC,AFINIDADEBIC
,k1BIC,kBIC,quantidade) ,rep,7)
list(RESULTADOFINAL=RESULTADOFINAL)}
# Fim da função replicar AIC e BIC#
```
#Estudo de simulação  $1\#$ 

 $m=5$ 

 $rep=500$ 

RESULTADOS1N15<-replicacao(m,rep)\$A

RESULTADOS1N15

RESULTADOS1N15AICBIC<-replicacao(m, rep,nestrela)\$RESULTADOFINAL

RESULTADOS1N15AICBIC

 $m=11$ 

 $rep=500$ 

RESULTADOS1N30<-replicacao(m, rep)\$A

RESULTADOS1N30

RESULTADOS1N30AICBIC<-replicacao(m, rep,nestrela)\$RESULTADOFINAL

RESULTADOS1N30AICBIC

 $m=36$ 

rep=500

RESULTADOS1N100<-replicacao(m, rep)\$A

RESULTADOS1N100

RESULTADOS1N100AICBIC<-replicacao(m, rep,nestrela)\$RESULTADOFINAL

RESULTADOS1N100AICBIC

m=181

rep=500

RESULTADOS1N500<-replicacao(m, rep)\$A

RESULTADOS1N500

RESULTADOS1N500AICBIC<-replicacao(m, rep,nestrela)\$RESULTADOFINAL

RESULTADOS1N500AICBIC

 $#$ Estudo de simulação  $2#$ 

 $m=1$ 

rep=500

RESULTADOS2N15<-replicacao(m, rep)\$A

RESULTADOS2N15

RESULTADOS2N15AICBIC<-replicacao(m, rep,nestrela)\$RESULTADOFINAL

RESULTADOS2N15AICBIC

 $m=2$ 

rep=500

RESULTADOS2N30<-replicacao(m, rep)\$A

RESULTADOS2N30

RESULTADOS2N30AICBIC<-replicacao(m, rep,nestrela)\$RESULTADOFINAL

RESULTADOS2N30AICBIC

 $m=6$ 

rep=500

RESULTADOS2N100<-replicacao(m, rep)\$A

RESULTADOS2N100

RESULTADOS2N100AICBIC<-replicacao(m, rep,nestrela)\$RESULTADOFINAL

RESULTADOS2N100AICBIC

 $m=36$ 

rep=500

RESULTADOS2N500<-replicacao(m, rep)\$A

RESULTADOS2N500

RESULTADOS2N500AICBIC<-replicacao(m, rep,nestrela)\$RESULTADOFINAL

RESULTADOS2N500AICBIC

#Estudo de simulação 3#

 $m=8$ 

 $rep = 500$ 

RESULTADOS3N15<-replicacao(m, rep)\$A

RESULTADOS3N15

RESULTADOS3N15AICBIC<-replicacao(m, rep,nestrela)\$RESULTADOFINAL

RESULTADOS3N15AICBIC

 $m=26$ 

rep=500

RESULTADOS3N30<-replicacao(m, rep)\$A

RESULTADOS3N30

RESULTADOS3N30AICBIC<-replicacao(m, rep,nestrela)\$RESULTADOFINAL

RESULTADOS3N30AICBIC

m=73

rep=500

RESULTADOS3N100<-replicacao(m, rep)\$A

RESULTADOS3N100

RESULTADOS3N100AICBIC<-replicacao(m, rep,nestrela)\$RESULTADOFINAL

RESULTADOS3N100AICBIC

m=350

rep=500

RESULTADOS3N500<-replicacao(m, rep)\$A

RESULTADOS3N500

RESULTADOS3N500AICBIC<-replicacao(m, rep,nestrela)\$RESULTADOFINAL

RESULTADOS3N500AICBIC

 $#$ Estudo de simulação  $4#$ 

 $m=4$ 

 $rep = 500$ 

RESULTADOS4N15<-replicacao(m, rep)\$A

RESULTADOS4N15

RESULTADOS4N15AICBIC<-replicacao(m, rep,nestrela)\$RESULTADOFINAL

RESULTADOS4N15AICBIC

 $m=9$ 

 $rep = 500$ 

RESULTADOS4N30<-replicacao(m, rep)\$A

RESULTADOS4N30

RESULTADOS4N30AICBIC<-replicacao(m, rep,nestrela)\$RESULTADOFINAL

RESULTADOS4N30AICBIC

 $m=29$ 

rep=500

RESULTADOS4N100<-replicacao(m, rep)\$A

RESULTADOS4N100

RESULTADOS4N100AICBIC<-replicacao(m, rep,nestrela)\$RESULTADOFINAL

RESULTADOS4N100AICBIC

m=146

rep=500

RESULTADOS4N500<-replicacao(m, rep)\$A

RESULTADOS4N500

RESULTADOS4N500AICBIC<-replicacao(m, rep,nestrela)\$RESULTADOFINAL

RESULTADOS4N500AICBIC

## Apêndice F

## Programas utilizados nos Testes de Hipóteses.

 $#Teste$  de Hipóteses#

As funções para realizar os teste de Hipóteses foram retidadas e adaptadas de Souza, (2008).

```
library(xtable)
library(splines)
library(mgcv)
library(fda)
estatL1<-c(RESULTADO[,1])
estatDQI<-c(RESULTADO[,2])
estatHel<-c(RESULTADO[,3])
estatKL<-c(RESULTADO[,4])
afinidade<-c(RESULTADO[,5])
```
 $parameters < -matrix(0, nrow=5, ncol=5)$ parametros2<-matrix(0,nrow=5,ncol=3)

```
gamaparam<-fitdistr(estatL1, "gamma")$estimate
```

```
gamaparam<-fitdistr(estatL1, "gamma",list(shape=gamaparam[1],rate=
```

```
gamaparam[2]))$estimate
```

```
gama<-rgamma(rep,shape=gamaparam[1],rate=gamaparam[2])
```

```
normparam<-fitdistr(estatL1, "normal")$estimate
```

```
norm<-rnorm(rep,mean=normparam[1],sd=normparam[2])
```
norm1<-norm

```
gama1<-gama
```

```
vetornorm<-as.vector(normparam)
```

```
vetorgama<-as.vector(gamaparam)
```

```
vetornorm < -as.numeric(format(vetornorm,digits = 4))
```

```
vectorsa<-\text{as.numeric}(\text{format}(vectorsa, \text{digits} = 4))
```
parametros[1,]<-c("Estatística L1",vetorgama[1],(1/vetorgama[2]),

vetornorm)

```
parametros2[1,]<-c("Estatística L1",ks.test(estatL1,norm)$statistic,
```

```
ks.test(estatL1,norm)$p.value)
```

```
hist(estatL1,prob=T,xlab="Estatística L1",ylab="Densidade",
```

```
cex = 1.7, cex. axis = 1.7, cex. lab = 1.7
```

```
,cex.sub = 1.7, main="Número esperado de pontos: n = 30",
```
cex.main =  $2.7$ ) $\#$ , ylim=c(0,2.4))

```
lines(sort(norm),dnorm(sort(norm), mean=normparam[1],sd=normparam[2]),
```

```
type = "l",lty=1, main=, col="green", cex = 0.7,lwd=7,bty = "n")
```
```
lines(sort(gama),dgamma(sort(gama), shape=gamaparam[1],rate=gamaparam[2]),
type = "l", main=,lty=2, col="blue", cex = 0.7,lwd=7,bty = "n")
lines(density(estatL1,bw="bcv"), type = "l", main=,lty=3, col="red",
cex = 1.7, lwd = 7, bty = "n")estimativa de densidade por kernel
legend(locator(1), legend = c("Normal", "Gama", "Estimativa por Kernel"),col=c("green", "blue", "red"),lty=c(1,2,3),merge = TRUE,lwd=7)
legend(locator(1), legend = c("Gamma", "Estimativa por Kernel",col=c("blue", "red"),lty=c(2,3),merge = TRUE,lwd=7)
```
 $\#$ estatHel

gamaparam<-fitdistr(estatHel, "gamma")\$estimate gamaparam<-fitdistr(estatHel, "gamma",list(shape=gamaparam[1], rate=gamaparam[2]))\$estimate gama<-rgamma(rep,shape=gamaparam[1],rate=gamaparam[2]) normparam<-fitdistr(estatHel, "normal")\$estimate norm<-rnorm(rep,mean=normparam[1],sd=normparam[2]) norm2<-norm gama2<-gama vetornorm<-as.vector(normparam) vetorgama<-as.vector(gamaparam) vetornorm $\leq$ -as.numeric(format(vetornorm,digits = 4))  $vectorsa = -a s.$ numeric(format(vetorgama,digits = 4)) parametros[2,]<-c("Estatística de Hellinger",vetorgama[1],(1/vetorgama[2]) ,vetornorm)

```
parametros2[2,]<-c("Estatística de Hellinger",ks.test(estatHel,norm)$statistic
, ks.test(estatHel,norm)$p.value)
```
hist(estatHel,prob=T,xlab="Estatística de Hellinger",ylab="Densidade",

 $cex = 1.7$ ,  $cex. axis = 1.7$ ,  $cex. lab = 1.7$ ,

cex.sub  $= 1.7$ , main="Número esperado de pontos:  $n = 30$ ", cex.main  $= 2.7$ )  $\#$ , ylim=c(0,3.7))

lines(sort(norm),dnorm(sort(norm), mean=normparam[1],sd=normparam[2]),

type = "l",lty=1, main=, col="green", cex =  $0.7$ ,lwd=7,bty = "n")

lines(sort(gama),dgamma(sort(gama), shape=gamaparam[1],rate=gamaparam[2])

, type = "l", main=,lty=2, col="blue", cex =  $0.7$ ,lwd=7,bty = "n")

lines(density(estatHel,bw="bcv"), type = "l", main=,lty=3, col="red", cex = 1.7,

 $lwd=7, bty = "n")\#estimativa de densidade por kernel$ 

legend(locator(1), legend =  $c("Normal", "Gama", "Estimativa por Kernel"),$ 

$$
col=c("green", "blue", "red"), \text{lty}=c(1,2,3), \text{merge} = \text{TRUE}, \text{lwd}=7)
$$

legend(locator(1), legend = c( "Gama", "Estimativa por Kernel"),

 $col=c("blue", "red"),$ lty= $c(2,3),$ merge = TRUE,lwd=7)

 $\#$ estatDQI

```
gamaparam<-fitdistr(estatDQI, "gamma")$estimate
gamaparam<-fitdistr(estatDQI, "gamma",list(shape=gamaparam[1],
rate=gamaparam[2]))$estimate
gama<-rgamma(rep,shape=gamaparam[1],rate=gamaparam[2])
normparam<-fitdistr(estatDQI, "normal")$estimate
norm<-rnorm(rep,mean=normparam[1],sd=normparam[2])
norm3<-norm
gama3<-gama
vetornorm<-as.vector(normparam)
vetorgama<-as.vector(gamaparam)
```
 $vectorsorm < -a$ s.numeric(format(vetornorm,digits = 4))

vetorgama $\langle$ -as.numeric(format(vetorgama,digits = 4))

parametros[3,]<-c("Estatística DQI",vetorgama[1],(1/vetorgama[2]),

vetornorm)

parametros2[3,]<-c("Estatística DQI",ks.test(estatDQI,norm)\$statistic

, ks.test(estatDQI,norm)\$p.value)

hist(estatDQI,prob=T,xlab="Estatística DQI",ylab="Densidade",cex = 1.7,

cex.axis = 1.7, cex.lab = 1.7, cex.sub = 1.7,

main="Número esperado de pontos:  $n = 30$ ", cex.main = 2.7)#,ylim=c(0,2.3))

lines(sort(norm),dnorm(sort(norm), mean=normparam[1],sd=normparam[2]),

type = "l",lty=1, main=, col="green", cex =  $0.7$ ,lwd=7,bty = "n")

lines(sort(gama),dgamma(sort(gama), shape=gamaparam[1],rate=gamaparam[2]),

type = "l", main=,lty=2, col="blue", cex =  $0.7$ ,lwd=7,bty = "n")

lines(density(estatDQI,bw="bcv"), type = "l", main=,lty=3, col="red", cex = 1.7,

 $lwd=7, bty = "n")\#estimativa de densidade por kernel$ 

legend(locator(1), legend = c("Normal", "Gama", "Estimativa por Kernel"),

 $col=c("green", "blue", "red"),$ lty= $c(1,2,3),$ merge = TRUE,lwd=7)

legend(locator(1), legend = c( $"Gamma", "Estimativa por Kernel",$ 

 $col=c("blue", "red"),$ lty= $c(2,3),$ merge = TRUE,lwd=7)

 $\#$ estatKL

```
gamaparam<-fitdistr(estatKL, "gamma")$estimate
gamaparam<-fitdistr(estatKL, "gamma",list(shape=gamaparam[1],
rate=gamaparam[2]))$estimate
gama<-rgamma(rep,shape=gamaparam[1],rate=gamaparam[2])
normparam<-fitdistr(estatKL, "normal")$estimate
```
norm<-rnorm(rep,mean=normparam[1],sd=normparam[2])

norm4<-norm

gama4<-gama

vetornorm<-as.vector(normparam)

vetorgama<-as.vector(gamaparam)

 $vectorsor m < -a$ s.numeric(format(vetornorm,digits = 4))

vetorgama $\langle$ -as.numeric(format(vetorgama,digits = 4))

parametros[4,]<-c("Estatística Kullback-Leibler",vetorgama[1],

(1/vetorgama[2]),vetornorm)

parametros2[4,]<-c("Estatística Kullback-Leibler",

ks.test(estatKL,norm)\$statistic, ks.test(estatKL,norm)\$p.value)

hist(estatKL,prob=T,xlab="Estatística KL",ylab="Densidade",

 $cex = 1.7$ ,  $cex. axis = 1.7$ ,  $cex. lab = 1.7$ ,  $cex. sub = 1.7$ ,

main="Número esperado de pontos:  $n = 30$ ", cex.main = 2.7)#  $,$ ylim=c $(0,0.45)$ 

lines(sort(norm),dnorm(sort(norm), mean=normparam[1],

 $sd = normparam[2]$ , type = "l", lty=1, main=,

 $col="green", \text{ cex } = 0.7, \text{lw}d=7, \text{bty } = "n")$ 

lines(sort(gama),dgamma(sort(gama), shape=gamaparam[1],

rate=gamaparam[2]), type =  $"l", \text{ main} = \text{,} lty = 2,$ 

col="blue",  $cex = 0.7$ , lwd=7, bty = "n")

lines(density(estatKL,bw="bcv"), type = "l", main=,lty=3,

col="red",  $cex = 1.7$ , lwd=7, bty = "n")

#estimativa de densidade por kernel

legend(locator(1), legend =  $c("Normal", "Gama", "Estimativa por"$ Kernel"), col=c("green","blue","red"),

```
lty=c(1,2,3),merge = TRUE,lwd=7) legend(locator(1), legend = c( "Gama", "Estimativa
por Kernel"),
col=c("blue", "red"),lty=c(2,3),merge = TRUE,lwd=7)
```
 $#$  afinidade

mafin=mean(afinidade)

alpha=mafin\*( $((\text{mafin}^*(1-\text{mafin}))/\text{var}(\text{afinidade}))-1)$ 

```
Betha=(1-\text{mafin})^*((\text{mafin}^*(1-\text{mafin}))/\text{var}(\text{afinidade}))-1)
```
betaparam<-fitdistr(afinidade,

"beta",list(shape1=alpha,shape2=Betha))\$estimate

```
beta<-rbeta(rep,shape1=betaparam[1],shape2=betaparam[2])
```
normparam<-fitdistr(afinidade, "normal")\$estimate

```
norm<-rnorm(rep,mean=normparam[1],sd=normparam[2])
```
norm5<-norm

beta<-beta

```
vetornorm<-as.vector(normparam)
```

```
vetorbeta<-as.vector(betaparam)
```

```
vetornorm\langle-as.numeric(format(vetornorm,digits = 4))
```

```
vetorgama\langle-as.numeric(format(vetorgama,digits = 4))
```

```
parametros[5,]<-c("Afinidade",vetorbeta,vetornorm)
```

```
parametros2[5,]<-c("Afinidade",ks.test(afinidade,norm)$statistic
```

```
, ks.test(afinidade,norm)$p.value)
```

```
hist(afinidade,prob=T,xlab="Afinidade",ylab="Densidade",cex = 1.7,
```
cex.axis = 1.7, cex.lab = 1.7, cex.sub = 1.7,

```
main="Número esperado de pontos: n = 30", cex.main = 2.7)
```
 $\#$ ,ylim=c $(0,5.3)$ )

lines(sort(norm),dnorm(sort(norm), mean=normparam[1],  $sd=normal[2]$ , type = "l", lty=1, main=, col="green",  $cex = 0.7$ ,  $lwd = 7$ ,  $bty = "n"$ lines(sort(beta),dbeta(sort(beta),betaparam[1],betaparam[2]), type = "l", main=,lty=2, col="blue", cex = 1.7,lwd=7,bty = "n") lines(density(afinidade,bw="bcv"), type = "l", main=,lty=3, col="red",  $cex = 1.7$ , lwd=7, bty = "n")  $\#$ estimativa de densidade por kernel egend(locator(1), legend =  $c("Normal", "Beta", "Estimativa por Kernel"),$  $col=c("green", "blue", "red"),$ lty= $c(1,2,3),$ merge = TRUE,lwd=7) legend(locator(1), legend =  $c("Beta", "Estimativa por Kernel"),$  $col=c("blue", "red"),$ lty= $c(2,3),$ merge = TRUE,lwd=7)

```
tabela<-xtable(parametros,digits=4)
print(tabela,type="latex","tabelalatex.tex")
tabela
tabela2<-xtable(parametros2,digits=4)
print(tabela2,type="latex","tabelalatex.tex")
tabela2
```